# **EQUIPO PARA LA DETERMINACIÓN DE LOS PARÁMETROS DE ESTADO ESTACIONARIO Y REDES DE SECUENCIA DE LAS MÁQUINAS DE CORRIENTE ALTERNA**

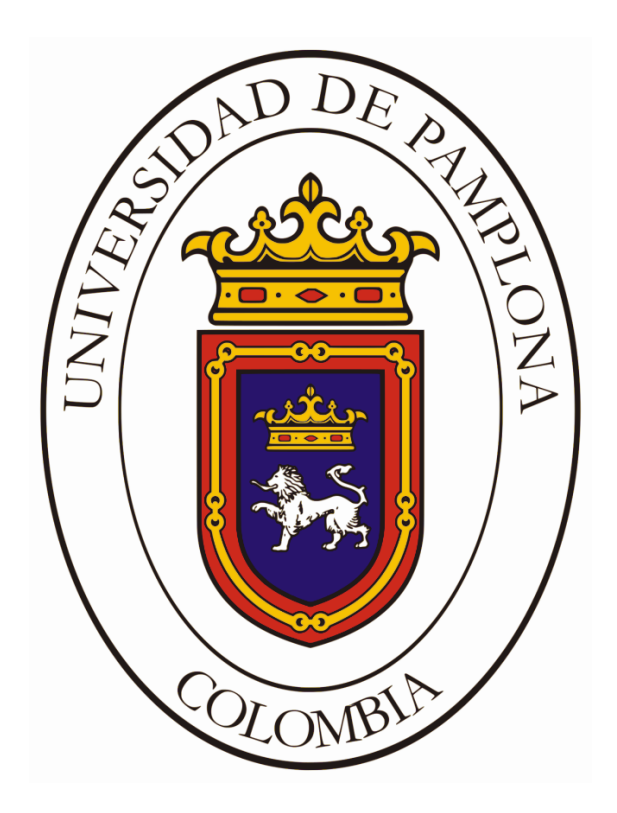

**UNIVERSIDAD DE PAMPLONA FACULTAD DE INGENIERÍAS Y ARQUITECTURA DEPARTAMENTO DE INGENIERÍAS ELÉCTRICA, ELECTRÓNICA, SISTEMAS Y TELECOMUNICACIONES PROGRAMA DE INGENIERÍA ELÉCTRICA PAMPLONA, COLOMBIA 2019**

# **EQUIPO PARA LA DETERMINACIÓN DE LOS PARÁMETROS DE ESTADO ESTACIONARIO Y REDES DE SECUENCIA DE LAS MÁQUINAS DE CORRIENTE ALTERNA**

**Autor: ALDEMAR GONZALEZ ZARZA**

Trabajo presentado para optar por el título de:

**Ingeniero Eléctrico**

**Director: MSc LUIS DAVID PABÓN FERNÁNDEZ Ingeniero Eléctrico**

**Codirector: MSc EDISON ANDRÉS CAICEDO PEÑARANDA Ingeniero Eléctrico**

**UNIVERSIDAD DE PAMPLONA FACULTAD DE INGENIERÍAS Y ARQUITECTURA DEPARTAMENTO DE INGENIERÍAS ELÉCTRICA, ELECTRÓNICA, SISTEMAS Y TELECOMUNICACIONES PROGRAMA DE INGENIERÍA ELÉCTRICA PAMPLONA, COLOMBIA**

**2019**

#### **DEDICATORIA**

A Dios por haberme dado una vida llena sabiduría, perseverancia, salud, carisma y sobre todo amor para alcanzar cualquier cosa que me proponga.

A mi madre YANETH DE LA CONCEPCION ZARZA JULIO por haberme formado en principios y valores, por el amor, dedicación, esfuerzo y apoyo incondicional, a ellos infinitas gracias, les amaré siempre.

A todas las personas involucradas en la realización de este trabajo de investigación, por su apoyo, tolerancia, paciencia y amistad esto ha sido posible.

A todas las personas que se encuentran lejos de mí, por sus buenos deseos, cariño y palabras de aliento que me dieron cuando más necesite.

A esta institución que me dio la oportunidad de desarrollarme y expandir mis conocimientos y expectativas.

#### **AGRADECIMIENTOS**

A mi madre Yaneth de la Concepción Zarza Julio, por la paciencia y el apoyo incondicional de ti para con mis estudios, la motivación de este trabajo es por ti madre y espero no haberte defraudado, gracias por todo tu esfuerzo y tiempo espero algún día poder recomenzártelo.

A mi familia, a pesar del tiempo y la distancia siempre estuvieron muy pendiente de cada paso que, dada en mi carrera universitaria, por sus palabras de apoyo, "si quieres puedes", por sus llamadas en todo momento de motivación y perseverancia.

A mis amigos del ciclo de estudio por brindarme su amistad, por los buenos momentos, así como malos momentos vividos en el alma mater, por ser una familia de estudio y por ser parte de esta gran historia.

Al Ing. Luis David Fernández, por su apoyo y paciencia en la dirección de este trabajo, por ser un excelente docente, por compartir algunas de sus experiencias a lo largo del desarrollo de este trabajo, porque es un docente de admirar gracias a sus grandes conocimientos.

Al Ing. Edison Caicedo Peñaranda, el codirector de este trabajo, una persona muy paciente, y agradable, por ayudarme en cada momento que lo necesite para completar el desarrollo de este trabajo.

A la Universidad de Pamplona y su programa de ingenieras eléctrica y todo su elenco de profesores de la misma forma hicieron parte de este proceso, generando conocimiento a lo largo de este ciclo y vocación para ser mejores personas cada día.

A todas las personas en general que de una u otra manera se hicieron participe en el desarrollo y contribución de este trabajo.

GRACIAS.

# ÍNDICE

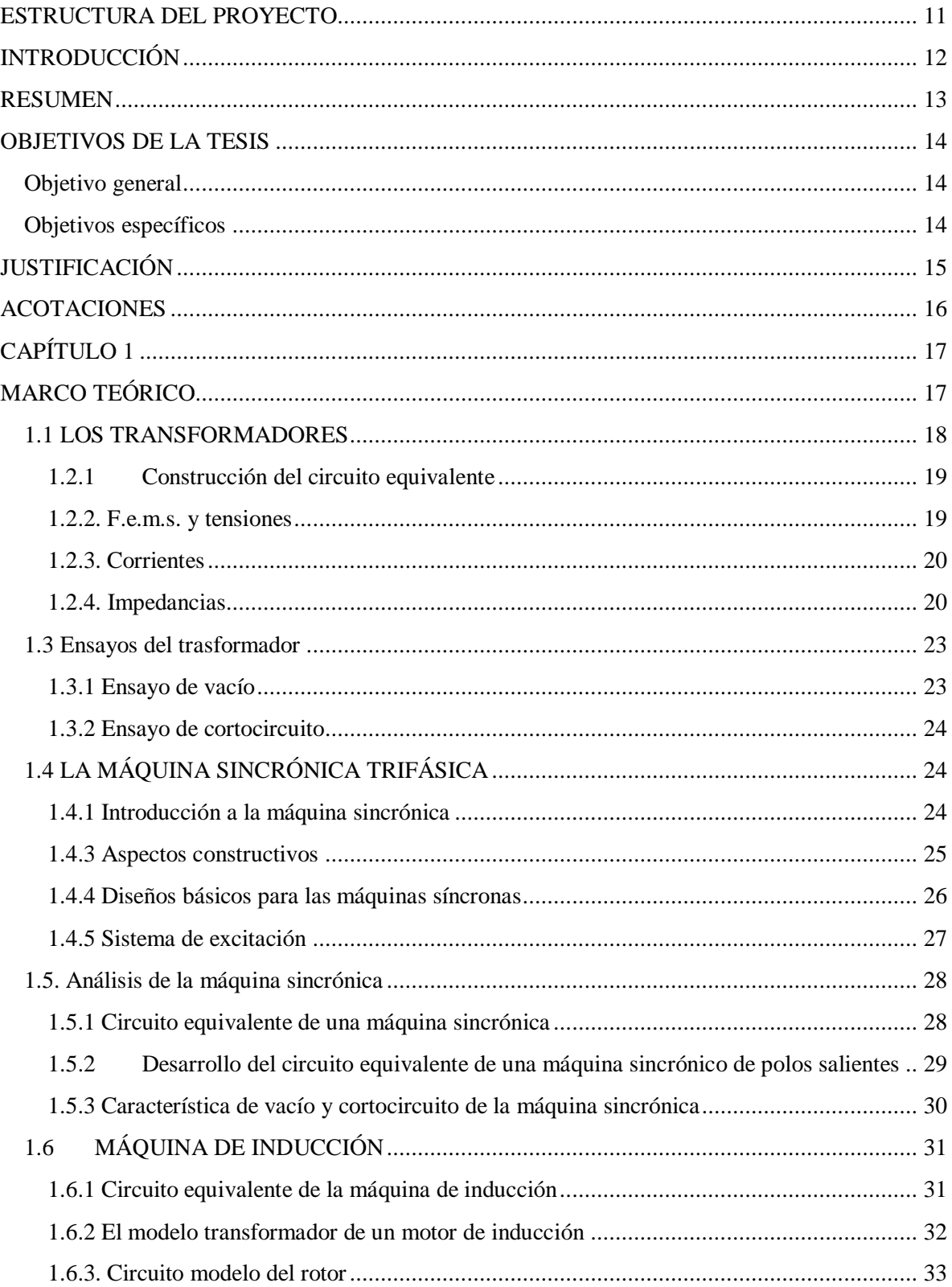

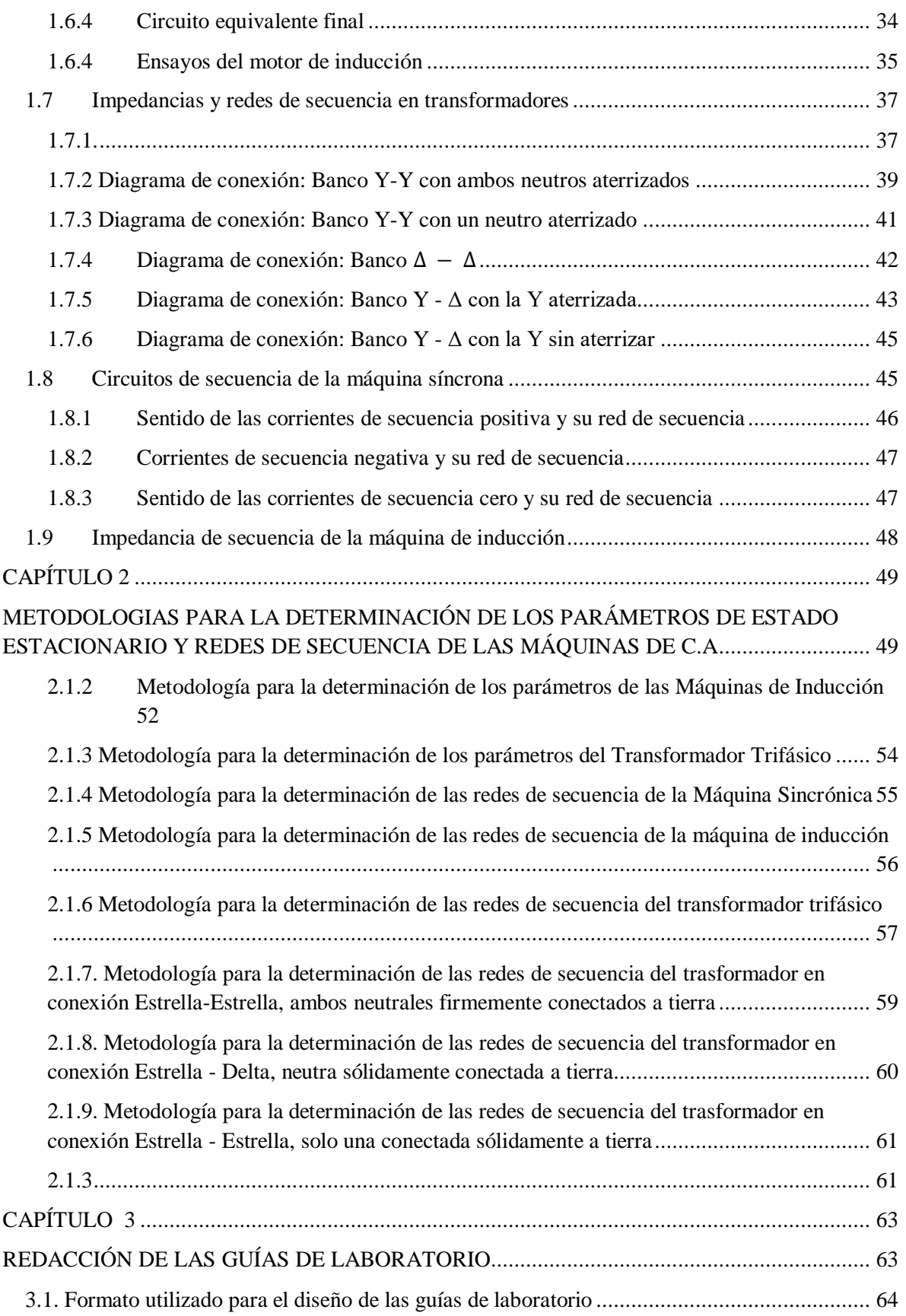

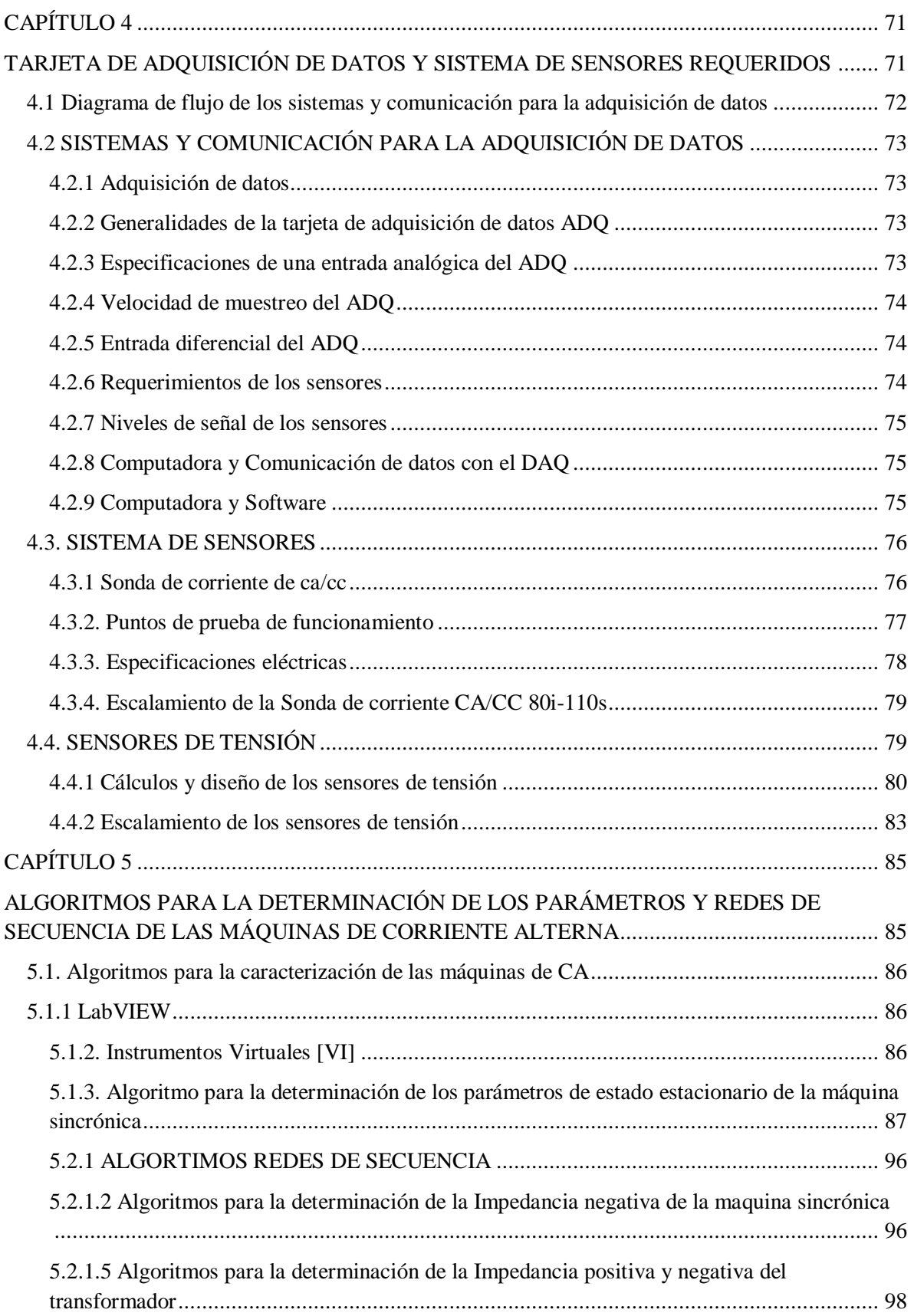

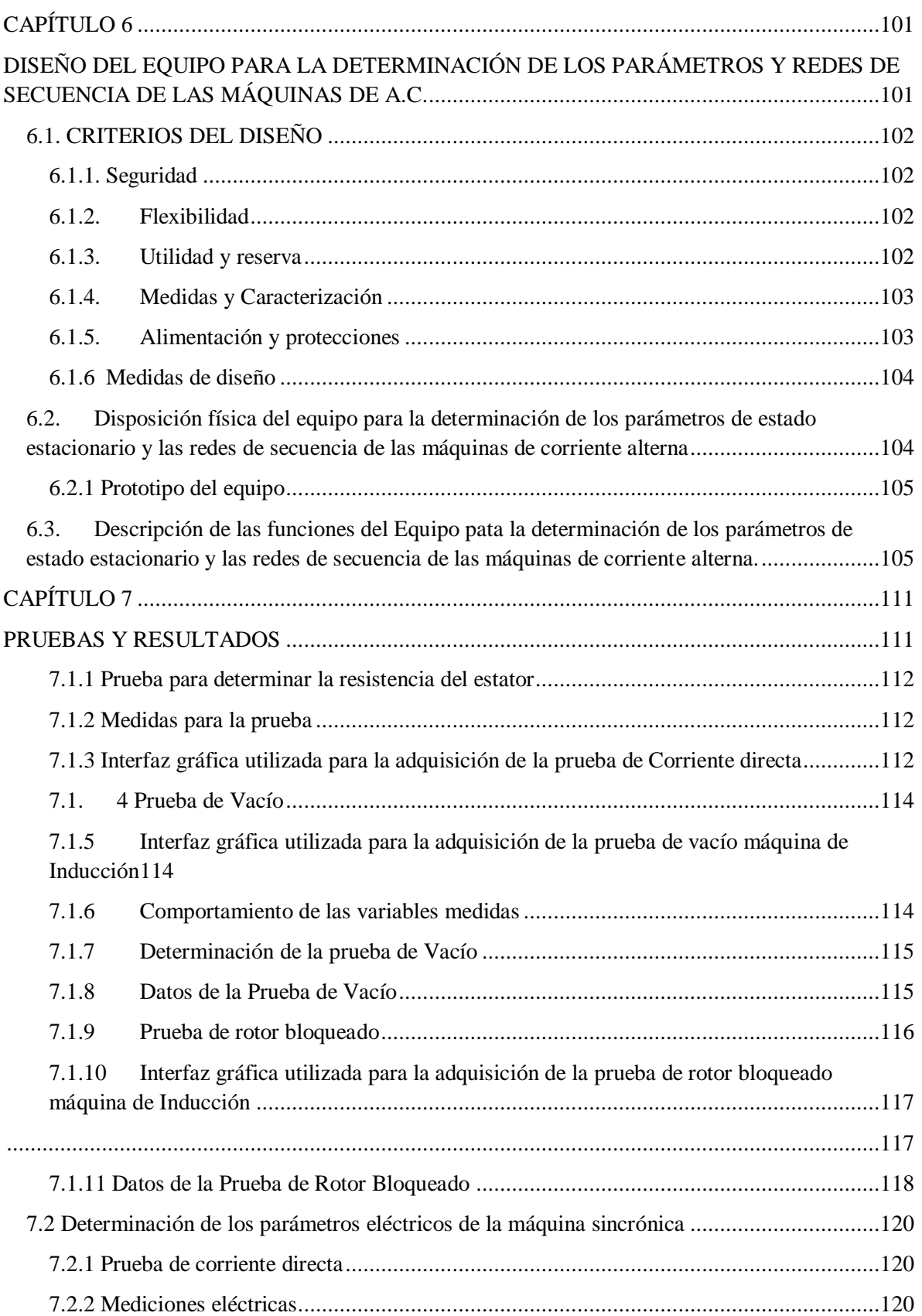

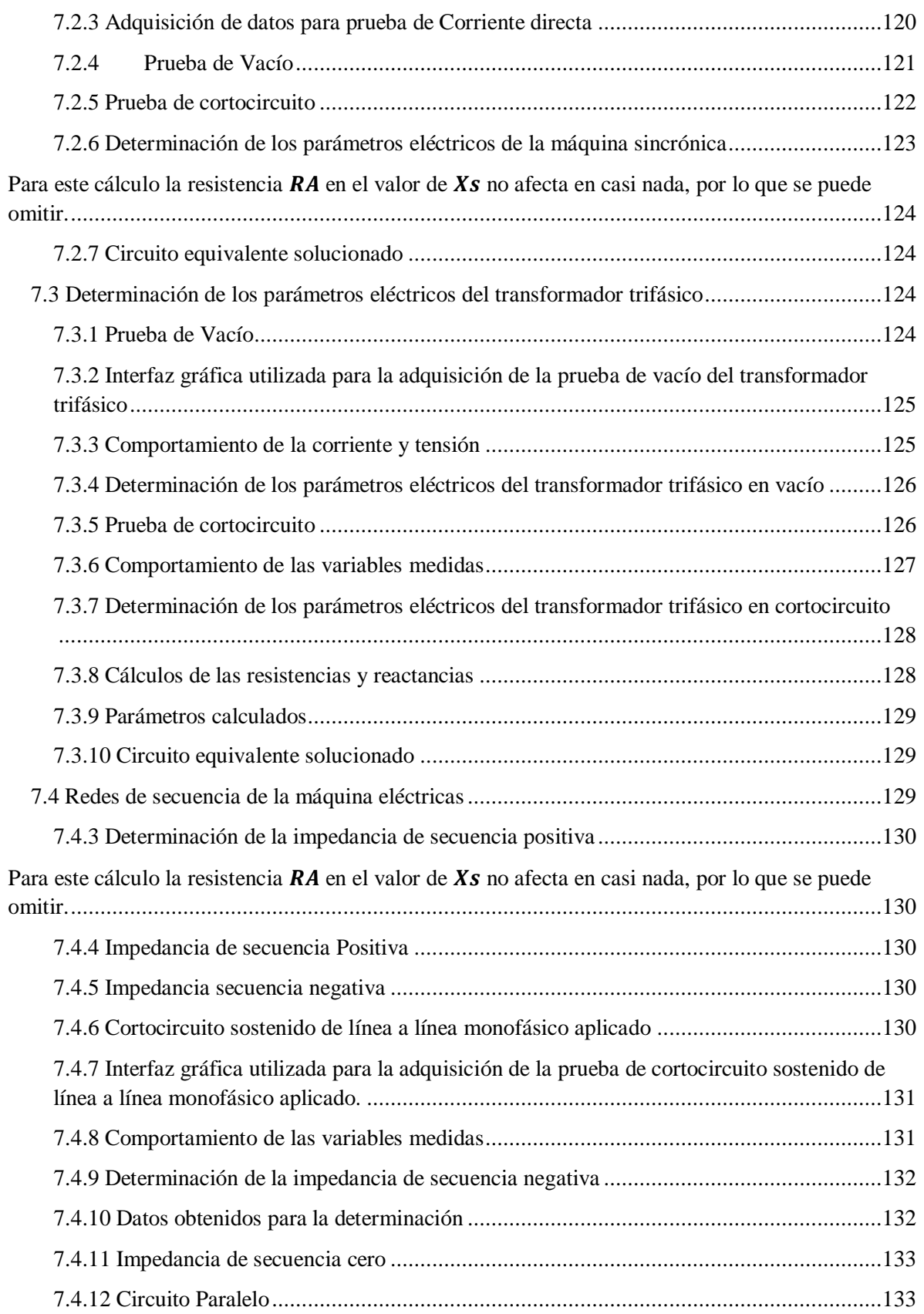

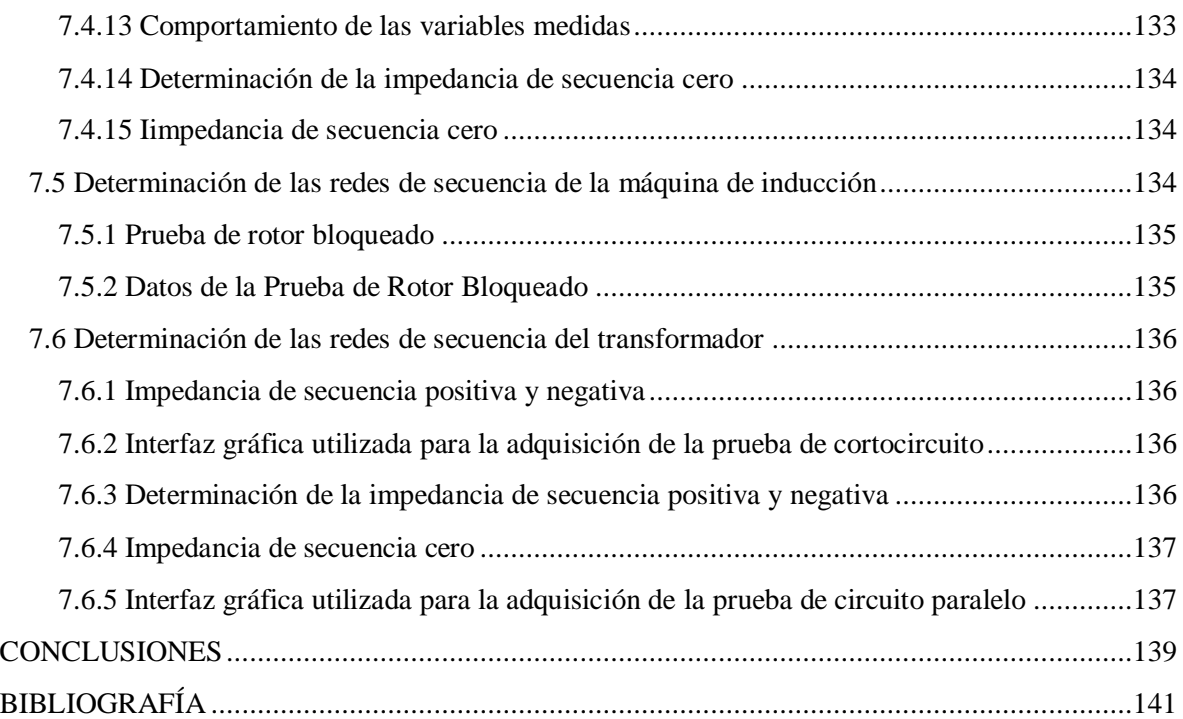

# <span id="page-10-0"></span>**ESTRUCTURA DEL PROYECTO**

Este documento es desarrollado en seis capítulos, a continuación, se realizará una breve explicación de su contenido.

# CAPÍTULO 1

En este capítulo se realizaron revisiones bibliográficas de varias fuentes, donde se plantearon los conceptos necesarios para desarrollar y cumplir con los objetivos de este trabajo de investigación.

# CAPÍTULO 2

En este capítulo se exponen las metodologías utilizadas para la determinación de los procedimientos y la realización de las pruebas experimentales para caracterizar las maquinas seleccionada en este trabajo de investigación.

# CAPÍTULO 3

En este capítulo se explican el diseño de las guías de laboratorio, caga guía cuenta con la suficiente información para que los usuarios del equipo tengan claridad de que hacer en cada procedimiento para cada prueba seleccionada para la obtención paramétrica del circuito equivalente.

# CAPÍTULO 4

Este capítulo nos habla sobre los sistemas de sensores utilizados por el equipo para la determinación de los parámetros y redes de secuencia de las máquinas de corriente alterna. Estos son los encargados de adquirir los valores de tensión, corriente y potencia.

# CAPÍTULO 5

En este capítulo se explican los algoritmos realizados en el software de LabView, estos son los encargados de recibir las señales suministrada por los sensores implementados y realizar el tratamiento matemático, capturas de datos y guardado de información.

# CAPÍTULO 6

En este capítulo se explican los parámetros de diseño del equipó para la determinación de los parámetros de estado estacionario, medidas, color, y futuras ampliaciones que pueden desarrollarse en este equipo.

# CAPITULO 7

En este capítulo se muestran los resultados obtenidos después de la realización de las pruebas de laboratorio, usando el equipo de determinación, se muestran las formas de onda de la tensión y corriente de cada máquina y sus circuitos de estado estacionario y redes de secuencia

# <span id="page-11-0"></span>**INTRODUCCIÓN**

El uso de máquinas eléctricas en los sistemas eléctricos de potencia en la actualidad, exige estar a la vanguardia del conocimiento de estos elementos por ende se prevé la necesidad de caracterizar estas máquinas y extraer información indispensable para estimar su comportamiento en estado estable. Una de las formas clásicas de estimar el comportamiento, es determinando los parámetros del circuito equivalente de las máquinas eléctricas. Esta actividad es importante para estimar el diseño, construcción y modelado de estas.

Debido a la gran importancia de las máquinas en los sistemas eléctricos de potencia, se hace importante que los profesionales de la energía eléctrica tener claro el funcionamiento interno y modelado matemático de estas máquinas, ya que conociendo los parámetros del circuito equivalente de cualquier máquina se pueden realizar simulaciones para estimar y predecir su comportamiento bajo diferentes regímenes, como pueden ser régimen transitorio, régimen en estado estable o bajo condiciones de una falla. [1]

Para ello este trabajo busca fomentar en los estudiantes de ingeniería eléctrica de la Universidad de Pamplona, el conocimiento necesario sobre las máquinas de corriente alterna, para ello se diseñó e implemento un equipo para realizar adecuadamente las pruebas de estado estacionario de los circuitos equivalentes de las máquinas eléctricas y la determinación de las redes de secuencia de las máquinas sincrónicas, las máquinas de inducción y los transformadores trifásicos pudiendo así caracterizar y estimar las características estas máquinas.

Los estudiantes del programa de ingeniería eléctrica de la Universidad de Pamplona contaran con unas guías de laboratorio diseñadas para cada máquina, donde se especifican los procedimientos a seguir para la realización de las pruebas para la determinación de los parámetros de estado estacionario y las redes de secuencia de la máquina seleccionada.

#### <span id="page-12-0"></span>**RESUMEN**

Esta investigación se plantea el diseño, implementación y ejecución de un equipo para la determinación de los circuitos de estado estacionario y las redes se secuencia de las máquinas de corriente alterna para lograr establecer las condiciones en funcionamiento de las máquinas de corriente alterna bajo cualquier circunstancia conocer el estado real de la misma y estimar su comportamiento. Inicialmente para el desarrollo de este equipo se realizará una revisión bibliográfica sobre los circuitos de estado estacionario y las redes de secuencia de las máquinas con las que contará este equipo, a partir de esta información se determinaran las metodologías correspondiente para el seleccionar las pruebas y el cálculo de los circuitos equivalentes y las redes de secuencias, para esta obtención paramétrica se diseñaran por cuenta de los autores un sistema sensor de tensión trifásico requerido para la recepción de la información suministrada por las máquinas utilizadas en el equipo, por el contrario las Sondas de corriente serán suministrada por la universidad, luego en el software de LabView se realizaron los algoritmo de control para cada máquina y prueba capaz de adquirir la información necesaria para obtener los resultado necesarios para una correcta determinación de los circuitos y redes de secuencia de las máquinas de corriente alterna, mostrada por un computador que hace parte del equipo. La adquisición de los datos se realizará por medio de una tarjeta de control denominada ADQ, con entradas y salidas de tensión y corrientes, con un escalamiento en los sistemas de medición.

Este equipo contara con una manual de usuario, donde se especificarán las instrucciones de seguridad, precauciones, conexiones y cuidados importantes para la correcta utilización del equipo.

# **OBJETIVOS DE LA TESIS**

<span id="page-13-0"></span>Los objetivos de este trabajo se plantean a continuación y están diseñados con base a al diseño e implementación de un equipo para obtener y caracterizar máquinas de corriente alterna.

### <span id="page-13-1"></span>**Objetivo general**

 Diseñar e implementar un equipo para la determinación de los parámetros de los circuitos de estado estacionario y redes de secuencia en máquinas eléctricas de corriente alterna.

### <span id="page-13-2"></span>**Objetivos específicos**

- Establecer las metodologías adecuadas para la determinación de los parámetros de los circuitos de estado estacionario e impedancias de secuencia de máquinas eléctricas de corriente alterna.
- Implementar el sistema de sensores requerido para obtener las mediciones de los parámetros para la determinación de los circuitos de estado estacionario y redes de secuencia en las máquinas de corriente alterna.
- Programar los algoritmos para la determinación de las impedancias de secuencia y los parámetros de los circuitos de estado estacionario de las máquinas eléctricas de corriente alterna.
- Implementar el equipo diseñado para la determinación de los parámetros de los circuitos de estado estacionario e impedancias de secuencia en los laboratorios de máquinas eléctricas.
- Realizar las pruebas de funcionamiento del equipo diseñado.
- Redactar un manual para los usuarios del equipo.

# <span id="page-14-0"></span>**JUSTIFICACIÓN**

Este proyecto se realiza bajo la necesidad de diseñar e implementar un equipo de pruebas y determinación de los parámetros de los circuitos de estado estacionario y redes de secuencia, debido a que se requiere que los estudiantes del programa de ingeniería eléctrica y las personas de interés tengan por medio de la implementación tecnológica una mayor certeza de los parámetros obtenidos de las máquinas eléctricas en las pruebas de laboratorio. Con este proyecto se beneficiará a los estudiantes del programa de ingeniería eléctrica y personas interesadas en el tema, teniendo un equipo para un mejor desarrollo de las prácticas y adquisición tecnológica.

Partiendo de la gran importancia que tiene conocer estos parámetros para conocer más el funcionamiento de las máquinas se plantea diseñar un equipo para que además de la teoría se puedan realizar laboratorios y pruebas sobre como determinar estos circuitos de manera real y complementar la teoría con la práctica para establecer un mejor entendimiento y visualización experimental de los parámetros eléctricos de las máquinas.

# <span id="page-15-0"></span>**ACOTACIONES**

Las máquinas eléctricas que se utilizarán en este trabajo de investigación se determinarán durante el proceso de desarrollo de la investigación y dependerán de la disposición de los equipos disponibles en los laboratorios de máquina eléctricas de la universidad de pamplona.

Según la disponibilidad presente se tendrán en cuenta que para la determinación de los parámetros de los circuitos de estado estacionario se utilizará el transformador trifásico, la máquina sincrónica de polos lisos con devanado de amortiguamiento y la máquina de inducción jaula de ardilla de rotor bobinado; Por otro lado, para las redes de secuencia se tendrán el transformador, la máquina sincrónica y la máquina de inducción.

# **CAPÍTULO 1**

# **MARCO TEÓRICO**

# <span id="page-16-1"></span><span id="page-16-0"></span>**INTRODUCCIÓN**

En este capítulo se realiza una revisión bibliográfica de diferentes autores que escribieron sobre máquinas de corriente alterna, donde se realiza un estudio conceptual, matemático y de análisis de circuitos; para cada máquina se exponen las características de su circuito equivalente y sus modelos matemáticos de solución analítica. Esta revisión bibliográfica fue llevada a cabo basada en las máquinas de corriente alterna que serán utilizadas en el equipo de determinación.

Este documento también nos regala una revisión bibliográfica sobre las redes de secuencia de estas máquinas, su determinación y modelo matemático.

#### <span id="page-17-0"></span>**1.1 LOS TRANSFORMADORES**

El desarrollo de circuitos equivalentes de las máquinas eléctricas no es una invención moderna, estando ligado a la propia evolución y expansión de la ingeniería eléctrica. Hay que reconocer, sin embargo, la excelente labor realizada por Steinmetz, quien a principios del siglo XX asentó las bases científicas de la tecnología eléctrica. La ventaja de desarrollar circuitos equivalentes de máquinas eléctricas es poder aplicar todo el potencial de la teoría de redes eléctricas para conocer con antelación la respuesta de una máquina en unas determinadas condiciones de funcionamiento. [2]

En el caso del transformador el desarrollo de un circuito equivalente se inicia reduciendo ambos devanados al mismo número de espiras. Generalmente se reduce el secundario al primario, lo que quiere decir que se sustituye el transformador original por otro que tiene el mismo primario con NI espiras y un nuevo secundario con un número de espiras  $N'_2$  igual a  $N_1$ . Para que este nuevo transformador sea equivalente al original, deben conservarse las condiciones energéticas de la máquina, es decir, las potencias activas y reactivas y su distribución entre los diversos elementos del circuito secundario. Todas las magnitudes relativas a este nuevo devanado se indican con los mismos símbolos de los transformadores reales pero afectados con una tilde, como indica la Figura 1, donde los valores de tensiones y corrientes se expresan en forma compleja. [2]

La Figura 1 muestra el circuito equivalente de un transformador de dos arrollamientos en el que sus lados primario y secundario están relacionados mediante la relación de transformación  $N_p/N_s$ . Este circuito puede servir para representar un transformador monofásico o cualquiera de las fases de un transformador trifásico, tanto en régimen permanente como en procesos transitorios de baja frecuencia. En caso de tener que analizar el comportamiento completo de un transformador trifásico, además de incluir la representación de las tres fases, sería necesario tener en cuenta el tipo de conexión en ambos lados del transformador. [9]

En este trabajo sólo se analizan circuitos adecuados para representar un transformador de dos arrollamientos funcionando en régimen permanente y en condiciones de carga simétrica y equilibrada. En tales condiciones, un transformador trifásico se puede representar mediante un circuito equivalente monofásico. [9]

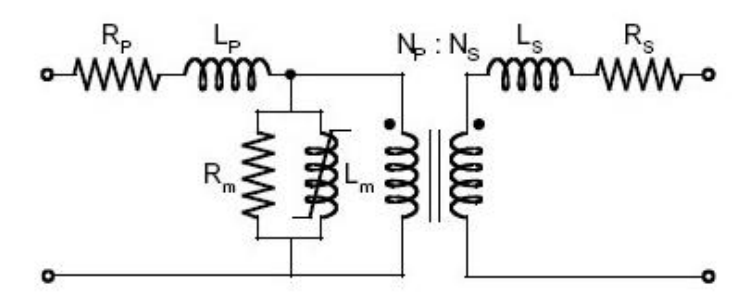

Figura 1. Circuito equivalente de un transformador con dos arrollamientos.

Los parámetros que aparecen en el circuito de la [Figura](https://scielo.conicyt.cl/scielo.php?script=sci_arttext&pid=S0718-33052011000100010#fig1) 1 tienen un significado físico muy concreto:

- $R_m$  y  $L_m$  son los parámetros del núcleo del transformador;  $R_m$  representa las pérdidas en el núcleo, mientras que  $L_m$  representa el flujo de magnetización confinado en el núcleo y común a los dos arrollamientos del transformador.
- $R_P$ ,  $L_P$ ,  $R_S$  y  $L_S$  son los parámetros de los arrollamientos;  $R_P$  y  $R_S$  representan las pérdidas por efecto Joule de los dos arrollamientos del transformador, y  $L_m$  y  $L_s$  representan los flujos de dispersión de cada arrollamiento.
- La relación  $N_p/N_s$  es la relación entre el número de espiras de los lados primario y secundario del transformador, o lo que es igual la relación de transformación entre tensiones y corrientes nominales de ambos lados

#### **1.2 Circuito equivalente de un transformador**

#### <span id="page-18-0"></span>**1.2.1 Construcción del circuito equivalente**

De acuerdo con el principio de igualdad de potencias, pérdidas; etc., se obtienen las siguientes relaciones entre las magnitudes secundarias de los transformadores real y equivalente.

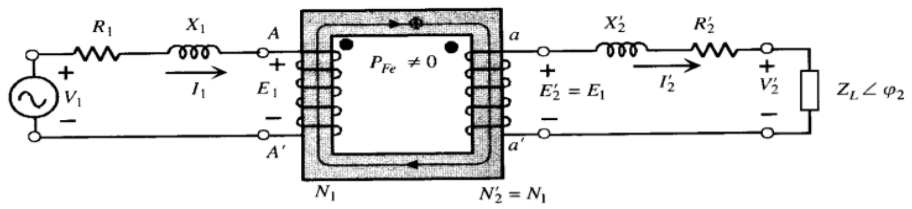

Figura 2. Circuito equivalente de un transformador real reducido al primario.

#### <span id="page-18-1"></span>**1.2.2. F.e.m.s. y tensiones**

En el transformador real se cumple:

$$
\frac{E_1}{E_2} = \frac{N_1}{N_2} = m \qquad \text{se deriva} \qquad E_2 = \frac{E_1}{m} \tag{1}
$$

y en el transformador equivalente, al ser  $N'_2 = N_1$ , se tiene:

$$
\frac{E_1}{E'_2} = \frac{N_1}{N'_2} = 1
$$
 *legamos a*  $E'_2 = E_1 = mE_2$  (2)

Es decir, la f.e.m.  $E'_2$  del nuevo secundario es m veces mayor que la f.e.m.  $E_2$  que existía en el transformador real. [2]

De forma análoga se tendrá para la tensión  $V_2'$ :

$$
V_2' = mV_2 \tag{3}
$$

#### <span id="page-19-0"></span>**1.2.3. Corrientes**

La conservación de la potencia aparente de ambos secundarios indica que:

$$
S_2 = V_2 I_2 = V'_2 I_2^{'\prime} \tag{4}
$$

y teniendo en cuenta la relación (Ecu 3) se obtiene:

$$
I_2' = \frac{I_2}{m} \tag{5}
$$

Es decir, la corriente  $I'_2$  del nuevo secundario es m veces menor que la corriente  $I_2$  que existía en el transformador real.

#### <span id="page-19-1"></span>**1.2.4. Impedancias**

Al igualar las potencias activas que se disipan en las resistencias, se obtiene:

$$
R_2 I_2^2 = R_2' I_2'^2 \tag{6}
$$

de donde se deduce, teniendo en cuenta Ecu 5:

$$
R_2' = m^2 R_2 \tag{7}
$$

Es decir, la resistencia  $R'_2$  del nuevo secundario es  $m^2$  veces la resistencia  $R_2$  que existía en el transformador real. De forma similar, planteando la conservación de la potencia reactiva en las reactancias, resulta: [2]

$$
X_2 I_2^2 = X_2' I_2'^2
$$
 (8)  

$$
X_2' = m^2 X_2
$$
 (9)

y, por consiguiente:

Es decir, la reactancia 
$$
X_2'
$$
 del nuevo secundario es  $m^2$  veces la reactancia  $X_2$  que existía en el transformador real.

En general, cualquier impedancia conectada en el secundario del transformador real, se reducirá al primario siguiendo las relaciones (Ecu 7) o (Ecu 9), por lo que se convertirá en una impedancia Z<sup>'</sup> de valor (véase Fig. 1):

$$
Z_L' = m^2 Z_L \tag{10}
$$

Lo que indica que cualquier impedancia z t conectada en el secundario del transformador se convierte en un valor  $m^2 Z_L$  en el transformador equivalente. [2]

Téngase en cuenta, para demostrar la igualdad anterior de un modo general, que en la Figura del transformador real se cumple:

$$
Z_L = \frac{V_2}{I_2} \tag{11}
$$

Siendo la impedancia reducida o transferida al primario en el circuito equivalente de la figura 1:

$$
Z_L' = \frac{V_2'}{I_2'}\tag{12}
$$

Y sustituyendo Ecu 1, Ecu 2, Ecu 7 en la Ecu 9 resultara:

$$
Z_L' = \frac{V_2'}{I_2'} = \frac{mV_2}{\frac{I_2}{m}} = \frac{m^2V_2}{I_2} = m^2 Z_L \quad (13)
$$

Que coincide con la relación de la Ecu 7, obtenida allí por analogía con las equivalencias de las Ecu 5 y la Ecu 6.

En efecto, si se observa el circuito de la Figura 1 y se tiene en cuenta la igualdad (Ecu q), existe una identidad entre las F.e.m.s. primaria y secundaria, lo cual permite reunir los extremos de igual polaridad instantánea, sustituyendo ambos devanados por uno solo como muestra la Figura 2. Por este arrollamiento único circulará una corriente diferencia:  $I_1 - I'_2$ .

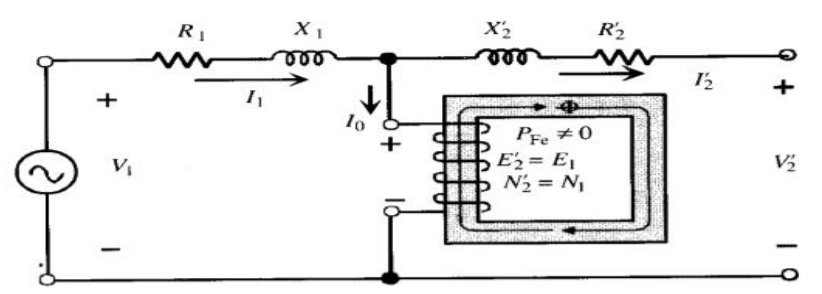

Fig. 3. Circuito equivalente de un transformador real reducido al primario.

Ésta a su vez, tiene dos componentes, una activa  $I_{Fe}$  y otra reactiva representan un circuito paralelo formado por una resistencia,  $R_{Fe}$ , cuyas pérdidas por efecto Joule indican las pérdidas en el hierro del transformador y por una reactancia  $X_u$ , por la que se deriva la corriente de magnetización de la máquina. De acuerdo con estos razonamientos, el circuito de la Figura 2 se transforma en el de la Figura 3, lo que representa el denominado circuito equivalente exacto del transformador reducido al primario. [2]

El mismo proceso seguido hasta aquí para obtener el circuito equivalente del transformador reducido al primario se puede emplear en sentido inverso, es decir, tomando un primario con un número de espiras  $N'_1 = N_2$  y dejando inalterado el secundario; se obtiene así el llamado circuito equivalente reducido al secundario cuyo esquema se indica en la Figura 4. [2]

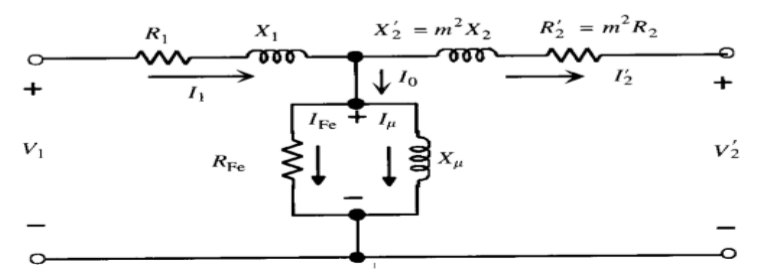

Fig. 4. Circuito equivalente exacto de un transformador real reducido al primario.

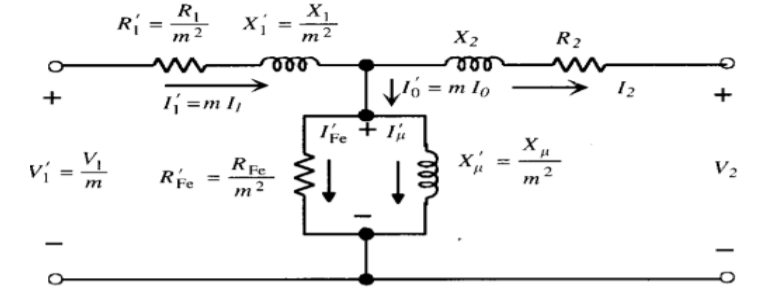

Fig. 5. Circuito equivalente exacto de un transformador real reducido al segundario.

El esquema puede simplificarse aún más observando la conexión en serie constituida por las ramas primarías y secundarias (reducida). Si se denomina  $R_{cc}$  resistencia del circuito y  $X_{cc}$  reactancia del circuito.

$$
R_{cc} = R_1 + R'_2
$$
 (14)  

$$
X_{cc} = X_1 + X'_2
$$
 (15)

El circuito de la Figura 5 se convierte en el de la Figura 6. Con ayuda de este último circuito equivalente simplificado pueden resolverse una serie de problemas prácticos que afectan a la utilización del transformador; en particular para el cálculo de la caída de tensión y el rendimiento. Inclusive, si en un problema real se requiere únicamente la determinación de la caída de tensión del transformador, se puede prescindir de la rama paralelo, ya que no afecta esencialmente al cálculo de aquélla; de este modo el circuito resultante será la impedancia serie:  $Rcc + JX_{cc}$  Como quiera. además, que en los grandes transformadores se cumple que  $X_{cc}$  es varias veces  $R_{cc}$ , se puede utilizar solamente la reactancia serie para representar el circuito equivalente del transformador. Este esquema final es el que se utiliza cuando se realizan estudios de grandes redes en sistemas eléctricos de potencia: análisis de estabilidad, cortocircuitos, etc.

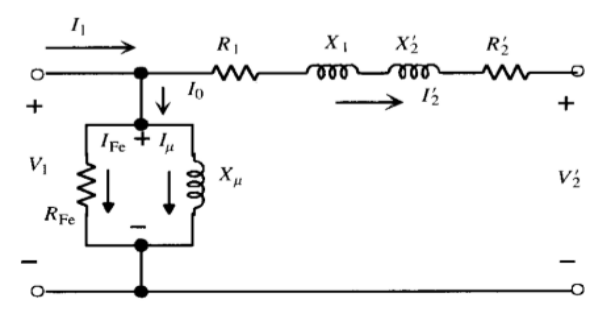

Fig. 6. Circuito equivalente aproximado de un transformador reducido al primario.

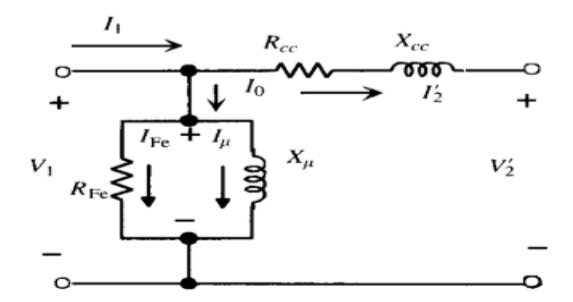

Fig. 7. Circuito equivalente aproximado de un transformador reducido al primario.

#### <span id="page-22-0"></span>**1.3 Ensayos del trasformador**

Los ensayos de un transformador representan las diversas pruebas que deben prepararse para verificar el comportamiento de la máquina. En la práctica resulta difícil la realización de ensayos reales directos por dos motivos esenciales el primero es la gran cantidad de energía que ha de disiparse en tales pruebas y el segundo es prácticamente imposible disponer de cargas lo suficientemente elevadas para hacer un ensayo elevadas sobre en situaciones reales.

Ahora bien, el comportamiento de un transformador, bajo cualquier condición de trabajo, puede predecirse con suficiente exactitud si se conocen los parámetros del circuito equivalente. En la práctica para la determinación de los parámetros del circuito equivalente de determinan por dos ensayos, el ensayo de vacío y el ensayo de cortocircuito.

#### <span id="page-22-1"></span>**1.3.1 Ensayo de vacío**

Para realizar esta prueba se debe aplicar al primario del transformador la tensión nominal, estando el secundario en circuito abierto. Al mismo tiempo debe medirse la potencia absorbida, la corriente de vacío y la tensión medida.

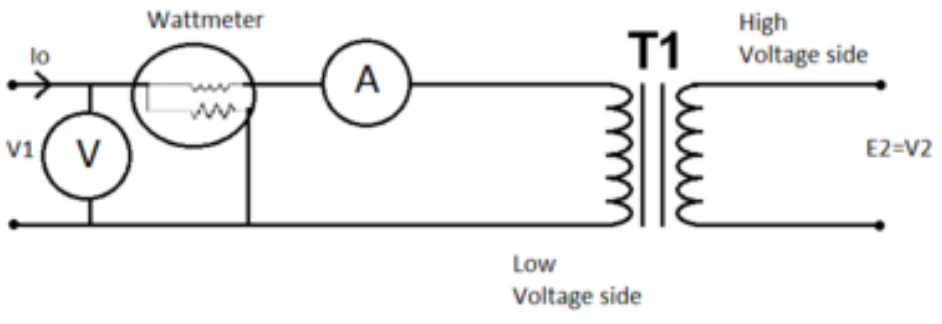

Fig. 8. Prueba de vacío del transformador

De las medidas efectuadas puede obtenerse el factor de potencia en vacío, de acuerdo con la ecuación

$$
P_0 = V_1 I_0 \cos(\varphi_0) = P_{fe}
$$
 (16)

$$
I_{fe} = I_0 Cos(\varphi_0) ; I_u = I_0Sen(\varphi_0) \quad (17)
$$

$$
R_{fe} = \frac{V_1}{I_{fe}} \quad ; \quad X_u = \frac{V_1}{I_u} \tag{18}
$$

En vacío se determinan las perdidas en el hierro del trasformador y los parámetros de la rama del circuito paralelo del circuito equivalente.

#### <span id="page-23-0"></span>**1.3.2 Ensayo de cortocircuito**

En este ensayo se cortocircuita el devanado secundario y se le aplica una tensión que se va elevando gradualmente desde cero hasta que circule la corriente nominal de plana carga por los devanados.

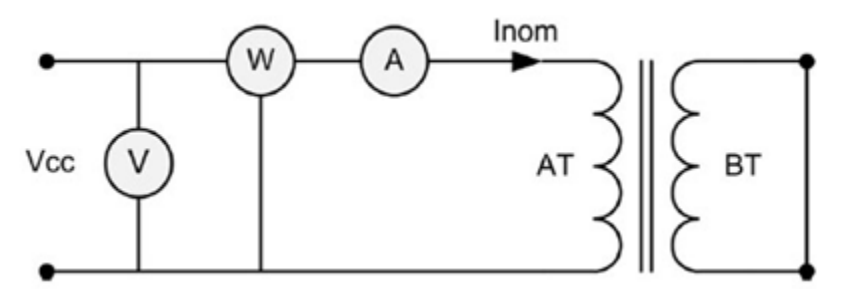

Fig. 9. Prueba de Cortocircuito del transformador

Este ensayo permite determinar los parámetros de la rama serie del circuito equivalente del trasformador, y de ahí se designen los símbolos  $R_{cc}$  y  $X_{cc}$ .

$$
R_{cc} = R_1 + R_2^{'} \qquad (19) \quad ; \quad X_{cc} = X_1 + X_2^{'} \qquad (20)
$$

Y para los valores individuales de las resistencias

$$
R_1 = R_2^{'} = \frac{R_{cc}}{2} \qquad (21) \qquad ; \quad X_1 = X_2^{'} = \frac{X_{cc}}{2} \quad (22)
$$

En esta prueba denominaremos:

$$
V_{cc} \quad ; \quad I_{cc} = I_n \quad ; \quad P_{cc} \tag{23}
$$

# <span id="page-23-1"></span>**1.4 LA MÁQUINA SINCRÓNICA TRIFÁSICA**

#### <span id="page-23-2"></span>**1.4.1 Introducción a la máquina sincrónica**

La operación de un generador síncrono es limitada principalmente por el calentamiento de los devanados estatórico y rotórico, el sobrecalentamiento de estos devanados repercute en la vida útil de la máquina, se dice que por cada 10°C que se excede la temperatura nominal del devanado, el tiempo promedio de la máquina se acorta a la mitad. Por esta razón, una máquina síncrona no puede ser sobrecargada a menos que sea absolutamente necesario. Otras limitaciones para la operación del generador es la estabilidad estática de la máquina dada por el ángulo de torque máximo, la excitación mínima permisible y la potencia máxima entregada por la máquina motriz.

#### **1.4.2 Límites de operación**

La operación de un generador síncrono es limitada principalmente por el calentamiento de los devanados estatórico y rotórico, el sobrecalentamiento de estos devanados repercute en la vida útil de la máquina, se dice que por cada 10°C que se excede la temperatura nominal del devanado, el tiempo promedio de la máquina se acorta a la mitad. Por esta razón, una máquina síncrona no puede ser sobrecargada a menos que sea absolutamente necesario. Otras limitaciones para la operación del generador es la estabilidad estática de la máquina dada por el ángulo de torque máximo, la excitación mínima permisible y la potencia máxima entregada por la máquina motriz. [10]

#### <span id="page-24-0"></span>**1.4.3 Aspectos constructivos**

El generador síncrono trifásico está compuesto de dos partes principales que son el estator y el rotor, además de la excitatriz que es la componente requerida para energizar el campo del generador, aunque la clasificación de las partes principales de una máquina como el generador síncrono es corta, esta a su vez está compuesta de más partes que la hacen funcionar de la manera en que se requiere. Estas componentes se muestran en la Fig. 10.

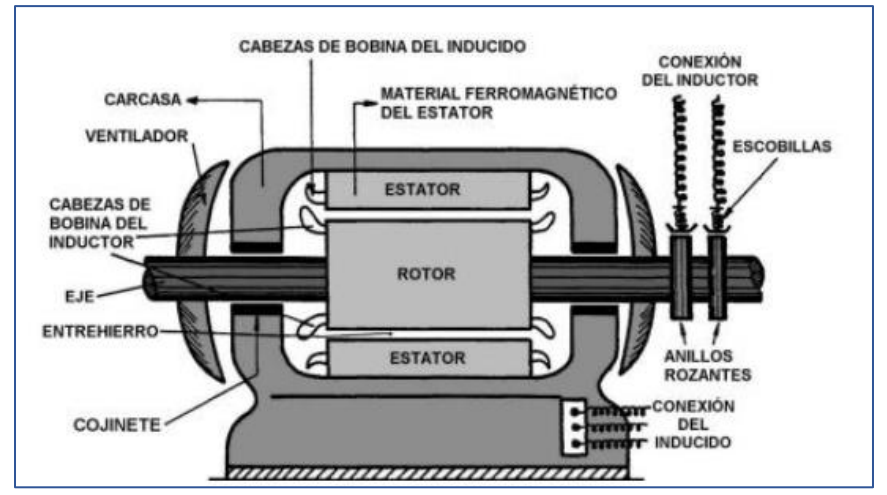

Figura 10. Partes de la máquina sincrónica.

Su usan fundamentalmente como generadores, ya que no presentan par de arranque y también pueden ser empleadas para controlar la potencia reactiva de la red por su capacidad para, manteniendo la potencia activa constante, variar la reactiva que absorbe o cede a la red. Una máquina síncrona es una máquina eléctrica rotativa de corriente alterna cuya velocidad de giro en régimen permanente está relacionada con la frecuencia de la tensión en bornes y el número de pares de polos. [8] Ecu 24.

$$
n = \frac{60 \times f}{p} = \frac{120 \times f}{p}
$$

donde:

f = Frecuencia eléctrica en Hz n = Velocidad mecánica del campo magnético en r/min (igual a la velocidad del rotor para las máquinas sincrónicas) p = Número de polos

Puesto que el rotor gira con la misma velocidad que el campo magnético, esta ecuación relaciona la velocidad de rotación del rotor con la frecuencia eléctrica resultante. Dado que la potencia eléctrica es generada a 50 ó Hz, el generador debe girar a una velocidad fija que depende del número de polos de la máquina. Por ejemplo, para generar potencia a 60 Hz en una máquina de dos polos, el rotor debe girar a 3600 r/min. Para generar potencia a 50 Hz en una máquina de cuatro polos, el rotor debe girar a 1500 r/min. La tasa de rotación necesaria para una frecuencia dada puede calcularse siempre mediante la ecuación 11. Chapman

## <span id="page-25-0"></span>**1.4.4 Diseños básicos para las máquinas síncronas**

Hay dos diseños básicos para las máquinas síncronas, en las que más adelante profundizaremos realizando una serie de ensayos a cada tipo. Estas son *la máquina de polos salientes y la de rotor cilíndrico*. [8]

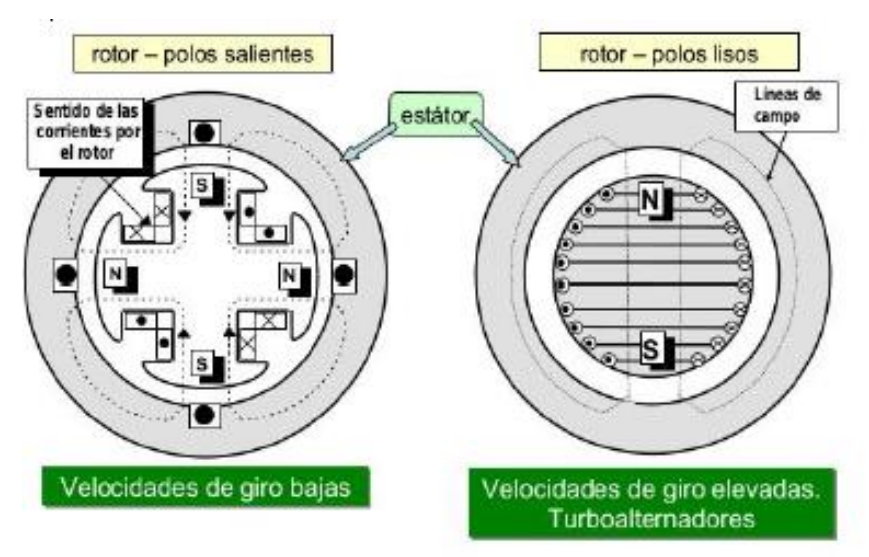

Fig. 11. Rotor y estator en los dos tipos de máquinas síncronas

Las *máquinas de polos salientes* poseen muchos polos (más de 4) y baja velocidad. Tienen estator cilíndrico y rotor de polos salientes. Como alternadores se utilizan acopladas a turbinas hidráulicas. En estas máquinas el entrehierro es variable para conseguir que el campo magnético se distribuya sinusoidalmente a lo largo del entrehierro. [8]

Las *máquinas de rotor cilíndrico* tienen pocos polos (2 o 4) y alta velocidad. En este tipo tanto el estator como el rotor son cilíndricos, por lo que su entrehierro es uniforme. Como alternadores se usan acopladas a turbinas térmicas (turboalternadores). Se trata de máquinas de pequeño diámetro y

gran longitud axial. Además del devanado inductor, en el rotor se aloja otro devanado: el *devanado amortiguador*. Este consiste en un devanado de jaula de ardilla o de trozos de jaula. Se podría pensar que el devanado amortiguador no tendría que provocar ningún efecto, ya que, al formar parte del rotor, se debería ver sometido a un campo magnético constante que no tendría que inducir F.e.m.s sobre él y, en, por tanto, tampoco deberían circular corrientes por él. El objetivo principal de este devanado es, precisamente, el conseguir que la máquina funcione en esta situación ideal en la que el campo magnético tiene una amplitud y una velocidad constantes y el rotor gira a la misma velocidad que el campo magnético. [8]

Por lo tanto, este devanado sirve para:

- Disminuir los armónicos de la f.e.m. inducida.
- Ayudar a la máquina a conservar la velocidad de sincronismo.
- Amortiguar las variaciones bruscas del campo magnético.
- Arrancar los motores síncronos.

#### <span id="page-26-0"></span>**1.4.5 Sistema de excitación**

El sistema de excitación es el que aporta la corriente continua que la máquina síncrona requiere para funcionar, ya que su inductor es un devanado de corriente continúa. El sistema de excitación no sólo debe suministrar corriente continua al inductor, sino que también debe poder regular dicha corriente. Un alternador síncrono requiere de un sistema de control de la excitación que le posibilite ajustar la tensión alterna a los valores deseados. [8]

El procedimiento clásico de excitación de una máquina síncrona está ilustrado en la figura 4. La fuente de corriente continua es una excitatriz, esto es un generador acoplado al mismo eje que la máquina síncrona y que el motor de accionamiento. Para este caso, la excitatriz consiste en una máquina de corriente continua de excitación independiente cuyo inductor (alimentado con corriente continua) está en el estator y cuyo inducido está en el rotor, y se conecta eléctricamente con el exterior mediante un colector de delgas. [8]

Esta excitatriz necesita además que su inductor esté alimentado con corriente continua por una segunda excitatriz. De esta forma, tenemos la excitatriz principal y la auxiliar o piloto. Ambas acopladas al mismo eje de la máquina. La excitatriz piloto es una máquina de corriente continua shunt (cuyo inductor está conectado en paralelo con su inducido). Por lo tanto, se trata de una máquina auto excitada, ya que su inductor está alimentado por la tensión que se genera en su propio inducido y no necesita de ningún generador externo. [8]

En este tipo de excitación, se puede controlar la tensión que proporciona su inducido, controlando la corriente de excitación de la excitatriz principal. A su vez, permite controlar la corriente de excitación de la máquina síncrona (más grande), a partir de la del inductor de la excitatriz principal (más pequeña). [8]

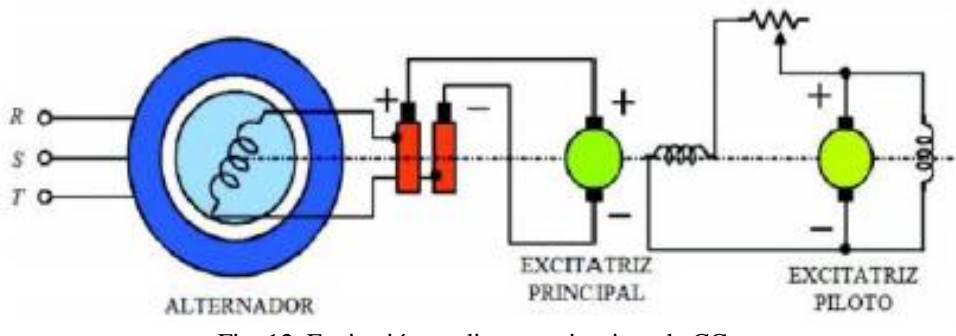

Fig. 12. Excitación mediante excitatrices de CC.

#### <span id="page-27-0"></span>**1.5. Análisis de la máquina sincrónica**

#### <span id="page-27-1"></span>**1.5.1 Circuito equivalente de una máquina sincrónica**

El circuito equivalente de un motor sincrónico es exactamente igual al del generador sincrónico, excepto que la dirección de referencia de  $I_A$  está invertida. El circuito equivalente completo resultante se muestra en la figura 10; en la figura 11, el circuito equivalente por fase. Las tres fases del circuito equivalente pueden estar conectadas en estrella o delta. Debido al cambio de dirección de  $I_A$ , cambia también la ecuación correspondiente a la ley de voltajes de Kirchhoff para el circuito equivalente. Según esta ley, para el nuevo circuito equivalente se obtiene: [3]

$$
V_{\phi} = E_A + JX_S I_A + R_A I_A
$$
 (25)  

$$
E_A = V_{\phi} - JX_S I_A - R_A I_A
$$
 (26)

Esta ecuación es exactamente igual a la del generador, excepto que se ha cambiado el signo del término de corriente. [3]

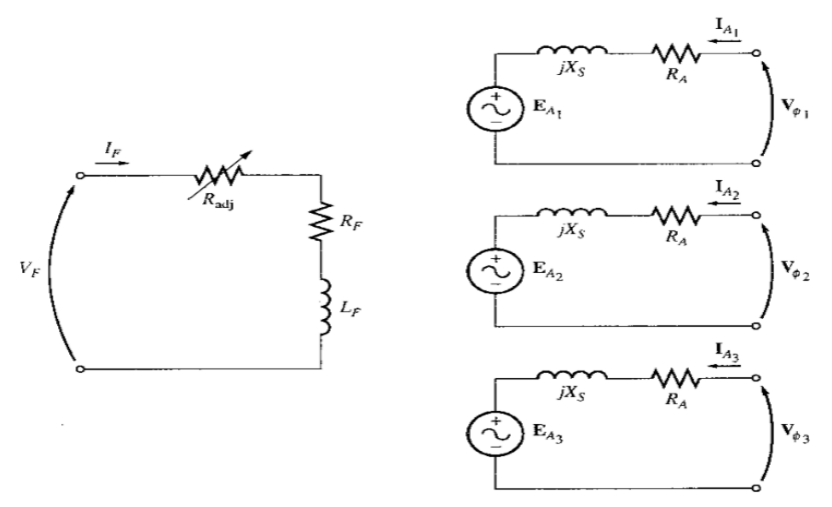

Fig. 13. Circuito equivalente completo de una máquina sincrónica trifásica.

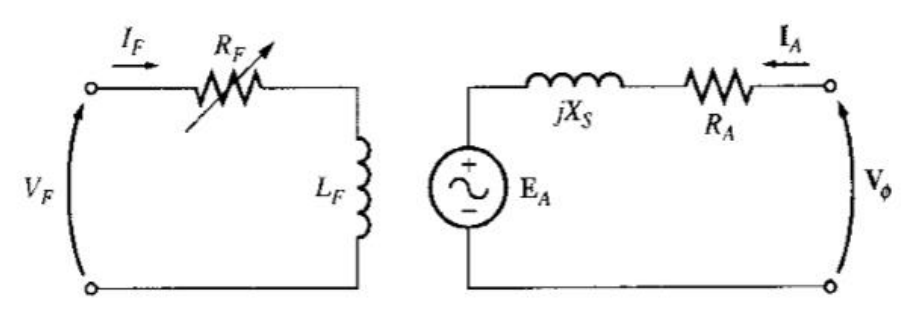

Fig. 14. Circuito equivalente por fase.

#### <span id="page-28-0"></span>**1.5.2 Desarrollo del circuito equivalente de una máquina sincrónico de polos salientes**

Se determinan cuatro elementos en el circuito equivalente de un generador sincrónico

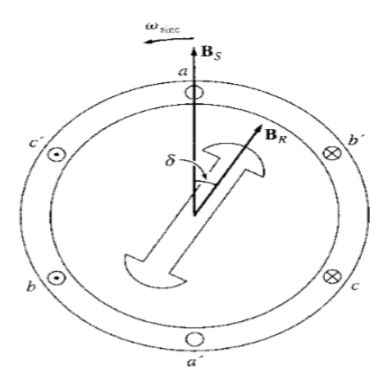

Fig. 15. Rotor de polos saliente

Rotor de polos saliente que ilustra Fig. 15. la idea del par de reluctancia. Cuando el campo magnético del estator induce un campo magnético en el rotor, se produce un par sobre rotor, proporcional al seno del ángulo doble comprendido entre los dos campos. [3]

El voltaje generado interno del generador E. La reacción del inducido del generador sincrónico. La auto inductancia del devanado estatórico. La resistencia del devanado estatórico.

Por la ecuación del voltaje inducido en un conductor que se mueve en presencia de un campo magnético.

$$
e_{ind} = (V \times B) * I \tag{27}
$$

El voltaje total del estator está definido por:

$$
V_{\phi} = E_A + E_d + E_q \tag{28}
$$

Donde  $E_d$  es la componente de eje directo del voltaje de reacción del inducido y  $E_q$  es la componente del eje en cuadratura del voltaje de reacción del inducido.

Como es el caso de la teoría de rotor cilíndrico, cada voltaje de reacción del inducido es directamente proporcional a su corriente estatórico y está atrasado 90° de la corriente estatorica. Entonces, cada voltaje de reacción del inducido puede ser modelado por: [3]

$$
E_d = -jx_d I_d
$$
 (29)  

$$
E_q = -jx_q I_q
$$
 (30)

Y el voltaje estatórico total es:

$$
V_{\phi} = E_A - jx_d I_d - jx_q I_q \tag{31}
$$

La resistencia y la reactancia propia del inducido pueden incluirse ahora. Puesto que la reactancia propia del inducido  $X_A$  es independiente del ángulo del rotor, se añade normalmente a las reactancias de eje directo y de eje en cuadratura de reacción del inducido para producir la reactancia sincrónica directa y la reactancia sincrónica en cuadratura del generador: [3]

$$
X_d = x_d + X_A
$$
\n
$$
X_q = x_q + X_A
$$
\n(32)\n(33)

La caída de voltaje en la resistencia del inducido es justamente la resistencia del inducido multiplicada por la corriente del inducido  $I_{A}$ . En consecuencia, la expresión final para el voltaje de fase de un motor sincrónico de polos salientes es: [3]

$$
V_{\phi} = E_A - jx_d I_d - jx_q I_q - R_A I_A \tag{34}
$$

#### <span id="page-29-0"></span>**1.5.3 Característica de vacío y cortocircuito de la máquina sincrónica**

En esta parte se verán las pruebas a realizar para la obtención de parámetros eléctricos necesarios en la construcción del circuito equivalente. Los parámetros a encontrar, para el caso del generador de polos lisos es la reactancia síncrona, y en el caso de generadores síncronos de polos salientes son la reactancia síncrona en eje directo y la reactancia síncrona en el eje de cuadratura. Las pruebas a realizarse están acordes con las recomendaciones de la IEEE Std 115-1995 o IEC 60034-4 y son las siguientes la prueba de vacío y la Prueba de cortocircuito. [10]

Para el ensayo de vacío.

$$
E_O = V + (R + JX_s)I \tag{35}
$$

Como este ensayo se desarrolla en circuito abierto, entonces no circula ninguna corriente I por la salida, por lo que  $I = 0$ , entonces tenemos que. [11]

$$
E_0 = V \tag{36}
$$

Para el ensayo de cortocircuito.

$$
E_0 = V + (R + (R + JX_s) * I_{cc}
$$
 (37)

Además, este ensayo, se desarrolla en cortocircuito, con lo cual no existe tensión a la salida, por lo que  $V = 0$ , entonces: [11]

$$
E_0 = Z_s * I_{cc} \tag{38}
$$

De las expresiones 2 y 3 obtenemos finalmente el valor del módulo de la impedancia síncrona [11]

$$
Z_s = \frac{E_o}{I_{cc}}\tag{39}
$$

Si representamos los diferentes valores de  $Z_s$  que tendríamos en función de la tensión en vacío y la corriente de cortocircuito, tendríamos como resultado una gráfica 16 similar a esta. [11]

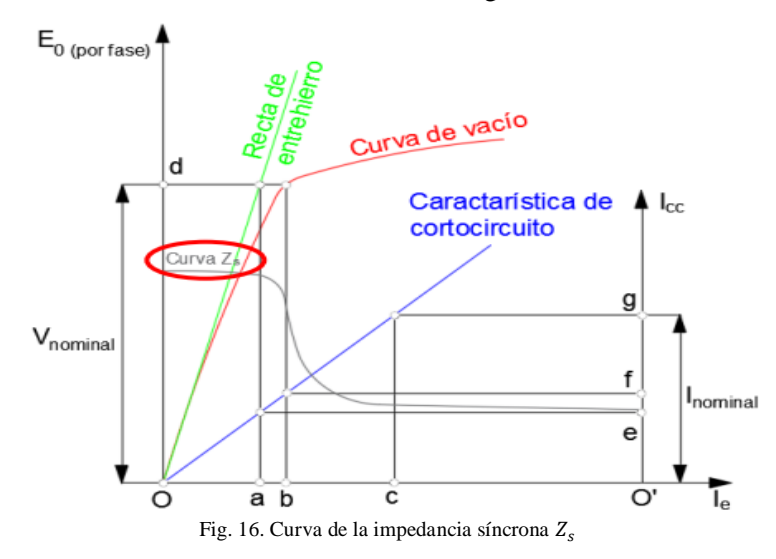

# <span id="page-30-0"></span>**1.6 MÁQUINA DE INDUCCIÓN**

#### <span id="page-30-1"></span>**1.6.1 Circuito equivalente de la máquina de inducción**

Para operar, un motor de inducción depende de la inducción de voltajes y corrientes en su circuito rotor desde el circuito del estator (acción transformadora). Debido a que la inducción de voltajes y corrientes en el circuito del rotor de un motor de inducción es en esencia una operación de transformación, el circuito equivalente de un motor de inducción se produce de forma muy similar al circuito equivalente de un transformador. Un motor de inducción es llamado máquina de excitación única (a diferencia de la máquina sincrónica de excitación doble) puesto que la potencia es suministrada sólo al circuito del estator. Dado que un motor de inducción no tiene circuito de campo independiente, su modelo no contendrá una fuente de voltaje interno como el voltaje interno generado  $E_A$  en una máquina sincrónica.

Es posible deducir un circuito equivalente de un motor de inducción a partir del conocimiento de los transformadores y de cuanto ya sabemos sobre la variación de la frecuencia del rotor con la velocidad en los motores de inducción. El modelo del motor de inducción será desarrollado comenzando por el

modelo del transformador y decidiendo luego cómo tener en cuenta la frecuencia variable del rotor y otros efectos similares en los motores de inducción.

#### <span id="page-31-0"></span>**1.6.2 El modelo transformador de un motor de inducción**

En la figura 10 se muestra un circuito equivalente transformador, por fase, el cual representa la operación de un motor de inducción. Como cualquier transformador existen ciertas resistencias y auto inductancias en los devanados primarios del estator, las cuales deben ser representadas en el circuito equivalente de la máquina. [3]

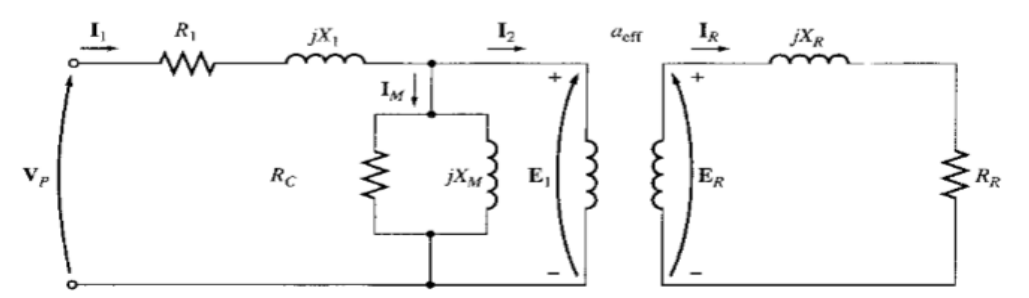

Fig. 17. Modelo transformador de un motor de inducción con el rotor y el estator conectados ideal de relación de vueltas a<sub>eff</sub>.

La resistencia del estator se llamará  $R_1$  y la reactancia de dispersión será llamada  $X_1$ . Estas dos componentes aparecen justo a la entrada en el modelo de la máquina. [3]

Así mismo, como cualquier transformador con núcleo de hierro, el flujo en la máquina está relacionado con la integral del voltaje aplicado  $E_1$ . La curva de la fuerza magnetomotriz contra el flujo (curva de magnetización) para esta máquina es comparada a la curva similar para un transformador de potencia, la pendiente de la curva fuerza magneto motriz flujo del motor de inducción es mucho menos pronunciado que la curva de un buen transformador. Esto se debe a la existencia de un entrehierro en el motor de inducción, el cual aumenta grandemente la reactancia del camino del flujo y reduce, por tanto, el acoplamiento entre los devanados primario y secundario. Una mayor reluctancia ocasionada por el entrehierro significa que se requiere más alta corriente de magnetización para obtener un nivel de flujo dado. Entonces, la reactancia de magnetización  $X_m$ , en el circuito equivalente tendrá mucho menor valor (o la susceptancia  $B_m$  tendrá mucho mayor valor) que en un transformador normal. [3]

El voltaje primario interno del estator  $E_1$  está acoplado al secundario  $E_R$  por un transformador ideal con relación efectiva de vueltas  $a_{eff}$ . La relación efectiva de vueltas  $a_{eff}$  es fácil de determinar en un motor de rotor devanado es básicamente la relación entre los conductores por fase del estator y los conductores por fase del rotor, modificada por las diferencias dadas por los factores de paso y de distribución. En el caso de un motor de rotor de jaula de ardilla, es un tanto difícil ver con claridad  $a_{eff}$ , debido a que no hay devanados distintos en este rotor. En todo caso, hay una relación efectiva de vueltas para el motor. [3]

#### <span id="page-32-0"></span>**1.6.3. Circuito modelo del rotor**

En un motor de inducción, cuando se aplica voltaje a las bobinas del estator, se induce un voltaje en los devanados del rotor de la máquina. En general, cuanto mayor sea el movimiento relativo entre los campos magnéticos del rotor y del estator mayor será el voltaje resultante en el rotor y la frecuencia del rotor. El mayor movimiento relativo ocurre cuando el rotor se encuentra estacionario, condición llamada de rotor detenido o rotor bloqueado, de modo que en esta condición se inducen el máximo voltaje y la máxima frecuencia del rotor. El mínimo voltaje (0 V) y la mínima frecuencia (0 Hz) ocurren cuando el motor se mueve con la misma velocidad que el campo magnético del estator, caso en que no hay movimiento relativo. La magnitud y frecuencia del voltaje inducido en el rotor a cualquier velocidad entre estos extremos es directamente proporcional al deslizamiento del rotor. Entonces, si la magnitud del voltaje inducido del rotor en condiciones de rotor bloqueado se llama la magnitud del voltaje inducido para cualquier deslizamiento estará dada por la ecuación: [3]

$$
E_R = sE_{R0} \tag{40}
$$

Y la frecuencia del voltaje inducido para cualquier valor de deslizamiento estará dada por la ecuación:

$$
f_r = sf_e \tag{41}
$$

Este voltaje es inducido en un rotor que contiene tanto resistencia como reactancia. La resistencia del rotor  $R_R$  es constante (excepto por el efecto pelicular o superficial), independientemente del deslizamiento, mientras que la reactancia del rotor se afecta de manera más complicada por el deslizamiento. [3]

La reactancia de un rotor de motor de inducción depende de la inductancia del rotor y de la frecuencia del voltaje y la corriente del rotor. Si la inductancia del rotor es  $L_R$  la reactancia del rotor está dada por: [3]

$$
X_R = w_r L_R = 2\pi f_r L_R \tag{42}
$$

y por la ecuación  $f_r = sf_e$ , tal que:

$$
X_R = 2\pi s f_e L_R \tag{43}
$$

$$
= s(2\pi f_e L_R)
$$

$$
= sX_{R0} \tag{44}
$$

Donde  $X_{RO}$  es la reactancia del rotor en estado bloqueado. El circuito equivalente resultante del rotor se muestra en la figura 9. El flujo de corriente en el rotor se puede encontrar como [3]

$$
I_R = \frac{E_R}{R_R + jX_R} \tag{45}
$$

$$
I_R = \frac{E_R}{R_R + jS X_{Ro}}\tag{46}
$$

$$
I_R = \frac{E_{Ro}}{R_R/s + jX_{Ro}}\tag{47}
$$

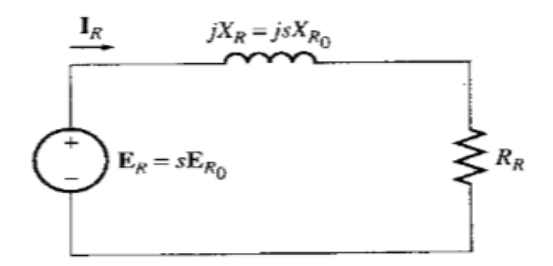

Fig. 18. Circuito modelo del rotor de un motor de inducción.

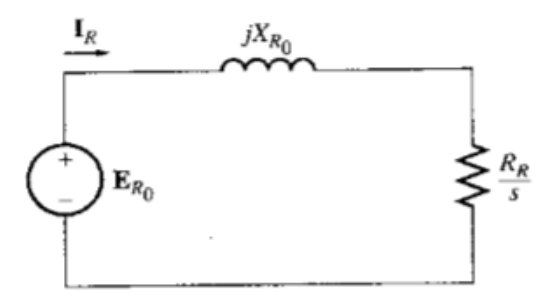

Fig. 19. Circuito modelo del rotor con todos los efectos de frecuencia (deslizamiento) concentrados en la resistencia  $R_R$ .

#### <span id="page-33-0"></span>**1.6.4 Circuito equivalente final**

Para producir el circuito equivalente por fase final de un motor de inducción, es necesario referir al lado del estator la parte del modelo correspondiente al rotor. El circuito modelo del rotor que será referido al lado del estator se muestra en la figura 13, el cual tiene todos los efectos de la variación de velocidad concentrados en el término de impedancia. [3]

En un transformador normal los voltajes, las corrientes y las impedancias del lado secundario del aparato pueden ser referidas al lado primario mediante la relación de vueltas del transformador. [3]

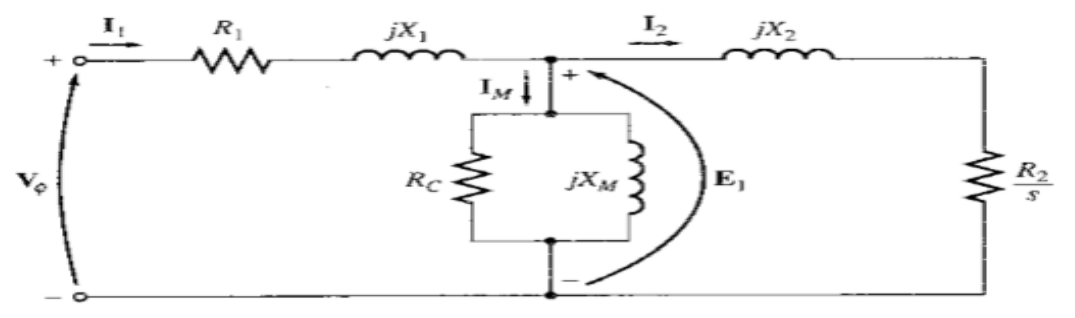

Fig. 20. Circuito equivalente por fase de un motor de inducción*.*

#### <span id="page-34-0"></span>**1.6.4 Ensayos del motor de inducción**

Los ensayos del motor asíncrono permiten determinar los parámetros del circuito equivalente de la máquina. De forma similar al transformador, existen dos tipos de pruebas, denominadas: a) ensayo de vacío y b) ensayo de cortocircuito. [2]

#### **1.6.4.1 Ensayo de vacío o de rotor libre**

Consiste en hacer funcionar el motor sin ninguna carga mecánica en el eje, es decir, la máquina trabaja a rotor libre. Se debe aplicar la tensión asignada al primario  $V_{1n}$  midiendo la potencia absorbida  $P_0$  y la corriente de vacío  $I_o$ . [2]

$$
P_o = P_{fe} + P_m + P_{cul} \tag{48}
$$

Donde  $P_{\text{cut}}$  son las perdidas en el cobre del estator,  $P_{fe}$  son las pérdidas en el hierro y  $P_m$  son las pérdidas mecánicas.

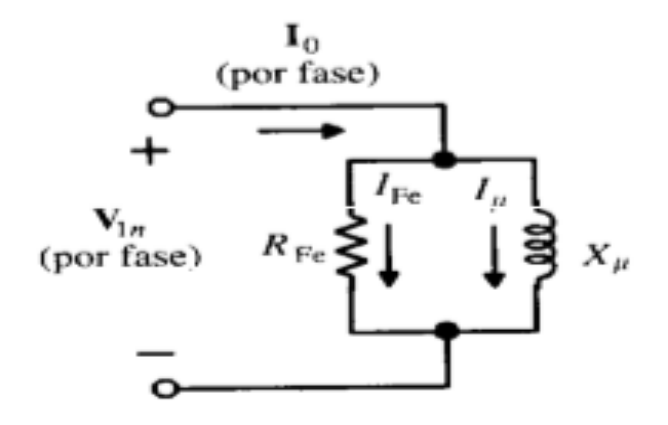

Fig. 21. Circuito equivalente en vacío.

Para determinar  $P_{fe}$  y  $P_m$  es preciso alimentar el motor por una tensión variable, comentando con el valor nominal o asignado  $V_{1n}$  o algo superior y reduciendo hasta un valor que puede tomarse entre el 30 y el 50 por 100 de  $V_{1n}$ , en cada escalón de tensión se deben medir los valores de  $P_0$ ,  $I_0$ , y  $V_1$ , y a partir de ellos se deducen las pérdidas  $P_{fe} + P_m$  en cada etapa, de acuerdo con la ecuación: [2]

$$
P_{fe} + P_m = P_o - P_{cul} = m_1 R_1 I_0^2 \tag{49}
$$

Conocidas las pérdidas  $P_{fe}$  separadas de  $P_m$  se podrá calcular la rama paralelo del circuito equivalente, que absorberá la potencia  $P_{fe}$  de acuerdo con las siguientes aproximaciones: [2]

$$
cos\varphi_0 = \frac{P_{fe}}{m_1 V_{1n} I_o} \tag{50}
$$

$$
I_{fe} = I_o \cos \varphi_0 \tag{51}
$$

$$
I_{\mu} = I_o \, \text{sen} \varphi_0 \tag{52}
$$

De donde se deduce:

$$
R_{fe} = \frac{V_{1n}}{I_{fe}} \tag{53} \qquad X_{\mu} = \frac{V_{1n}}{I_{\mu}} \tag{54}
$$

#### **1.6.4.2 Ensayo de cortocircuito o de rotor bloqueado**

Este ensayo se realiza bloqueando el rotor impidiéndole que gire, es decir,  $n = 0$ , por lo que se tendrá:  $s = 1, R'_c = 0$ , lo que indica que el motor se comporta como un transformador con el secundario en cortocircuito. Al estator se le aplica una tensión creciente, partiendo de cero, hasta que la corriente absorbida sea la asignada  $I_{cc} = I_{1n}$ , (por fase), midiendo a la vez la tensión aplicada  $V_{1cc}$ , (fase) y la potencia absorbida  $P_{cc}$  (total). La corriente de vacío  $I_0$  es entonces despreciable frente  $I_{1n}$  debido a la pequeña tensión necesaria, resultando el circuito equivalente de la Figura l, que se obtiene al despreciar la rama paralela del esquema de la Figura x y hacer  $R'_c = 0$ . [2]

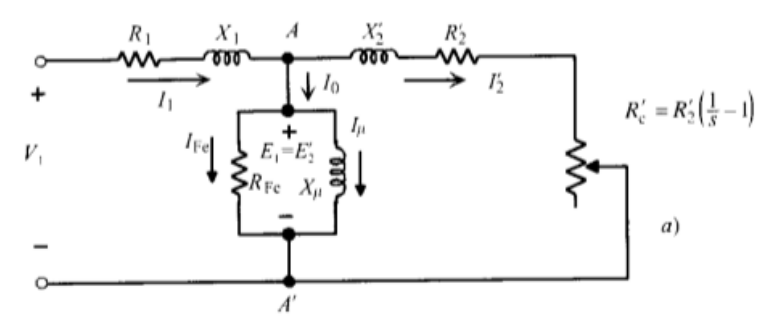

Fig. 22. Circuito equivalente máquina de inducción.

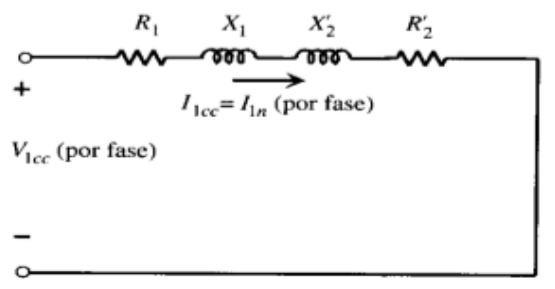

Fig. 23. Circuito equivalente en cortocircuito.

Debido a que en estas condiciones el deslizamiento es la unidad. De las medidas efectuadas puede obtenerse el F.D.P en cortocircuito: [2]

$$
cos\varphi_{cc} = \frac{P_{cc}}{m_1 V_{1n} I_{1n}}\tag{55}
$$

Y de aquí resultan los valores:

$$
R_{cc} = R_1 + R'_2 = \frac{V_{1cc}}{I_{1n}} \cos \varphi_{cc}
$$
 (56)

$$
X_{cc} = X_1 + X_2' = \frac{V_{1cc}}{I_{1n}} \text{sen} \varphi_{cc}
$$
 (57)
En consecuencia, el ensayo de cortocircuito permite obtener los parámetros de la rama serie del motor. [2]

# **1.7 Impedancias y redes de secuencia en transformadores**

Los circuitos equivalentes de secuencia de transformadores trifásicos dependen de las conexiones de los devanados primarios y secundarios. Las diferentes combinaciones de los devanados delta y estrella determinan las configuraciones de los circuitos de secuencia cero y el desfasamiento en los circuitos de secuencia negativa y positiva.

Si se desprecia la relativamente pequeña corriente de magnetización, no fluye corriente en el primario de un transformador a menos que fluya corriente en el secundario. También se sabe que la corriente del primario está determinada por la corriente del secundario y por la relación de vueltas o espiras de los devanados, si se considera despreciable la corriente magnetizante. Se analizarán cinco conexiones posibles de transformadores de dos devanados. [4]

#### **1.7.1. Redes de secuencia en transformadores**

Ahora, se van a analizar las conexiones que puede tener un lado del transformador (puede ser primario o secundario), en este caso sería para el lado de alta tensión.

Las corrientes de secuencia cero pueden pasar por las ramas de una conexión en estrella sólo si el centro de la estrella está aterrizado, el cual proporciona la trayectoria de retorno necesaria para las corrientes de secuencia cero. Este hecho se ilustra a continuación: [4]

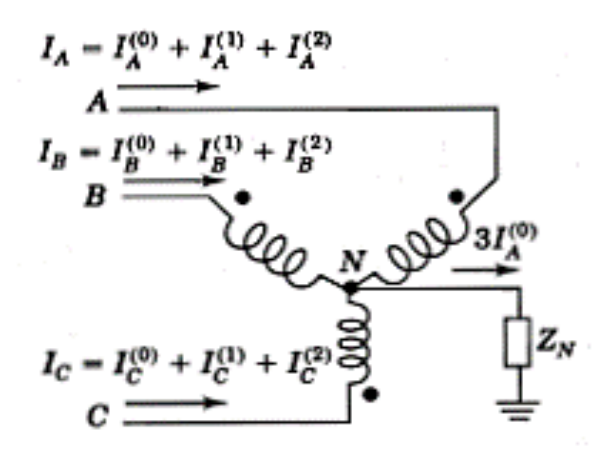

Figura 24. Conexión Y aterrizada del lado de alta tensión. [F3]

El modelo matemático inicia así, donde:

$$
I_N = I_A + I_B + I_C \t(58)
$$
  

$$
I_N = (I_A^{(0)} + I_A^{(1)} + I_A^{(2)}) + (I_B^{(0)} + I_B^{(1)} + I_B^{(2)}) + (I_C^{(0)} + I_C^{(1)} + I_C^{(2)}) \t(59)
$$
  

$$
I_N = 3I_A^{(0)} \t(60)
$$

Por lo tanto, el voltaje en el neutro

$$
V_N = 3I_A^{(0)} Z_N \tag{61}
$$

Entonces, los voltajes se pueden escribir como sigue

$$
V_A = V_{AN} + V_N \tag{62}
$$

$$
V_B = V_{BN} + V_N \tag{63}
$$

$$
V_C = V_{CN} + V_N \tag{64}
$$

Continuamos con el análisis a la configuración Δ, donde no pueden fluir las corrientes de secuencia cero en las líneas conectadas en delta, porque no tienen disponibles trayectorias de retorno. Sin embargo, pueden fluir corrientes de secuencia cero por las ramas de una delta. Esto se ilustra inmediatamente. [4]

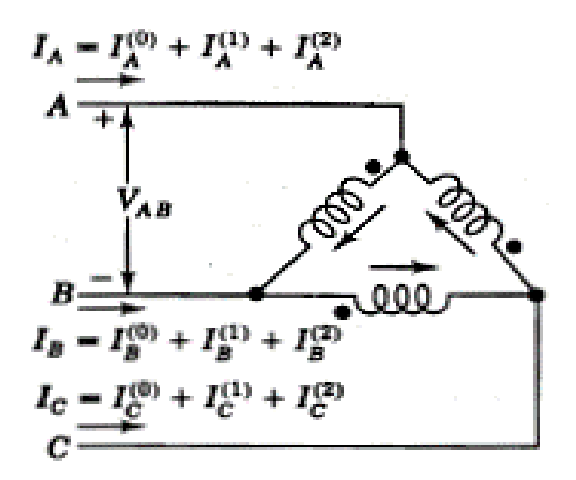

Figura 25. Conexión Δ en el lado de alta tensión.

Al desarrollar las 3 ecuaciones y recordar la definición de la  $I^{(0)}$ , se tiene que:

$$
I_A^{(0)} = \frac{I_A + I_B + I_C}{3} = 0
$$
 (65)

$$
I_A = I_{AB} - I_{CA} \tag{66}
$$

$$
I_B = I_{BC} - I_{AB} \tag{67}
$$

$$
I_C = I_{CA} - I_{BC} \tag{68}
$$

Si hay un valor diferente para  $I_A^{(0)}$ , se considera que

$$
I_{CA}^{(1)} = a I_{AB}^{(1)} \tag{69}
$$

$$
I_{CA}^{(2)} = a^2 I_{AB}^{(2)} \tag{70}
$$

Entonces, para la ecuación Ecu 47 tenemos

$$
I_A^{(1)} + I_A^{(2)} = I_{AB}^{(1)} - a I_{AB}^{(1)} + I_{AB}^{(2)} - a^2 I_{AB}^{(2)} \tag{71}
$$

$$
I_A^{(1)} + I_A^{(2)} = (1 - a)I_{AB}^{(1)} + (1 - a^2)I_{AB}^{(2)} \tag{72}
$$

$$
I_A^{(1)} + I_A^{(2)} = \sqrt{3} \angle 30^{\circ} I_{AB}^{(1)} + \sqrt{3} \angle -30^{\circ} I_{AB}^{(2)} \quad (73)
$$

Ahora calcularemos las conexiones para los bancos de transformadores.

#### **1.7.2 Diagrama de conexión: Banco Y-Y con ambos neutros aterrizados**

En la figura se muestran los neutros de un banco Y-Y aterrizado a través de una impedancia  $Z_N$  en el lado de alto voltaje y una  $Z_n$ , en el lado de bajo voltaje. Las flechas en el diagrama muestran las direcciones seleccionadas las corrientes. [4]

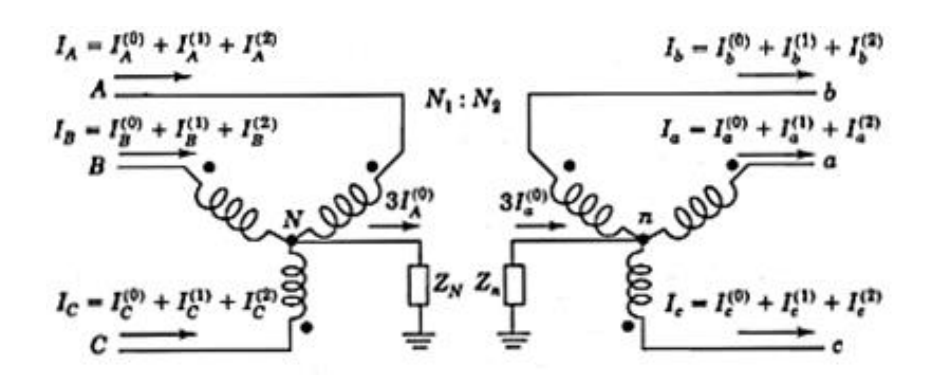

Fig.26. banco  $y - y$  con ambos neutros aterrizados.

A partir del análisis realizado a la estrella

$$
V_A = V_{AN} + V_N \qquad (74)
$$
  
\n
$$
V_B = V_{BN} + V_N \qquad (75)
$$
  
\n
$$
V_C = V_{CN} + V_N \qquad (76)
$$

Se sustituyen las componentes simétricas de cada voltaje y se toma la ecuación Ecu 42 pero se toma el voltaje en el lado de alta y baja tensión como sigue

$$
V_A = \left(V_{AN}^{(0)} + V_{AN}^{(1)} + V_{AN}^{(2)}\right) + 3I_A^{(0)}Z_N \qquad (77)
$$
  

$$
V_a = \left(V_{an}^{(0)} + V_{an}^{(1)} + V_{an}^{(2)}\right) - 3I_a^{(0)}Z_n \qquad (78)
$$

Como ya se sabe, los voltajes y las corrientes en ambos lados del transformador están relacionados por la relación de espiras  $\frac{N_1}{N_2}$ , así que

$$
V_a^{(0)} + V_a^{(1)} + V_a^{(2)} = \left(\frac{N_2}{N_1}V_{AN}^{(0)} + \frac{N_2}{N_1}V_{AN}^{(1)} + \frac{N_2}{N_1}V_{AN}^{(2)}\right) - \frac{N_1}{N_2}Z_n3I_a^{(0)}\tag{79}
$$

$$
V_a^{(0)} + V_a^{(1)} + V_a^{(2)} = \frac{N_2}{N_1} \Big( V_{AN}^{(0)} + V_{AN}^{(1)} + V_{AN}^{(2)} \Big) - 3I_a^{(0)} \frac{N_1}{N_2} Z_n \tag{80}
$$

$$
\frac{N_1}{N_2} \Big( V_a^{(0)} + V_a^{(1)} + V_a^{(1)} \Big) = \Big( V_{AN}^{(0)} + V_{AN}^{(1)} + V_{AN}^{(2)} \Big) - 3Z_N \left( \frac{N_1}{N_2} \right)^2 I_A^{(0)} \tag{81}
$$

De la ecuación Ecu 58 tenemos que

$$
V_A = V_{AN}^{(0)} + V_{AN}^{(1)} + V_{AN}^{(2)} + 3Z_N I_A^{(0)} \tag{82}
$$

Despejamos las componentes simétricas de  $V_{AN}$  y obtenemos:

$$
V_{AN}^{(0)} + V_{AN}^{(1)} + V_{AN}^{(2)} = V_A - 3Z_N I_A^{(0)} \tag{83}
$$

Ahora, reemplazamos Ecu 64 en Ecu 62 :

$$
\frac{N_1}{N_2} \left( V_a^{(0)} + V_a^{(1)} + V_a^{(1)} \right) = V_A^{(0)} + V_A^{(1)} + V_A^{(2)} - 3Z_N I_A^{(0)} - 3Z_n \left( \frac{N_1}{N_2} \right)^2 I_A^{(0)} \tag{84}
$$

A continuación, igualamos los voltajes de la misma secuencia y agregamos la impedancia de fuga  $Z_{fuga}$  ya que el transformador no se toma como ideal.

$$
\frac{N_1}{N_2}V_a^{(0)} = V_A^{(0)} - 3Z_N I_A^{(0)} - 3Z_n \left(\frac{N_1}{N_2}\right)^2 I_A^{(0)} - Z I_A^{(0)} \tag{85}
$$

$$
\frac{N_1}{N_2}V_a^{(0)} = V_A^{(0)} - \left[ ZI_A^{(0)} + 3Z_N I_A^{(0)} + 3Z_n \left( \frac{N_1}{N_2} \right)^2 I_A^{(0)} \right] \tag{86}
$$

$$
\frac{N_1}{N_2}V_a^{(0)} = V_A^{(0)} - I_A^{(0)} \left[ Z + 3Z_N + 3Z_n \left( \frac{N_1}{N_2} \right)^2 \right] \tag{87}
$$

$$
\frac{N_1}{N_2}V_a^{(0)} = V_A^{(0)} - I_A^{(0)}[Z + 3Z_N + 3Z_n m^2]
$$
\n(88)

Si se convierte en p.u. tenemos que el término  $\frac{N_1}{N_2}$  desaparece y se obtiene.

$$
V_a^{(0)} = V_A^{(0)} - I_A^{(0)} [Z + 3Z_N + 3Z_n]
$$
 (89)

$$
Z_0 = [Z + 3Z_N + 3Z_n]
$$
 (90)

$$
V_a^{(0)} = V_A^{(0)} - I_A^{(0)} Z_0 \tag{91}
$$

Para las demás secuencias de la ecuación

$$
\frac{N_1}{N_2}V_a^{(1)} = V_A^{(1)} - ZI_A^{(1)}
$$
\n(92)

$$
V_a^{(1)} = V_A^{(1)} - Z I_A^{(1)} \tag{93}
$$

$$
\frac{N_1}{N_2}V_a^{(2)} = V_A^{(2)} - ZI_A^{(2)}
$$
(94)

$$
V_a^{(2)} = V_A^{(2)} - Z I_A^{(2)} \tag{95}
$$

Las redes de secuencia quedarían de la siguiente forma

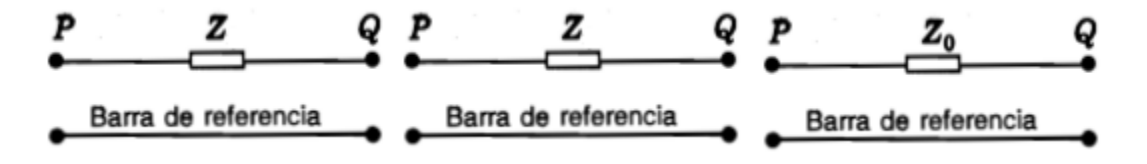

Figura 27. Redes de secuencia positiva, negativa y cero respectivamente.

#### **1.7.3 Diagrama de conexión: Banco Y-Y con un neutro aterrizado**

Si uno de los neutros de un banco Y-Y está sin aterrizar, no puede fluir la corriente de secuencia cero en ninguno de los devanados. Esto se puede observar si se selecciona  $Z_N$  o  $Z_n$  como se muestra en la figura 24. La ausencia de una trayectoria para la corriente en uno de los devanados hace que no haya corriente en el otro y se tiene un circuito abierto para la corriente de secuencia cero en ambas partes del sistema conectado por el transformador, como se muestra en la figura 23. [4]

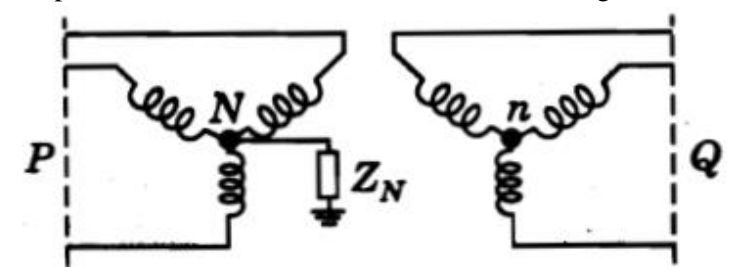

Fig.28. banco  $y - y$  con un neutros aterrizado.

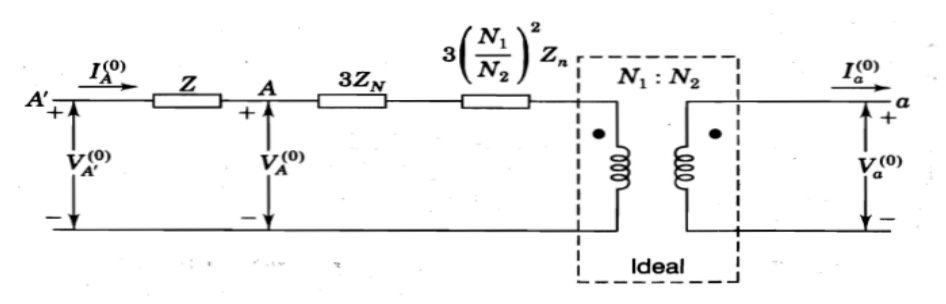

Fig. 29. Circuito de secuencia cero de transformadores conectado Y – Y, la impedancia Z es la reactancia de dispersión medida en el lado de alto voltaje del transformador.

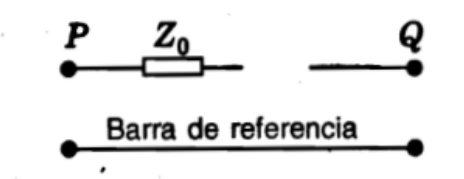

Fig.30. Circuito equivalente de secuencia cero.

#### **1.7.4 Diagrama de conexión: Banco** ∆ − ∆

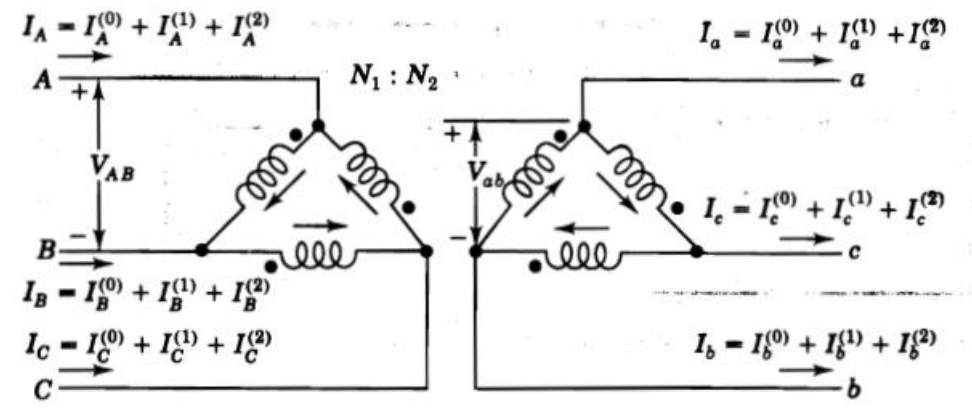

Fig.31. Banco de transformadores trifásicos conectados en ∆ − ∆

La suma fasorial de los voltajes línea a línea es igual a cero en cada lado del transformador de la figura y así,  $V_{AB}^{(0)} = V_{ab}^{(0)} = 0$ . Al aplicaren esa figura las reglas de la notación convencional de puntos bobinas acopladas, se tiene: [4]

$$
V_{AB} = \frac{N_1}{N_2} V_{ab} \tag{96}
$$

$$
V_{AB}^{(1)} + V_{AB}^{(2)} = \frac{N_1}{N_2} \left( V_{ab}^{(1)} + V_{ab}^{(2)} \right) \tag{97}
$$

Los voltajes de línea a línea se pueden escribir como voltajes línea a neutro por medio de la ecuación 81:

$$
V_{ab}^{(1)} = (1 - a^2) V_{an}^{(1)} = \sqrt{3} \angle 30 V_{an}^{(1)} \tag{98}
$$

$$
V_{ab}^{(2)} = (1 - a)V_{an}^{(2)} = \sqrt{3} \angle -30V_{an}^{(2)}
$$
 (99)

En la forma:

$$
\sqrt{3} V_{AN}^{(1)} \angle 30 + \sqrt{3} V_{AN}^{(2)} \angle -30 = \frac{N_1}{N_2} \sqrt{3} V_{an}^{(1)} \angle 30 + \sqrt{3} V_{an}^{(2)} \angle -30 \tag{100}
$$

$$
V_{AN}^{(1)} = \frac{N_1}{N_2} V_{an}^{(1)} \qquad (101)
$$
  

$$
V_{AN}^{(2)} = \frac{N_1}{N_2} V_{an}^{(2)} \qquad (102)
$$

Como un circuito ∆ no tiene una trayectoria de retorno para la corriente de secuencia cero, no puede haber un flujo en ambos lados del banco ∆ − ∆, aunque algunas veces circule en los devanados de la Δ. Por tanto, en la figura se tiene que  $I_A^{(0)} = I_a^{(0)}$  y se obtiene el circuito equivalente de secuencia cero mostrado en la a continuación: [4]

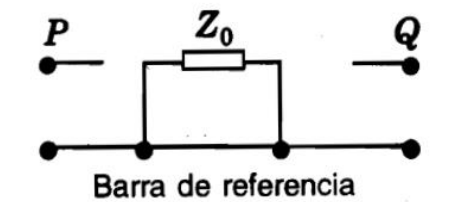

Fig. 32. Circuito equivalente de secuencia cero conexión ∆ − ∆

#### **1.7.5 Diagrama de conexión: Banco Y - Δ con la Y aterrizada**

Si el neutro de un banco Y-∆ está aterrizado, las corrientes de secuencia cero tienen una trayectoria a tierra a través de la Y, porque pueden circular en la ∆ las correspondientes corrientes inducidas. La corriente de secuencia cero que circula en la ∆ balancea magnéticamente la corriente de secuencia cero en la Y, pero no puede fluir en las líneas conectadas a la ∆. De aquí que,  $I_a^{(0)} = 0$  en la figura El voltaje de la fase ∆ sobre el lado Y, y se puede escribir así: [4]

$$
V_A^{(0)} + V_A^{(1)} + V_A^{(2)} = \left(V_{AN}^{(0)} + V_{AN}^{(1)} + V_{AN}^{(2)}\right) + 3Z_N I_A^{(0)} \tag{103}
$$

De la que se obtiene la ecuación 89

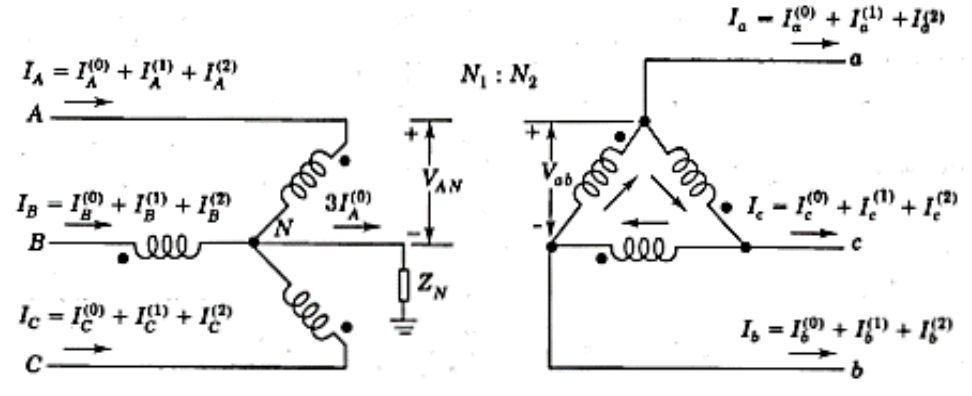

Figura 33. Banco Y - Δ con la Y aterrizada.

y así:

Como vemos, los voltajes del lado de alta tensión, se puede escribir como la ecuación Ecu 42 de esta forma, determina que. [4]

$$
V_A = V_{AN} + V_N \tag{104}
$$

Por lo tanto:

$$
V_{AN} = \frac{N_1}{N_2} V_{ab} \tag{105}
$$

$$
V_A = V_{AN} = \frac{N_1}{N_2} V_{ab} + V_N \quad Ecu \ 88
$$

Al sustituir las componentes simétricas, se tiene las siguientes ecuaciones.

$$
V_A^{(0)} + V_A^{(1)} + V_A^{(2)} = \frac{N_1}{N_2} V_{ab}^{(0)} + \frac{N_1}{N_2} V_{ab}^{(1)} + \frac{N_1}{N_2} V_{ab}^{(2)} + 3Z_N I_A^{(0)} \tag{106}
$$

Al igualar las correspondientes corrientes de secuencia, vemos que.

$$
V_A^{(0)} = \frac{N_1}{N_2} V_{ab}^{(0)} + 3Z_N I_A^{(0)} \qquad (107)
$$

Le agregamos la impedancia de dispersión y llevamos a por unidad.

$$
V_A^{(0)} = V_{ab}^{(0)} + 3Z_N I_A^{(0)} + Z I_A^{(0)} p.u.
$$
 (108)

$$
V_{ab}^{(0)} = V_A^{(0)} - 3Z_N I_A^{(0)} + Z I_A^{(0)} = 0 \qquad (109)
$$

Tenemos en cuenta las ecuaciones del delta, más exactamente la ecuación

$$
V_A^{(1)} = \frac{N_1}{N_2} V_{ab}^{(1)} + Z I_A^{(1)} = \left(\frac{N_1}{N_1} \sqrt{3} \angle 30\right) V_a^{(1)} + Z I_A^{(1)} \tag{110}
$$

Al convertir en P.U. obtenemos.

$$
V_A^{(1)} = V_a^{(1)} \angle -30 + Z I_A^{(1)}
$$
\n(111)

De manera similar la reactancia negativa, resulta.

$$
V_A^{(2)} = \frac{N_1}{N_2} V_{ab}^{(2)} + Z I_A^{(2)} = \left(\frac{N_1}{N_1} \sqrt{3} \angle -30\right) V_a^{(2)} + Z I_A^{(2)} \tag{112}
$$

Al convertir en P.U. obtenemos.

$$
V_A^{(2)} = V_a^{(2)} \angle -30 + Z I_A^{(2)}
$$
\n(113)

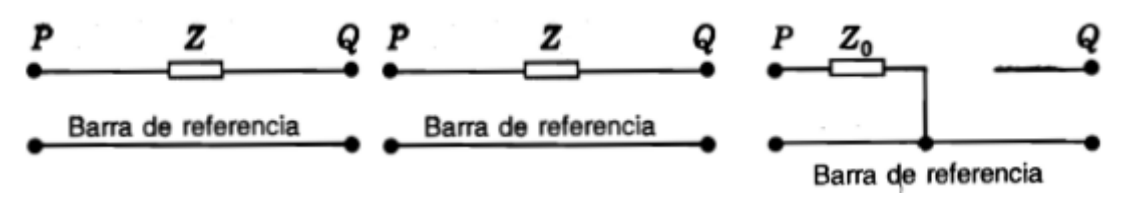

34. Redes de secuencia positiva, negativa y cero respectivamente.

#### **1.7.6 Diagrama de conexión: Banco Y - Δ con la Y sin aterrizar**

Una Y no aterrizada es un caso especial donde la impedancia  $Z_N$  entre el neutro y la tierra es infinita. La  $3Z_N$  en el circuito equivalente de secuencia cero del caso Banco Y -  $\Delta$  con la Y aterrizada se hace infinita y la corriente de secuencia cero no puede fluir en los devanados del transformador. [4]

Este banco cumple las siguientes reglas:

$$
V_A^{(1)} = V_a^{(1)} \angle 30^\circ \qquad (114)
$$
  

$$
I_A^{(1)} = I_a^{(1)} \angle 30^\circ \qquad (115)
$$

Y para la secuencia negativa:

$$
V_A^{(2)} = V_a^{(2)} \angle 30^\circ \qquad (116)
$$
  

$$
I_A^{(2)} = I_a^{(2)} \angle 30^\circ \qquad (117)
$$

Cuando se pasa del lado de bajo al de alto voltaje de un transformador  $\Delta$  - Y o Y -  $\Delta$ , los voltajes (y las corrientes) de secuencia positiva avanzan en 300 y los voltajes de secuencia negativa (y las corrientes) se retrasan en 30°. [4]

# **1.8 Circuitos de secuencia de la máquina síncrona**

En la fig. p representa un generador sin carga, puesto a tierra a través de una reactancia. Si se presenta un fallo no indicado en la figura en los terminales del generador, circularan por las líneas las corrientes  $I_a$ ,  $I_b$  e  $I_c$ . Si el fallo se relaciona con tierra, habrá una corriente en el neutro del generador, que se designara  $I_{n_{k}}$  [4]

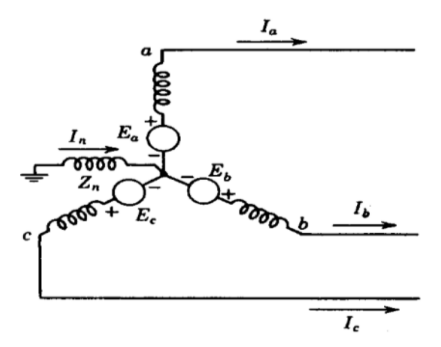

Fig. 35. Esquema de un circuito de un generador en vacío puesto a tierra por una reactancia. Las f.e.m. de cada fase son  $E_a$ ,  $E_b$  y  $E_c$ 

Es muy sencillo dibujar las redes de secuencia. Las tensiones generadas son sólo de secuencia Positiva, ya que el generador está proyectado para suministrar tensiones trifásicas equilibradas. Por tanto, la red de secuencia positiva está formada por una f.e.m. en serie con la impedancia de secuencia positiva del generador. Las redes de secuencia negativa y cero no contienen f.e.m. pero incluyen las impedancias del generador a las corrientes de secuencia negativa y cero respectivamente. [4] La f.e.m., generada en la red de secuencia positiva, es la tensión en el terminal sin carga, respecto al neutro, que es también igual a las tensiones detrás de las reactancias transitorias y subtransitorias y a la tensión detrás de la reactancia sincrónica ya que el generador está sin carga. La reactancia en la red de secuencia positiva es la reactancia transitoria, subtransitoria o sincrónica, según que se estén estudiando las condiciones subtransitorias, transitorias o de régimen permanente. [4]

#### **1.8.1 Sentido de las corrientes de secuencia positiva y su red de secuencia**

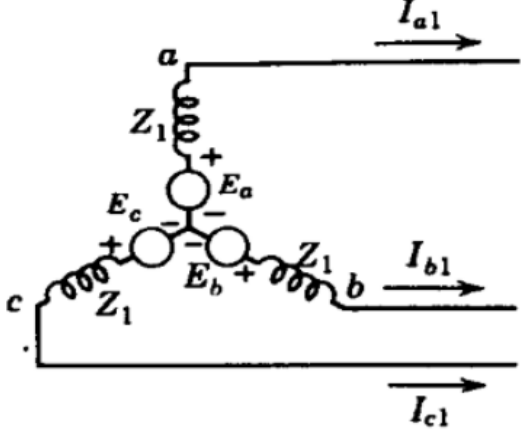

Fig. 36. Circuito monofásico equivalentes con sentidos de las corrientes de la secuencia positiva.

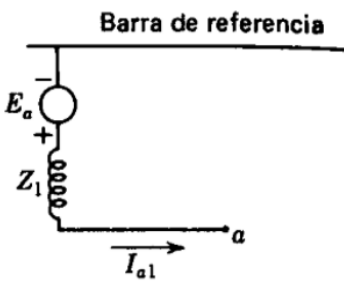

Fig. 37. Red de secuencia positiva

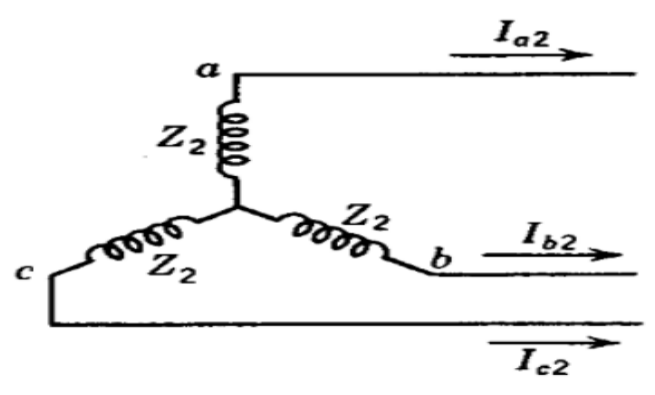

Fig. 38. Red de secuencia negativa.

#### **1.8.2 Corrientes de secuencia negativa y su red de secuencia**

Fig. 34. Circuito monofásico equivalentes con sentidos de las corrientes de la secuencia negativa.

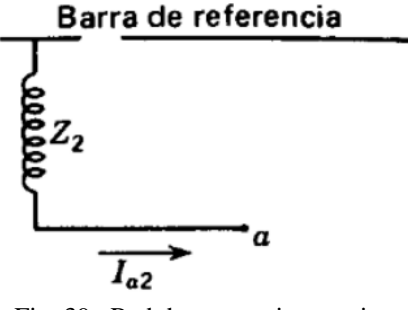

Fig. 39. Red de secuencia negativa.

**1.8.3 Sentido de las corrientes de secuencia cero y su red de secuencia**

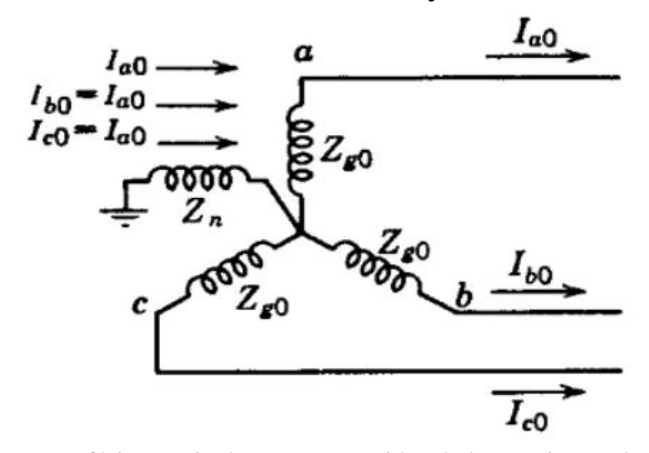

Fig. 40. Circuito monofásico equivalentes con sentidos de las corrientes de la secuencia cero

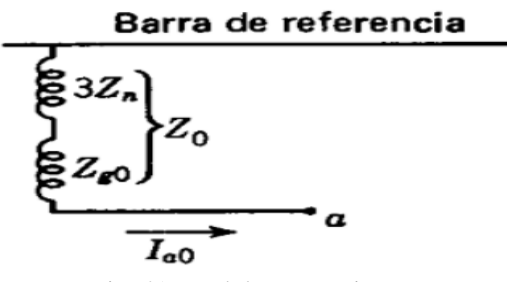

Fig. 41. Red de secuencia cero.

La barra de referencia para las redes de secuencia positiva y negativa es el neutro del generador. Por lo que respecta a la componente de secuencia positiva y negativa, el neutro del generador está al potencial de tierra, ya que solamente circula corriente de secuencia cero por la impedancia entre el neutro y tierra. La barra de referencia para la red de secuencia cero es la tierra del generador. [4]

La corriente que pasa por la impedancia  $Z_n$  entre el neutro y tierra es  $3I_{a0}$ . En la fig. 33 vemos que la caída de tensión de secuencia cero, desde el punto a hasta tierra es  $-3I_{a0}Z_n - I_{a0}Z_{g0}$  en la que  $Z_{g0}$  es la impedancia de secuencia cero por fase del generador. La red de secuencia cero, que es un circuito monofásico por el que se supone que pasa solamente la corriente de secuencia cero de una fase, debe tener, por tanto, una impedancia  $3Z_n + Z_{g0}$ , como se ve en la fig. 34. La impedancia de secuencia cero total por la que pasa  $I_{a0}$ , vale: [4]

$$
Z_0 = 3Z_n + Z_{g0} \qquad (118)
$$

Ordinariamente los componentes de corriente y tensión para la fase a se hallan a partir de las ecuaciones determinadas por las redes de secuencia. Las ecuaciones para los componentes de la caída de tensión desde el punto a de la fase a hasta la barra de referencia (o tierra) son, como puede deducirse de los circuitos monofásicos equivalentes de las figuras (29 a la 34): [4]

$$
V_{a1} = E_a - I_{a1}Z_1
$$
 (119)  

$$
V_{a2} = -I_{a2}Z_2
$$
 (120)  

$$
V_{a1} = -I_{a0}Z_0
$$
 (121)

Donde  $E_a$  es la tensión de secuencia positiva sin carga, respecto al neutro;  $Z_1$  y  $Z_2$  son las impedancias de secuencia positiva y negativa del generador y  $Z_0$  está definido por la ecuación  $Z_0 = 3Z_n + Z_{00}$ . Las ecuaciones anteriores, que son aplicables a cualquier generador con corrientes desequilibradas, son el punto de partida para la deducción de las ecuaciones de los componentes de corriente para los diversos tipos de fallos. Se aplican al caso de un generador con carga si  $E_q$  viene dado por el valor calculado para la tensión detrás de la reactancia subtransitoria, transitoria o sincrónica, para la carga existente antes del fallo.

#### **1.9 Impedancia de secuencia de la máquina de inducción**

En máquinas rotativas, las impedancias de las secuencias trifásicas generalmente serán diferentes. Por ejemplo, en el caso de las máquinas de inducción, la impedancia de secuencia positiva está representada por el circuito equivalente normal de la máquina. Las corrientes del estator de secuencia negativa producen un campo magnético que gira a la misma velocidad que en condiciones normales, pero en dirección opuesta (contra el rotor). [12]

Como resultado, el campo gira en relación con el rotor a casi el doble de su velocidad en relación con el estator y muchas veces su velocidad en relación con el rotor en condiciones normales. Las corrientes inducidas en el rotor también aumentan considerablemente. Según la ley de Lenz, tienden a reducir el campo magnético en mayor medida que en condiciones normales, lo que provoca una reducción en las fem inducidas por el campo magnético en los devanados del estator. Por lo tanto, las corrientes del estator aumentan y, como consecuencia, el motor ofrece una baja impedancia a la secuencia negativa que a las corrientes de secuencia positiva (es decir,  $Z_2 > Z_1$ ) para los mismos voltajes de secuencia positiva y negativa aplicados y el mismo velocidad y sentido de rotación. [12] Debido a que las corrientes del estator de secuencia cero no producen un campo rotativo, el circuito equivalente puede considerarse únicamente de las impedancias de magnetización y fuga. Sin embargo, en la práctica, la presencia de corrientes y flujos de tercer armónico es una consideración importante en el análisis de secuencia cero de máquinas de inducción. [12].

# **CAPÍTULO 2**

# **METODOLOGIAS PARA LA DETERMINACIÓN DE LOS PARÁMETROS DE ESTADO ESTACIONARIO Y REDES DE SECUENCIA DE LAS MÁQUINAS DE C.A**

#### **INTRODUCCION**

En este capítulo se estudian las metodologías seleccionadas para la determinación de los parámetros del circuito equivalente y las redes de secuencia para cada una de las máquinas de corriente alterna estudiadas en este documento. Se proponen tres máquinas de corriente alterna entre ellas la máquina sincrónica, la máquina de inducción y el transformador trifásico.

Dentro del estudio de las metodologías se estudian los ensayos o pruebas a desarrollar para la determinación de los parámetros a estimar, luego se exponen los procedimientos para la correcta realización de la prueba, luego se describen los montajes eléctricos para la toma correcta de los datos y ubicación de los elementos de medición, voltímetro, amperímetro y vatímetro y por último se formulan los cálculos matemáticos para la validación de parámetros eléctricos.

## **2.1. Metodologías para la determinación de los parámetros de circuitos de estado estacionario y redes de secuencia en máquinas eléctricas de corriente alterna**

Debido a la actuación de las máquinas eléctricas en los sistemas de potencia se prevé la necesidad de crear un equipo para caracterizarlas y extraer información indispensable para estimar su comportamiento.

Este documento inicia con la máquina sincrónica, el eje de los sistemas eléctricos de potencia y de gran importancia por lo que conocer su comportamiento se hace vital para preservar la seguridad del sistema. La caracterización de las máquinas síncronas se realiza mediante modelos matemáticos y este trabajo plantea las metodologías clásicas que permiten determinar su comportamiento en estado estable y transitorio. Además de poder estimar el circuito equivalente de la máquina. [5]. Las pruebas de campo nos ayudan a determinar experimentalmente los parámetros tanto eléctricos como mecánicos de la máquina síncrona. En cada prueba se requiere medir valores característicos de funcionamiento de la máquina y tomar datos gráficos de las formas de onda de la tensión de salida de la máquina, así como de su frecuencia, corriente del estator, corriente de campo y potencia entregada por la máquina en estado normal de funcionamiento. [6]. La importancia y finalidad de estas determinaciones radican en que la máquina sincrónica es la responsable de generación de energía eléctrica y se justifican en que conocer su comportamiento es de vital importancia, porque si esta dejase de funcionar afectaría el sistema eléctrico de potencia.

La determinación y medición de los parámetros de una máquina de inducción no revela información importante en el diseño y modelado de estas máquinas eléctricas. Conociendo los parámetros del circuito equivalente de cualquier máquina de inducción se pueden realizar simulaciones para predecir y estimar su comportamiento bajo diferentes regímenes de estado transitorio, régimen en estado estable o régimen bajo condiciones de una falla no prevista. Este trabajo plantea las metodologías clásicas basadas con el procedimiento propuesto por la IEEE Std 112-2004 para la determinación de los parámetros del circuito equivalente. [1]

Por otra parte, una máquina indispensable para los sistemas eléctricos de potencia son los transformadores, estos son dispositivos son importantes y eficientes en los sistemas eléctricos de potencia, por esta razón comprobar la eficiencia de estos y garantizar el buen funcionamiento de los transformadores es necesario realizar de una serie de pruebas que nos brinden datos, con los cuales obtengamos información confiable y completa sobre el estado de esta máquina. [8]

Este documento también considera las metodologías de cálculo para determinar las impedancias de secuencia positiva, negativa y cero, así como su determinación experimental y su principal aplicación para la solución de los circuitos trifásicos desequilibrados, especialmente en la determinación de voltajes y corrientes cuando se presentan fallas a tierra. [5]. Las impedancias de secuencia y las redes de secuencia son los parámetros de análisis y cálculo de fallas en las redes de sistemas de energía. [9]. Los componentes de tensión y corrientes de secuencia en cada componente trifásico son combinados con sus tres correspondientes impedancias, positiva, negativa y cero respectivamente para las maquinas establecidas en este trabajo.

El transformador al ser una maquina eléctrica estática, sus impedancias de secuencia positiva y negativa son iguales, sin embargo, la impedancia de secuencia cero  $Z_0$  puede diferir significativamente de la impedancia de secuencia positiva, dependiendo de la conexión del transformador y del diseño mismo del transformador. En cambio, las impedancias de las maquinas giratorias a las corrientes de las tres secuencias, serán diferente, como maquinas sincrónicas. [4].

En este documento se describen brevemente algunos de los métodos clásicos más representativos, en cuanto a la determinación de los parámetros de la máquina síncrona.

## **2.1.1. Metodología para la determinación de los parámetros de las Máquinas Sincrónica**

En este cuadro se especifican las metodologías de las pruebas clásicas para la determinación de los parámetros de estado estacionario de la máquina sincrónica, el cuadro está diseñado para que el lector tenga una secuencia, la tabla inicia con el nombre del ensayo a realizar, luego se explica la metodología a seguir para el desarrollo de la prueba seleccionada, se sigue con la configuración a desarrollar para obtener los parámetros de forma experimental y por último se plantea el desarrollo matemático para la solución y validación de los parámetros eléctricos de estado estacionario de la maquina sincrónica.

Á continuación se describen las metodologías utilizadas para las máquinas utilizadas en la realización de este trabajo. Inicialmente se seleccionan los ensayos, luego se describe el procedimiento del ensayo, después de describe el montaje que debe ser aplicado a la máquina para la correcta obtención paramétrica y seguridad de la misma y las personas que realizan las pruebas y por último se describen los resultados.

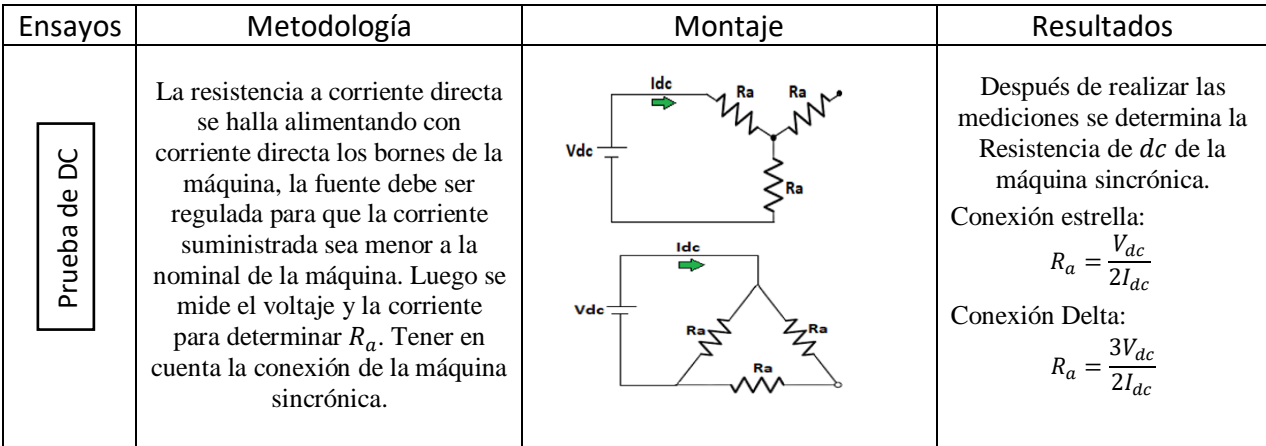

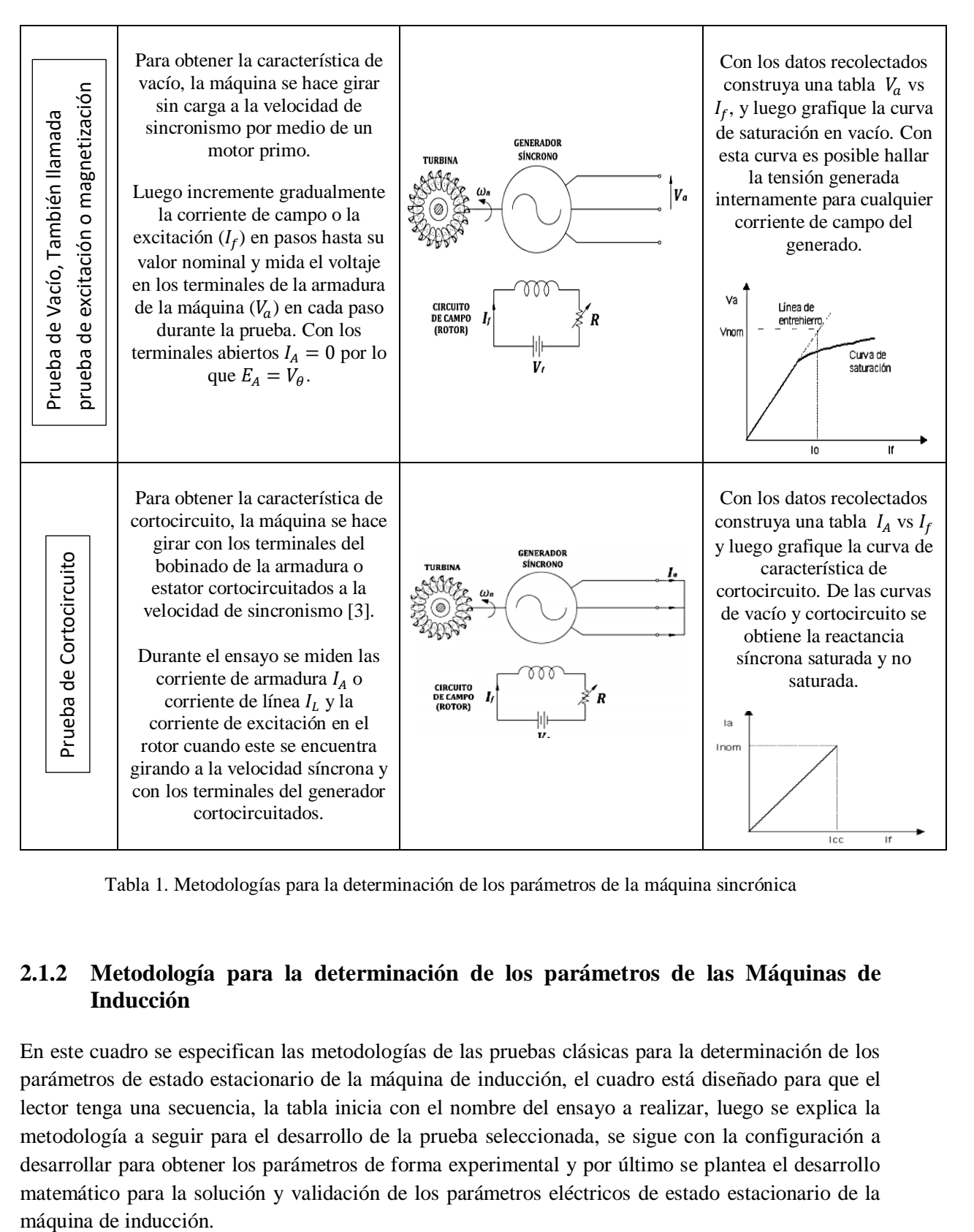

Tabla 1. Metodologías para la determinación de los parámetros de la máquina sincrónica

#### **2.1.2 Metodología para la determinación de los parámetros de las Máquinas de Inducción**

En este cuadro se especifican las metodologías de las pruebas clásicas para la determinación de los parámetros de estado estacionario de la máquina de inducción, el cuadro está diseñado para que el lector tenga una secuencia, la tabla inicia con el nombre del ensayo a realizar, luego se explica la metodología a seguir para el desarrollo de la prueba seleccionada, se sigue con la configuración a desarrollar para obtener los parámetros de forma experimental y por último se plantea el desarrollo matemático para la solución y validación de los parámetros eléctricos de estado estacionario de la máquina de inducción.

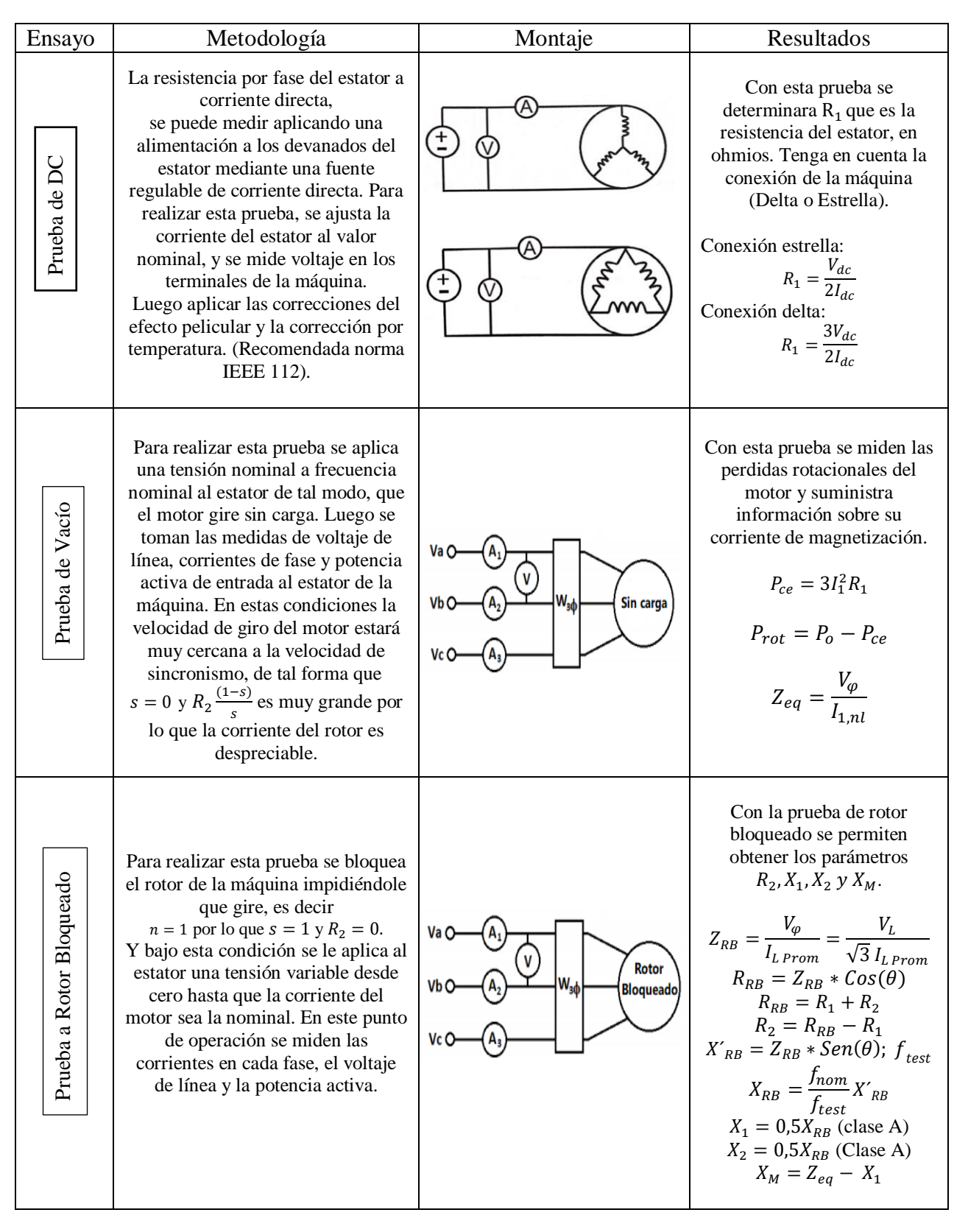

Tabla 2. Metodologías para la determinación de los parámetros de la máquina de inducción

## **2.1.3 Metodología para la determinación de los parámetros del Transformador Trifásico**

En este cuadro se especifican las metodologías de las pruebas clásicas para la determinación de los parámetros de estado estacionario del transformador trifásico, el cuadro está diseñado para que el lector tenga una secuencia, la tabla inicia con el nombre del ensayo a realizar, luego se explica la metodología a seguir para el desarrollo de la prueba seleccionada, se sigue con la configuración a desarrollar para obtener los parámetros de forma experimental y por último se plantea el desarrollo matemático para la solución y validación de los parámetros eléctricos de estado estacionario del transformador trifásico.

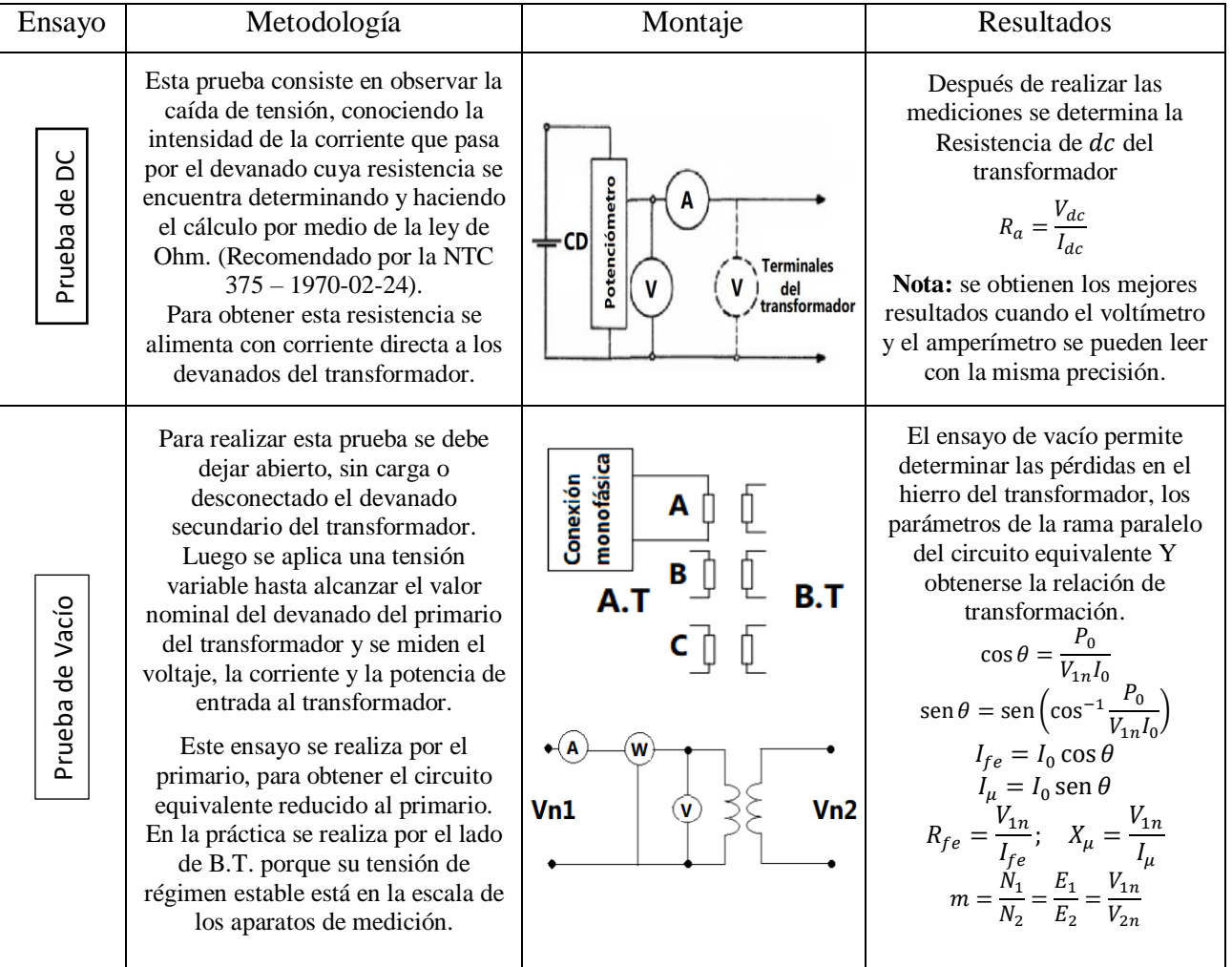

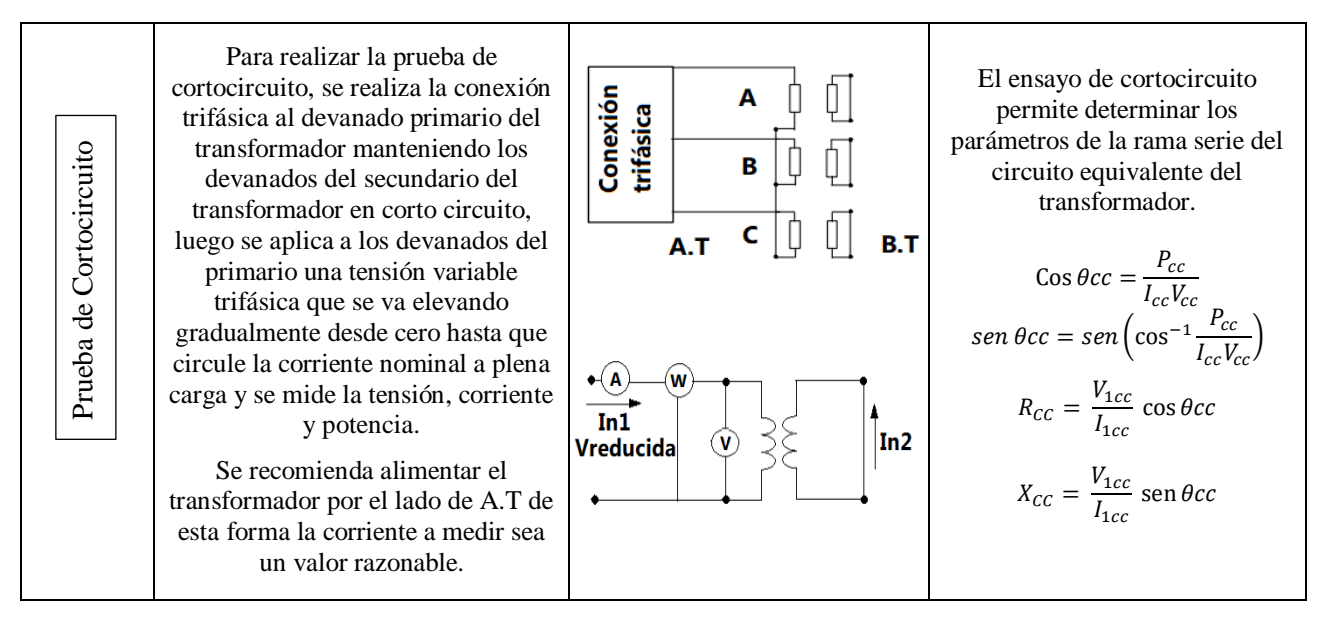

Tabla 3. Metodologías para la determinación de los parámetros del transformador trifásico

## **2.1.4 Metodología para la determinación de las redes de secuencia de la Máquina Sincrónica**

En este cuadro se especifican las pruebas para la determinación de las redes de secuencia de la máquina sincrónica, el cuadro está diseñado para que el lector tenga una secuencia, la tabla inicia con el nombre del ensayo a realizar, luego se explica la metodología a seguir para el desarrollo de la prueba seleccionada, se sigue con la configuración a desarrollar para obtener los parámetros de forma experimental y por último se plantea el desarrollo matemático para la solución y validación de los de las redes de secuencia de la máquina sincrónica.

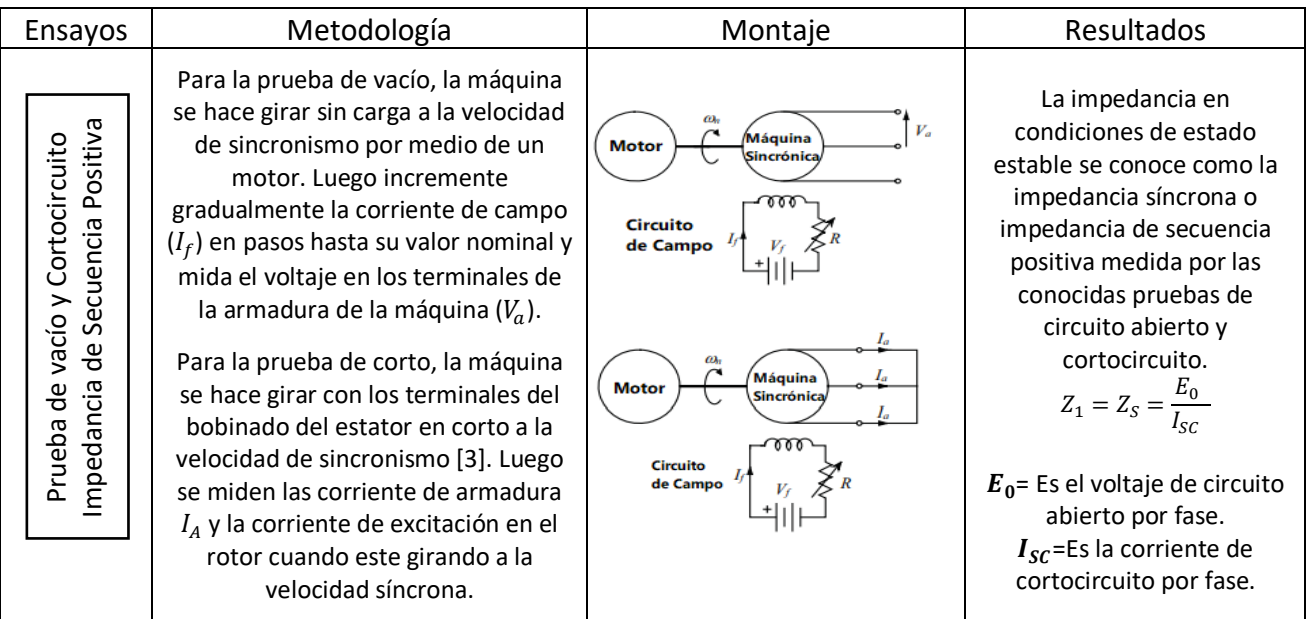

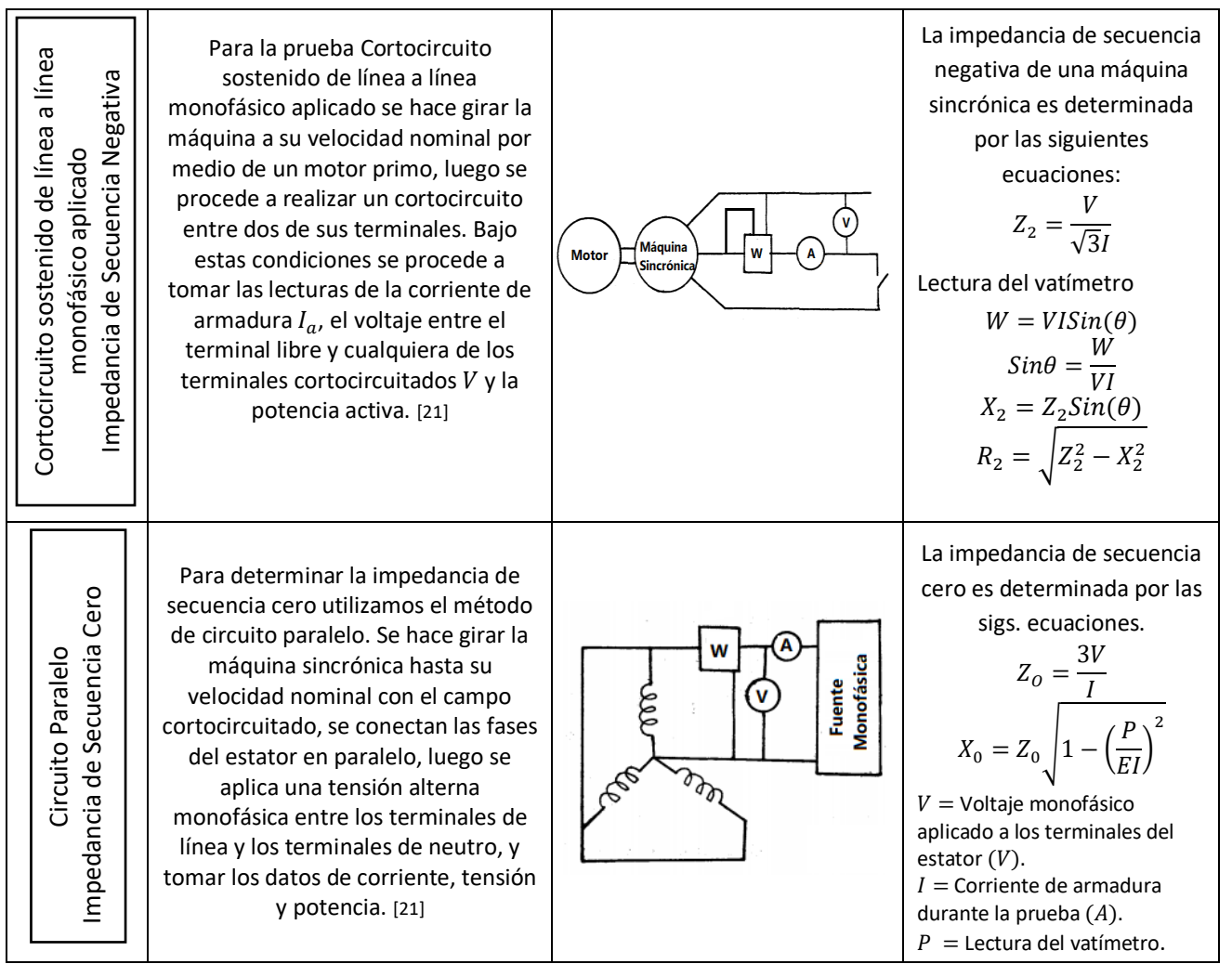

Tabla 4. Metodologías para la determinación de las redes de secuencia de la máquina sincrónica

#### **2.1.5 Metodología para la determinación de las redes de secuencia de la máquina de inducción**

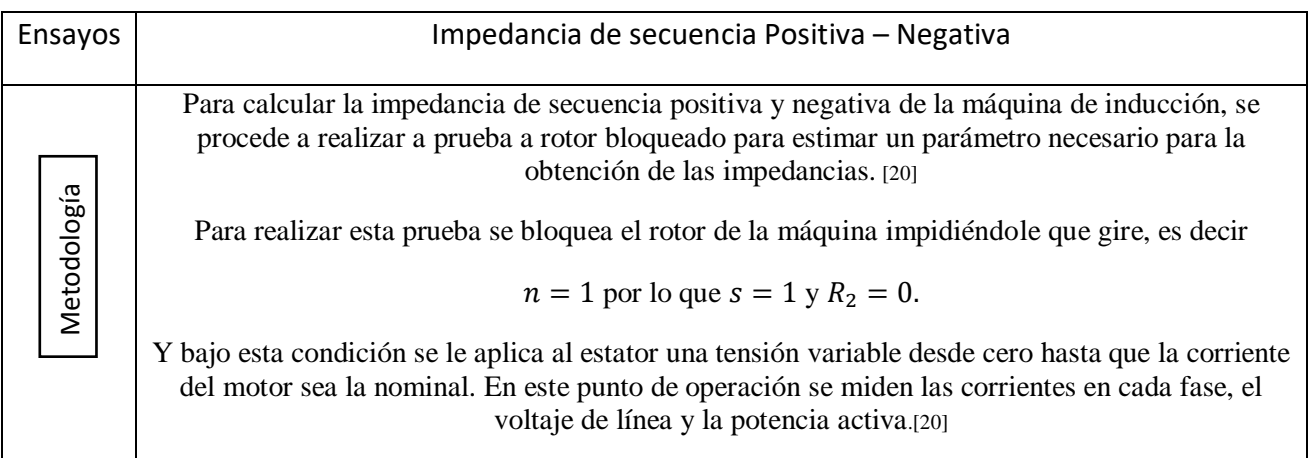

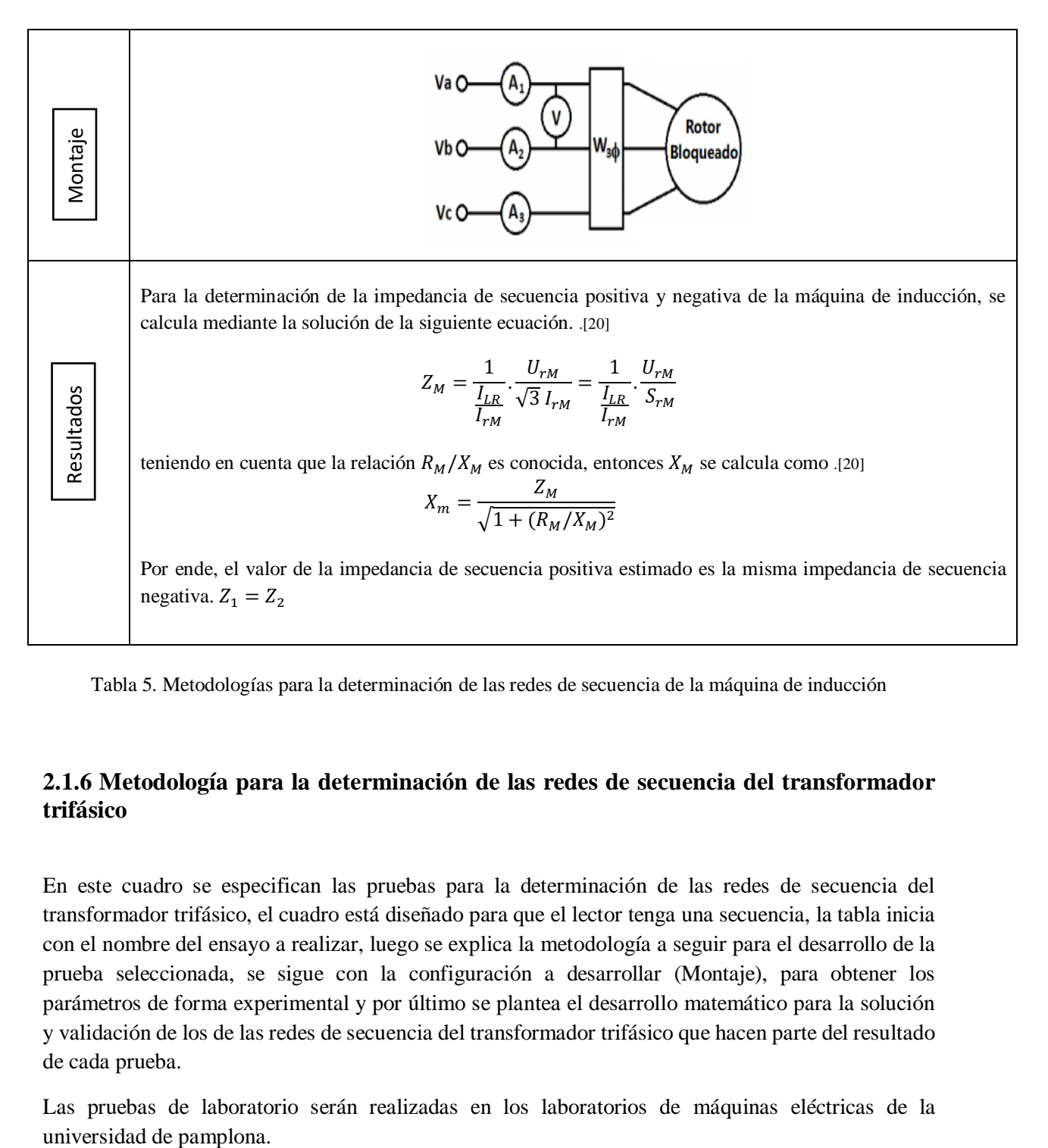

Tabla 5. Metodologías para la determinación de las redes de secuencia de la máquina de inducción

#### **2.1.6 Metodología para la determinación de las redes de secuencia del transformador trifásico**

En este cuadro se especifican las pruebas para la determinación de las redes de secuencia del transformador trifásico, el cuadro está diseñado para que el lector tenga una secuencia, la tabla inicia con el nombre del ensayo a realizar, luego se explica la metodología a seguir para el desarrollo de la prueba seleccionada, se sigue con la configuración a desarrollar (Montaje), para obtener los parámetros de forma experimental y por último se plantea el desarrollo matemático para la solución y validación de los de las redes de secuencia del transformador trifásico que hacen parte del resultado de cada prueba.

Las pruebas de laboratorio serán realizadas en los laboratorios de máquinas eléctricas de la

| <b>Ensayos</b>                      | Metodología                                                                                                    | Montaje                                           | Resultados                                                                                                    |
|-------------------------------------|----------------------------------------------------------------------------------------------------|---------------------------------------------------|----------------------------------------------------------------------------------------------------|
| Secuencia positiva y negativa       | La impedancia de secuencia positiva<br>de un transformador se mide a partir<br>de la prueba de cortocircuito<br>estándar. Para realizar esta prueba, se<br>cortocircuitan los devanados del<br>transformador (normalmente los<br>devanados de baja tensión) y se<br>alimenta con una fuente trifásica los<br>devanados de alta tensión, luego se<br>aumenta la tensión constantemente<br>hasta que se mide la corriente de fase<br>nominal y se toman los valores de<br>corriente, tensión y potencia de<br>cortocircuito.[19] | HV<br>LV<br>V<br>Short<br>А<br>circuit<br>Зф<br>W | La impedancia de secuencia<br>positiva del transformador<br>también se le conoce como<br>impedancia de cortocircuito<br>o voltaje de impedancia y se<br>determina con las siguientes<br>ecuaciones:<br>$Z_{1,p.u} = \frac{V_z}{V_n} = \frac{I_n Z_1}{I_n Z_b}$<br>$R_{1,p.u} = \frac{P_c}{1000 S_n}$<br>$X_{1,p,u} = X_2 = \sqrt{Z_{1pu}^2 - R_{1pu}^2}$ |
|                                     | La impedancia de secuencia negativa<br>de un transformador se mide a partir<br>de la prueba de cortocircuito<br>estándar. Para realizar esta prueba, se<br>cortocircuitan los devanados del<br>transformador (normalmente los<br>devanados de baja tensión) y se<br>alimenta con una fuente trifásica los<br>devanados de alta tensión, luego se<br>aumenta la tensión constantemente<br>hasta que se mide la corriente de fase<br>nominal y se toman los valores de<br>corriente, tensión y potencia de<br>cortocircuito.[19] | LV<br>HV<br>V<br>Short<br>А<br>circuit<br>Зф<br>W | La impedancia de secuencia<br>negativa del transformador<br>también se le conoce como<br>impedancia de cortocircuito<br>o voltaje de impedancia y se<br>determina con las siguientes<br>ecuaciones:<br>$Z_{2,p,u} = \frac{V_z}{V_n} = \frac{I_n Z_2}{I_n Z_b}$<br>$R_{2,p,u} = \frac{P_c}{1000 S_n}$<br>$X_{2,p,u} = X_2 = \sqrt{Z_{2pu}^2 - R_{2pu}^2}$ |
| cero<br>Φ<br>Impedancia de secuenci | En la prueba de secuencia cero, se<br>aplica una fuente de voltaje<br>monofásico entre los tres terminales<br>de fase (conectados entre sí) y un<br>terminal neutral disponible<br>externamente. Al igual que en la<br>prueba de secuencia positiva, el<br>voltaje aumenta constantemente hasta<br>que se mide la corriente nominal. [19]                                                                                                    | $V_{\rm z}$<br>$I_n$<br>$1\phi$<br>А              | La impedancia de secuencia<br>cero es determinada con las<br>siguientes ecuaciones:<br>$\begin{split} \frac{1}{3}Z_{0,p.u} &= \frac{V_{z}}{V_{n}} = \frac{1}{3}\frac{I_{n}}{I_{n}}\frac{Z_{0}}{Z_{b}}\\ R_{opu} &= \frac{P_{c,0}}{1000S_{n}}\\ X_{0,pu} &= \sqrt{Z_{0pu}^{2} - R_{0pu}^{2}} \end{split}$                                                 |

Tabla 6. Metodología para la determinación de las redes de secuencia del transformador trifásico.

#### **2.1.7. Metodología para la determinación de las redes de secuencia del trasformador en conexión Estrella-Estrella, ambos neutrales firmemente conectados a tierra**

En este cuadro se especifican las pruebas para la determinación de las redes de secuencia del transformador trifásico conectado en la configuración conexión Estrella-Estrella, ambos neutrales firmemente conectados a tierra, el cuadro está diseñado para que el lector tenga una secuencia, la tabla inicia con el nombre del ensayo a realizar, luego se explica la metodología a seguir para el desarrollo de la prueba seleccionada, se sigue con la configuración a desarrollar (Montaje) para obtener los parámetros de forma experimental y por último se plantea el desarrollo matemático para la solución y validación de los de las redes de secuencia del transformador trifásico que hacen parte del resultado de la prueba.

Las conexiones con neutro disponibles presentan un camino para que las corrientes de secuencia cero puedan fluir, por eso estas configuraciones tienen impedancias de secuencia cero.

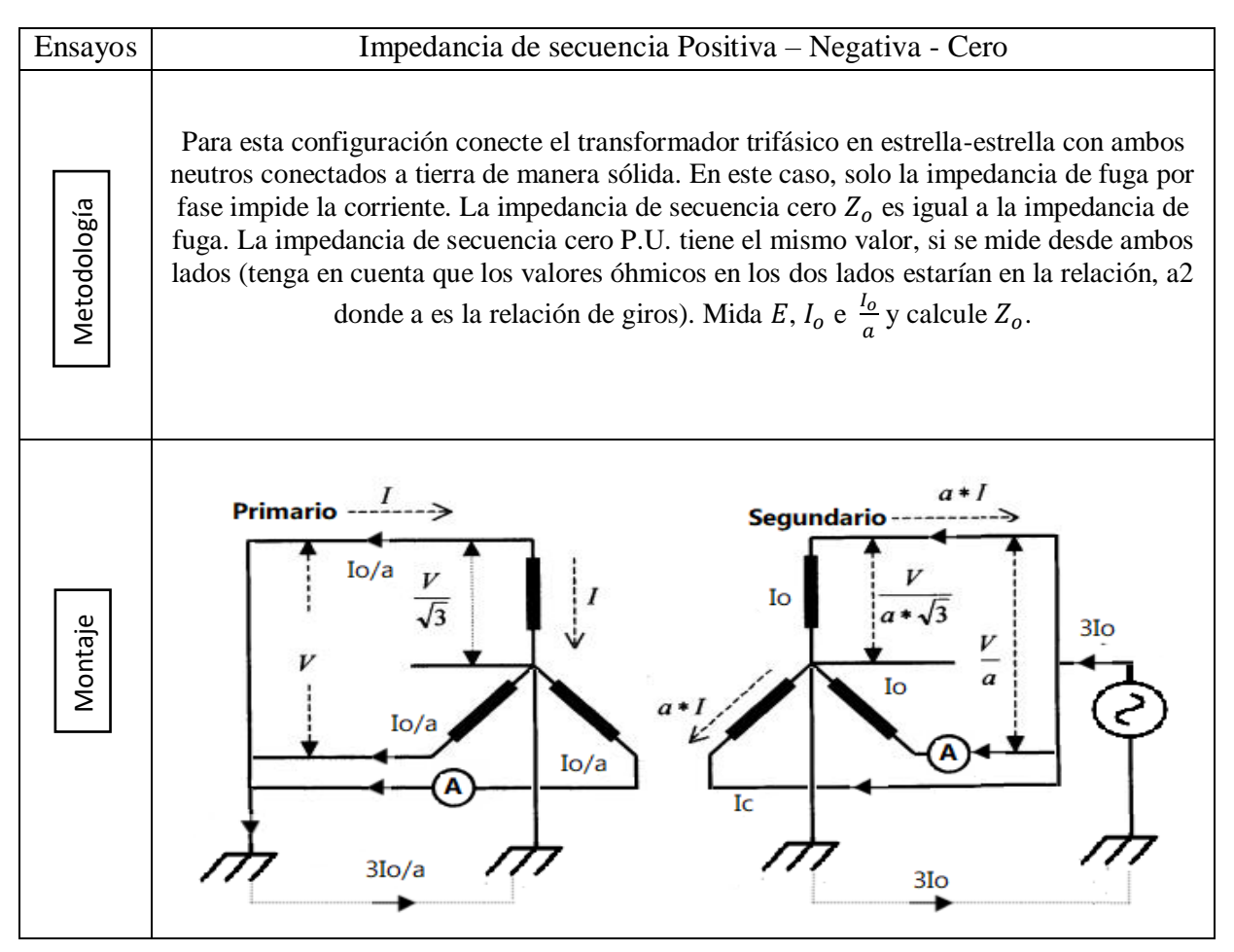

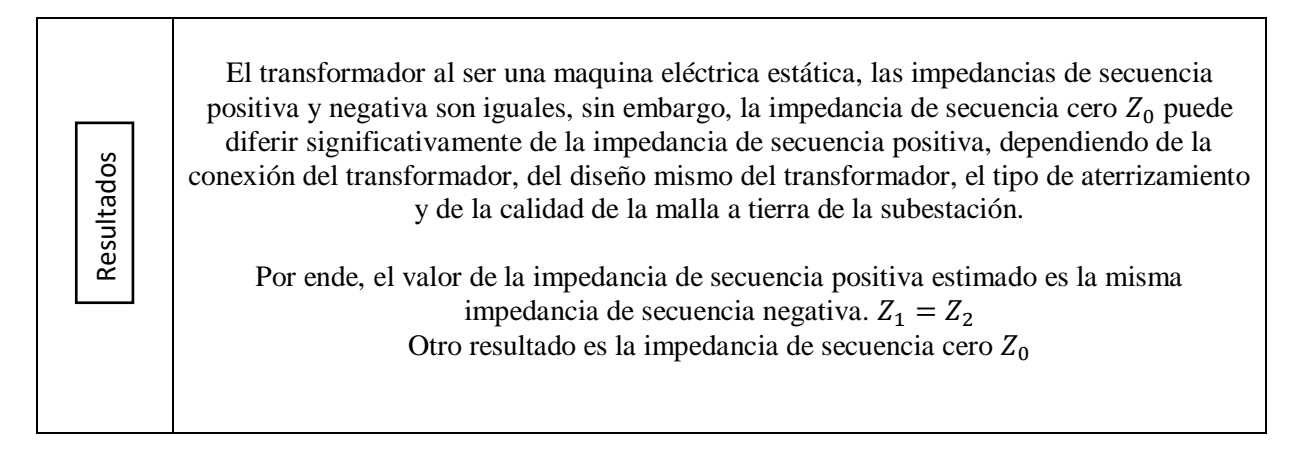

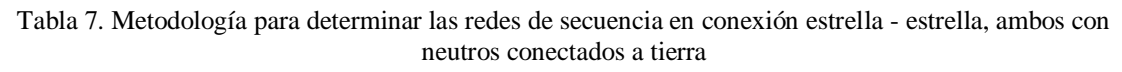

# **2.1.8. Metodología para la determinación de las redes de secuencia del transformador en conexión Estrella - Delta, neutra sólidamente conectada a tierra**

En este cuadro se especifican las pruebas para la determinación de las redes de secuencia del transformador trifásico conectado en la configuración Estrella - Delta, neutra sólidamente conectada a tierra, el cuadro está diseñado para que el lector tenga una secuencia, la tabla inicia con el nombre del ensayo a realizar, luego se explica la metodología a seguir para el desarrollo de la prueba seleccionada, se sigue con la configuración a desarrollar (Montaje), para obtener los parámetros de forma experimental y por último se plantea el desarrollo matemático para la solución y validación de los de las redes de secuencia del transformador trifásico que hacen parte del resultado de la prueba.

Las conexiones con neutro disponibles presentan un camino para que las corrientes de secuencia cero puedan fluir, por eso estas configuraciones tienen impedancias de secuencia cero.

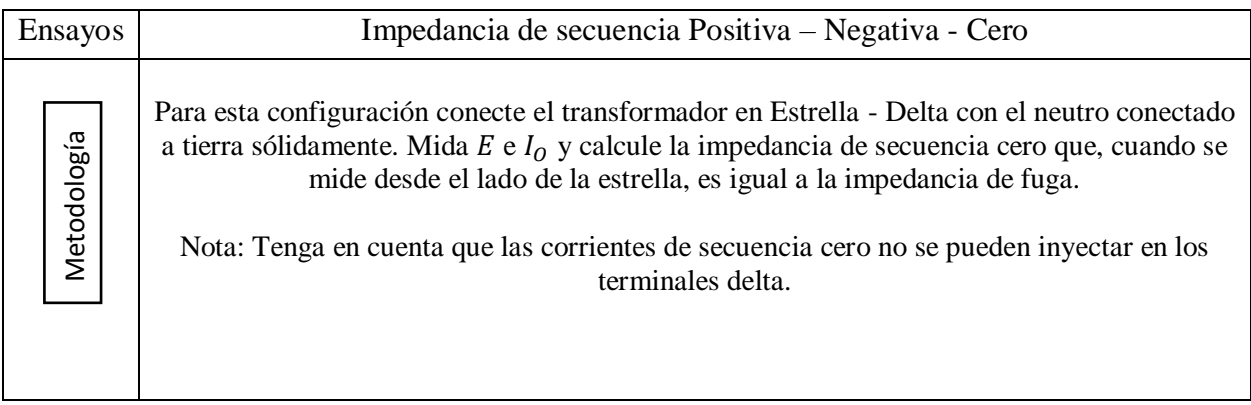

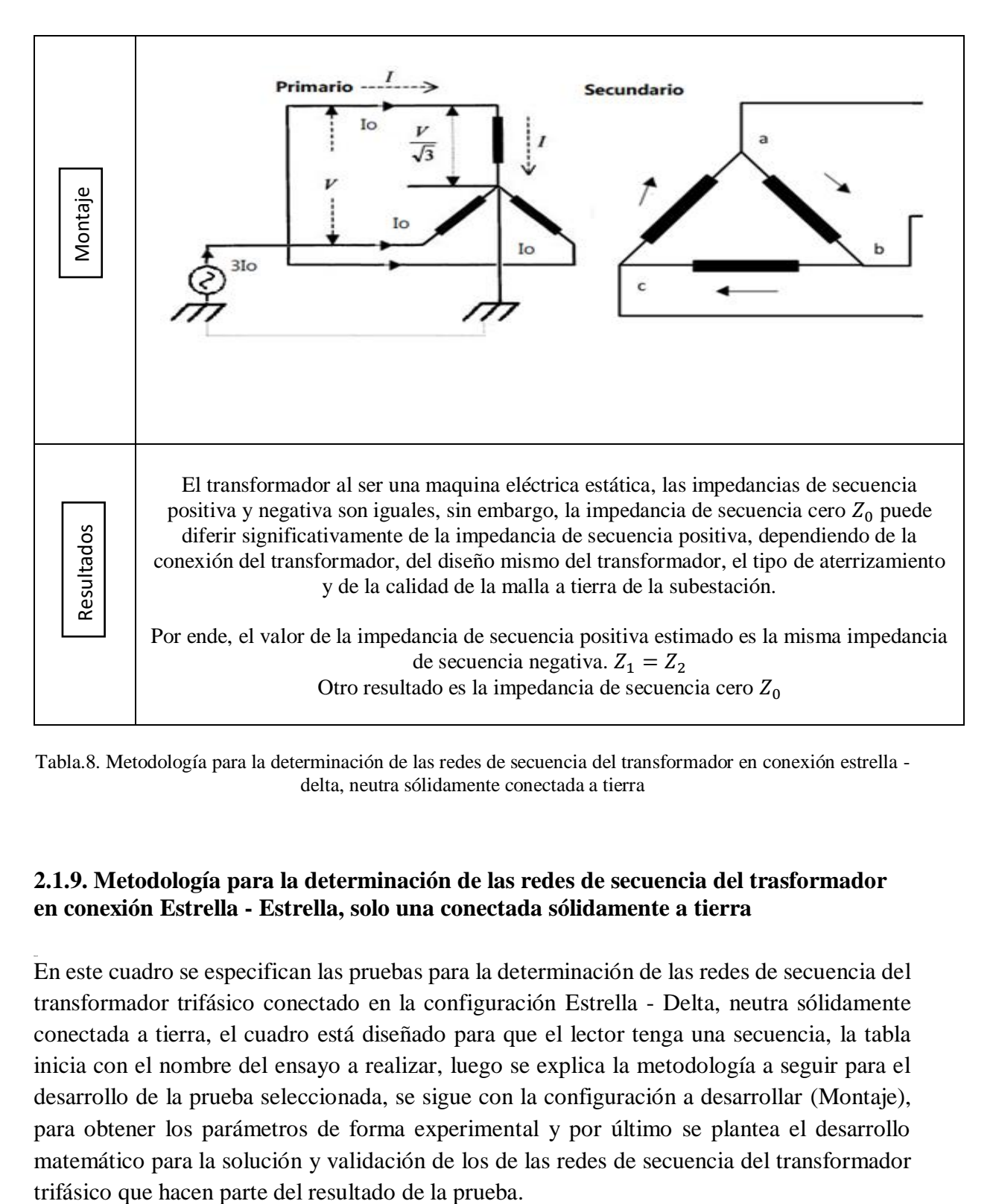

Tabla.8. Metodología para la determinación de las redes de secuencia del transformador en conexión estrella delta, neutra sólidamente conectada a tierra

## **2.1.9. Metodología para la determinación de las redes de secuencia del trasformador en conexión Estrella - Estrella, solo una conectada sólidamente a tierra**

En este cuadro se especifican las pruebas para la determinación de las redes de secuencia del transformador trifásico conectado en la configuración Estrella - Delta, neutra sólidamente conectada a tierra, el cuadro está diseñado para que el lector tenga una secuencia, la tabla inicia con el nombre del ensayo a realizar, luego se explica la metodología a seguir para el desarrollo de la prueba seleccionada, se sigue con la configuración a desarrollar (Montaje), para obtener los parámetros de forma experimental y por último se plantea el desarrollo matemático para la solución y validación de los de las redes de secuencia del transformador

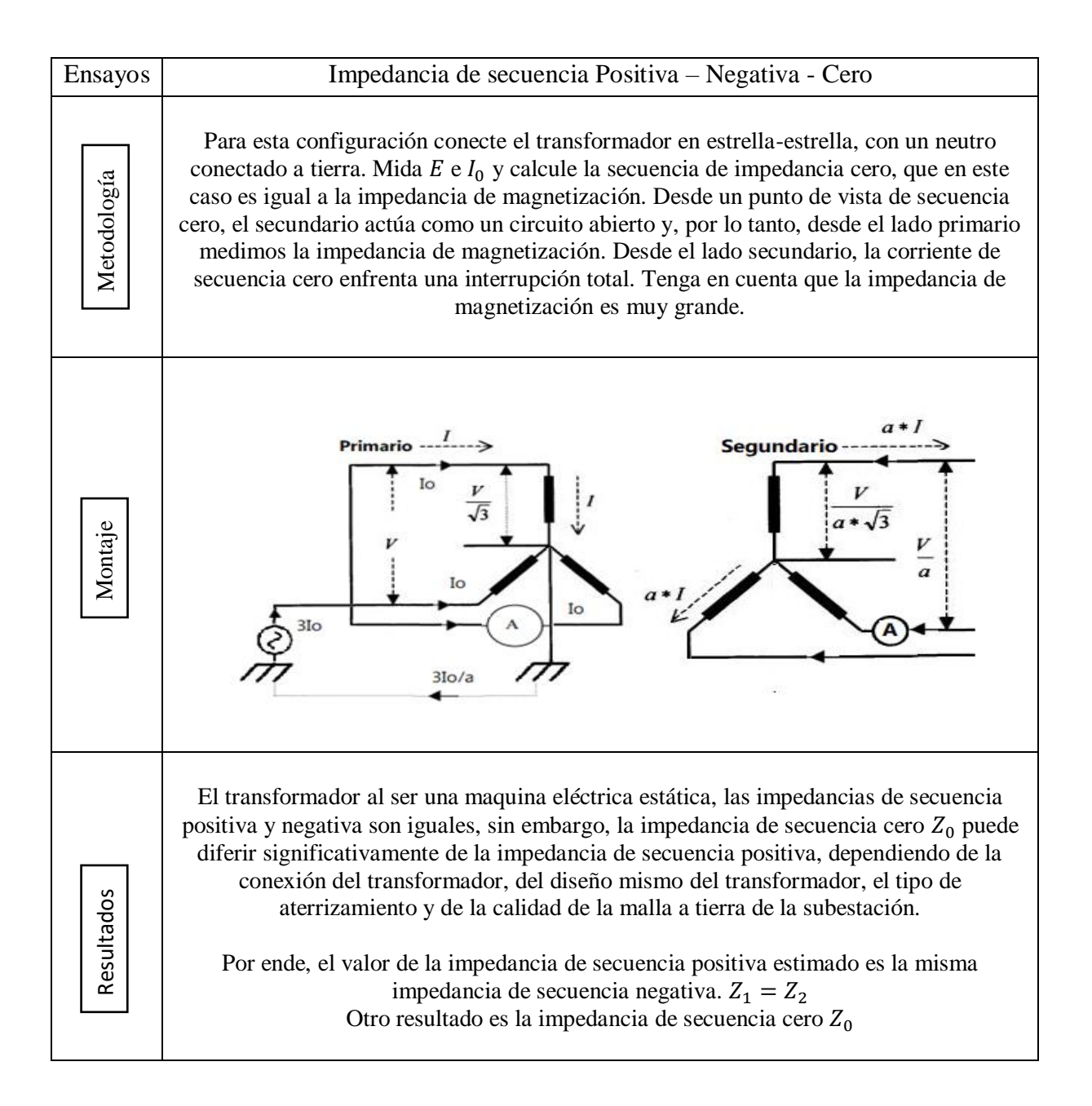

Tabla 9. Metodología para la determinación de las redes de secuencia del transformador, ambas estrellas solo una aterrada

# **CAPÍTULO 3**

# **REDACCIÓN DE LAS GUÍAS DE LABORATORIO**

#### **INTRODUCCIÓN**

Las guías de laboratorio diseñadas para la determinación de los parámetros de estado estacionario y redes de secuencia de las máquinas de A.C. explican el procedimiento a seguir para desarrollar las pruebas requeridas en el equipo de caracterización, exponen el tipo de conexión requerido por las máquinas, y la metodología que se debe seguir para realizar la prueba de manera correcta; así mismo estas guías ayudan a comprender de manera experimental la obtención de los parámetros del circuito equivalente para transformadores, la máquina de inducción y la máquina sincrónica.

El documento guías de laboratorio cuenta con seis guías, basadas en el formato de diseño inicial, las tres primeras guías de laboratorio explican el procedimiento para realizar de manera correcta las pruebas de vacío, cortocircuito y de corriente directa de las máquinas de corriente alterna. Las otras tres guías explican el procedimiento para la determinación de las redes de secuencia de las mismas máquinas.

Se buscó un diseño simple, entendible, detallado, conciso y completo donde cualquier usuario que lea el documento encuentre la estructura lógica para que tenga la facilidad de entender y realizar cualquiera de estas pruebas, con los conocimientos básicos de electricidad.

#### **3.1. Formato utilizado para el diseño de las guías de laboratorio**

Las guías de laboratorio utilizadas para la determinación de los parámetros de estado estacionario y redes de secuencia de las máquinas de A.C. que se diseñaron en este trabajo cuentan con los datos más importantes para que la práctica seleccionada sea segura.

En la guía de laboratorio denominada determinación de los parámetros del circuito de estado estacionario una máquina sincrónica observamos cada uno de los ítems presente para la conformación de la guía de laboratorio. En los cuadros descritos podemos observar el título de la guía de laboratorio, la introducción de la guía de laboratorio, el objetivo de la guía de laboratorio, el marco teórico de la guía de laboratorio, los equipos y materiales a utilizar en el desarrollo de la prueba, la seguridad a tener en cuenta antes de empezar la prueba, la conexión dispuesta por la máquina para la correcta realización de la prueba, información básica sobre la prueba, el procedimiento a seguir, los resultados, las conclusiones y las referencias bibliográficas de la guía de laboratorio.

Las guías objeto de este trabajo se pueden encontrar en el Anexo 1 de este trabajo de investigación para su revisión y utilización.

Estas guías de laboratorio serán utilizadas por los estudiantes de programa de ingeniería eléctrica y personas interesadas en el tema de desarrollo. También son un apoyo muy importante para la comprobación y verificación de las conexiones eléctricas de la máquina y su procedimiento para la correcta realización de la prueba.

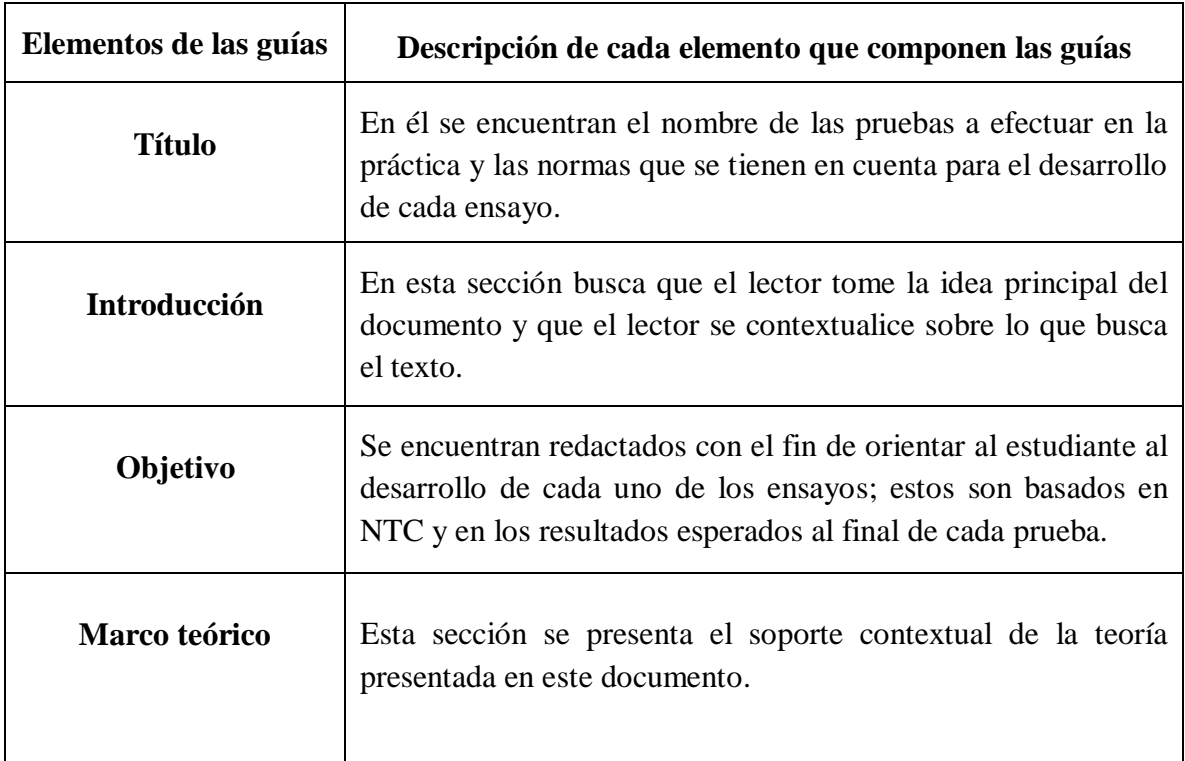

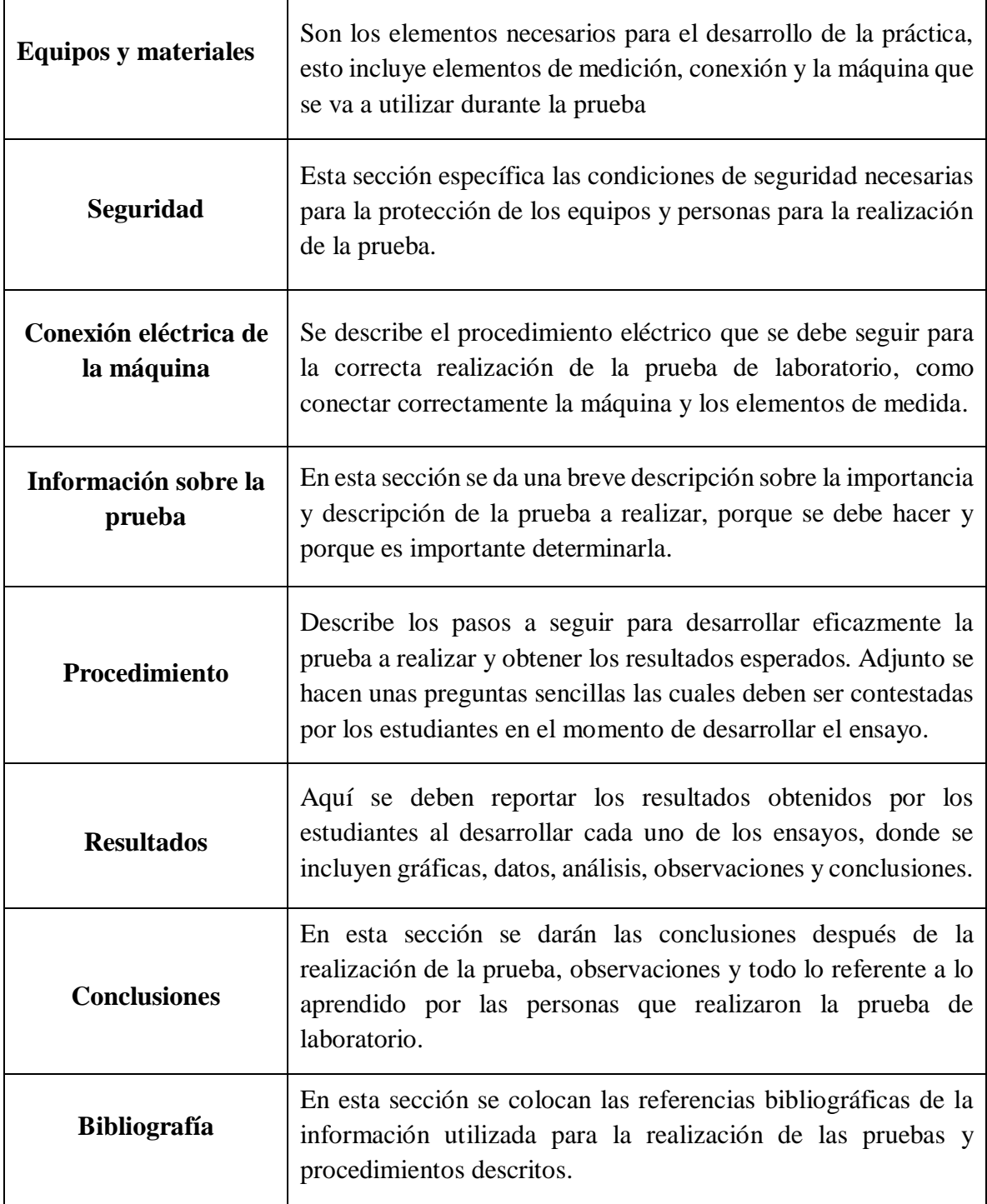

Tabla 5. Elementos de la guía de laboratorio

En este cuadro se especifica el título de la prueba donde nos informa el tipo de máquina a utilizar y el tipo de parámetros a determinar, se describe una introducción al tema de estudio, se plantea el objetivo que se debe cumplir y se desarrolla el marco teórico para el desarrollo de la prueba de laboratorio.

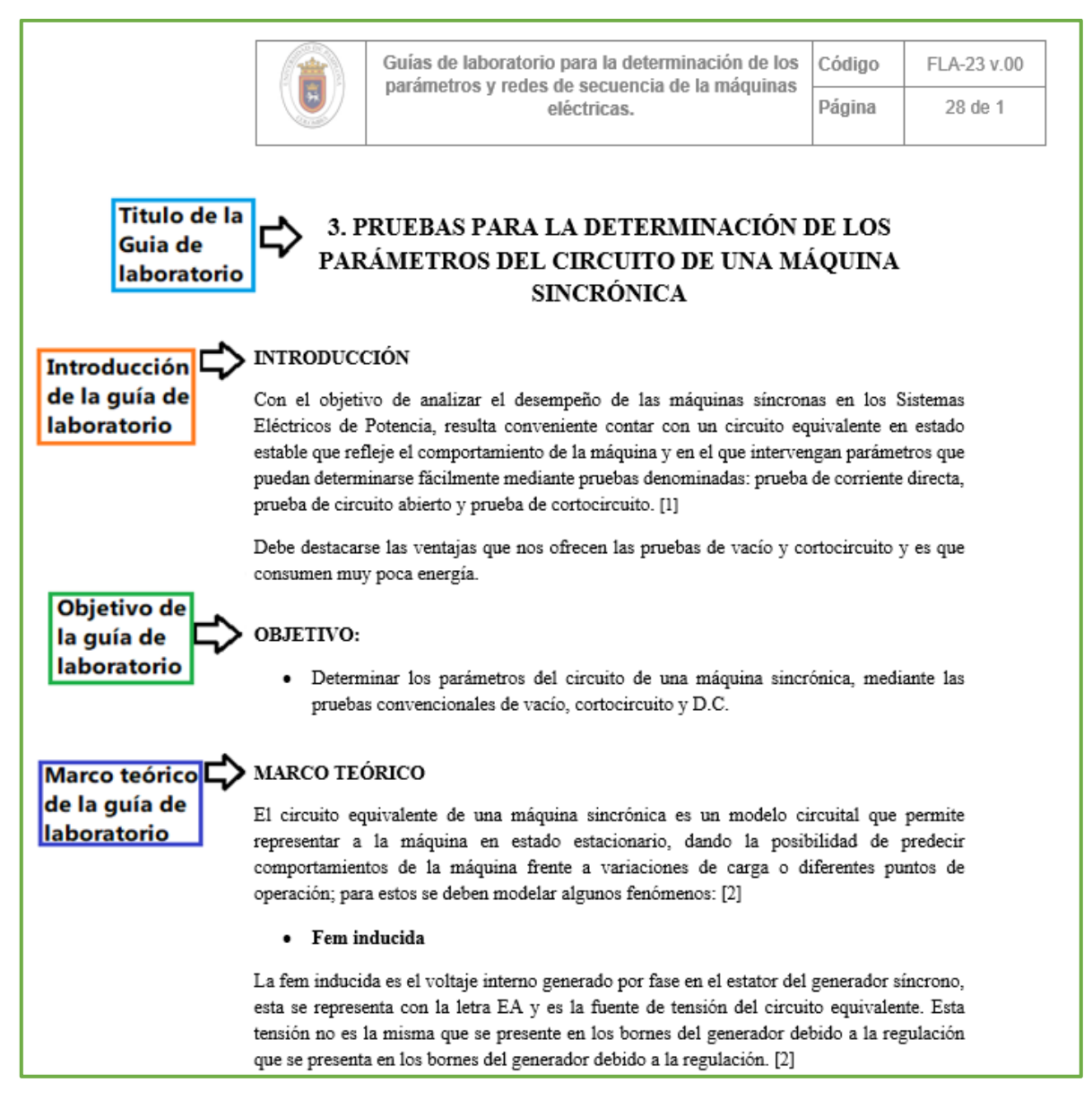

Fig. 42. Ilustración con los títulos de las guías de laboratorios

En este cuadro podemos observar los materiales utilizados en la realización de la prueba de laboratorio y la seguridad que deben tener en cuentas los estudiantes y personas interesadas en realizar pruebas en el equipo de determinación.

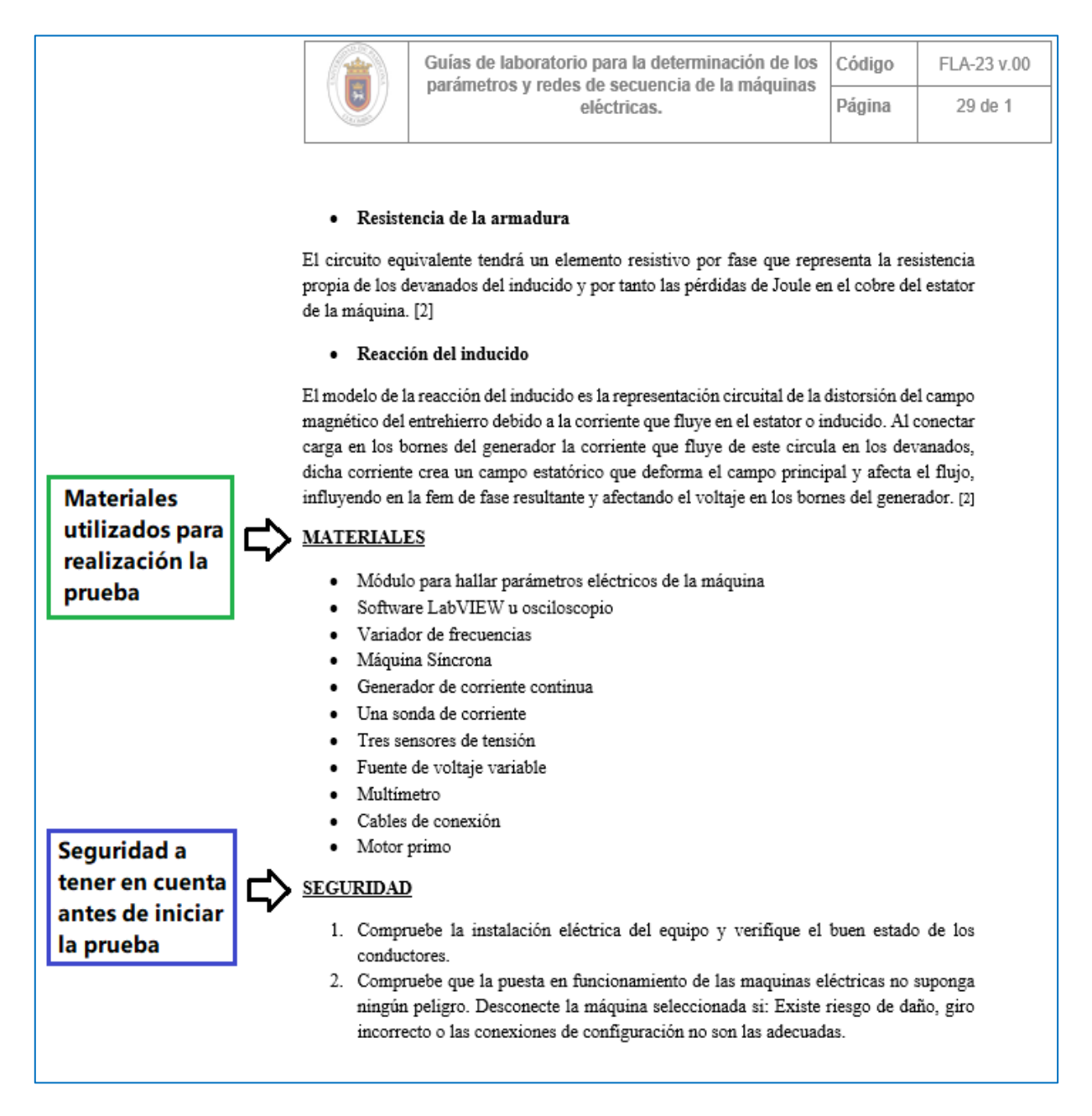

Fig. 43. Ilustración con los títulos de las guías de laboratorios

En este cuadro podemos observar la parte del procedimiento de la prueba de laboratorio. Donde los usuarios de las guías y de equipo desarrollaran los pasos del procedimiento de los parámetros de la maquina seleccionada.

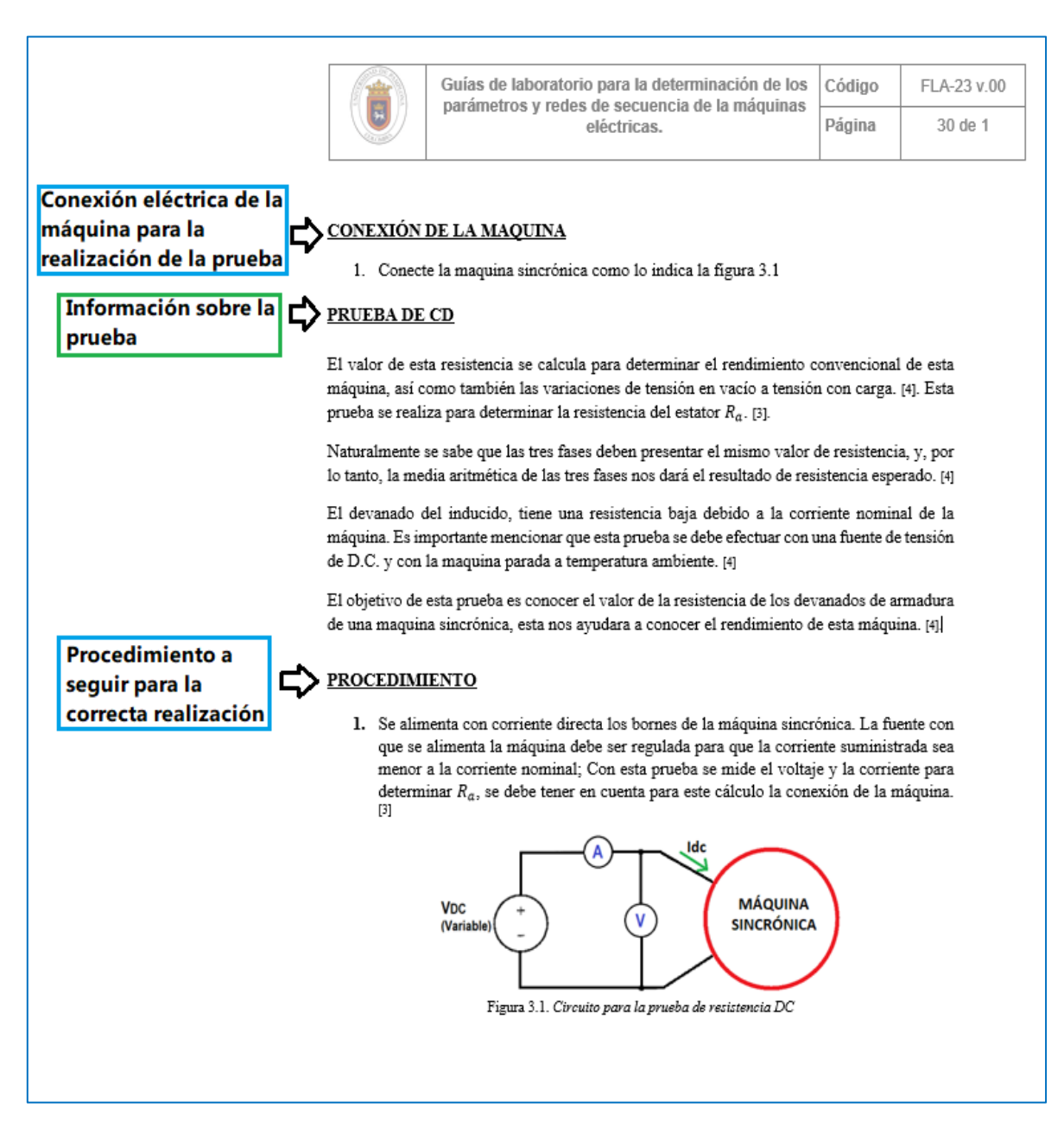

Fig. 44. Ilustración con los títulos de las guías de laboratorios

En este cuadro podemos observar la parte de resultado de la prueba de laboratorio. Donde los usuarios de las guías y de equipo determinaran matemáticamente los resultados de los parámetros de la maquina seleccionada.

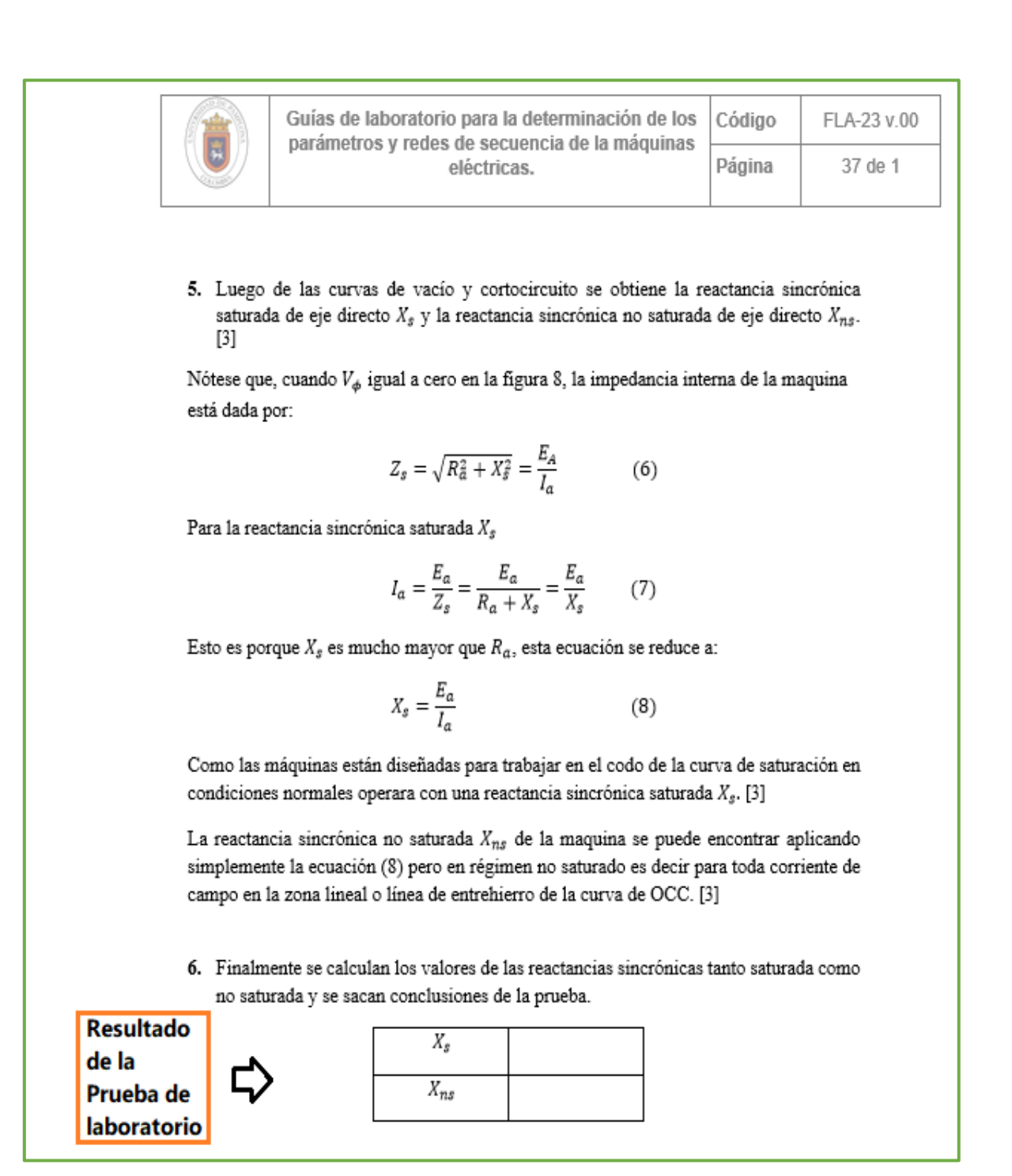

Fig. 45. Ilustración con los títulos de las guías de laboratorios

En este cuadro podemos observar la parte de conclusiones de la prueba de laboratorio y de bibliografía de las guías de laboratorio. Donde los usuarios de las guías y de equipo especificaran sus conclusiones sobre los resultados de los parámetros de la maquina seleccionada.

También se especifican las fuentes bibliográficas utilizadas en el desarrollo de la guía de laboratorio.

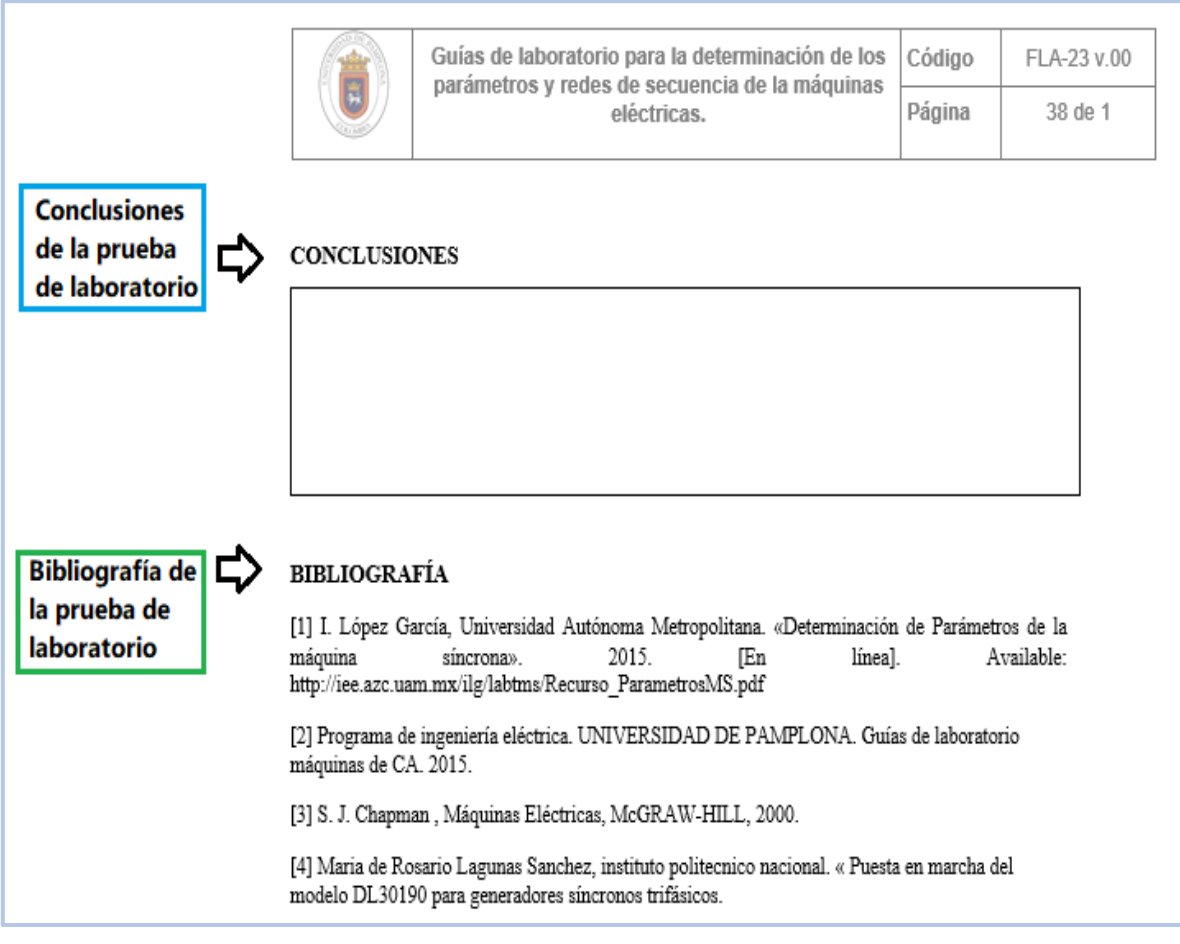

Fig. 46. Ilustración con los títulos de las guías de laboratorios

# **CAPÍTULO 4**

# **TARJETA DE ADQUISICIÓN DE DATOS Y SISTEMA DE SENSORES REQUERIDOS**

# **INTRODUCCIÓN**

La adquisición de datos para la parametrización de las máquinas de corriente alterna es quizás uno de los factores más importantes y de mayor exactitud, aunque estas siempre manejan un valor de discrepancia tolerable.

Para este equipo de parametrización los valores de tensión serán obtenidos con un conjunto de sensores monofásicos unidos para formar un sistema trifásico, con una relación de transformación de 480 voltios a 10 voltios. Estos serán los encargados de recibir los niveles de tensión suministrado por las máquinas de corriente alterna y convertirlos a niveles que puedan ser leídos por la tarjeta de adquisición ADQ para su correcto tratamiento y por ende la correcta determinación de las máquinas.

Por otro lado, los valores de corriente serán obtenidos por unas sondas de corriente modelo Fluke 80i-110s, que es una sonda de corriente de CA/CC de pinza diseñada para reproducir formas de onda de corrientes encontradas en sistemas comerciales e industriales modernos de distribución de energía eléctrica. La sonda de corriente utilizada para la toma de mediciones de corriente presenta estas ventajas, mediciones de corriente exactas de CA, CA Y CA + CC para aplicaciones eléctricas, por ende, nos proporciona una variedad de medidas en corrientes obtenidas y medidas de las máquinas de corriente alterna.

Gracias a la versatilidad de estas sondas de medir en corriente alterna y corriente directa los usuarios tendrán la facilidad de obtener parámetros de manera más fácil y segura como es el caso de la medición de la corriente de campo en las maquinas sincrónicas, para la realización de las pruebas para la determinación de los parámetros del circuito equivalente.

**4.1 Diagrama de flujo de los sistemas y comunicación para la adquisición de datos** 

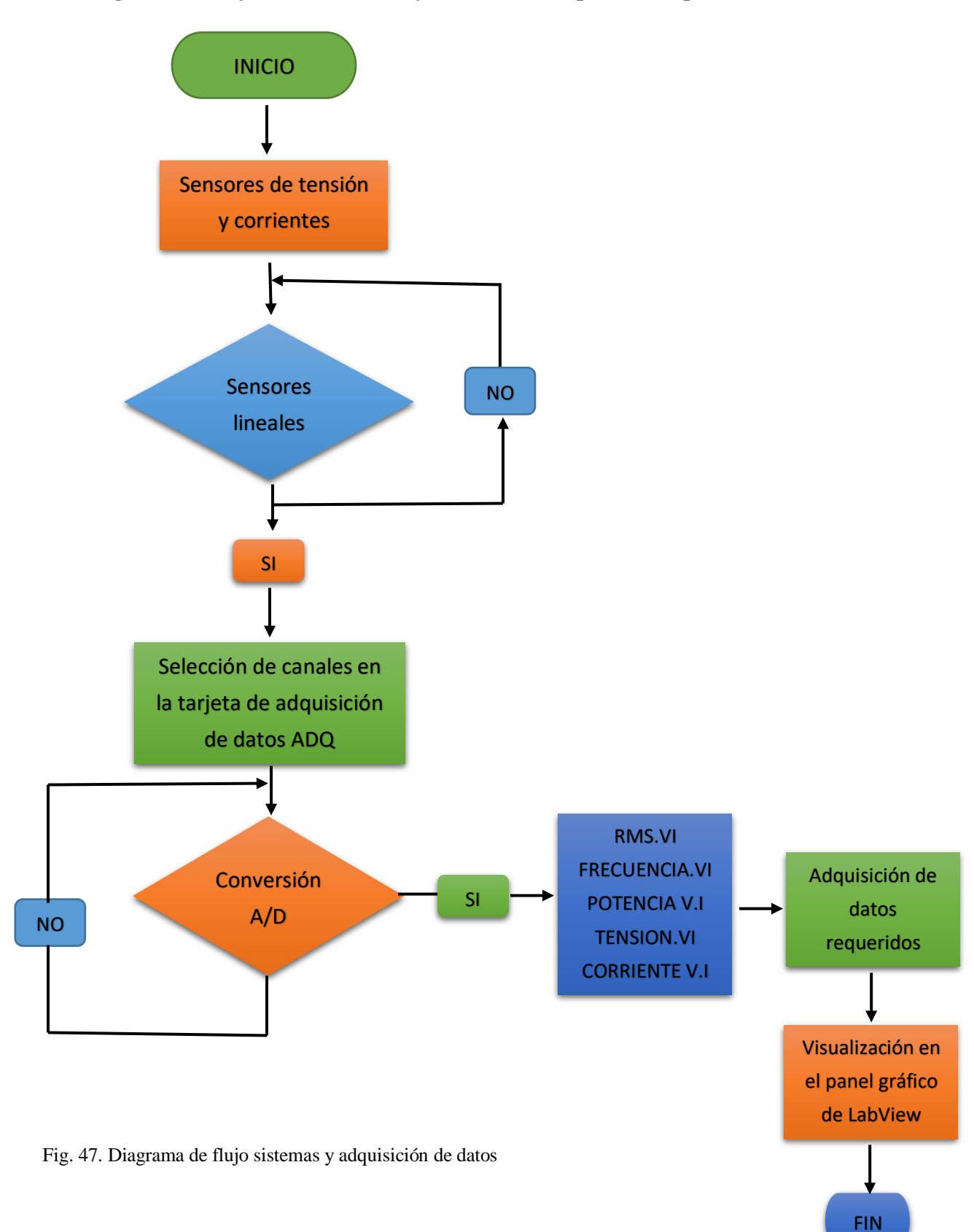
# **4.2 SISTEMAS Y COMUNICACIÓN PARA LA ADQUISICIÓN DE DATOS**

#### **4.2.1 Adquisición de datos**

La adquisición de datos (DAQ) es el proceso de medir con una computadora un fenómeno físico como la tensión, la corriente, la temperatura, Potencia y Frecuencia eléctrica. Un sistema de medida DAQ consiste en sensores, hardware de medida DAQ y una computadora con un software programable.

La Figura 40 muestra un diagrama de éste proceso, donde un sensor de voltaje y uno de corriente estos son utilizados para obtener las señales de voltaje y corriente respectivamente, adecuándolas de tal forma que puedan ser introducidas a los canales de un dispositivo DAQ. El dispositivo DAQ realiza una conversión analógica a digital para que éstas señales puedan ser procesadas por un computador. [13]

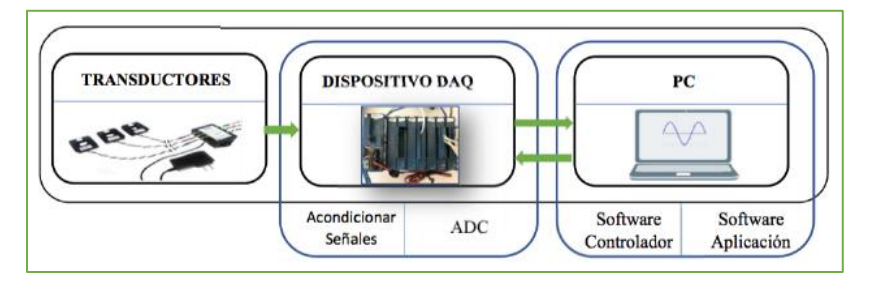

Fig. 48. Proceso de Adquisición de Datos

#### **4.2.2 Generalidades de la tarjeta de adquisición de datos ADQ**

La tarjeta de adquisición de datos también llamadas con el nombre de ADQ, es el dispositivo electrónico que recibe la información de los sensores de tensión y corriente los manipula y los transfiere a la computadora. Entre los medios de comunicación más comunes encontramos el puerto serie, puerto paralelo, bus ISA, bus PCI o bus USB. [13]

#### **4.2.3 Especificaciones de una entrada analógica del ADQ**

La resolución de entrada de un sistema de adquisición de datos se especifica normalmente en "Numero de bits (N)". La mayoría de estas tarjetas ofrecen 12 bits de resolución, aunque las hay de 8 bits, 10 bits, 14 bits y 16 bits. Para logra obtener la resolución verdadera se realiza la siguiente operación. [13]

$$
Resolución = \frac{1}{2^N} \qquad (122)
$$

Donde N=N° de bits

Para obtener la resolución de voltios, debemos tomar el rango total de tensión de entrada (fondo de escala FE) y dividirlo por la resolución especificada. Para una resolución de 12 bits y un fondo de escala de 5V la resolución será: [13]

Resolución = 
$$
\frac{1}{2^{12}} = \frac{1}{4096} = 2.441x10^{-4}x100 = 0.02441\%
$$
 (123)

Resolución en voltios = 
$$
\frac{5}{4096}
$$
 = 1,2207x10<sup>-3</sup> V (124)

#### **4.2.4 Velocidad de muestreo del ADQ**

La máxima velocidad de muestreo es una especificación importante y se encuentra dada en muestras/segundos (Sample/sec; Ksample/sec o Msample/sec) en vez de utilizar el Hz.

La mayoría de las tarjetas de adquisición multicanal consisten en un solo conversor análogo/digital y un multiplexor de entrada que actúa como llave para seleccionar algunos de los canales de entrada de donde se toman muestras.

Cuando la adquisición se hace sobre varios canales de entrada, la máxima velocidad de muestreo por canal se obtiene dividiendo la máxima velocidad de conversión de la conversión análogo/digital dividida por el número de canales muestreados. Para una tarjeta de adquisición de 10 canales de entrada con 100 Ksample/sec, si seleccionamos un solo canal de entrada este será muestreado a una frecuencia de hasta 100 Ksample/sec, pero si muestreamos 5 canales la velocidad bajará a 20 Ksample/sec por canal. [13]

La teoría de muestreo establece que el mínimo de velocidad de muestreo que deberá utilizarse en una aplicación será:

*Frecuencia de muestreo (para medida de una frecuencia) = 2 x frecuencia mayor Frecuencia de muestreo (para ver detalle de la forma de onda) = 10 x frecuencia mayor*

De no cumplirse este teorema de muestreo se produce un error llamado aliasing que consiste en tener una señal digitalizada de menos frecuencia que la real.

#### **4.2.5 Entrada diferencial del ADQ**

Las tarjetas de adquisición de datos ofrecen la posibilidad de configurar la entrada de forma diferencial para proveer mejor inmunidad al ruido. El modo diferencial consiste en que la tensión que se mide es la diferencia entre las tensiones aplicadas a dos entradas. [13]

#### **4.2.6 Requerimientos de los sensores**

Un sensor, también llamado transductor, convierte un fenómeno físico en una señal eléctrica que se puede medir. Para la determinación de los parámetros de estado estacionarios y redes de secuencia de las máquinas de corriente alterna se requiere de ciertos sensores para que nos entreguen señales aceptables de niveles de voltaje y de corriente. El monitoreo del voltaje se realizará por medio del diseño de un sensor de tensión para obtener los valores de tensión para la caracterización y para el monitoreo de corriente se usarán unas sondas de corriente proporcionadas por la universidad. [13]

### **4.2.7 Niveles de señal de los sensores**

Antes de la selección de los sensores a ser utilizados debe realizarse una consideración cuidadosa para seleccionar la capacidad de los sensores de tensión y corriente, y poder tomar ventaja de toda su resolución. Una inadecuada selección puede ocasionar daños en el equipo de medición y el equipo de adquisición de datos. Los instrumentos de monitoreo digital trabajan de la mano con el uso de convertidores analógico-digitales (A/D). Estas tarjetas A/D convierten una señal analógica recibida por el instrumento a una señal digital para poder ser procesada. Para obtener la más alta resolución, es importante utilizar el rango más alto posible. El nivel de ruido de un A/D típico es del 33% de la escala total (5 bits para un A/D de 16 bits). También tenemos por regla general, que la señal de entrada no debe ser menor de 1/8 de la escala total. [13]

Para poder obtener las medidas correctas suministradas por las máquinas a caracterizar el sensor de tensión fueron diseñadas con una relación de transformación de 380v a 10v, el cual está dentro del rango de las tensiones de línea y de fase de las máquinas utilizadas.

La selección de una adecuada de los sensores de corriente es la más complicada. La corriente en cualquier sistema cambia constantemente dependiendo de la carga, mientras que el voltaje se mantiene constante. Por esto las sondas de corrientes utilizadas al igual que los sensores de tensión se encuentran dentro de los rangos apropiados para la correcta adquisición de los datos obtenidos de las máquinas a parametrizar. [13]

### **4.2.8 Computadora y Comunicación de datos con el DAQ**

Los dispositivos de DAQ (Adquisición de datos), se conectan a una computadora a través de un puerto USB. El bus de datos sirve como interfaz de comunicación entre el dispositivo DAQ y la computadora. Los buses que puede ofrecer un dispositivo DAQ pueden ser, USB, PCI, PCI Express, y Ethernet, aunque los más recientes ya ofrecen comunicación Wifi para comunicaciones inalámbricas. [13]

### **4.2.9 Computadora y S**o**ftware**

El software en un sistema de DAQ (Adquisición de datos), son el software controlador y el software de aplicación. El software controlador ofrece al software de aplicación la habilidad de interactuar con un dispositivo DAQ. El software controlador para este proyecto es NI-DAQ 15.5 LabView interface. El Software de aplicación facilita la interacción entre la PC y el usuario para adquirir, analizar y presentar datos de medidas. El software de aplicación utilizado en este proyecto es LabView® 2014. [13]

#### **4.3. SISTEMA DE SENSORES**

#### **4.3.1 Sonda de corriente de ca/cc**

#### **4.3.1.1. Introducción a la sonda de corrientes**

La Fluke 80i-110s es una sonda de corriente de CA/CC de pinza diseñada para reproducir formas de onda de corrientes encontradas en sistemas comerciales e industriales modernos de distribución de energía eléctrica. El funcionamiento de la sonda se ha optimizado para la reproducción precisa de corrientes a la frecuencia de red y también con cualquier instrumento capaz de medir milivoltios. La sonda de corriente utilizada para la toma de mediciones de corriente presenta estas ventajas, mediciones de corriente exactas de CA y CC para aplicaciones eléctricas, electrónicas y de automoción, blindada para proporcionar una alta inmunidad a las interferencias en las proximidades de dispositivos electrónicos, amplio rango de medida entre 50 miliamperios y 100 amperios y es útil para 10 miliamperios, mandíbula diseñada con forma que permite un fácil acceso a espacios estrechos, conector BNC aislado para 600 voltios y salida seleccionable de 10 milivoltios por cada 1 amperio para el rango de 100 amperios, y 100 milivoltios por cada 1 amperios para el rango de 10 amperios.[16]

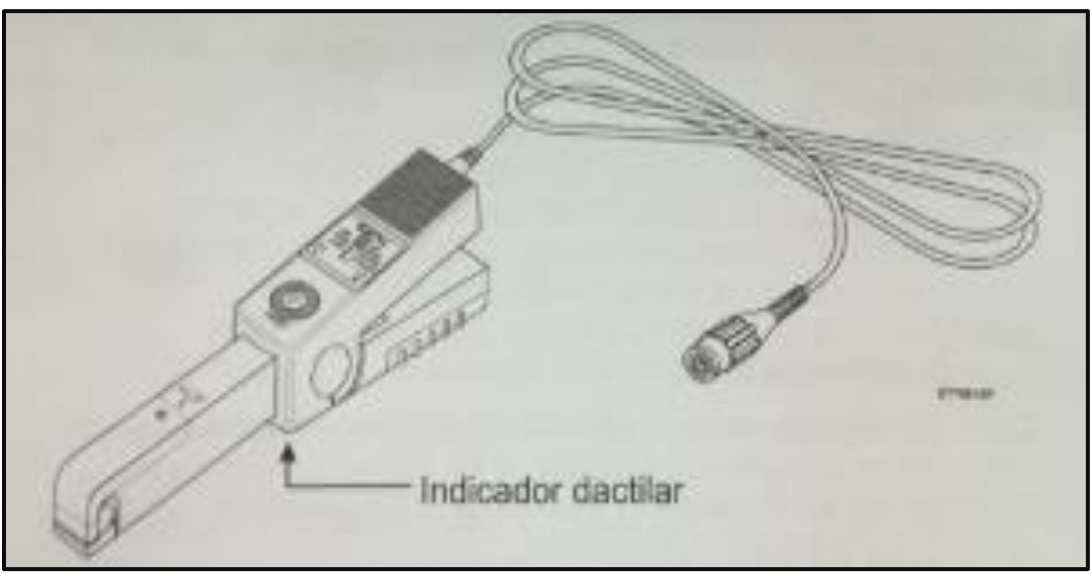

Figura 49. Sonda de corriente CA/CC 80i-110

### **4.3.1.2 Consideraciones de medición**

La Sonda de corriente CA/CC 80i-110s utilizada para la medición de corrientes en las máquinas eléctricas, debe obedecer unas directrices para la colocación de las mandíbulas de la misma para obtener la medición de forma correcta y no tener datos erróneos que no afecten las pruebas eléctricas realizadas; centre el conductor dentro de las mandíbulas de la sonda, asegúrese de que la sonda este perpendicular al conductor, asegúrese de que la flecha  $marcada$  en la mandíbula de la sonda de corriente apunte hacia la dirección correcta, en la medida evite realizar mediciones cerca de otros conductores por lo que fluya corriente y tenga en cuenta que en la sonda de corriente, el rango de 100 mV/A ofrece la mayor precisión. [16]

#### **4.3.2. Puntos de prueba de funcionamiento**

#### **4.3.2.1. Rango de corriente de 0 a 10 A (100mV/A)**

#### **4.3.2.1.1 Medida en CC**

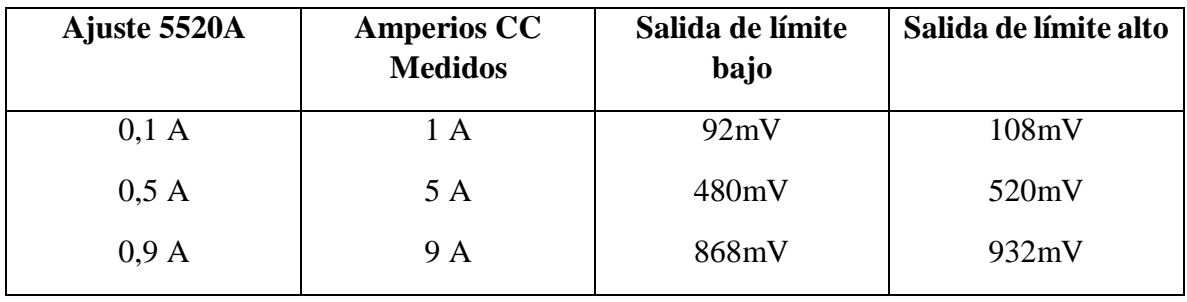

Tabla 6. Medidas en c.c. rango de corriente de 0 a 10 A (mV/A)

# **4.3.2.1.2 Medidas en CA**

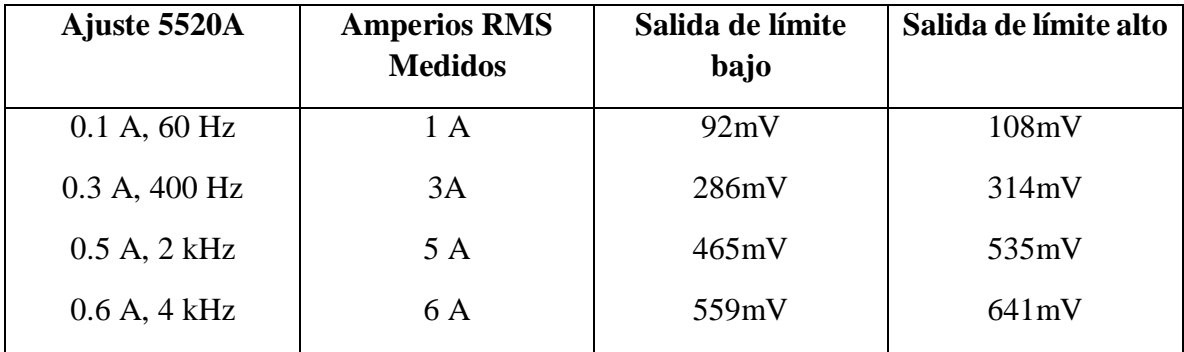

Tabla 7. Medidas en c.a. rango de corrientes de o a 10 A (mV/A)

#### **4.3.2.2 Rango de corriente de 0 a 100 A (10mV/A)**

#### **4.3.2.2.1 Medida en CC**

En esta tabla se presentan las mediciones en C.C para el rango de corriente de 0 a 100 A con (10Mv/A). Se presentan el ajuste, los amperios RMS medidos, la salida de limite bajo y la salida de limite alto. [16]

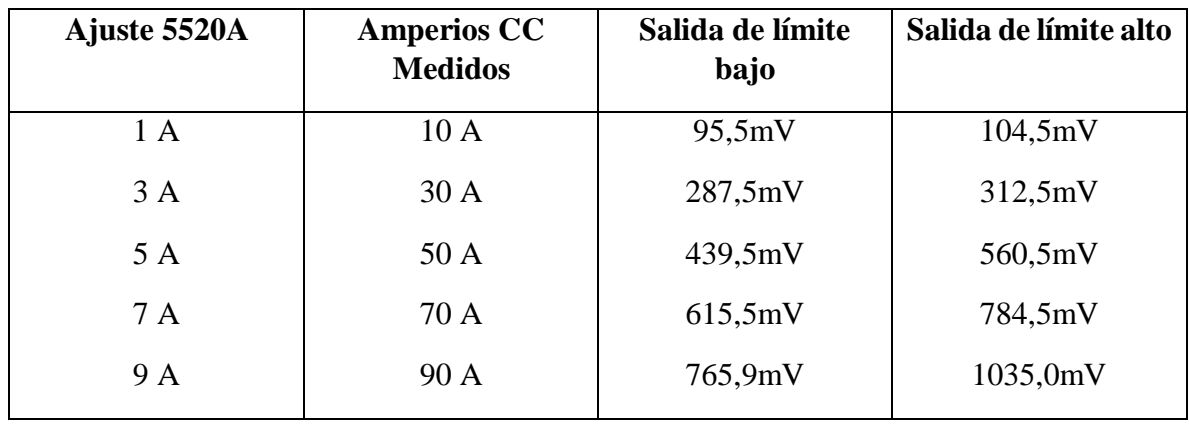

Tabla 8. Medidas en c.c. rango de corriente de 0 a 100 A (10mV/A)

# **4.3.2.2.2 Medidas en CA**

En esta tabla se presentan las mediciones en C.A. para el rango de corriente de 0 a 100 A con (10Mv/A). Se presentan el ajuste, los amperios RMS medidos, la salida de limite bajo y la salida de limite alto. [16]

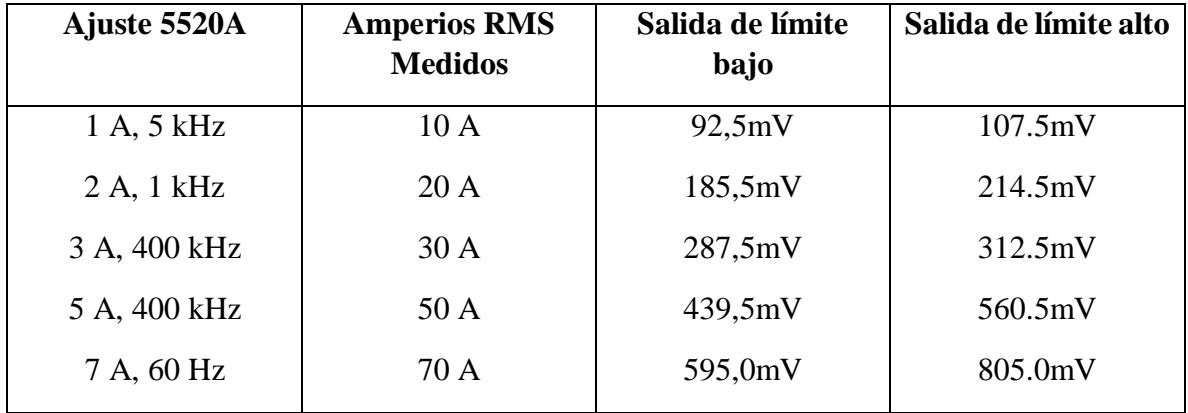

Tabla 9.Medidas en c.a. rango de corriente de 0 a 100 A (10mV/A)

### **4.3.3. Especificaciones eléctricas**

La Sonda de corriente CA/CC 80i-110s utilizada para la medición de corrientes en las máquinas eléctricas maneja los siguientes rangos eléctricos:

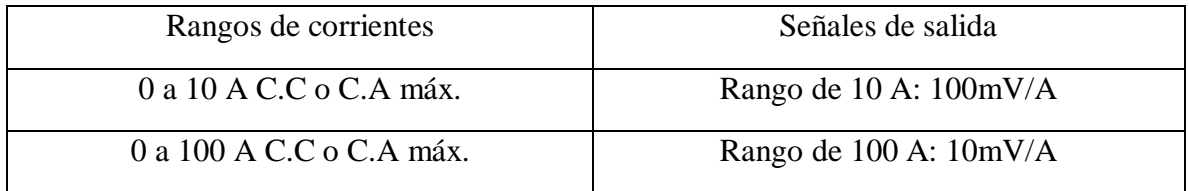

Tabla 10. Especificaciones eléctricas de la sonda de corriente

#### **4.3.4. Escalamiento de la Sonda de corriente CA/CC 80i-110s**

La Sonda de corriente CA/CC 80i-110s utilizada para la medición de corrientes en las máquinas eléctricas maneja una salida seleccionable de 10 milivoltios por cada 1 amperio para el rango de 100 amperios, y 100 milivoltios por cada 1 amperios para el rango de 10 amperios. En la sonda de corriente, gire la rueda ZERO para ajustar la lectura de la sonda a cero. [16]

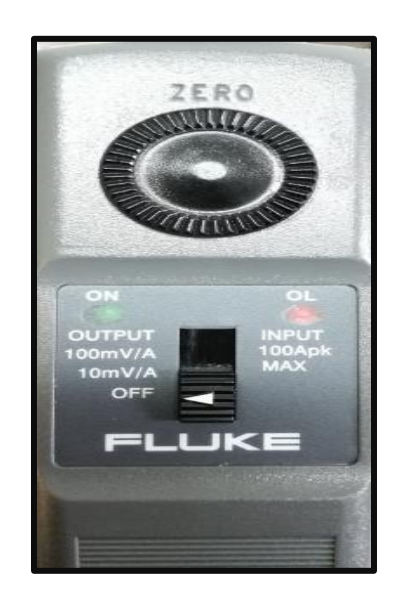

Fig. 50. Disposición física del escalamiento de la Sonda de corriente CA/CC 80i-110s

# **4.4. SENSORES DE TENSIÓN**

Los sensores de tensión utilizados deben ser seleccionados de tal forma que se evite la distorsión por saturación en el VT. Por lo general, para una selección adecuada, la curva de saturación del sensor debe estar un 200 por ciento arriba del voltaje nominal del sistema. Para poder obtener las medidas correctas suministradas por las máquinas a caracterizar el sensor de tensión fueron diseñadas con una relación de transformación de 380 $\nu$  a 10 $\nu$ , el cual está dentro del rango de las tensiones de línea y de fase de las máquinas utilizadas.

Lo que se debe medir es una tensión, en cada fase, del rango de 0-230 [V] eficaz de la componente fundamental a una frecuencia de 60 Hz. Los sensores utilizados deben poseer linealidad para componentes armónicos de orden 10, por lo menos. [14]La opción más simple es utilizar un divisor de voltaje resistivo conectado a la salida de los sensores de tensión, para poder adquirir la señal adecuadamente. La función de este divisor de tensión es permitir medir y observar de manera reducida los valores obtenidos de las máquinas de corriente alterna utilizadas en el desarrollo de este trabajo.

En la figura 44, se muestra un divisor puramente resistivo, en una configuración de circuito eléctrico que consiste en colocar dos resistencias de un valor conocido con el fin de lograr que en una de ellas caiga mayor parte de la tensión, de esta forma se obtiene en la salida  $(Vout)$  una tensión proporcional a la de la entrada. Estas impedancias permiten obtener a partir de un generador de tensión de un valor dado, otro generador con una fracción de tensión cualquiera. [15]

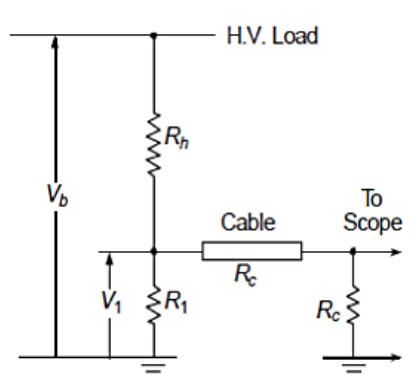

Fig. 51. Divisor de tensión. Fuente EXTRA HIGH VOLTAGE AC TRANSMISSION ENGIEERIN/ Rakosh.

#### **4.4.1 Cálculos y diseño de los sensores de tensión**

Para la elaboración de los sensores de tensión se realizaron los cálculos necesarios para obtener el número de vueltas, el área del entrehierro, el calibre del conductor entre otros parámetros importante necesarios en un diseño. Como el codo no orientado de saturación es de 1T y el orientado es de 1,3T, se selecciona un valor de 0,8T para que los sensores trabajen por debajo del codo de saturación por lo tanto y teniendo esto en cuenta se procede a la realización de los cálculos como muestra a continuación.

$$
A = 0.09m x 0.03m = 0.0027m^2
$$
 (125)

$$
N_P = \frac{480V}{\sqrt{2}x\pi x 60x0.8T x0.0027mm^2} = 834 \text{ vueltas} \quad (126)
$$
  

$$
N_P = \frac{10V}{\sqrt{2}x\pi x 60x0.8T x0.0027mm^2} = 18 \text{ vueltas} \quad (127)
$$

Donde:

 $A = \text{Área del núcleo}$ 

Np = Número de vueltas del bobinado primario

Ns = Número de vueltas del bobinado secundario

Factor de magnetización =  $0.8$  (T)

$$
I = \frac{27cm^2}{380 \text{ v}} = 1.92 \text{ A} \tag{128}
$$

En la anterior ecuación se puede observar el área del núcleo y el voltaje máximo que entrega la red del laboratorio de máquinas, seguido de esto el resultado es multiplicado por un factor de seguridad de 0.1 como se muestra en la siguiente ecuación.

| Potencia del<br>trasnformador $(W)$ | Densidad máxima (Área sobre<br>milímetro cuadrados) |
|-------------------------------------|-----------------------------------------------------|
| Hasta 50                            |                                                     |
| $50 - 100$                          | 3,5                                                 |
| $100 - 200$                         |                                                     |
| $200 - 400$                         |                                                     |

 $1.9184A \times 0.1 = 0.1984$  (A)  $Ecu 109$ 

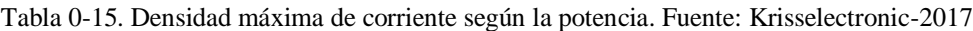

Los sensores tienen una potencia baja por lo tanto se asume que está entre los 50w, por ende, hay que dividir la corriente sobre una densidad máxima de 4 a/mm<sup>2</sup> para hallar la sección transversal del conductor.

$$
\frac{0.1984 A}{4 \frac{A}{mn^2}} = 0.0496 mm^2 \quad (A) \qquad (129)
$$

En la web se encuentran tablas de conductores AWG, en este caso se selecciona el calibre según el área transversal calculada, por consiguiente, el calibre es 30 que soportará una corriente de hasta 0.15 Amperios. Además, se calcula el peso en kg del conductor para cada bobinado de acuerdo al núcleo como se muestra a continuación.

$$
L1 = (0.09m + 0.09m + 0.03m + 0.03) \times 834 = 200.16m
$$
 (130)

El resultado anterior es multiplicado por una constante y luego con ayuda de la anterior tabla se halla el peso para el bobinado primario e igualmente se realiza los cálculos para el bobinado secundario como se muestra.

$$
Lf1 = 200.16m \times 1.35 = 270.216
$$
\n(131)

$$
m1 = 0.270216 \, km \times 0.45 \frac{Kg}{km} = 0.1215972 \tag{132}
$$

$$
L2 = (0.09m + 0.09m + 0.03m + 0.03) \times 18 = 4.32 m
$$
 (133)

$$
Lf2 = 4.32m \times 1.35 = 5.832m \rightarrow 5.832 \times 10^{-3} Km \tag{134}
$$

$$
m2 = 5.832 \times 10^{-3} Km \times 0.45 \frac{Kg}{km} = 0.0026244 \tag{135}
$$

Con el calibre seleccionado y la cantidad de conductor que se va a utilizar se procede a elaborar el carrete con cartón piedra y resina epóxica teniendo en cuenta el área del núcleo. El núcleo está compuesto de láminas de acero intercaladas previamente en el armado.

Terminados los 3 sensores se procede a realizar pruebas de funcionamiento, los cuales exitosamente arrojaban datos coherentes con los cálculos, además también se le hizo prueba a la señal de salida con ayuda de un osciloscopio de acuerdo a la figura 42.

En la siguiente figura podemos observar la prueba realizada en los laboratorios de máquinas eléctricas de la universidad de pamplona, el sensor es alimentado con una tensión alterna de 127 voltios y en su salida arroja una tensión reducida de 2.4 voltios en alterna.

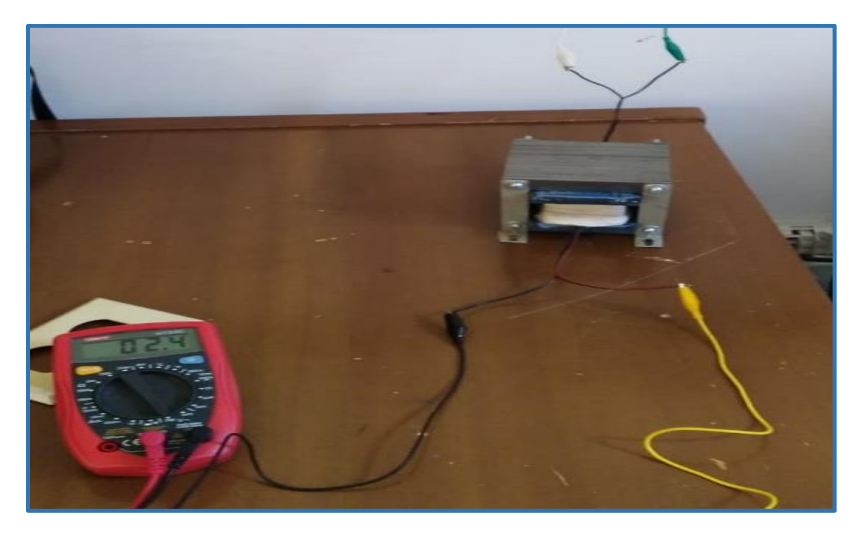

Fig. 52. Prueba de funcionamiento del sensor de tensión

Luego de realizar las mediciones de tensión, conectamos el sensor de tensión a un osciloscopio como vemos en la figura 39, donde se observa en la pantalla del osciloscopio la señal sinusoidal generada.

El voltaje pico – pico es de 4,56 voltios, el voltaje máximo medido es de 2.24 voltios, y el voltaje Vrms medido es de 1.54 voltios.

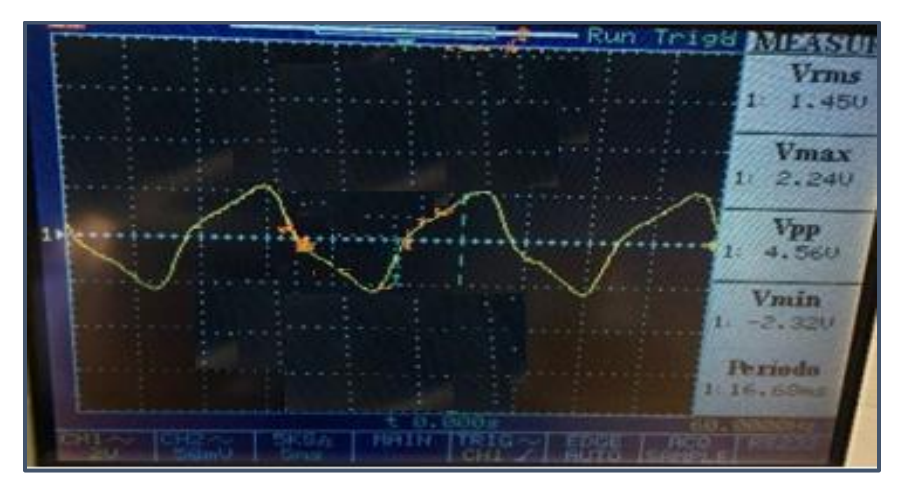

Figura 53. Prueba sensores de tensión y su respectiva señal. Fuente: Autor.

En la instalación de los sensores de tensión, fue necesario la implementación un circuito divisor de tensión para garantizar que el voltaje obtenido a las salidas sea menor a 10V que es la tensión máxima permitida para trabajar con la tarjeta lógica de adquisición de datos.

#### **4.4.2 Escalamiento de los sensores de tensión**

El sensor de tensión utilizado para la medición de voltaje, es un sensor trifásico, diseñado y elaborado por los autores del equipo para la determinación de los parámetros de las máquinas de corriente alterna. La relación de transformación por fase es de 380 voltios a 10 voltios de tensión alterna, utilizado para la adquisión de voltajes de las maquinas a utilizar por el equipo para la determinación de los parámetros de estado estacionario y redes de secuencia de las máquinas de corriente alterna. A continuación, se presentan los escalamientos realizados en los laboratorios de máquinas eléctricas de la Universidad de pamplona. Al ser un sistema trifásico se realizaron los de forma escalamiento individual. Los escalamientos consisten en generar un valor numérico capaz de recrear un valor real de la medición. Se presenta el escalamiento del sensor uno, este se realizó a diferentes medidas, a continuación:

#### **4.4.2.1 Escalamiento sensor 1**

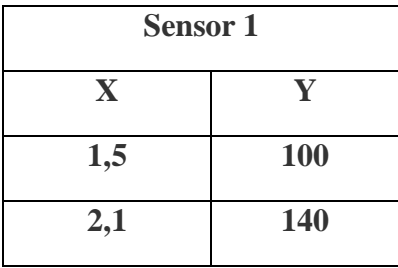

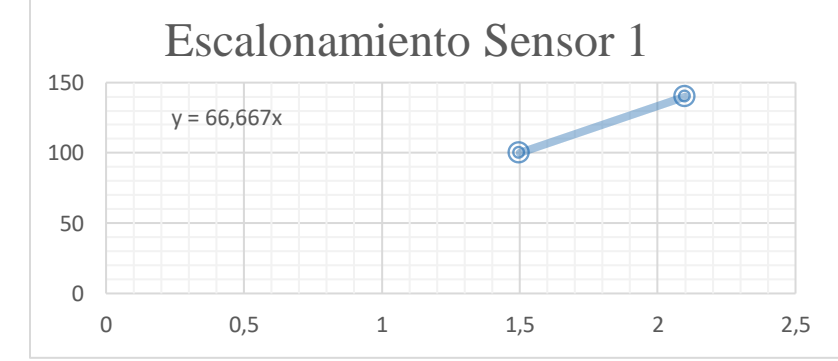

Fig. 54. Escalamiento sensor de tensión 1

Se presenta el escalamiento del sensor dos, este se realizó a diferentes medidas, a continuación:

# **4.4.2.2. Escalamiento sensor 2**

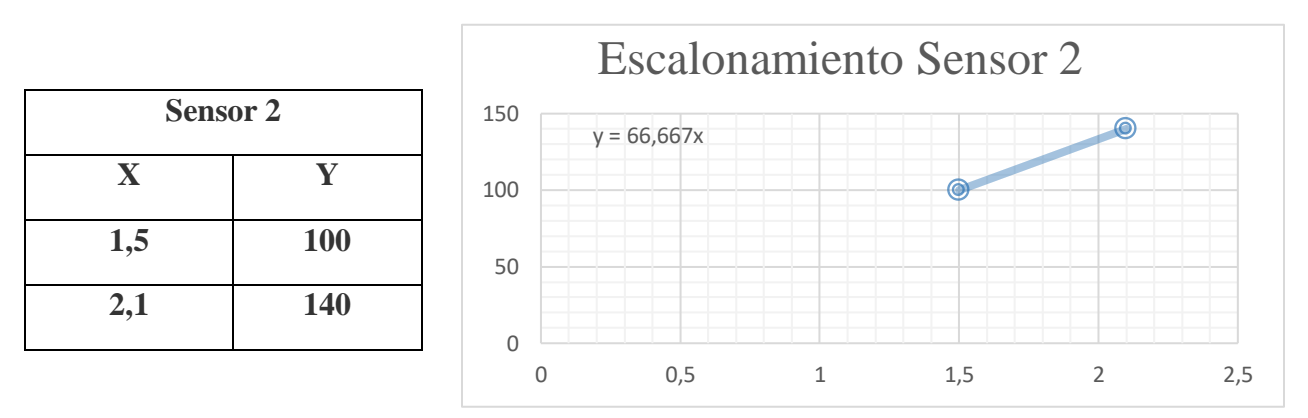

Fig. 55. Escalamiento sensor de tensión 2

Se presenta el escalamiento del sensor tres, este se realizó a diferentes medidas a continuación:

# **4.4.2.3. Escalamiento sensor 3**

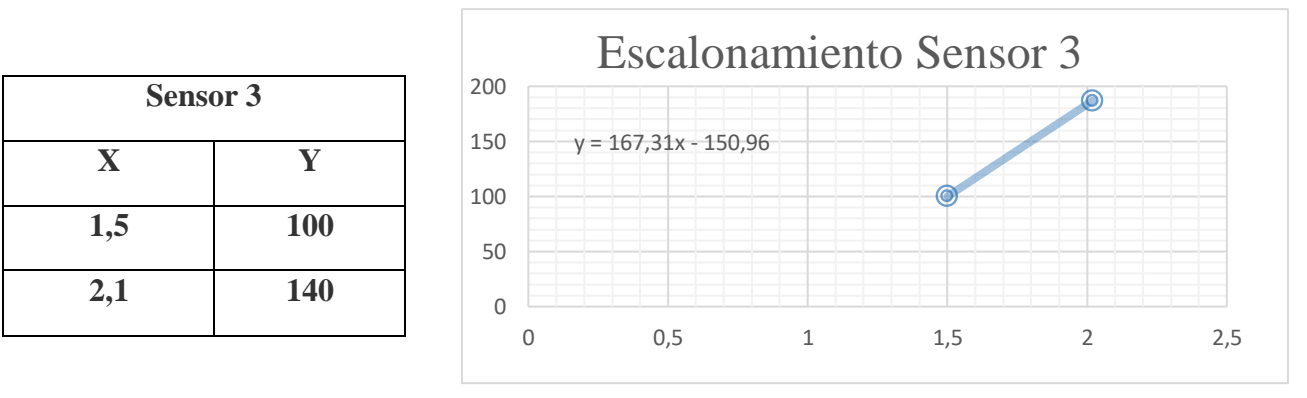

Fig. 56. Escalamiento sensor de tensión 3

# **CAPÍTULO 5**

# **ALGORITMOS PARA LA DETERMINACIÓN DE LOS PARÁMETROS Y REDI SECUENCIA DE LAS MÁQUINAS DE CORRIENTE ALTERNA**

#### **INTRODUCCIÓN**

En este capítulo se exponen los algoritmos diseñados en el software LabiVew, encargados de la adquisición de los datos de tensión, corriente y potencia para la determinación de los parámetros de las máquinas utilizadas en este documento, en donde se propone la caracterización de los mismos; para cada prueba de caracterización se diseñó un algoritmo basada en las características de la misma.

Seguidamente, se hace una selección en recuadros de cada una de las etapas de los algoritmos planteados y se procede a una descripción detallada de cada bloque y su función dentro del sistema de adquisición de datos.

Por último, se establecen dentro de los algoritmos de adquisición de datos, las configuraciones de conexión de las máquinas y la forma en que este arroje los resultados para ser manipulados y llegar a la determinación paramétrica; para efectos de este trabajo los datos obtenidos serán exportados a la hoja de cálculo de office llamada Excel.

Este capítulo presenta la herramienta de programación LabVIEW usada por el equipo para la caracterización de las máquinas de corriente alterna adquirido por el departamento de ingeniería eléctrica en su versión LabVIEW 2014, a fin de cumplir con el desarrollo de este trabajo.

#### **5.1. Algoritmos para la caracterización de las máquinas de CA**

#### **5.1.1 LabVIEW**

LabVIEW es el acrónimo de Laboratory Virtual Instrument Engineering Workbench. Es un lenguaje y a la vez en entorno de programación grafica en el que se pueden crear aplicaciones de manera rápida y sencilla.

National Instruments es la empresa desarrolladora y propietaria de LabView, comenzó en 1975 en Austin, Texas y sus primeros productos eran dispositivos para el bus de instrumentación GPIB. En abril de 1983 comenzó el desarrollo de lo que sería su producto estrella: LabVIEW 1.0 para Macintosh que eran los ordenadores más populares en aquella época que disponía de interfaz gráfica) y en 1990 la versión 2.0 para Windows tuvo que esperar hasta septiembre de 1992. [14]

LabVIEW es un revolucionario ambiente de desarrollo gráfico con funciones integradas para la adquisición de datos, control de instrumentos, análisis de mediciones y prestaciones de datos. LabVIEW provee funcionalidad específica para que pueda acelerar el desarrollo de aplicaciones de medición, control y automatización. Este software entrega poderosas herramientas para crear aplicaciones sin líneas de texto de código. Con LabVIEW usted puede colocar objetos ya construidos para rápidamente crear interfaces de usuario después usted puede especificar la funcionalidad del sistema armando diagramas de bloques. Además, usted puede conectar con otras aplicaciones y compartir datos a través de ActiveX, la web, DLLs, librerías compartidas, SQL, TCP/IP, XML, OPC y otros. (8827). Por lo tanto, LabVIEW es un software de ingeniería que ofrece un enfoque de programación gráfica que le ayuda a visualizar cada aspecto de su aplicación, incluyendo configuración de hardware, datos de medidas y depuración. Esta visualización hace que sea más fácil integrar hardware de medidas de cualquier proveedor, representar una lógica compleja en el diagrama, desarrollar algoritmos de análisis de datos y diseñar interfaces de usuario personalizadas. [14]

LabVIEW tiene extensas capacidades de adquisión y análisis de datos, gracias a esto fue el software seleccionado para obtener los parámetros de las máquinas y caracterizar estas mismas.

#### **5.1.2. Instrumentos Virtuales [VI]**

Los programas de LabView son llamados instrumentos virtuales o VI ya que su apariencia y operación imitan a los instrumentos físicos, como osciloscopios y multímetros. LabVIEW contiene una extensa variedad de herramientas para adquirir, analizar, visualizar y almacenar datos, así como herramientas para ayudarle a solucionar problemas en el código que escriba. Cuando crea un nuevo VI, ve dos ventanas: la ventana del panel frontal y el diagrama de bloques, donde su principal característica es su facilidad de uso. [14]

#### **5.1.3. Algoritmo para la determinación de los parámetros de estado estacionario de la máquina sincrónica**

La programación realizada para la adquisición y manejo de los datos obtenidos será por diagrama de bloques. Los objetos del diagrama de bloques incluyen terminales, subVI, funciones, constantes, estructuras y cables, los cuales transfieren datos junto con otros objetos del diagrama de bloques.

#### **5.1.3.1. Algoritmo prueba de Vacío de la máquina sincrónica**

A continuación, se presenta la programación para la realización de la prueba de vacío de la máquina sincrónica realizada en el entorno de LabView.

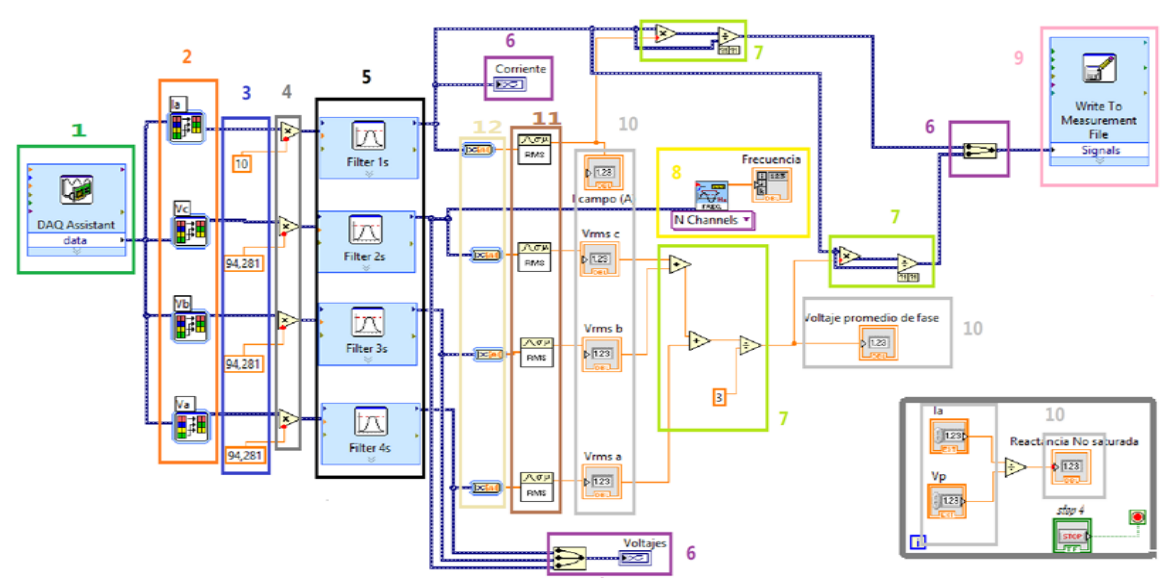

Fig. 57. Algoritmo de determinación de la prueba de vacío de la máquina sincrónica

El algoritmo diseñado para la determinación de la prueba de vacío de la maquina sincrónica, adquiere las tres entradas de tensión de alimentación trifásica y la corriente de campo para determinar la tabla corriente de campo vs tensión.

El algoritmo inicia con el bloque de DAQ Assistant Express VI nombrado en la sección numero 1; encargado de Crear, editar y ejecutar las tareas usando NI-DAQmx, En la sección numero dos; nos encontramos los bloques de selección de señales Express VI, estos bloques aceptan múltiples señales como entradas y devuelve solo las señales que selecciona. Pueden especificar qué señales incluir en la salida y cambiar el orden de las señales de entrada. En la sección número tres; encontramos las constantes por las cual se multiplica el valor de entrada siempre es un número. En la sección número cuatro; se encuentran los bloques de operación matemática, en este caso necesitamos ampliar la entrada por ende procedemos a multiplicar la entrada. En la sección número cinco**,** encontramos los bloques de filtrado, estos se encargan de limpiar la señal del ruido existente en la señal; en la sección número seis encontramos los bloques de función de señales de fusión y el visualizador. Estos fusionan dos o más señales compatibles, como los valores numéricos escalares, matrices 1D o 2D de valores numéricos, booleanos escalares, matrices 1D o 2D de booleanos, formas de onda o matrices 1D de formas de onda, en una sola salida. Cambiar el tamaño de la función para agregar entradas. Esta

función aparece automáticamente en el diagrama de bloques cuando se conecta una salida de señal a la rama de cable de otra señal.En la sección número siete, encontramos los bloques de operación matemática de multiplicación y división. En la sección número ocho, encontramos el bloque de visualización de frecuencia y su respectivo visor. En la sección número nueve, encontramos el bloque de escribir en el archivo de medición Express VI Escribe datos en archivos de medición basados en texto (. lvm), archivos de medición binarios (.  $tdm o$ .  $tdms$ ) o archivos de Microsoft Excel (.xlsx). Utilicé el archivo Read From Measurement Express VI para leer los datos del archivo de medición generado. En la sección número diez; encontramos los bloques de visualización numérica de los parámetros obtenidos por la máquina eléctrica. En la sección número once encontramos los RMS de la señal. En la sección doce**;** encontramos los bloques encargados de convertir desde Dynamic Data Express VI Convierte el tipo de datos dinámico en tipos de datos numéricos, booleanos, de forma de onda y de matriz para usar con otros VI y funciones.

#### **5.1.3.2. Algoritmo prueba de corriente directa de la máquina sincrónica**

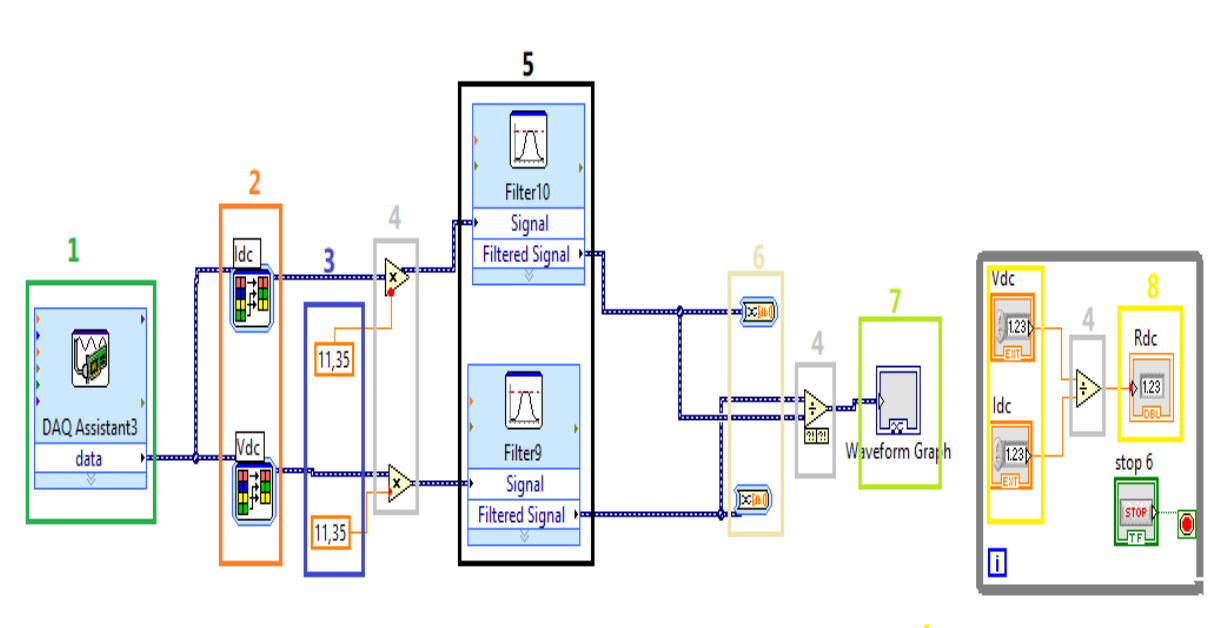

A continuación, se presenta la programación para la realización de la prueba de D.C. de la máquina sincrónica realizada en el entorno de LabView.

Fig. 58. Algoritmo de determinación de la prueba de D.C.

El algoritmo diseñado para la determinación de la prueba de D.C. de la maquina sincrónica, adquiere las tres entradas de tensión en directa y la corriente en directa.

El algoritmo inicia con el bloque de DAQ Assistant Express VI nombrado en la sección número uno encargado de Crear, editar y ejecutar las tareas usando NI-DAQmx, En la sección numero dos; encontramos los bloques de selección de señales Express VI, estos bloques aceptan múltiples señales como entradas y devuelve solo las señales que selecciona. Pueden especificar qué señales incluir en la salida y cambiar el orden de las señales de entrada. En la sección número tres; encontramos las constantes por las cual se multiplica el valor de entrada siempre es un número. En la sección número cuatro, se encuentran los bloques de operación matemática, en este caso necesitamos ampliar la entrada por ende procedemos a multiplicar la entrada. En la sección número cinco**,** encontramos los bloques de filtrado, estos se encargan de limpiar la señal del ruido existentes. En la sección número seis, encontramos los bloques encargados de convertir desde Dynamic Data Express VI Convierte el tipo de datos dinámico en tipos de datos numéricos, booleanos, de forma de onda y de matriz para usar con otros VIs y funciones. En la sección número siete, encontramos el bloque del indicador de la señal. En la sección número ocho**,** encontramos los bloques de visualización numérica de los parámetros obtenidos por la máquina eléctrica.

#### **5.1.3.3. Algoritmo prueba de cortocircuito de la máquina sincrónica**

A continuación, se presenta el algoritmo para la realización de la prueba de Cortocircuito de la máquina sincrónica realizada en el entorno de LabView.

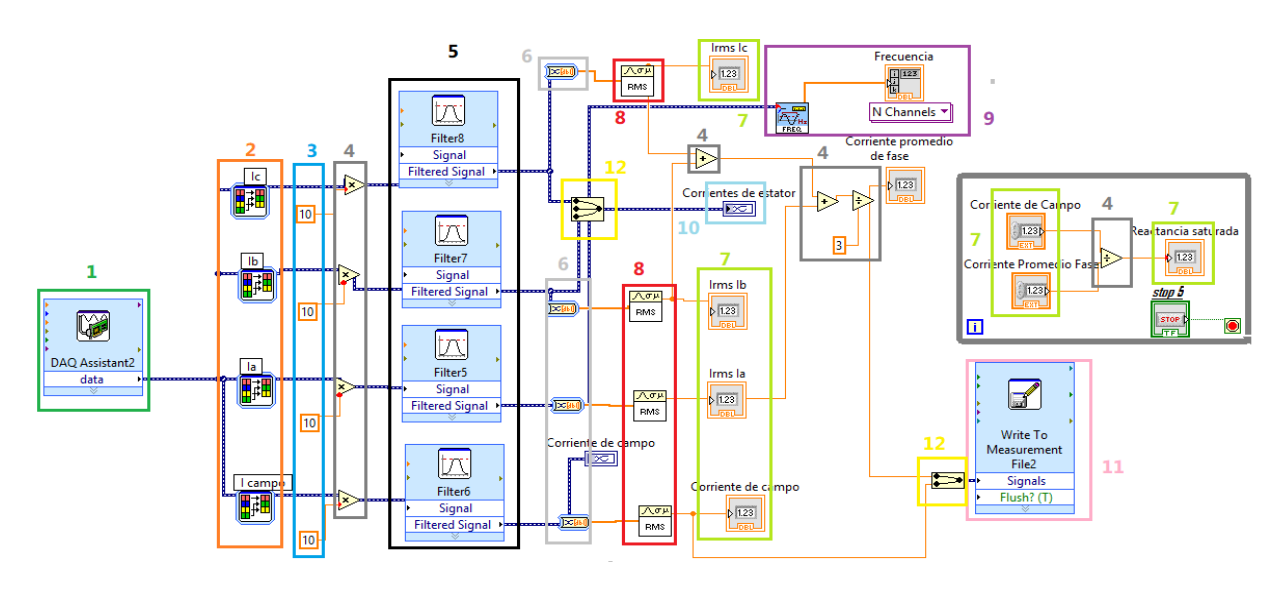

Fig. 59. Algoritmo de determinación de la prueba de C.C.

El algoritmo diseñado para la determinación de la prueba de cortocircuito de la maquina sincrónica, adquiere las tres entradas de tensión de alimentación trifásica y la corriente de campo para determinar la tabla corriente de campo vs corriente de fase.

El algoritmo inicia con el bloque de DAQ Assistant Express VI nombrado en la sección uno; es el encargado de Crear, editar y ejecutar las tareas usando NI-DAQmx, En la sección número dos; encontramos los bloques de selección de señales Express VI, estos bloques aceptan múltiples señales como entradas y devuelve solo las señales que selecciona. Pueden especificar qué señales incluir en la salida y cambiar el orden de las señales de entrada. En la sección número tres; encontramos las constantes por las cual se multiplica el valor de entrada siempre es un número. En la sección número cuatro, se encuentran los bloques de operación matemática, en este caso necesitamos ampliar la entrada por ende procedemos a multiplicar la entrada. En la sección número cinco**;** encontramos los bloques de filtrado, estos se encargan de limpiar la señal del ruido existentes. En la sección número seis; encontramos los bloques encargados de convertir desde Dynamic Data Express VI Convierte el

tipo de datos dinámico en tipos de datos numéricos, booleanos, de forma de onda y de matriz para usar con otros VI y funciones. En la sección número siete; encontramos los bloques de visualización numérica de los parámetros obtenidos por la máquina eléctrica. En la sección número ocho encontramos los bloques de RMS de la señal. En la sección número nueve; encontramos el bloque de visualización de frecuencia y su respectivo visor. En la sección número diez, encontramos los bloques de convertir desde Dynamic Data Express VI Convierte el tipo de datos dinámico en tipos de datos numéricos, booleanos, de forma de onda y de matriz para usar con otros VI y funciones. En la sección número doce**,** encontramos los bloques de función de señales de fusión y el visualizador. Estos fusionan dos o más señales compatibles, como los valores numéricos escalares, matrices 1D o 2D de valores numéricos, booleanos escalares, matrices 1D o 2D de booleanos, formas de onda o matrices 1D de formas de onda, en una sola salida. Cambiar el tamaño de la función para agregar entradas. Esta función aparece automáticamente en el diagrama de bloques cuando se conecta una salida de señal a la rama de cable de otra señal.

#### **5.1.3.4. Algoritmo prueba de vacío de la máquina de inducción**

A continuación, se presenta el algoritmo para la realización de la prueba de Cortocircuito de la máquina sincrónica realizada en el entorno de LabView.

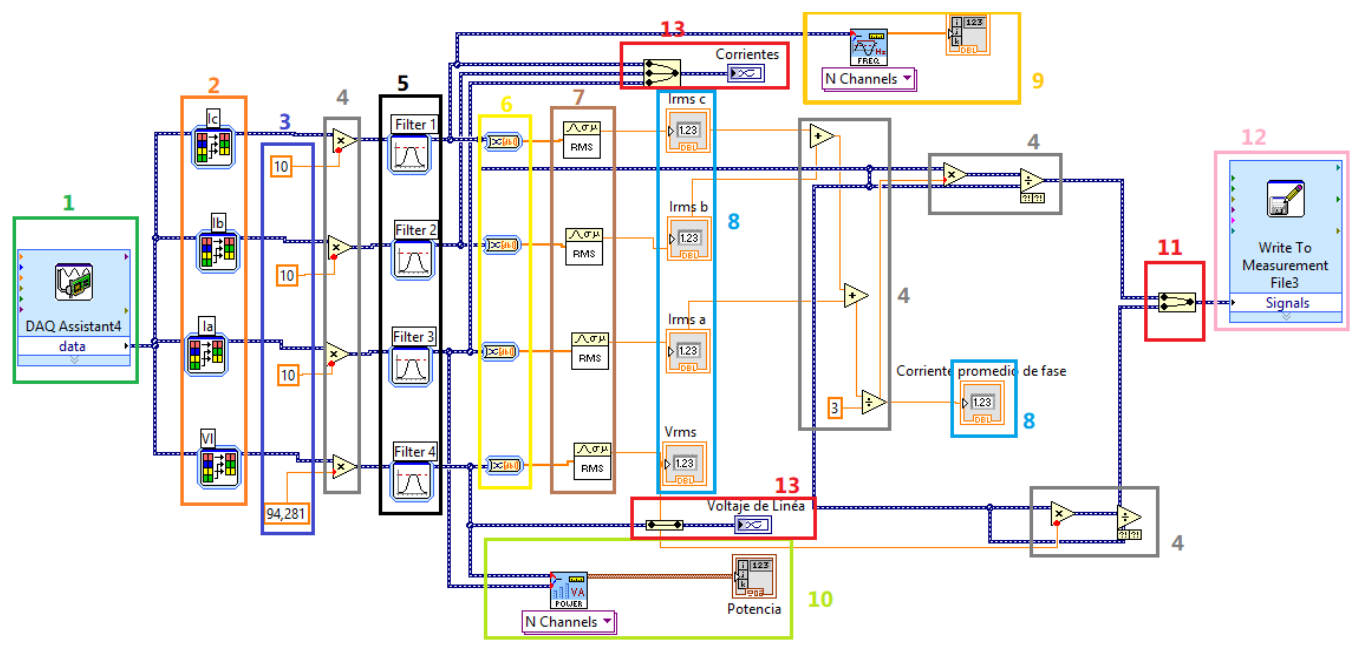

Fig. 60. Algoritmo de determinación de la prueba de Vacío máquina de inducción.

El algoritmo diseñado para la determinación de la prueba de cortocircuito de la maquina sincrónica, adquiere las tres entradas de corriente de fase, la tensión de línea y la potencia de entrada a la máquina.

El algoritmo inicia con el bloque de DAQ Assistant Express VI nombrado en la sección número uno; encargado de Crear, editar y ejecutar las tareas usando NI-DAQmx, En la sección número dos encontramos los bloques de selección de señales Express VI, estos bloques aceptan múltiples señales como entradas y devuelve solo las señales que selecciona. Pueden especificar qué señales incluir en la salida y cambiar el orden de las señales de entrada. En la sección número tres encontramos las constantes por las cual se multiplica el valor de entrada siempre es un número. En la sección número cuatro, se encuentran los bloques de operación matemática, en este caso necesitamos ampliar la entrada por ende procedemos a multiplicar la entrada. En la sección número cinco**,** encontramos los bloques de filtrado, estos se encargan de limpiar la señal del ruido existentes. En la sección número seis**,** encontramos los bloques encargados de convertir desde Dynamic Data Express VI Convierte el tipo de datos dinámico en tipos de datos numéricos, booleanos, de forma de onda y de matriz para usar con otros VIs y funciones. En la sección número siete, encontramos los bloques de visualización numérica de los parámetros obtenidos por la máquina eléctrica. En la sección número ocho encontramos los bloques de RMS de la señal. En la sección número nueve**,** encontramos el bloque de visualización de frecuencia y su respectivo visor. En la sección número diez, encontramos los bloques de convertir desde Dynamic Data Express VI Convierte el tipo de datos dinámico en tipos de datos numéricos, booleanos, de forma de onda y de matriz para usar con otros VIs y funciones. En la sección número doce**,** encontramos los bloques de función de señales de fusión y el visualizador. Estos fusionan dos o más señales compatibles, como los valores numéricos escalares, matrices 1D o 2D de valores numéricos, booleanos escalares, matrices 1D o 2D de booleanos, formas de onda o matrices 1D de formas de onda, en una sola salida. Cambiar el tamaño de la función para agregar entradas. Esta función aparece automáticamente en el diagrama de bloques cuando se conecta una salida de señal a la rama de cable de otra señal. En la sección número trece encontramos el indicador de la forma de onda de la señal medida.

#### **5.1.3.5. Algoritmo prueba de rotor bloqueado de la máquina de inducción**

A continuación, se presenta el algoritmo para la realización de la prueba de Cortocircuito de la máquina sincrónica realizada en el entorno de LabView.

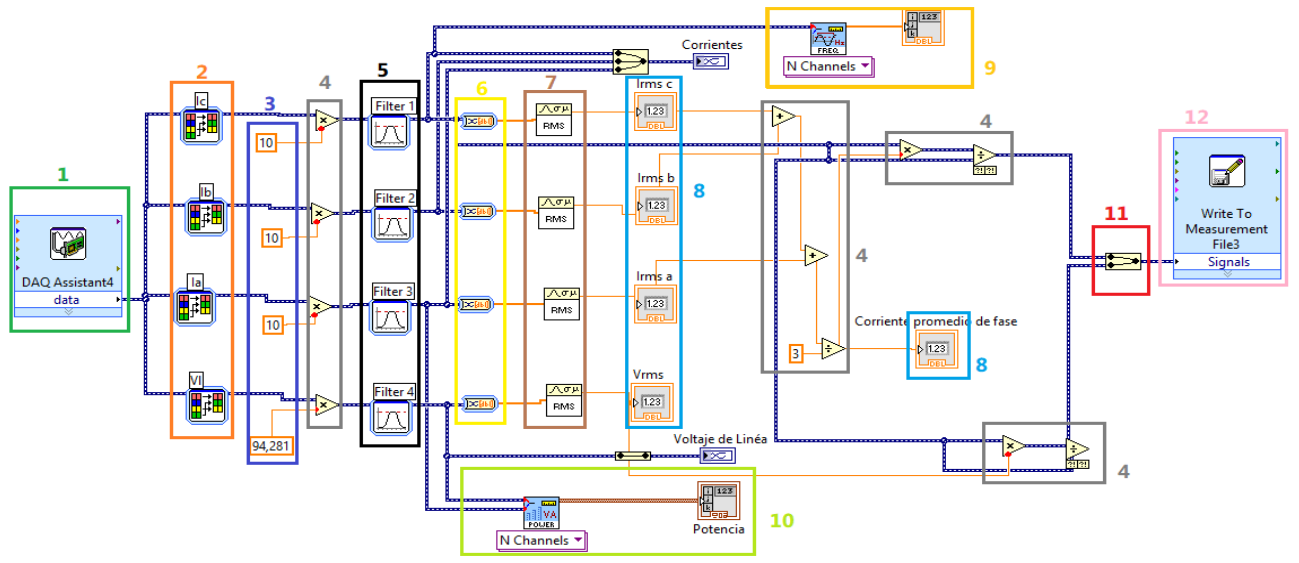

Fig. 61. Algoritmo de determinación de la prueba de cortocircuito de la máquina de inducción.

El algoritmo diseñado para la determinación de la prueba de cortocircuito de la maquina sincrónica, adquiere las tres entradas de corriente de fase, la tensión de línea y la potencia de entrada a la máquina.

El algoritmo inicia con el bloque de DAQ Assistant Express VI, nombrado en la sección número uno; encargado de Crear, editar y ejecutar las tareas usando NI-DAQmx, En la sección número dos encontramos los bloques de selección de señales Express VI, estos bloques aceptan múltiples señales como entradas y devuelve solo las señales que selecciona. Pueden especificar qué señales incluir en la salida y cambiar el orden de las señales de entrada. En la sección número tres encontramos las constantes por las cual se multiplica el valor de entrada siempre es un número. En la sección número cuatro, se encuentran los bloques de operación matemática, en este caso necesitamos ampliar la entrada por ende procedemos a multiplicar la entrada. En la sección número cinco**,** encontramos los bloques de filtrado, estos se encargan de limpiar la señal del ruido existentes. En la sección número seis**,** encontramos los bloques encargados de convertir desde Dynamic Data Express VI Convierte el tipo de datos dinámico en tipos de datos numéricos, booleanos, de forma de onda y de matriz para usar con otros VIs y funciones. En la sección número siete, encontramos los bloques de visualización numérica de los parámetros obtenidos por la máquina eléctrica. En la sección número ocho encontramos los bloques de RMS de la señal. En la sección número nueve**,** encontramos el bloque de visualización de frecuencia y su respectivo visor. En la sección número diez, encontramos los bloques de convertir desde Dynamic Data Express VI Convierte el tipo de datos dinámico en tipos de datos numéricos, booleanos, de forma de onda y de matriz para usar con otros VIs y funciones. En la sección número doce**,** encontramos los bloques de función de señales de fusión y el visualizador. Estos fusionan dos o más señales compatibles, como los valores numéricos escalares, matrices 1D o 2D de valores numéricos, booleanos escalares, matrices 1D o 2D de booleanos, formas de onda o matrices 1D de formas de onda, en una sola salida. Cambiar el tamaño de la función para agregar entradas. Esta función aparece automáticamente en el diagrama de bloques cuando se conecta una salida de señal a la rama de cable de otra señal.

Este algoritmo es el encargado de visualizar en por medio de la interfaz gráfica de LabView los valores para la determinación de las pruebas requerida, las formas de onda de los valores de tensión y corriente, la frecuencia eléctrica y las potencias medidas.

#### **5.1.3.6. Algoritmo prueba de corriente directa de la máquina de inducción**

A continuación, se presenta el algoritmo para la realización de la prueba de Cortocircuito de la máquina sincrónica realizada en el entorno de LabView.

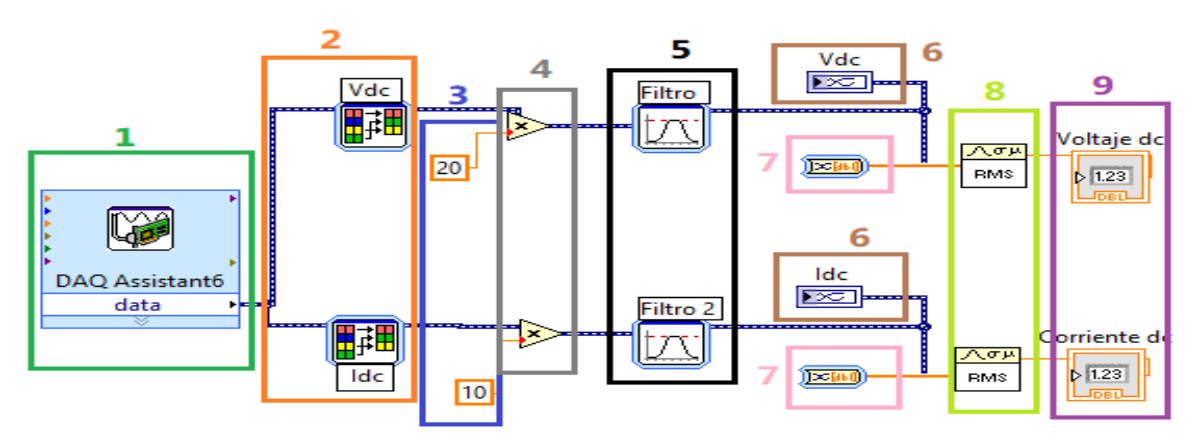

Fig. 62. Algoritmo de determinación de la prueba de D.C. de la máquina de inducción.

El algoritmo diseñado para la determinación de la prueba de corriente directa de la máquina de inducción, adquiere la entrada de voltaje en D.C y la entrada de corriente en D.C. Luego realiza una operación para determinar la resistencia en corriente directa.

El algoritmo inicia con el bloque de DAQ Assistant Express VI nombrado en la sección número uno; encargado de Crear, editar y ejecutar las tareas usando NI-DAQmx, En la sección número dos encontramos los bloques de selección de señales Express VI, estos bloques aceptan múltiples señales como entradas y devuelve solo las señales que selecciona. Pueden especificar qué señales incluir en la salida y cambiar el orden de las señales de entrada. En la sección número tres encontramos las constantes por las cual se multiplica el valor de entrada siempre es un número. En la sección número cuatro, se encuentran los bloques de operación matemática, en este caso necesitamos ampliar la entrada por ende procedemos a multiplicar la entrada. En la sección número cinco**,** encontramos los bloques de filtrado, estos se encargan de limpiar la señal del ruido existentes. En la sección número seis**,** encontramos los bloques encargados de convertir desde Dynamic Data Express VI Convierte el tipo de datos dinámico en tipos de datos numéricos, booleanos, de forma de onda y de matriz para usar con otros VIs y funciones. En la sección número siete, encontramos los bloques de visualización numérica de los parámetros obtenidos por la máquina eléctrica. En la sección número ocho encontramos los bloques de RMS de la señal. En la sección número nueve**,** encontramos el bloque de visualización de frecuencia y su respectivo visualizador de esta.

#### **5.1.3.7. Algoritmo prueba de vacío del transformador**

A continuación, se presenta el algoritmo para la realización de la prueba vacío de la máquina eléctrica denominada transformador realizada en el entorno gráfico de LabView. Para lo cual necesitamos la adquisición de corrientes, la tensión y la potencia de entrada del transformador trifásico. Este algoritmo es muy similar al algoritmo de adquisición de los parámetros de la máquina de inducción.

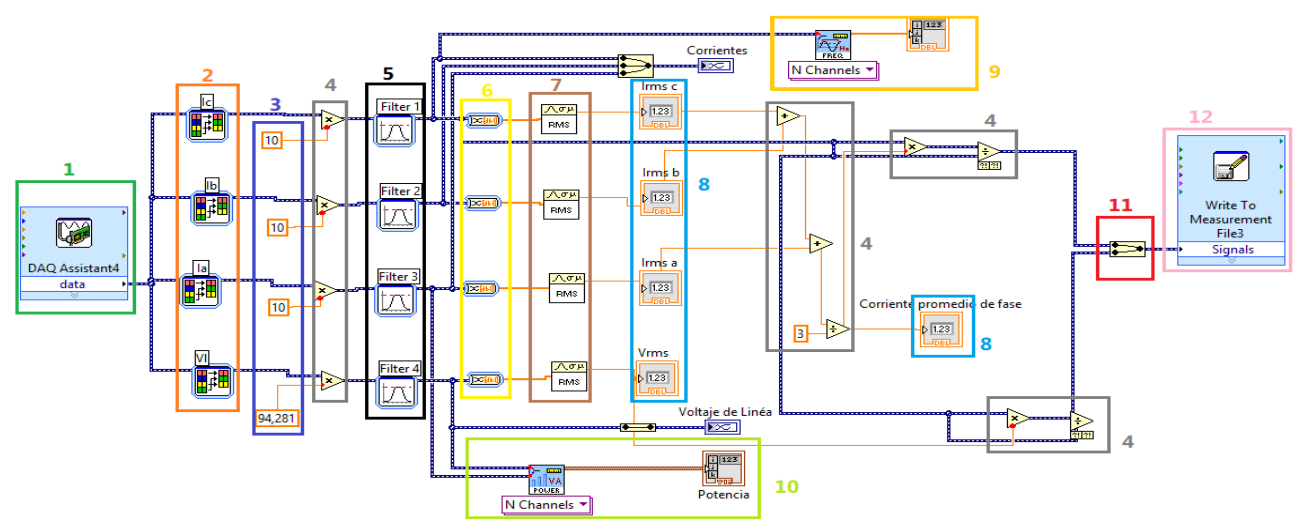

Fig. 63. Algoritmo de determinación de la prueba de vacío del transformador

El algoritmo diseñado para la determinación de la prueba de vacío del transformador, inicia con el bloque de DAQ Assistant Express VI nombrado en la sección número uno; encargado de Crear, editar y ejecutar las tareas usando NI-DAQmx, En la sección número dos encontramos los bloques de selección de señales Express VI, estos bloques aceptan múltiples señales como entradas y devuelve

solo las señales que selecciona. Pueden especificar qué señales incluir en la salida y cambiar el orden de las señales de entrada. En la sección número tres encontramos las constantes por las cual se multiplica el valor de entrada siempre es un número. En la sección número cuatro, se encuentran los bloques de operación matemática, en este caso necesitamos ampliar la entrada por ende procedemos a multiplicar la entrada. En la sección número cinco**,** encontramos los bloques de filtrado, estos se encargan de limpiar la señal del ruido existentes. En la sección número seis**,** encontramos los bloques encargados de convertir desde Dynamic Data Express VI Convierte el tipo de datos dinámico en tipos de datos numéricos, booleanos, de forma de onda y de matriz para usar con otros VIs y funciones. En la sección número siete, encontramos los bloques de visualización numérica de los parámetros obtenidos por la máquina eléctrica. En la sección número ocho encontramos los bloques de RMS de la señal. En la sección número nueve**,** encontramos el bloque de visualización de frecuencia y su respectivo visor. En la sección número diez, encontramos los bloques de convertir desde Dynamic Data Express VI Convierte el tipo de datos dinámico en tipos de datos numéricos, booleanos, de forma de onda y de matriz para usar con otros VIs y funciones. En la sección número doce**,** encontramos los bloques de función de señales de fusión y el visualizador. Estos fusionan dos o más señales compatibles, como los valores numéricos escalares, matrices 1D o 2D de valores numéricos, booleanos escalares, matrices 1D o 2D de booleanos, formas de onda o matrices 1D de formas de onda, en una sola salida. Cambiar el tamaño de la función para agregar entradas. Esta función aparece automáticamente en el diagrama de bloques cuando se conecta una salida de señal a la rama de cable de otra señal.

#### **5.1.3.8 Algoritmo prueba de cortocircuito del transformador**

A continuación, se presenta el algoritmo para la realización de la prueba de cortocircuito de la máquina eléctrica llamada transformador realizada en el entorno de LabView. Este algoritmo es muy similar al algoritmo de adquisición de los parámetros de la máquina de inducción.

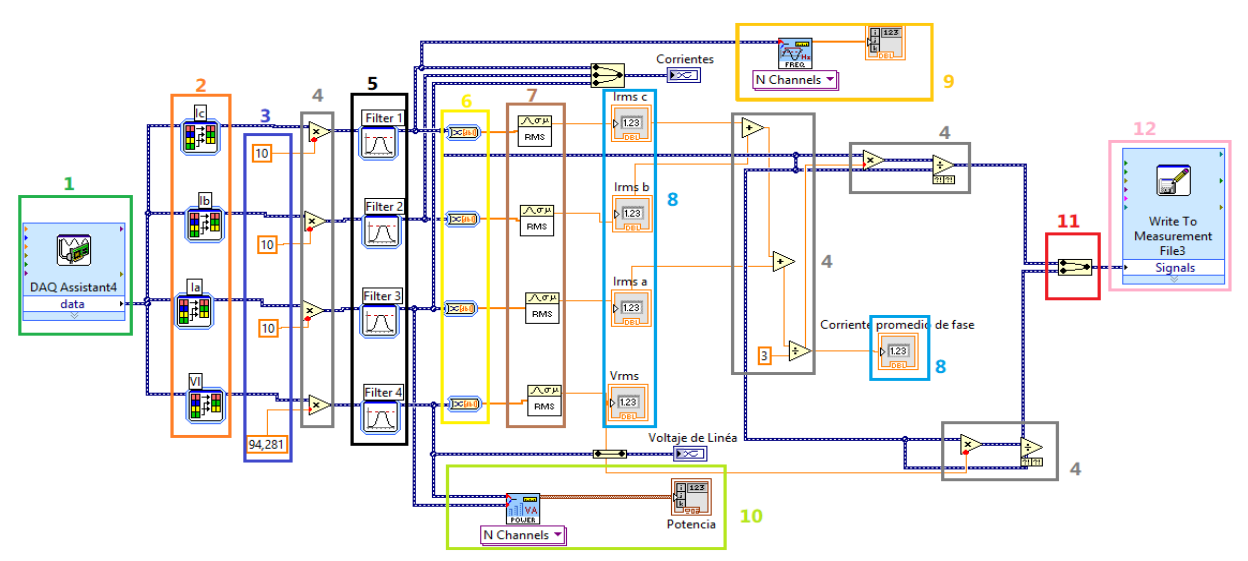

Fig. 64. Algoritmo de determinación de la prueba de cortocircuito del transformador trifásico

El algoritmo diseñado para la determinación de la prueba de vacío del transformador, adquiere las tres entradas de corriente de fase, la tensión de línea y la potencia de entrada a la máquina.

El algoritmo inicia con el bloque de DAQ Assistant Express VI nombrado en la sección número uno; encargado de Crear, editar y ejecutar las tareas usando NI-DAQmx, En la sección número dos encontramos los bloques de selección de señales Express VI, estos bloques aceptan múltiples señales como entradas y devuelve solo las señales que selecciona. Pueden especificar qué señales incluir en la salida y cambiar el orden de las señales de entrada. En la sección número tres encontramos las constantes por las cual se multiplica el valor de entrada siempre es un número. En la sección número cuatro, se encuentran los bloques de operación matemática, en este caso necesitamos ampliar la entrada por ende procedemos a multiplicar la entrada. En la sección número cinco**,** encontramos los bloques de filtrado, estos se encargan de limpiar la señal del ruido existentes. En la sección número seis**,** encontramos los bloques encargados de convertir desde Dynamic Data Express VI Convierte el tipo de datos dinámico en tipos de datos numéricos, booleanos, de forma de onda y de matriz para usar con otros VIs y funciones. En la sección número siete, encontramos los bloques de visualización numérica de los parámetros obtenidos por la máquina eléctrica. En la sección número ocho encontramos los bloques de RMS de la señal. En la sección número nueve**,** encontramos el bloque de visualización de frecuencia y su respectivo visor. En la sección número diez, encontramos los bloques de convertir desde Dynamic Data Express VI Convierte el tipo de datos dinámico en tipos de datos numéricos, booleanos, de forma de onda y de matriz para usar con otros VIs y funciones. En la sección número doce**,** encontramos los bloques de función de señales de fusión y el visualizador. Estos fusionan dos o más señales compatibles, como los valores numéricos escalares, matrices 1D o 2D de valores numéricos, booleanos escalares, matrices 1D o 2D de booleanos, formas de onda o matrices 1D de formas de onda, en una sola salida. Cambiar el tamaño de la función para agregar entradas. Esta función aparece automáticamente en el diagrama de bloques cuando se conecta una salida de señal a la rama de cable de otra señal.

#### **5.1.3.9 Algoritmo prueba de corriente directa de la máquina del transformador**

A continuación, se presenta el algoritmo para la realización de la prueba de corriente directa de la máquina eléctrica denominada transformador realizada en el entorno de LabView.

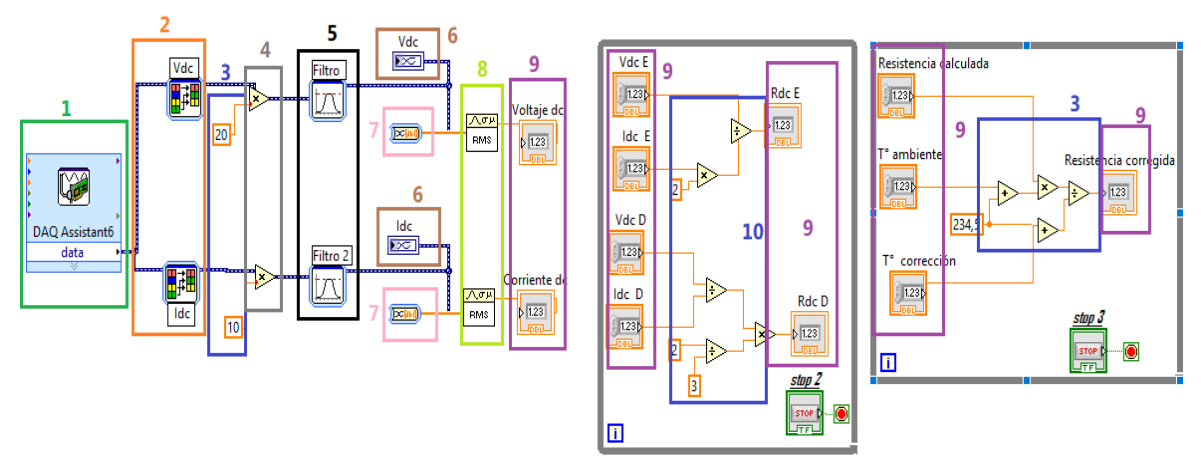

Fig. 65. Algoritmo de determinación de la prueba de C.D. del transformador trifásico

El algoritmo diseñado para la determinación de la prueba de corriente directa de la máquina eléctrica denominada transformador, adquiere la entrada de voltaje en D.C y la entrada de corriente en D.C.

El algoritmo inicia con el bloque de DAQ Assistant Express VI nombrado en la sección número uno; encargado de Crear, editar y ejecutar las tareas usando NI-DAQmx, En la sección número dos encontramos los bloques de selección de señales Express VI, estos bloques aceptan múltiples señales como entradas y devuelve solo las señales que selecciona. Pueden especificar qué señales incluir en la salida y cambiar el orden de las señales de entrada. En la sección número tres encontramos las constantes por las cual se multiplica el valor de entrada siempre es un número. En la sección número cuatro, se encuentran los bloques de operación matemática, en este caso necesitamos ampliar la entrada por ende procedemos a multiplicar la entrada. En la sección número cinco**,** encontramos los bloques de filtrado, estos se encargan de limpiar la señal del ruido existentes. En la sección número seis**,** encontramos los bloques encargados de convertir desde Dynamic Data Express VI Convierte el tipo de datos dinámico en tipos de datos numéricos, booleanos, de forma de onda y de matriz para usar con otros VIs y funciones. En la sección número siete, encontramos los bloques de visualización numérica de los parámetros obtenidos por la máquina eléctrica. En la sección número ocho encontramos los bloques de RMS de la señal. En la sección número nueve**,** encontramos el bloque de visualización de frecuencia y su respectivo visor.

# **5.2.1 ALGORTIMOS REDES DE SECUENCIA**

### **5.2.1.1 Algoritmos para la determinación de la Impedancia positiva de la maquina sincrónica**

La impedancia en condiciones de estado estable se conoce como la impedancia síncrona o impedancia de secuencia positiva medida por las conocidas pruebas de circuito abierto y cortocircuito. Estos dos algoritmos se describen en los algoritmos de determinación de los parámetros de estado estacionario de la maquina síncrona.

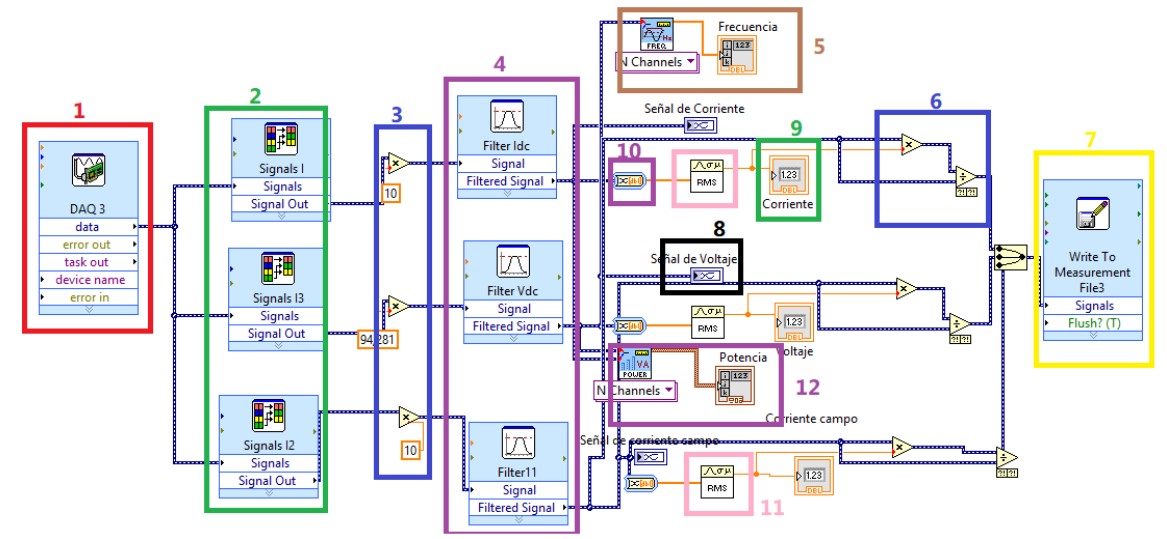

#### **5.2.1.2 Algoritmos para la determinación de la Impedancia negativa de la maquina sincrónica**

Fig. 66. Algoritmo de determinación de la impedancia de secuencia negativa de la máquina sincrónica

El algoritmo diseñado para la determinación de la prueba de Cortocircuito sostenido de línea a línea monofásico aplicado, adquiere las tres entradas de corriente de fase, la tensión de línea y la potencia de entrada a la máquina.

El algoritmo inicia con el bloque de DAQ Assistant Express VI nombrado en la sección número uno; encargado de Crear, editar y ejecutar las tareas usando NI-DAQmx, En la sección número dos encontramos los bloques de selección de señales Express VI, estos bloques aceptan múltiples señales como entradas y devuelve solo las señales que selecciona. Pueden especificar qué señales incluir en la salida y cambiar el orden de las señales de entrada. En la sección número tres, se encuentran los bloques de operación matemática, en este caso necesitamos ampliar la entrada por ende procedemos a multiplicar la entrada. En la sección número cuatro**,** encontramos los bloques de filtrado, estos se encargan de limpiar la señal del ruido existentes. En la sección cinco encontramos el bloque de frecuencia encargado de mostrarnos este valor. En la sección seis encontramos las operaciones matemáticas. En la sección siete En la sección número doce**,** encontramos los bloques de función de señales de fusión y el visualizador. Estos fusionan dos o más señales compatibles, como los valores numéricos escalares, matrices 1D o 2D de valores numéricos, booleanos escalares, matrices 1D o 2D de booleanos, formas de onda o matrices 1D de formas de onda, en una sola salida. Cambiar el tamaño de la función para agregar entradas. Esta función aparece automáticamente en el diagrama de bloques cuando se conecta una salida de señal a la rama de cable de otra señal. En la sección número ocho encontramos el indicador de la forma de onda de la señal medida. En la sección número nueve encontramos el bloque de visualización numérica. En la sección número diez**,** encontramos los bloques encargados de convertir desde Dynamic Data Express VI Convierte el tipo de datos dinámico en tipos de datos numéricos, booleanos, de forma de onda y de matriz para usar con otros VIs y funciones. En la sección número once, encontramos los bloques de RMS de la señal. En la sección número doce encontramos los bloques de potencia y su visualizador.

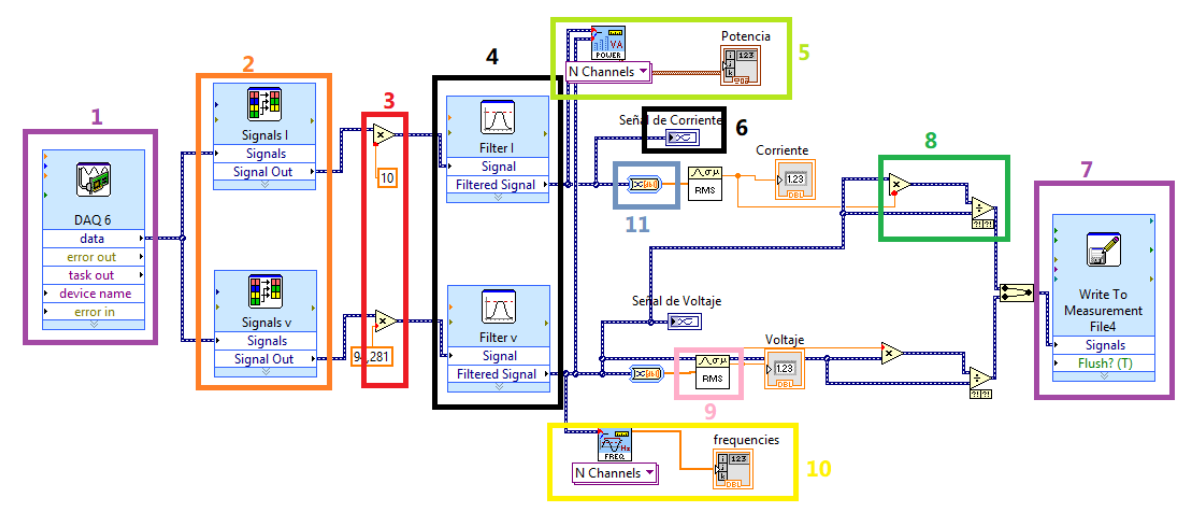

**5.2.1.3 Algoritmos para la determinación de la Impedancia cero de la maquina sincrónica**

Fig. 67. Algoritmo de determinación de la impedancia de secuencia cero de la máquina sincrónica

El algoritmo diseñado para la determinación de la prueba de circuito paralelo para la determinación de la impedancia de secuencia cero.

El algoritmo inicia con el bloque de DAQ Assistant Express VI nombrado en la sección número uno; encargado de Crear, editar y ejecutar las tareas usando NI-DAQmx, En la sección número dos encontramos los bloques de selección de señales Express VI, estos bloques aceptan múltiples señales como entradas y devuelve solo las señales que selecciona. Pueden especificar qué señales incluir en la salida y cambiar el orden de las señales de entrada. En la sección número tres, se encuentran los bloques de operación matemática, en este caso necesitamos ampliar la entrada por ende procedemos a multiplicar la entrada. En la sección número cuatro**,** encontramos los bloques de filtrado, estos se encargan de limpiar la señal del ruido existentes. En la sección cinco encontramos el bloque de potencia encargado de mostrarnos este valor. En la sección número seis encontramos el visualizador de la forma de onda de la señal obtenida. En la sección número siete**,** encontramos los bloques de función de señales de fusión y el visualizador. Estos fusionan dos o más señales compatibles, como los valores numéricos escalares, matrices 1D o 2D de valores numéricos, booleanos escalares, matrices 1D o 2D de booleanos, formas de onda o matrices 1D de formas de onda, en una sola salida. Cambiar el tamaño de la función para agregar entradas. Esta función aparece automáticamente en el diagrama de bloques cuando se conecta una salida de señal a la rama de cable de otra señal. En la sección ocho encontramos las operaciones matemáticas. En la sección número nueve, encontramos los bloques de RMS de la señal. En la sección número doce encontramos los bloques de frecuencia y su visualizador. En la sección número once**,** encontramos los bloques encargados de convertir desde Dynamic Data Express VI Convierte el tipo de datos dinámico en tipos de datos numéricos, booleanos, de forma de onda y de matriz para usar con otros VIs y funciones.

#### **5.2.1.5 Algoritmos para la determinación de la Impedancia positiva y negativa del transformador**

La impedancia de secuencia positiva del transformador también se le conoce como impedancia de cortocircuito o voltaje de impedancia. Este algoritmo se describe en los algoritmos de determinación de los parámetros de estado estacionario de la maquina síncrona.

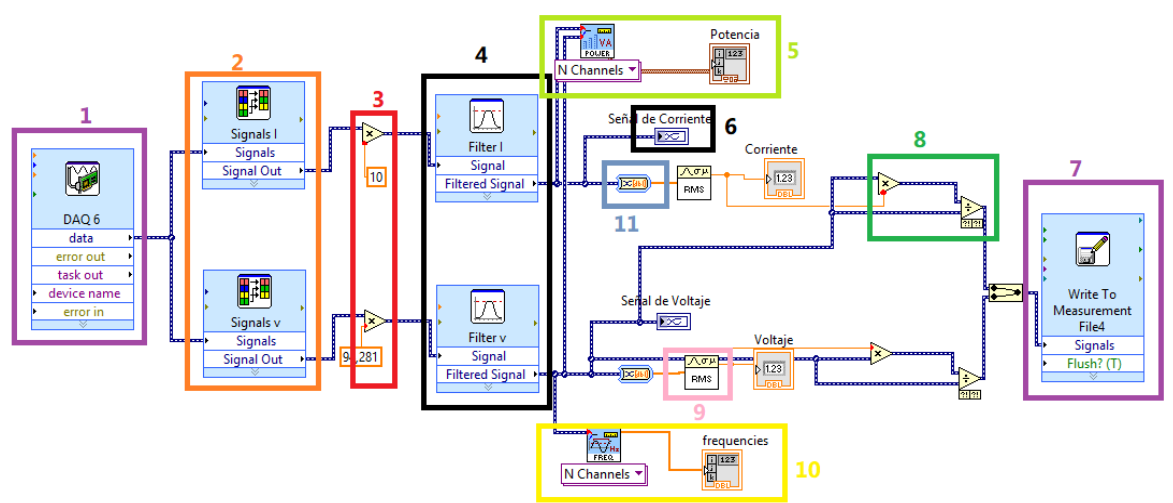

#### **5.2.1.6 Algoritmos para la determinación de la Impedancia cero del transformador**

Fig. 68. Algoritmo de determinación de la impedancia de secuencia cero del transformador

El algoritmo diseñado para la determinación de la impedancia de secuencia cero. El algoritmo inicia con el bloque de DAQ Assistant Express VI nombrado en la sección número uno; encargado de Crear, editar y ejecutar las tareas usando NI-DAQmx, En la sección número dos encontramos los bloques de selección de señales Express VI, estos bloques aceptan múltiples señales como entradas y devuelve solo las señales que selecciona. Pueden especificar qué señales incluir en la salida y cambiar el orden de las señales de entrada. En la sección número tres, se encuentran los bloques de operación matemática, en este caso necesitamos ampliar la entrada por ende procedemos a multiplicar la entrada. En la sección número cuatro**,** encontramos los bloques de filtrado, estos se encargan de limpiar la señal del ruido existentes. En la sección cinco encontramos el bloque de potencia encargado de mostrarnos este valor. En la sección número seis encontramos el visualizador de la forma de onda de la señal obtenida. En la sección número siete**,** encontramos los bloques de función de señales de fusión y el visualizador. Estos fusionan dos o más señales compatibles, como los valores numéricos escalares, matrices 1D o 2D de valores numéricos, booleanos escalares, matrices 1D o 2D de booleanos, formas de onda o matrices 1D de formas de onda, en una sola salida. Cambiar el tamaño de la función para agregar entradas. Esta función aparece automáticamente en el diagrama de bloques cuando se conecta una salida de señal a la rama de cable de otra señal. En la sección ocho encontramos las operaciones matemáticas. En la sección número nueve, encontramos los bloques de RMS de la señal. En la sección número doce encontramos los bloques de frecuencia y su visualizador. En la sección número once**,** encontramos los bloques encargados de convertir desde Dynamic Data Express VI Convierte el tipo de datos dinámico en tipos de datos numéricos, booleanos, de forma de onda y de matriz para usar con otros VIs y funciones.

#### **5.2.1.7 Algoritmo para la determinación de la impedancia positiva y negativa de la máquina de inducción**

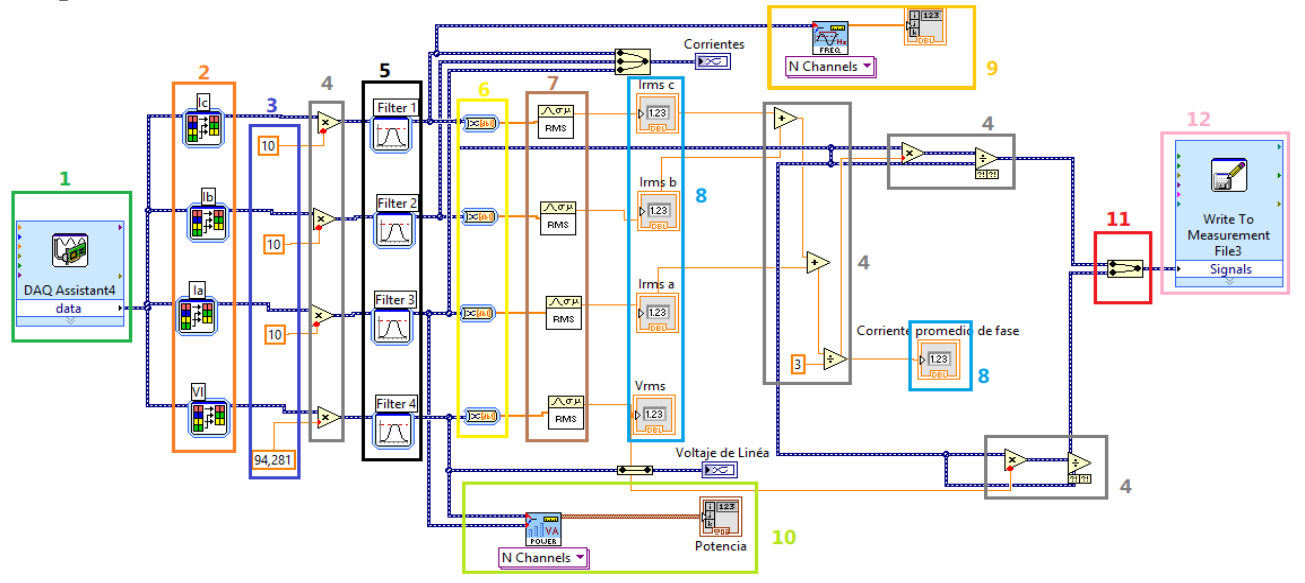

Fig. 69. Algoritmo de determinación de la prueba de cortocircuito de la máquina de inducción.

El algoritmo diseñado para la determinación de la prueba de cortocircuito de la maquina sincrónica, adquiere las tres entradas de corriente de fase, la tensión de línea y la potencia de entrada a la máquina.

El algoritmo inicia con el bloque de DAQ Assistant Express VI, nombrado en la sección número uno; encargado de Crear, editar y ejecutar las tareas usando NI-DAQmx, En la sección número dos encontramos los bloques de selección de señales Express VI, estos bloques aceptan múltiples señales como entradas y devuelve solo las señales que selecciona. Pueden especificar qué señales incluir en la salida y cambiar el orden de las señales de entrada. En la sección número tres encontramos las constantes por las cual se multiplica el valor de entrada siempre es un número. En la sección número cuatro, se encuentran los bloques de operación matemática, en este caso necesitamos ampliar la entrada por ende procedemos a multiplicar la entrada. En la sección número cinco**,** encontramos los bloques de filtrado, estos se encargan de limpiar la señal del ruido existentes. En la sección número seis**,** encontramos los bloques encargados de convertir desde Dynamic Data Express VI Convierte el tipo de datos dinámico en tipos de datos numéricos, booleanos, de forma de onda y de matriz para usar con otros VIs y funciones. En la sección número siete, encontramos los bloques de visualización numérica de los parámetros obtenidos por la máquina eléctrica. En la sección número ocho encontramos los bloques de RMS de la señal. En la sección número nueve**,** encontramos el bloque de visualización de frecuencia y su respectivo visor. En la sección número diez, encontramos los bloques de convertir desde Dynamic Data Express VI Convierte el tipo de datos dinámico en tipos de datos numéricos, booleanos, de forma de onda y de matriz para usar con otros VIs y funciones. En la sección número doce**,** encontramos los bloques de función de señales de fusión y el visualizador. Estos fusionan dos o más señales compatibles, como los valores numéricos escalares, matrices 1D o 2D de valores numéricos, booleanos escalares, matrices 1D o 2D de booleanos, formas de onda o matrices 1D de formas de onda, en una sola salida. Cambiar el tamaño de la función para agregar entradas. Esta función aparece automáticamente en el diagrama de bloques cuando se conecta una salida de señal a la rama de cable de otra señal.

# **CAPÍTULO 6**

# **DISEÑO DEL EQUIPO PARA LA DETERMINACIÓN DE LOS PARÁMETROS Y REDES DE SECUENCIA DE LAS MÁQUINAS DE A.C.**

# **INTRODUCCIÓN**

Este trabajo ha creado un equipo para la determinación de los parámetros de circuitos de estado estacionario y redes de secuencia en máquinas eléctricas de corriente alterna, con un conjunto de elementos diseñados para obtener las características paramétricas de las maquinas eléctricas y sus redes de secuencia. En este equipo se podrán realizar todas las pruebas requeridas para estimar los parámetros del circuito equivalente con el fin de analizar el funcionamiento de las máquinas eléctricas en los sistemas eléctricos de potencia, contar con un circuito equivalente en estado estacionario nos determina el comportamiento de la máquina.

Una de las ventajas del diseño de este equipo, es su capacidad de poder añadir futuras ampliaciones, como maquinas en D.C. y posibles puntos de conexiones correspondientes, elementos de medición y control y protecciones.

# **6.1. CRITERIOS DEL DISEÑO**

Para el desarrollo del equipo para la determinación de los parámetros de estado estacionario y las redes de secuencia de las máquinas de corriente alterna se consideran tres criterios de diseño de acuerdo a las pruebas que se realizaran en este.

# **6.1.1. Seguridad**

En el modelo del equipo para la determinación de los parámetros de estado estacionario y las redes de secuencia de las máquinas de corriente alterna, tuvo en cuenta la seguridad del mismo en cuanto a su fabricación y posterior funcionamiento teniendo en cuenta la prevención de accidentes que atenten contra la integridad de los usuarios que realicen prácticas en él. De igual manera, para mitigar los efectos negativos que una falla o mal manejo a los equipos y componentes presentes en el tablero no sufran un daño considerable.

En el sistema de alimentación eléctrica las corrientes y los voltajes son constantemente medidos y monitorizados para asegurar que permanezcan entre ciertos límites que protejan el equipo y los usuarios. El equipo cuenta con una serie de fusibles conectado a cada fase de alimentación con el fin de mitigar los daños en los equipos utilizados y proteger a las personas que estén en interacción con el equipo en caso de que un fenómeno de la calidad de la energía afecte la red de suministro eléctrica.

# **6.1.2. Flexibilidad**

El diseño del equipo para la determinación de los parámetros de estado estacionario y las redes de secuencia de las máquinas de corriente alterna se estructura de tal forma que cumpla con los requerimientos establecidos para la realización de pruebas para la caracterización de las máquinas de corriente alterna, su función principal es la determinación de los parámetros eléctricos de las máquinas de corriente alterna. Este diseño tiene la ventaja de aumentar sus servicios; es decir es un diseño pensado para seguir con el desarrollo de estudios, este equipo además de servir para las áreas de estudio de pregrado, también es un equipo pensado para servir en las áreas de postgrado, su construcción y diseño permiten la integración de más equipos para pruebas, añadir potencia eléctrica o espacio disponible para demás trabajo.

### **6.1.3. Utilidad y reserva**

Este equipo se diseñó como implementación tecnológica para las aulas y laboratorios del programa de ingeniería eléctrica, como un gran apoyo a la teoría entregada por el alma mater y donde será un gran aliado para comprobar y caracterizar máquinas de corriente alterna realizando pruebas de campo en los laboratorios. Como todo diseño se deben establecer unas proyecciones a futuro, donde se contemple su modificación o ampliación de las características entregadas en un principio, por tanto, se considera un área de reserva donde los usuarios puedan modificar el diseño para abastecer necesidades futuras o equipos de medición presentes en la realización de pruebas eléctricas.

#### **6.1.4. Medidas y Caracterización**

En la etapa de dibujo se diseñó en equipo con las medidas descritas a continuación, pensado en la comodidad de los usuarios del equipo, se cuenta con dos compartimientos uno de 1 metro de ancho por 0,90 metros de alto diseñado para guardar los elementos de prueba, los motores, los instrumentos de medición utilizados y demás elementos requeridos para las pruebas, el segundo compartimiento tiene 0,70 metros de ancho por 0,90 metros de alto, dividido en dos niveles de 0,45 metros cada nivel, diseñado para guardar los sistemas de sensores de voltaje, las tarjetas de adquisición de datos, el computador y demás partes de equipo. Los compartimientos cuentan con sus respectivos seguros para tener el control de los elementos existentes en el equipo.

La plataforma de ubicación de las maquinas a caracterizar cuanta con una medida de 0,60 metros de ancho por 1 metro de largo, en este espacio se anclarán un sistema de rieles para sujetar las maquinas a utilizar, garantizando la seguridad de las personas que realizan la prueba y disminuir la vibración de la misma debido a su funcionamiento normal.

El bloque de conexión cuenta con unas medidas de 0,47 metros de ancho y 0,20 metros de largo, diseñado para conectar y obtener valores de medida, junto se encuentra el espacio para el computador con unas dimensiones de 0,50 metros de ancho por 0,60 metros de largo, este manejo el software de adquisición y manejo de datos.

El tablero de conexión tiene 0,90 metros de alto por 1,70 metros de ancho en este se ubicarán todas las conexiones relacionadas con alimentación, contactores, variadores de frecuencia, luces pilotos, interruptores, borneras de conexión, fusibles y demás elementos necesarios para la realización de las pruebas de determinación de los parámetros de estado estacionario y redes de secuencia de las máquinas de corriente alterna. El equipo cuenta con una serie de ruedas, las cuales le permiten desplazarse de un lugar a otro sin mucha dificultad.

### **6.1.5. Alimentación y protecciones**

El equipo para determinación de los parámetros de estado estacionario y redes de secuencia de las máquinas de corriente alterna cuenta con un suministro de corriente alterna fija y variable, al igual que una fuente de corriente directa, para efectuar fácilmente todas las pruebas de determinación y caracterización de las máquinas de corriente alterna.

A continuación, se presenta el dibujo inicial del diseño del equipo para la determinación de los parámetros de estado estacionario y redes de secuencia de las máquinas de corriente alterna.

#### **6.1.6 Medidas de diseño**

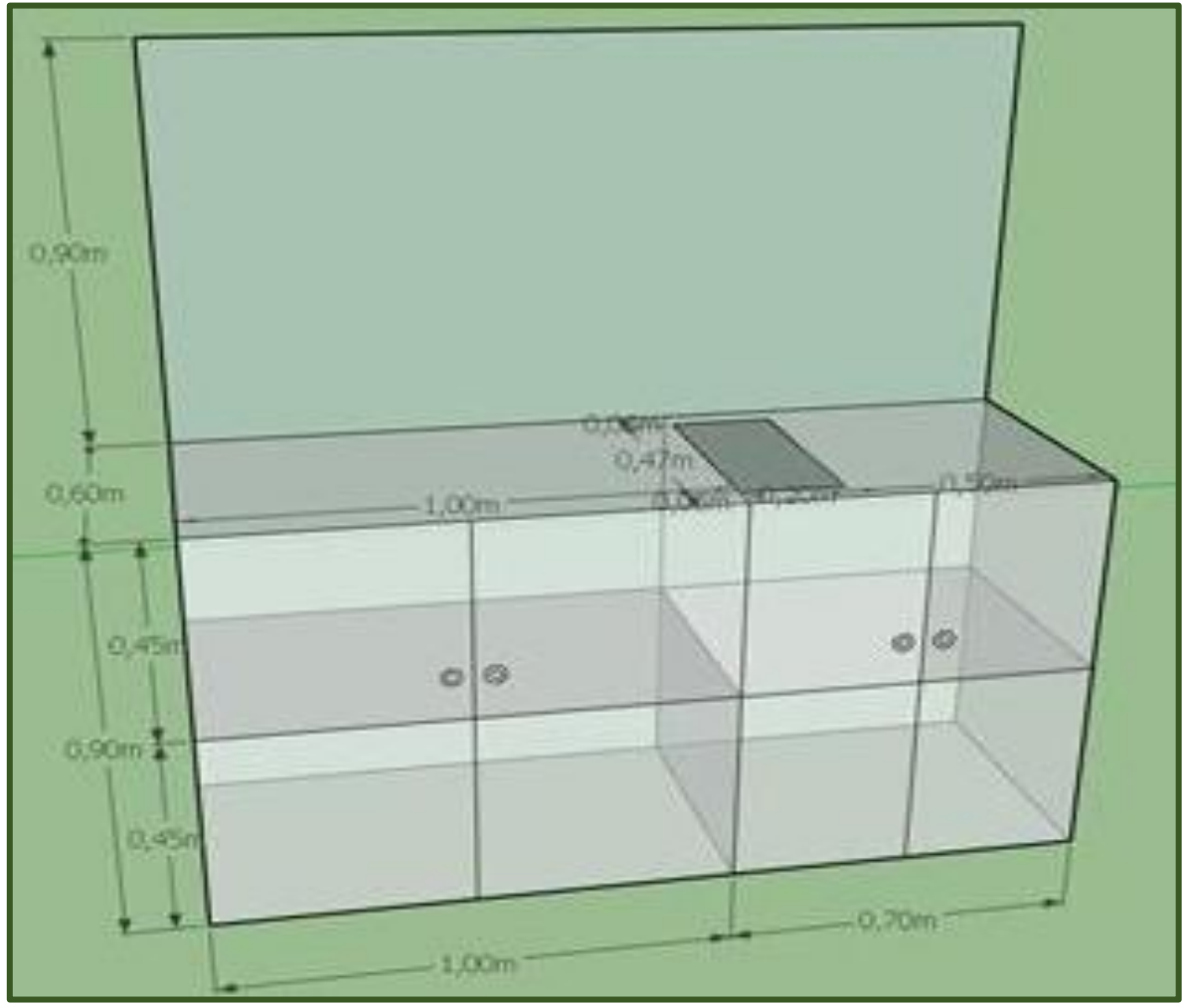

Fig.70. Medidas y Caracterización

# **6.2. Disposición física del equipo para la determinación de los parámetros de estado estacionario y las redes de secuencia de las máquinas de corriente alterna**

A continuación, se presenta el diseño terminado del Equipo pata la determinación de los parámetros de estado estacionario y las redes de secuencia de las máquinas de corriente alterna.

### **6.2.1 Prototipo del equipo**

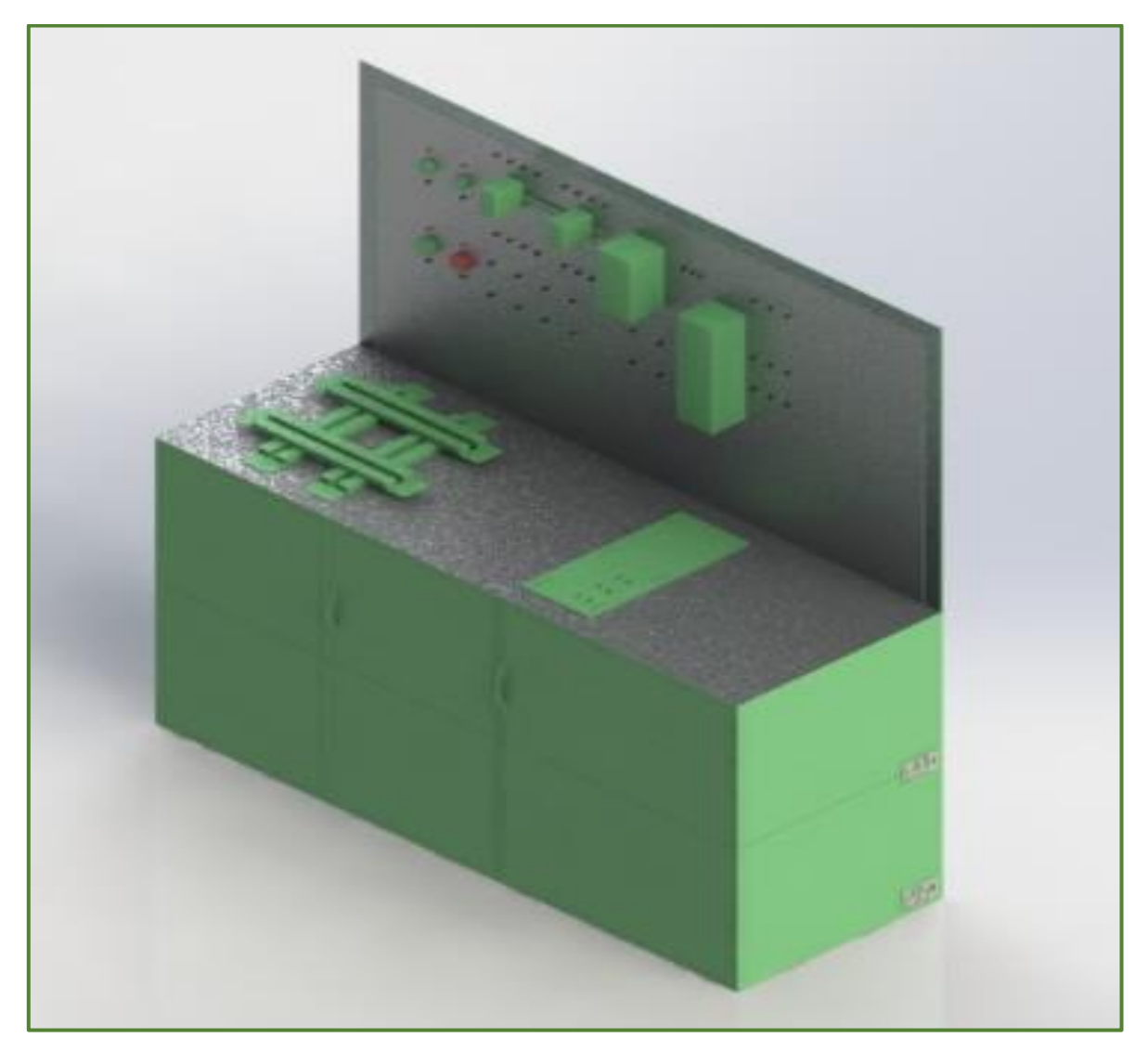

Fig. 71. Disposición física del equipo para la determinación de los parámetros y redes de secuencia de las máquinas de corriente alternas.

# **6.3. Descripción de las funciones del Equipo pata la determinación de los parámetros de estado estacionario y las redes de secuencia de las máquinas de corriente alterna.**

A continuación, se explican cada uno de los componentes y función con que cuenta el equipo para la determinación de los parámetros de estado estacionario y redes de secuencia de la máquina de corriente alterna.

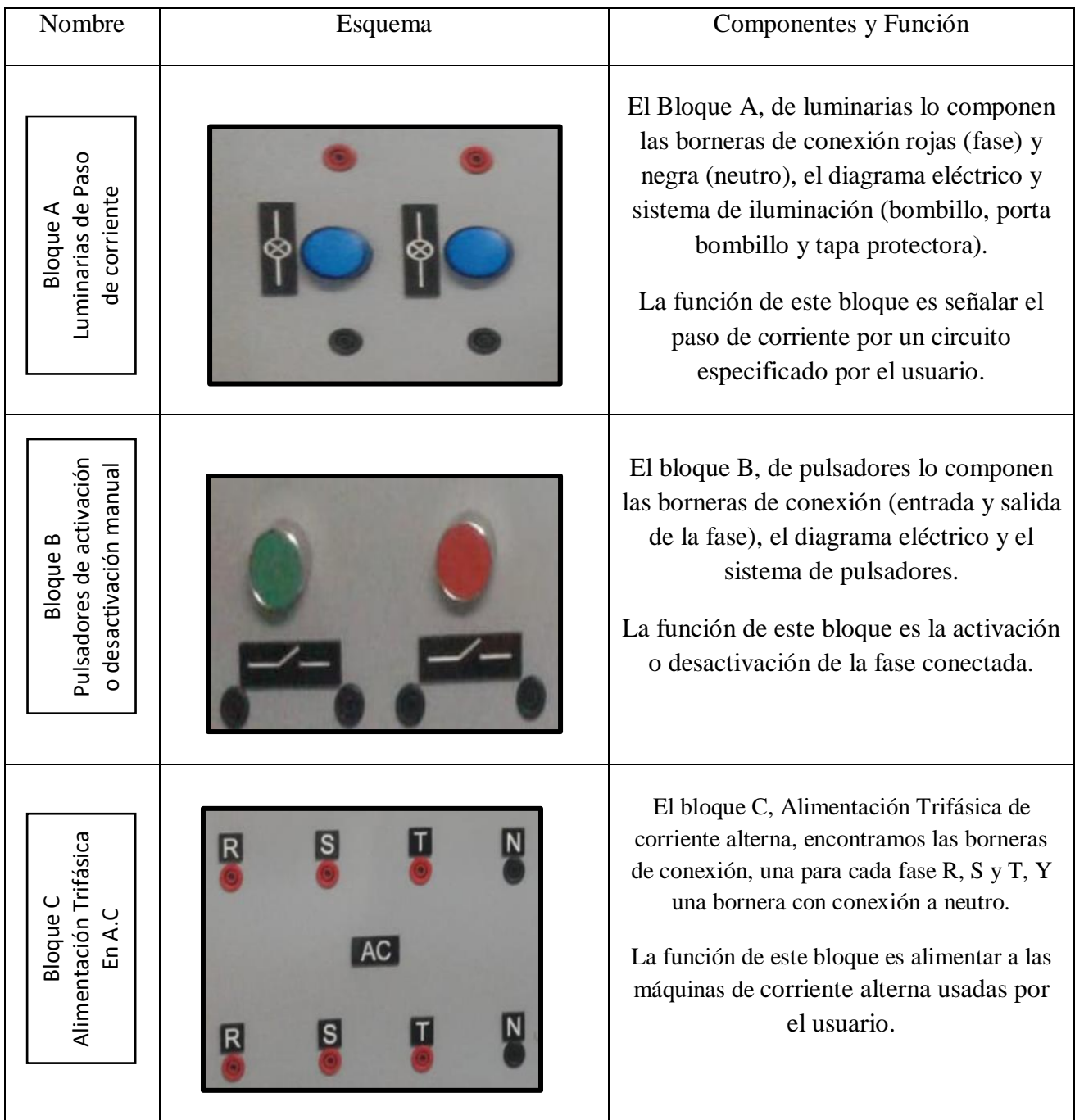

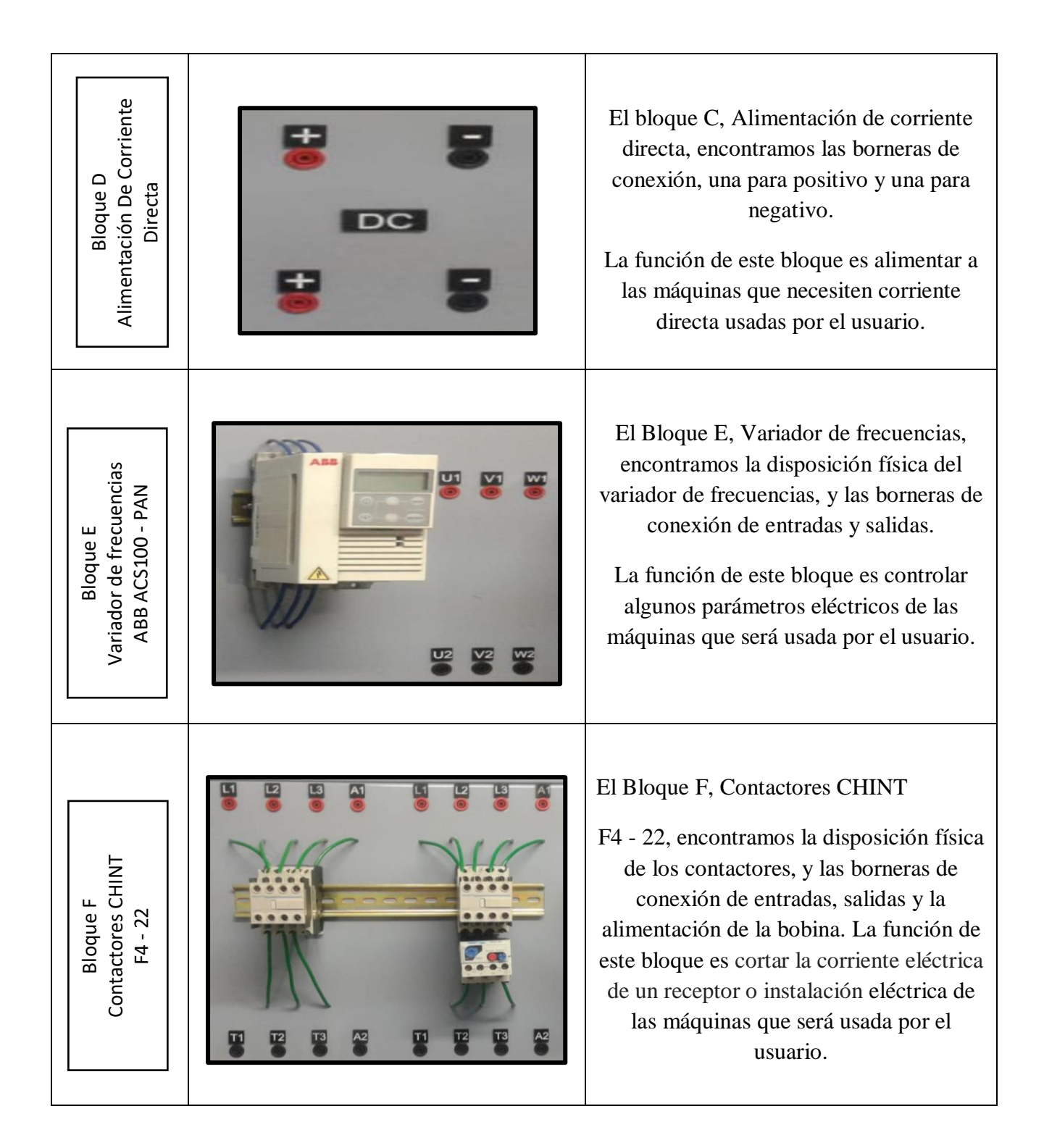

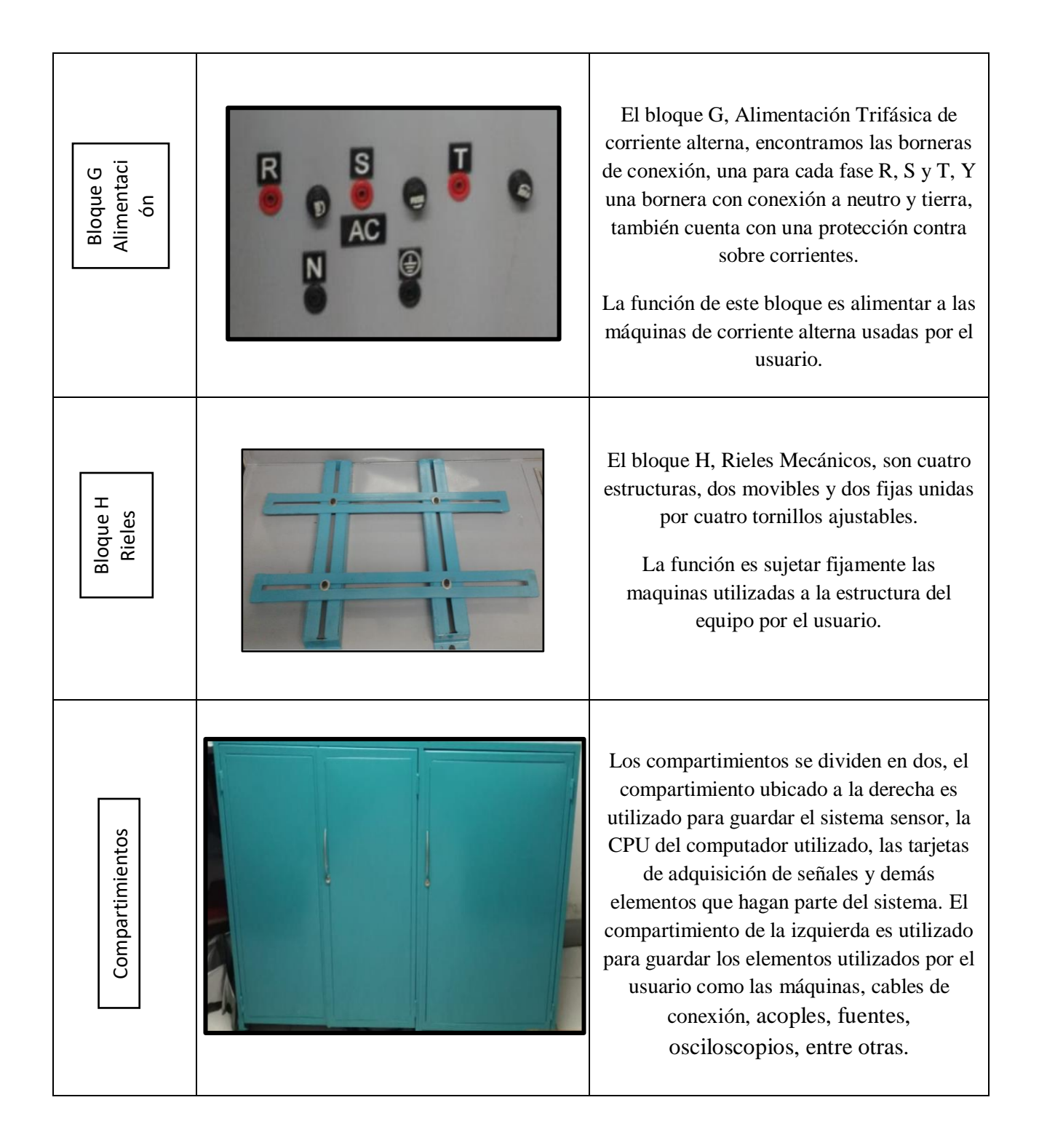
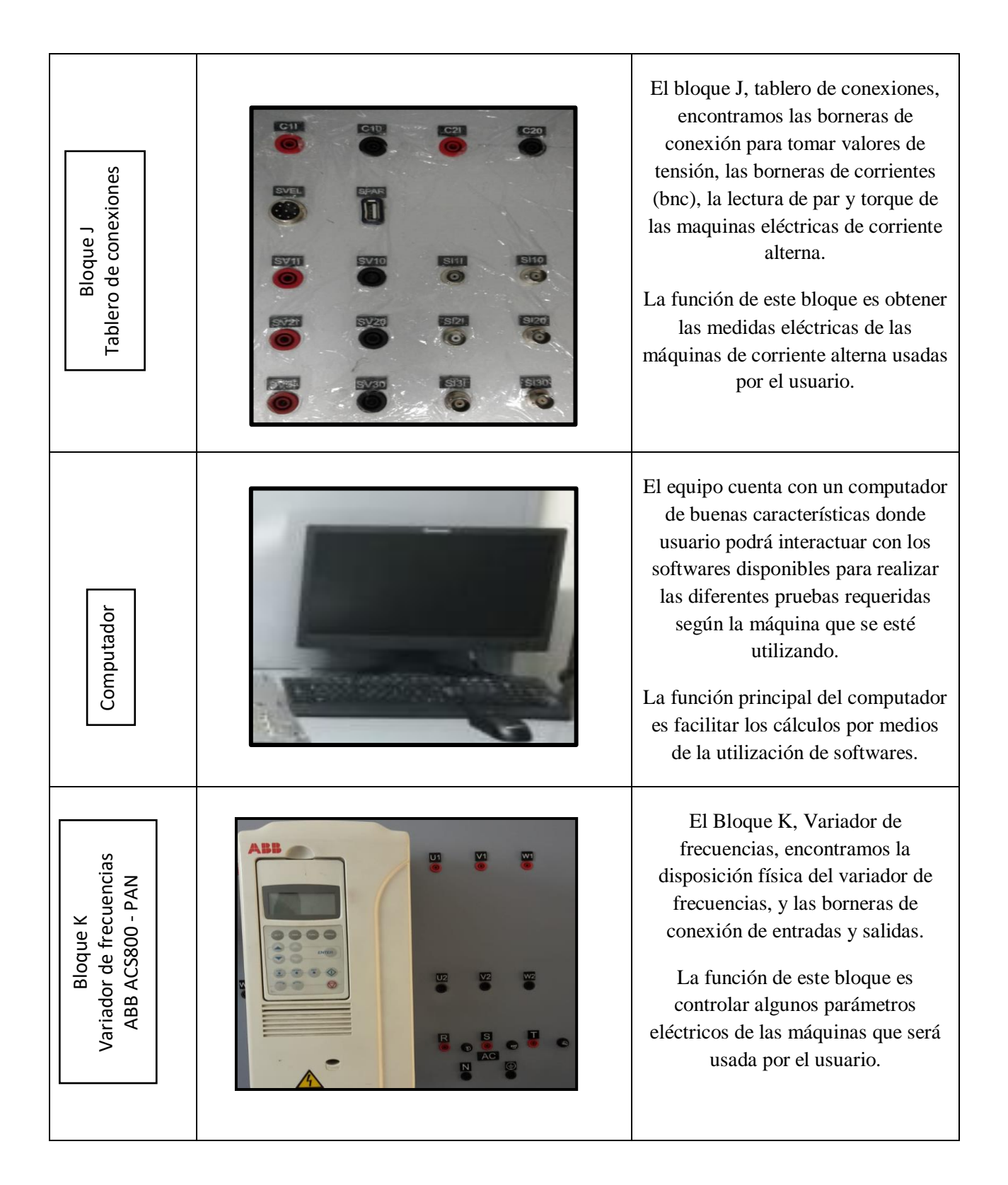

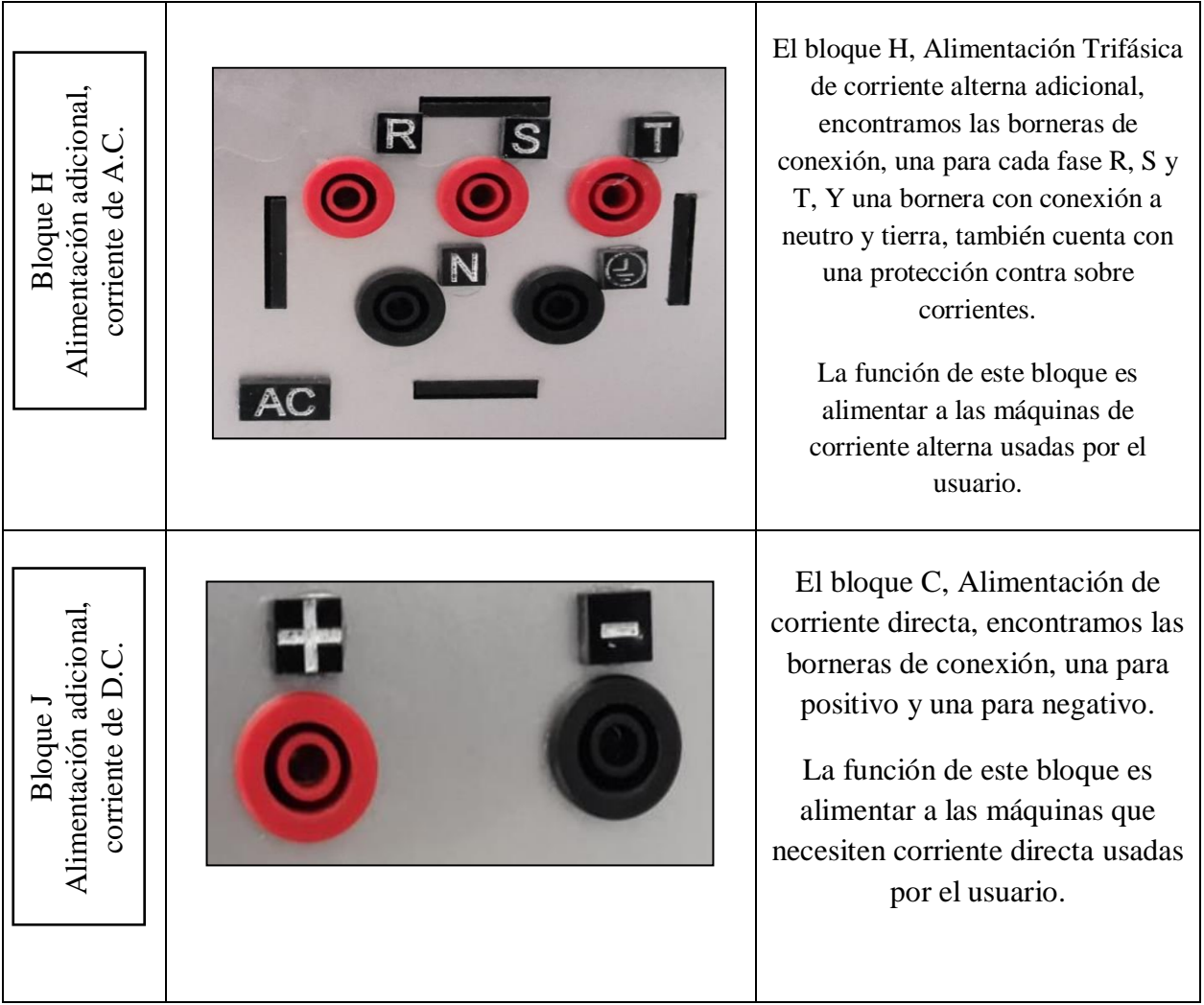

Tabla. 16. Elementos del equipo para la determinación de los parámetros de estado estacionarios y redes de secuencias de las máquinas de corriente alterna.

# **CAPÍTULO 7**

## **PRUEBAS Y RESULTADOS**

#### **INTRODUCCION**

En esta parte del documento se expondrán los resultados de las pruebas de determinación realizadas a los diferentes tipos de máquinas de corriente alterna seleccionada, se mostrarán los circuitos equivalentes con sus parámetros eléctricos y redes de secuencia de las mismas, se mostrarán las interfaces utilizadas para cada prueba y el procedimiento matemático de cómo se estimaron los valares necesarios para determinar los circuitos

Se iniciará con el circuito equivalente de la máquina sincrónica, la máquina de inducción y el trasformador trifásico, lo mismo para la determinación de las redes de secuencia positiva, negativa y cero.

## **7.1 Determinación de los parámetros eléctricos de la máquina de inducción de acuerdo a IEEE 112-2004**

En la norma IEEE, se menciona el procedimiento para llevar a cabo la determinación de los parámetros eléctricos en un motor de inducción, esta metodología se realiza de acuerdo al siguiente procedimiento. [16]

## **7.1.1 Prueba para determinar la resistencia del estator**

Experimentalmente en este documento se determinó la resistencia efectiva por fase del estator  $(R<sub>s</sub>)$  a corriente directa, se puede medir aplicando una alimentación a los devanados del estator mediante una fuente regulable de corriente directa y luego aplicar las correcciones del efecto pelicular y la corrección por temperatura (Recomendada por la norma IEEE). [16]

En este trabajo de investigación se expone lo propuesto por la IEEE; a la resistencia obtenida se le aplicará una corrección por temperatura. La corrección por temperatura permite obtener la resistencia a la temperatura de trabajo. En esta prueba no existe tensión inducida en el circuito del rotor y no hay flujo de corriente resultante en el mismo; la reactancia del motor es cero a corriente directa. Por lo tanto, lo único que limita el flujo de corriente en el motor es la resistencia en el estator. [16]

La prueba se realizó de manera controlada para reservar la seguridad de las máquinas y de las personas que realizaron las pruebas de laboratorio.

## **7.1.2 Medidas para la prueba**

Se realizaron las mediciones de la resistencia del estator entre cada una de las fases de motor de inducción ( $U_1 \sim U_2$ ,  $V_1 \sim V_2$  y  $W_1 \sim W_2$ ), los resultado se muestran continuación:

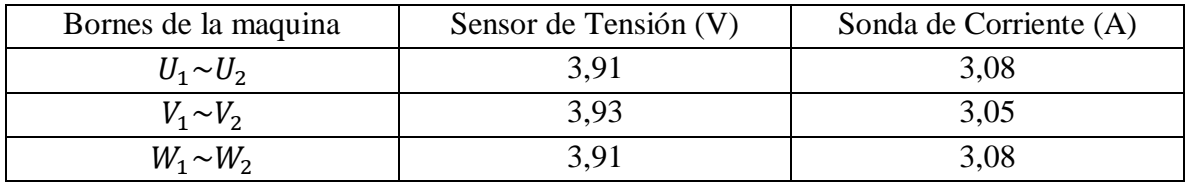

Tabla 2. Mediciones de la resistencia del estator

## **7.1.3 Interfaz gráfica utilizada para la adquisición de la prueba de Corriente directa**

La interfaz gráfica fue diseñada en el software de LabView, y nos adquiere los dos valores correspondientes a la prueba de corriente directa, la tensión de directa y la corriente de directa.

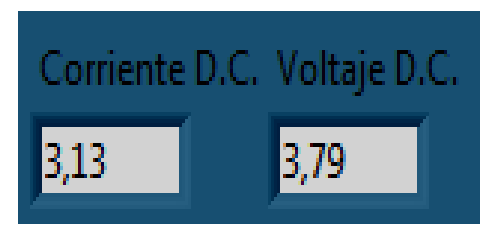

Figura 72. Interfaz gráfica utilizada para la adquisición de la prueba de Corriente directa

Ahora procedemos a calcular la resistencia del estator de la máquina de inducción, para esta prueba la máquina de inducción fue conectada en delta.

$$
R_s = \frac{3V_{cd}}{2I_{cd}} = \frac{3*3.79 \text{ V}}{2*3.13 \text{ A}} = 1.09 \text{ ohms}
$$

Donde

 $R_{cd}$  = Resistencia a corriente directa (ohms)  $V_{cd}$  = Voltaje a corriente directa (Volts)  $I_{cd}$  = Corriente directa nominal (*Amperes*)

Esta resistencia fue medida a una temperatura ambiente de 13 °C. Para lograr obtener una resistencia del estator lo más cercano a las condiciones de trabajo del motor se realiza una corrección por temperatura. La siguiente expresión es la recomendada por la IEEE.

$$
R_b = \frac{R_a(t_b + k_1)}{t_a + k_1}
$$

Donde:

 $R_a$  = Resistencia que se conoce a una temperatura  $t_a$  (ohms)  $t_a$  = Temperatura a la que fue medida  $R_a$  (°C)  $t_b=$  Temperatura a la cual se requiere hallar  $R_b$   $(^{\circ}\mathrm{C})$  $R_b$  = Resistencia que se desea determinar a una temperatura  $t_b$  (ohms)  $k_1$  = Es 234.5 para 100% cobre, o 225 para aluminio

El motor permite un aumento de la temperatura de 40 °C por encima de la temperatura ambiente. Se determinó la resistencia del estator a 53 °C y se obtuvo el siguiente resultado

$$
R_b = \frac{1.09(53 + 234.5)}{(13 + 234.5)} = 1.23 \text{ }\Omega
$$

La resistencia del estator a corriente directa es 1.23Ω

## **7.1.4 Prueba de Vacío**

La prueba en vacío a un motor de inducción es de gran importancia pues permite determinar las pérdidas rotacionales del motor e información de los parámetros del núcleo.

La prueba se realizó de manera controlada para reservar la seguridad de las máquinas y de las personas que realizaron las pruebas de laboratorio.

### **7.1.5 Interfaz gráfica utilizada para la adquisición de la prueba de vacío máquina de Inducción**

La interfaz gráfica fue diseñada en el software de LabView, y nos adquiere los valores que nos pide la prueba, tensión, corriente y potencia.

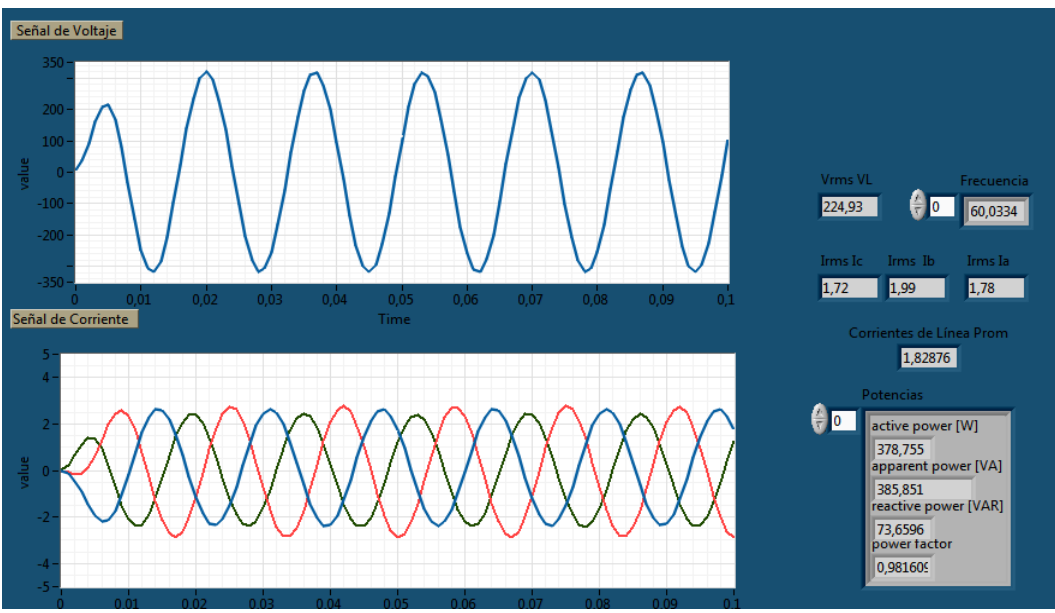

Fig.73. Interfaz gráfica utilizada para la adquisición de la prueba de Vacío máquina de Inducción

## **7.1.6 Comportamiento de las variables medidas**

En la figura se muestra la variación de la corriente de línea de la máquina durante de prueba de vacío para la máquina de inducción.

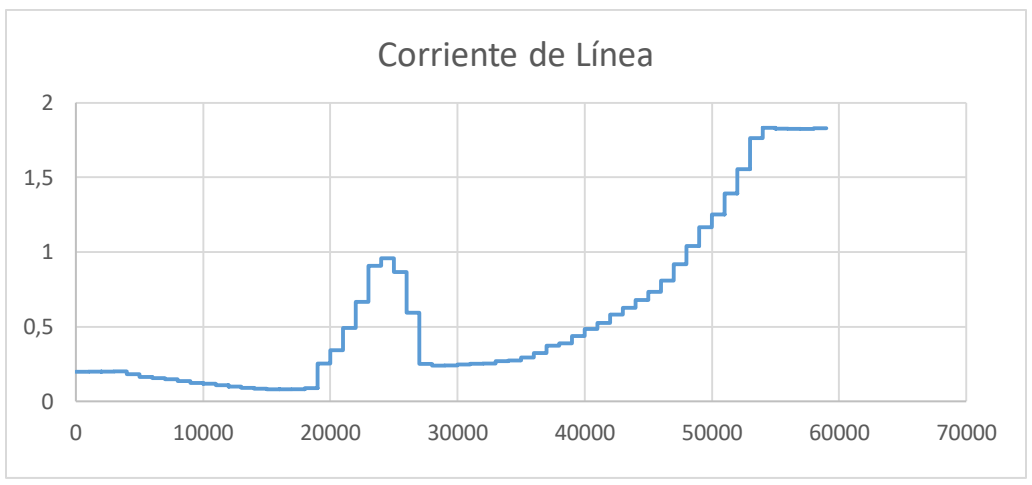

Fig. 74. Curva de la prueba de Vacío máquina de Inducción

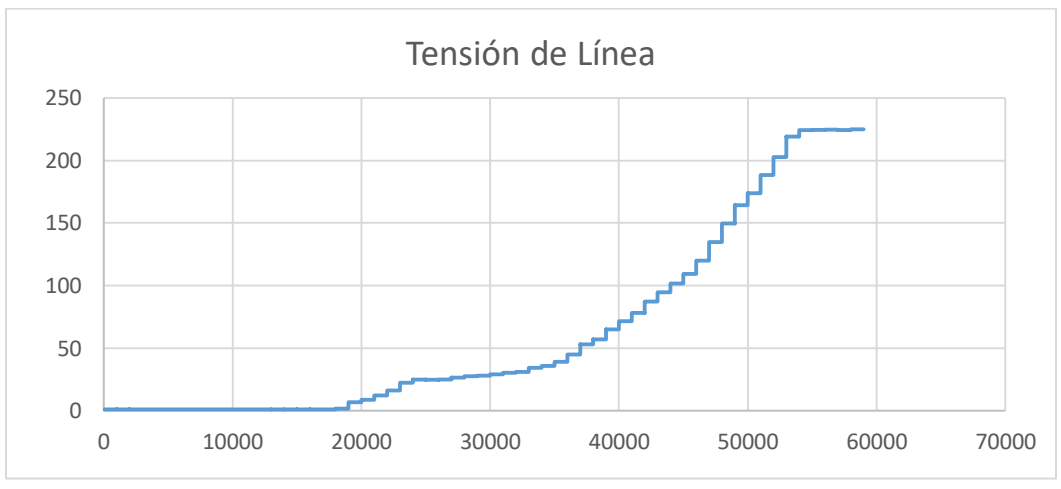

Figura.75. Curva de la prueba de Vacío máquina de Inducción

#### **7.1.7 Determinación de la prueba de Vacío**

La única carga en el motor son las pérdidas por fricción y por rozamiento con el aire, por lo que todas las  $P_{conv}$  del motor se consumen en pérdidas mecánicas y el deslizamiento del motor es muy pequeño (alrededor del 0.001) [1]. En la figura 4, se puede ver el circuito equivalente de este motor. [16]

## **7.1.8 Datos de la Prueba de Vacío**

Los datos de la prueba de vacío fueron adquiridos con el software de LabView

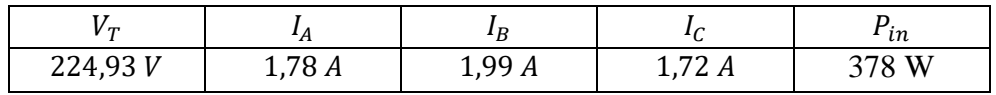

De la prueba de vacío

$$
I_l = \frac{1,78A + 1,99A + 1,72A}{3} = 1,83A
$$

$$
I_{\emptyset} = \frac{1,83A}{\sqrt{3}} = 1,05
$$

$$
V_{\emptyset} = 224,93 V
$$

Las pérdidas en el cobre del estator se calculan por medio de la siguiente ecuación:

$$
P_{SCL} = 3 * I_1^2 * R_s
$$
  

$$
P_{SCL} = 3 * 1,83^2 * 1,23 = 12,3574 W
$$

Donde:

 $P_{SCL}$  = Perdidas en el cobre del estator  $I_1$  = Corriente medida a tensión nominal

Donde:

Para un motor de inducción en movimiento, la potencia entrada viene dada por:

$$
P_O = P_{SCL} + P_{núcleo} + P_{FyR} + P_{Miscel}
$$

 $P<sub>0</sub>$  = Potencia en vacío  $P_{nicleo}$  = Pérdidas en el núcleo  $P_{FyR}$  = Pérdidas por fricción y rozamiento  $P_{Miscel}$  = Pérdidas por miscelánea

Las perdidas rotacionales de un motor de inducción, por consiguiente, son:

$$
P_{Rot} = P_{núcleo} + P_{FyR} + P_{Miscel}
$$

Despejando la ecuación anterior se obtiene

$$
P_{Rot} = P_O - P_{SCL}
$$

Sustituyendo los valores se obtienen las pérdidas rotacionales del motor son:

$$
P_{Rot} = P_0 + P_{SCL}
$$
  

$$
P_{Rot} = (378 W * \sqrt{3}) - 12{,}3574 = 642{,}35 W
$$

#### **7.1.9 Prueba de rotor bloqueado**

La prueba de rotor bloqueado en un motor de inducción se llevó a cabo para determinar los parámetros del circuito equivalente del motor. Cuando se menciona prueba de rotor bloqueado en un motor de inducción, es similar a decir prueba de cortocircuito un transformador. [16] La prueba se realizó de manera controlada para reservar la seguridad de las máquinas y las personas que realizaron las pruebas.

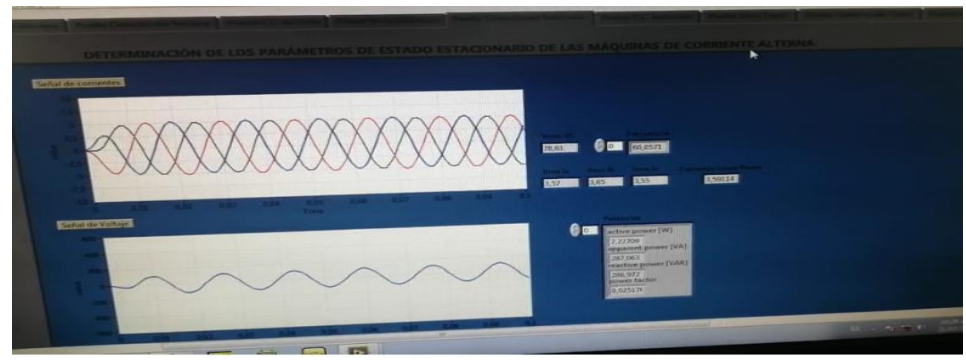

## **7.1.10 Interfaz gráfica utilizada para la adquisición de la prueba de rotor bloqueado máquina de Inducción**

Fig. 76. Interfaz utilizada para la adquisición de datos para la prueba de rotor bloqueado.

En la las siguientes graficas se muestra los resultados de las mediciones obtenidas con el software LabView para la prueba de rotor bloqueado del motor de inducción. Se muestra la grafica de la tension y la corriente suministrada.

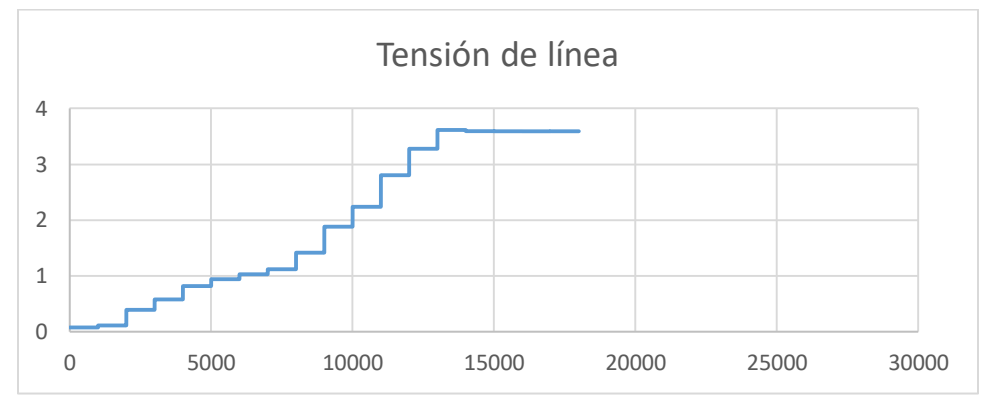

Fig.77. Curva de tensión generada por Labview para la prueba de rotor bloqueado

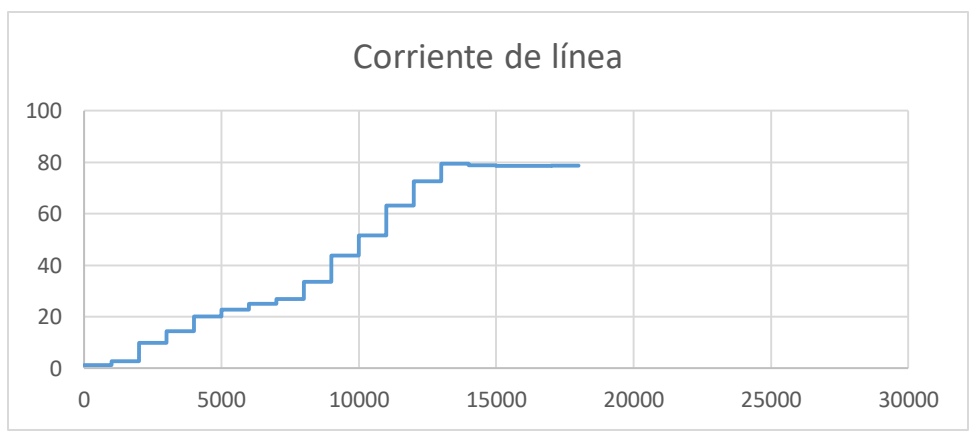

Fig.78. Curva de corriente generada por Labview para la prueba de rotor bloqueado

#### **7.1.11 Datos de la Prueba de Rotor Bloqueado**

Los datos de la prueba de vacío fueron adquiridos con el software de LabView.

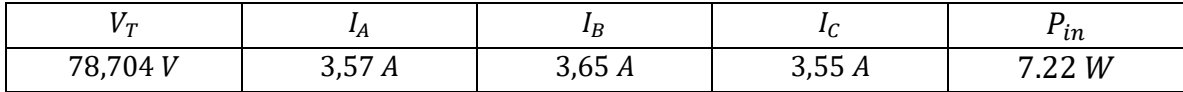

De la prueba de rotor bloqueado:

$$
I_L = \frac{3,57A + 3,65A + 3,55A}{3} = 3,65A
$$

Donde

 $I_L$  = Corriente de línea promedio

La impedancia a rotor bloqueado se puede calcular mediante:

$$
Z_{RB} = \frac{V_T}{I_L prom} = \frac{78,704 \text{ V}}{3,65 \text{ A}} = 21,5627 \Omega
$$

Donde

 $Z_{RB}$  = Impedancia a rotor bloqueado en ohm.

Se puede determinar la resistencia del rotor bloqueado ( $R_{RB}$ ) se determina mediante:

$$
R_{RB} = Z_{RB} * Cos(\theta)
$$
  

$$
R_{RB} = 21,5627 * Cos(75,557) = 5,58 \Omega
$$

Donde:

 $R_{RB}$  = Resistencia de rotor bloqueado  $\theta$  = Angulo del factor de potencia

La resistencia de rotor bloqueado se calcula:

$$
R_{RB} = R_s + R_R
$$
  

$$
R_R = 5,58 - 1,23 = 4,35 \Omega
$$

La reactancia a rotor bloqueado se calcula de la siguiente manera:

$$
X_{RB} = Z_{RB} * Sen(\theta)
$$
  

$$
X_{RB} = 21,5627 * Sen(75,557) = 20,881 \Omega
$$

Por lo tanto

$$
X_1 = 0.4 \times X_{RB} = 0.4 \times 20.881 = 8.3524 \Omega
$$

La reactancia en el rotor es:

$$
X_2 = 0.6 \times X_{RB} = 0.6 \times 20.881 = 12{,}5286 \Omega
$$

De acuerdo con la IEEE 112 para los motores clase B la relación es:

$$
\frac{X_1}{X_2} = \frac{8,3524}{12,5286} = \frac{2}{3}
$$

Ahora determinamos la reactancia de magnetización:

$$
X_M = Z_{SC} - X_1
$$

Donde:

 $X_M$  = Reactancia de magnetización  $Z_{SC}$  = Impedancia sin carga

La impedancia sin carga se obtiene:

$$
Z_{SC} = \frac{V_f}{I_f}
$$
  

$$
Z_{SC} = \frac{78,704}{3,65/\sqrt{3}} = 37,3477 \ \Omega
$$

La reactancia de magnetización  $X_M$  es:

$$
X_{M} = Z_{SC} - X_{1}
$$
\n
$$
X_{M} = 37,3477 - 8,3524 = 28,9953 \Omega
$$
\n
$$
\begin{array}{c|c}\n\text{L}_{1} & R_{s} & jX_{1} & \text{L}_{2} & jX_{2} \\
\hline\n\end{array}
$$
\n
$$
W_{\phi}
$$
\n
$$
R_{C} \leq \begin{array}{c}\n12,5286 \Omega \\
\hline\n\end{array}
$$
\n
$$
R_{C} \leq \begin{array}{c}\n3j X_{M} \\
28,9953 \Omega\n\end{array}
$$
\n
$$
\geq 4,35 \Omega
$$

Fig. 79. Circuito equivalente del motor de inducción.

## **7.2 Determinación de los parámetros eléctricos de la máquina sincrónica**

En la norma IEEE, se menciona el procedimiento para llevar a cabo la determinación de los parámetros eléctricos de una máquina sincrónica esta metodología se realiza de acuerdo al siguiente procedimiento.

La determinación de las características de un generador síncrono trifásico nos ayuda a comprender como opera este tipo de máquina, así como determinar las curvas de operación de la misma para tener datos más confiables de su funcionamiento. Además de que con estos datos podremos saber en qué momento y como utilizarlos, qué clase de servicio va a suministrar, determinar fallas que comprometan el servicio que esta máquina le brinda a todo sistema eléctrico; ya que sin importar de qué forma se opere las características son las mismas, así como el mantenimiento, su manipulación, etc. [17]

## **7.2.1 Prueba de corriente directa**

Experimentalmente en este documento se determinó la resistencia efectiva por fase del estator  $(R<sub>s</sub>)$  a corriente directa.

La prueba se realizó de manera controlada para reservar la seguridad de las máquinas y las personas que realizaron las pruebas.

#### **7.2.2 Mediciones eléctricas**

Se realizaron las mediciones de la resistencia del estator entre cada una de la máquina sincrónica ( $U_1 \sim U_2$ ,  $V_1 \sim V_2$  y  $W_1 \sim W_2$ ), los resultado se muestran continuación:

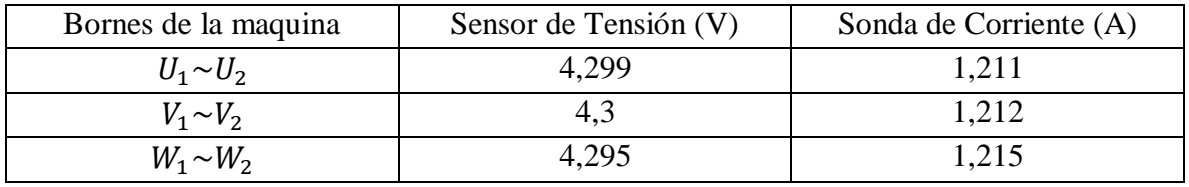

Tabla 2. Mediciones de la resistencia del estator

#### **7.2.3 Adquisición de datos para prueba de Corriente directa**

La interfaz gráfica fue diseñada en el software de LabView, y nos adquiere los valores correspondientes de tensión, corriente y potencia.

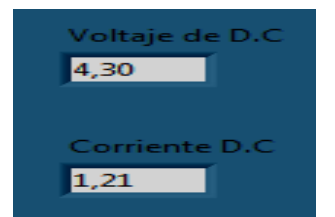

Fig. 80. Interfaz utilizada para la adquisición de datos para la prueba de corriente directa.

Ahora procedemos a calcular la resistencia del estator de la máquina de inducción, para esta prueba la máquina de inducción fue conectada en delta.

$$
R_s = \frac{3V_{cd}}{2I_{cd}} = \frac{3*4,298 V}{2*1,212} = 5,32 \text{ }\Omega
$$

Donde

 $R_{cd}$  = Resistencia a corriente directa (ohms)

 $V_{cd}$  = Voltaje a corriente directa (Volts)

 $I_{cd}$  = Corriente directa nominal (*Amperes*)

#### **7.2.4 Prueba de Vacío**

La prueba en vacío en una máquina sincrónica es de gran importancia pues esta característica del generador relaciona la tensión de los bornes de la máquina con la corriente de excitación del rotor a velocidad síncrona sin que este corriente roce las bobinas del estator, que como consecuencia nos dice que esta tensión se relacione con la F.E.M. inducida por el flujo magnético del rotor. [22] La prueba se realizó de manera controlada para reservar la seguridad de las máquinas y las personas que realizaron las pruebas.

A continuación, se muestran los resultados de las mediciones obtenidas con el software LabView para la prueba de vacío de la maquina sincrónica. Se muestra la grafica de la tension y la corriente de campo suministrada con una fuente de corriente directa.

La corriente de campo abtenida por el software de LabView fue

$$
I_f = 0.96 A
$$

Las tensiones de línea obtenidas por el software de LabView son:

$$
V_{Rms\ a} = 226,18\ V
$$
  

$$
V_{Rms\ b} = 225,83\ V
$$
  

$$
V_{Rms\ c} = 219,28\ V
$$

El promedio de los voltajes de línea es:

$$
V_{\text{Prom}} = 223,96,28 V
$$

La curva de de vacio para esta prueba se muestra en la figura (), esta curva nace de variar la corriente de campo en pasos y se mide ell voltaje en los terminales en cada paso duranre la prueba. Con los terminales abiertos  $I_A = 0$  por lo que  $E_A$  es igual a  $V_\varphi$ . Con esta información es posible elaborar una grafica  $E_A$  vs  $V_T$ .

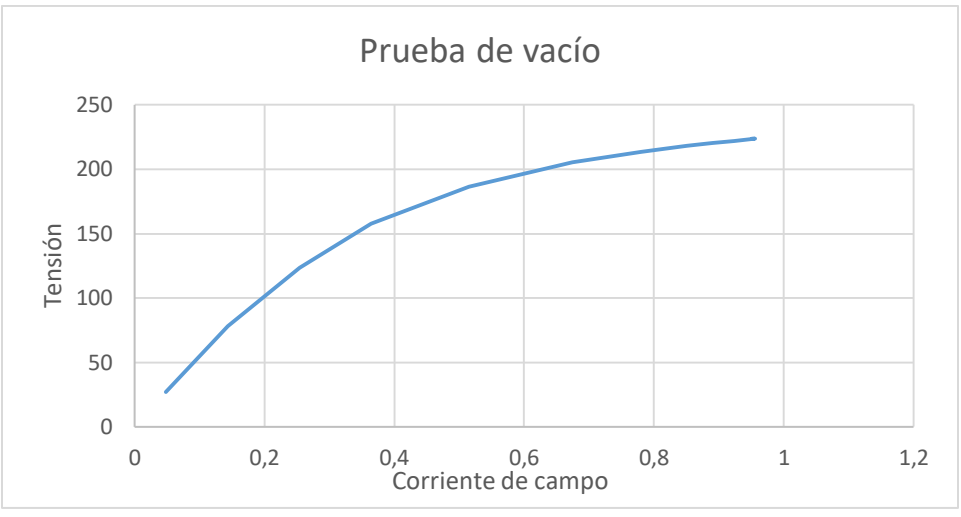

Fig. 81. Curva de la prueba de vacío máquina sincrónica

Esta curva proporciona información de saturación que puede usarse para obtener los valores correctos de las reactancias afectadas por la saturación. [18]

#### **7.2.5 Prueba de cortocircuito**

Esta prueba nos ayuda a comprender la influencia de la corriente en el funcionamiento del generador, es importante mencionar que la corriente de la armadura en cortocircuito no debe exceder el doble de la corriente nominal que esté especificada en los datos de placa del generador. La prueba se realizó de manera controlada para reservar la seguridad de las máquinas y las personas que realizaron las pruebas.

A continuación, se muestran los resultados de las mediciones obtenidas con el software LabView para la prueba de vacío de la máquina sincrónica. Se muestra la grafica de la tension y la corriente de campo suministrada con una fuente de corriente directa.

La corriente de campo abtenida por el software de LabView fue

$$
I_f = 0.66 A
$$

Las tensiones de línea obtenidas por el software de LabView son:

$$
I_{Rms\ a} = 0.54\ A
$$
  

$$
I_{Rms\ b} = 0.55\ A
$$

La corriente promedio de línea es:

$$
I_{\it Prom} = 0.55 A
$$

La curva de cortocircuito se presenta la gráfica de la característica de cortocircuito con la corriente de armadura en función de la corriente de campo. Es interesante observar que esta gráfica es una línea recta. Esto se debe al efecto de la reacción de armadura el cual da lugar a un flujo resultante muy pequeño. Esto trae como consecuencia que la máquina no se sature y que su comportamiento sea lineal. Para la prueba de cortocircuito se ajusta la corriente de campo en cero y se cortocircuitan los terminales de la máquina, luego se incrementa la corriente de campo y se mide la corriente de campo, graficando la corriente de campo vs corriente de línea obteniendo la curva que se muestra a continuación.

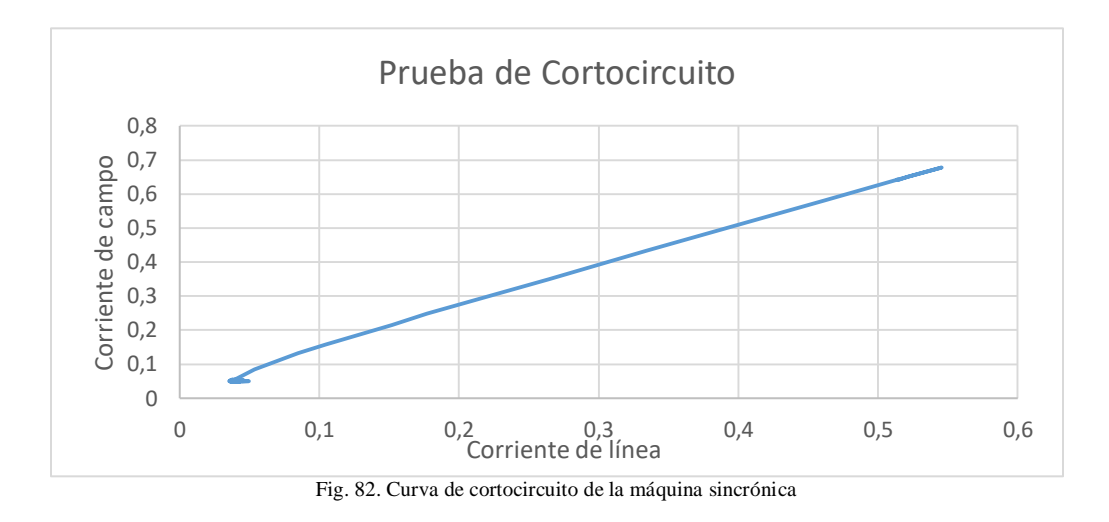

**7.2.6 Determinación de los parámetros eléctricos de la máquina sincrónica**

La determinación de los parámetros eléctricos de la maquina sincrónica se realizó después de la adquisición de los datos característicos para cada una de las pruebas.

- 1. La tensión de línea en circuito abierto a la corriente de campo nominal fue de  $223,54 (V)$ .
- 2. La corriente de línea en cortocircuito a la corriente de campo nominal fue de  $0,5535(A).$

El voltaje generado por la máquina a la corriente de campo nominal es:

$$
E_A=223,\!54\,V
$$

La corriente de cortocircuito  $I_A$  es diferente corriente de línea puesto que el generador está conectado en la configuración delta.

$$
I_{A,SC} = \frac{0,55}{\sqrt{3}} = 0,32 \ (A)
$$

La reactancia sincrónica a la corriente de campo nominal se puede calcular a partir de la siguiente ecuación.

$$
\frac{E_A}{I_A} = \sqrt{R_A^2 + X_S^2}
$$

$$
\frac{223,54}{0,32} = \sqrt{(5,32\Omega)_A^2 + X_S^2}
$$

$$
698,56 = \sqrt{(5,32\Omega)_A^2 + X_S^2}
$$

$$
487986 = 28,3024 + X_S^2
$$

$$
487957,69 = X_S^2
$$

$$
X_S = 698,54 \Omega
$$

Para este cálculo la resistencia  $R_A$  en el valor de  $X_s$  no afecta en casi nada, por lo que se puede omitir.

$$
X_s = \frac{E_A}{I_A} = \frac{223,54}{0,32} = 698,54 \text{ }\Omega
$$

#### **7.2.7 Circuito equivalente solucionado**

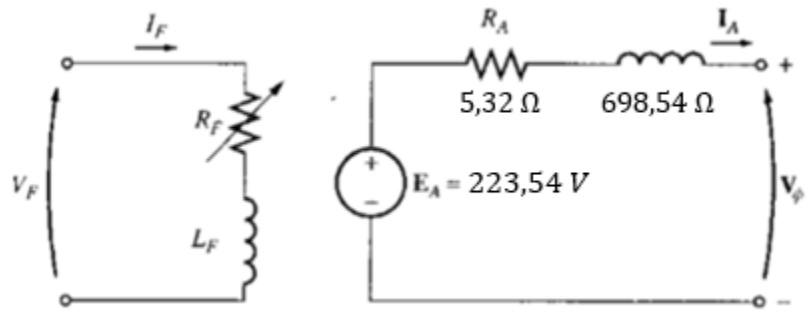

Fig. 83. Circuito equivalente de la máquina sincrónica

#### **7.3 Determinación de los parámetros eléctricos del transformador trifásico**

Los ensayos de un transformador representan las diversas pruebas que deben prepararse para verificar el comportamiento de la máquina. Ahora bien, el comportamiento de un trasformador, bajo cualquier condición de trabajo, puede predecirse con suficiente exactitud si se conocen los parámetros del circuito equivalente. [2]

#### **7.3.1 Prueba de Vacío**

El ensayo de vacío proporciona, a través de las medidas de tensión, corriente y potencia en el bobinado primario, los valores directos de la potencia perdida en el hierro.

La prueba se realizó de manera controlada para reservar la seguridad de las máquinas y las personas que realizaron las pruebas.

## **7.3.2 Interfaz gráfica utilizada para la adquisición de la prueba de vacío del transformador trifásico**

La interfaz gráfica fue diseñada en el software de LabView, y nos adquiere los valores los corriente, tensión y potencia correspondientes a la prueba de vacío del transformador trifásico**.**

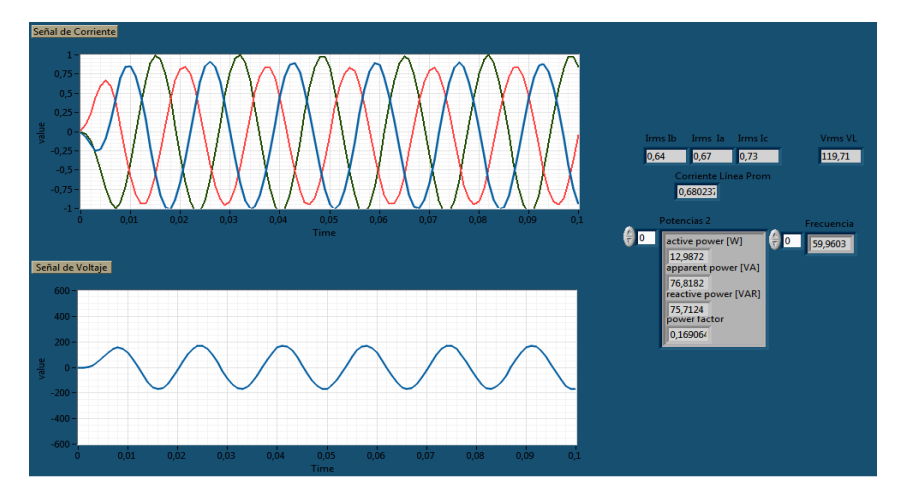

Fig. 84. Interfaz utilizada para la adquisición de datos para la prueba de vacío del transformador trifásico

#### **7.3.3 Comportamiento de la corriente y tensión**

En la las siguientes graficas se muestra el comportamiento de las mediciones obtenidas con el software LabView para la prueba de vacío del transformador trifásico. Se muestra la grafica de la tension, corriente y la potencias medidas.

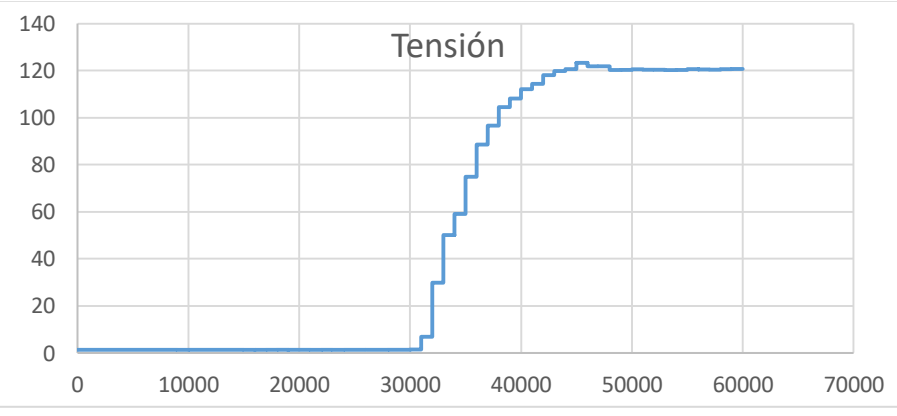

Fig. 85. Curva de tension generada por labview para la prueba de vacío

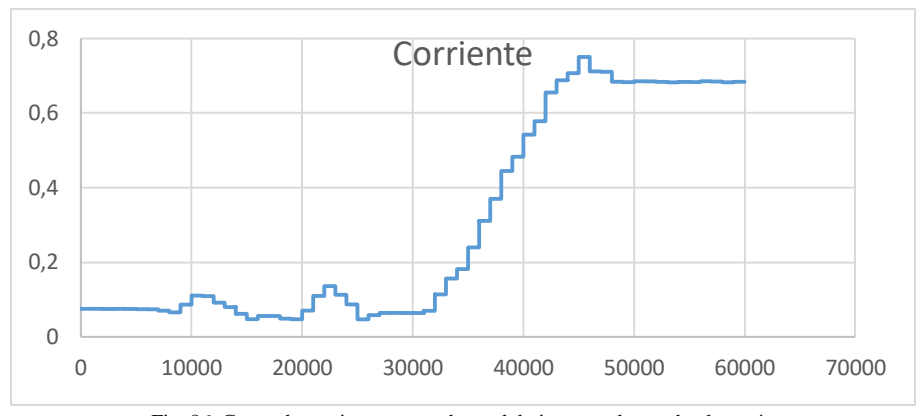

Fig. 86. Curva de corriente generada por labview para la prueba de vacío

#### **7.3.4 Determinación de los parámetros eléctricos del transformador trifásico en vacío**

A continuación, se muestran los parámetros obtenidos de la prueba de vacío

$$
P = \frac{3*(V_0)^2}{R_{fe}}
$$
  
\n
$$
R_{fe} = \frac{3*(V_0)^2}{P} = \frac{3*(119,71)^2}{12,88*\sqrt{3}} = 1.9 K\Omega
$$
  
\n
$$
I_{fe} = \frac{(V_0)}{R_{fe}} = \frac{(119,71)}{1927} = 0,0621 A
$$
  
\n
$$
I_m = \sqrt{(I_0)^2 - (I_{fe})^2}
$$
  
\n
$$
I_m = \sqrt{(0,683932)^2 - (0,0621)^2} = 0,6811 A
$$
  
\n
$$
X_m = \frac{(V_0)}{I_m} = \frac{(119,682942)}{0,68} = 175,54 \Omega
$$

#### **7.3.5 Prueba de cortocircuito**

Para la realización de esta prueba se utilizó una fuente variable de corriente alterna, tres sondas de corriente y los sensores de tensión trifásicos. La prueba se realizó de manera controlada para reservar la seguridad de las máquinas y las personas que realizaron las pruebas. La prueba se realizó de manera controlada para reservar la seguridad de las máquinas y las personas que realizaron las pruebas.

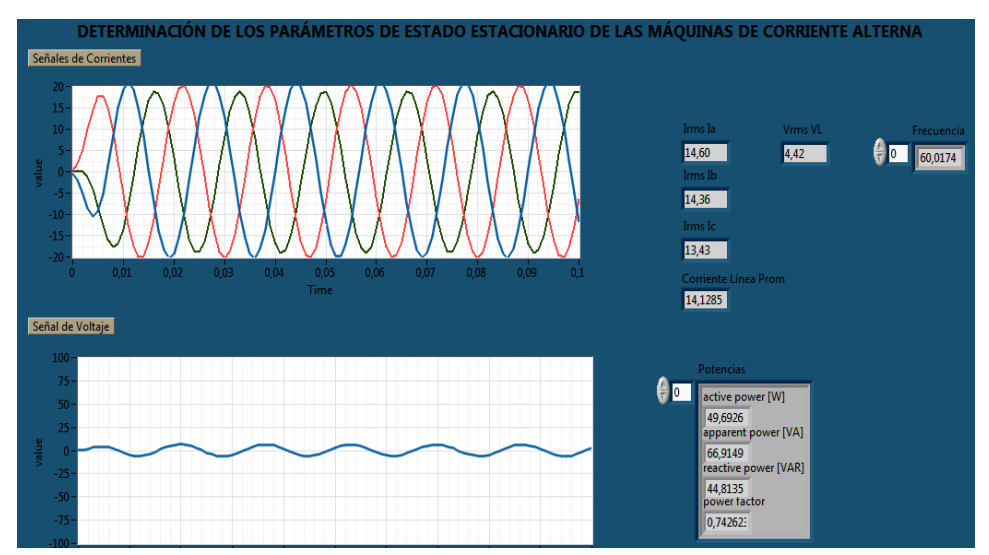

Fig. 87. Interfaz utilizada para la adquisición de datos para la prueba de cortocircuito del transformador trifásico

#### **7.3.6 Comportamiento de las variables medidas**

En la las siguientes graficas se muestra el comportamiento de las mediciones obtenidas con el software LabView para la prueba de vacío del transformador trifásico. Se muestra la grafica de la tension, corriente y la potencias medidas.

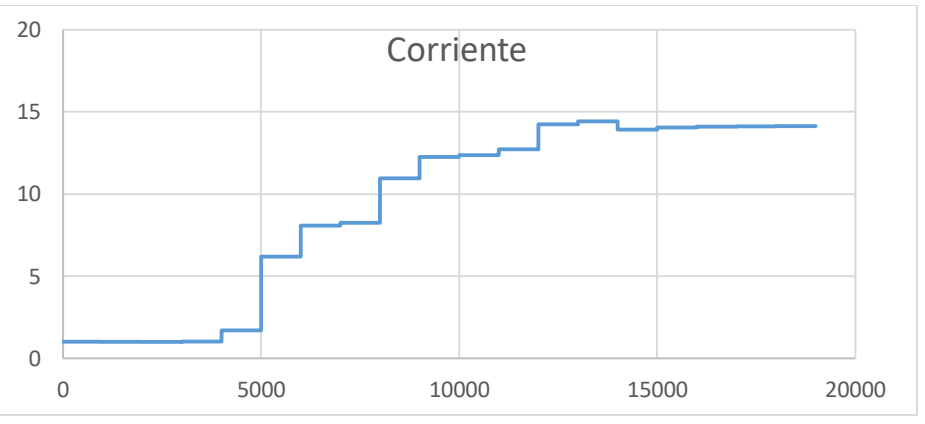

Fig. 88. Curva de corriente generada por labview para la prueba de cortocircuito

En esta imagen se visualizamos la forma de onda de la tensión durante la duración de la prueba de cortocircuito.

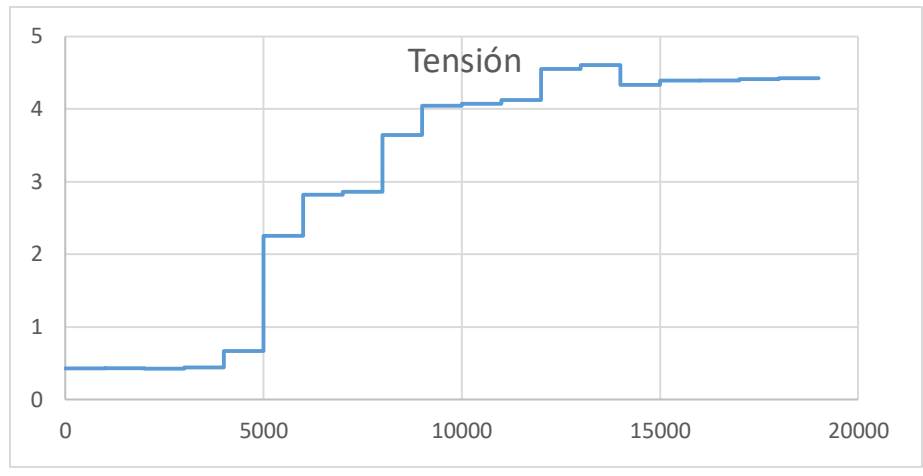

Fig 89. Curva de corriente generada por labview para la prueba de cortocircuito

## **7.3.7 Determinación de los parámetros eléctricos del transformador trifásico en cortocircuito**

$$
I_L = \frac{I_a + I_b + I_c}{3}
$$
  
\n
$$
I_L = \frac{14,60 + 14,36 + 13,43}{3} = 14,13A
$$
  
\n
$$
P_{cc} = 3 * (I_{cc})^2 * R_{cc}
$$
  
\n
$$
R_{cc} = \frac{P_{cc}}{3 * (I_{cc})^2} = \frac{62,0152 * \sqrt{3}}{3 * (14,13)^2} = 0,1793\Omega
$$
  
\n
$$
Z_{cc} = \frac{V_{cc}}{I_{cc}} = \frac{4,422}{14,33} = 0,308\Omega
$$
  
\n
$$
X_{cc} = \sqrt{(Z_{cc})^2 - (R_{cc})^2}
$$
  
\n
$$
X_{cc} = \sqrt{(0,308)^2 - (0,1793)^2} = 0,2542\Omega
$$

## **7.3.8 Cálculos de las resistencias y reactancias**

$$
R_{cc} = R_1 + R_2^{\prime\prime}
$$
  
\n
$$
R_1 = R_2^{\prime\prime} = \frac{0.1793}{2} = 0.08965
$$
  
\n
$$
R_2 = \frac{R_2^{\prime\prime}}{(a)^2}
$$
  
\n
$$
R_2 = \frac{0.08965}{(0.521)^2} = 0.3302 \Omega
$$

$$
X_{cc} = X_1 + X_2^{''}
$$

$$
X_1 = X_2^{''} = \frac{X_{cc}}{2}
$$

$$
X_1 = X_2^{''} = \frac{0.2542}{2} = 0.1271 \Omega
$$

$$
X_2 = \frac{X_2^{''}}{a^2} = \frac{0.1271}{(0.521)^2} = 0.4682 \Omega
$$

#### **7.3.9 Parámetros calculados**

En la siguiente tabla se muestran los resultados obtenidos para la construcción del circuito equivalente del transformador.

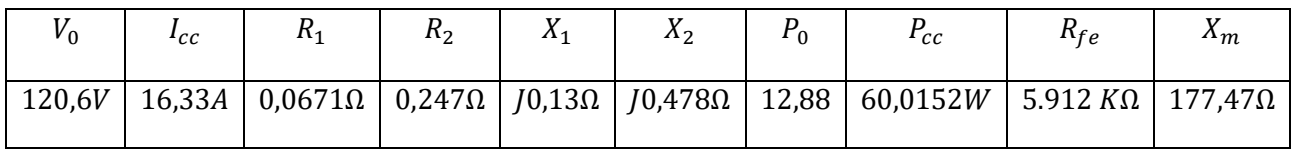

#### **7.3.10 Circuito equivalente solucionado**

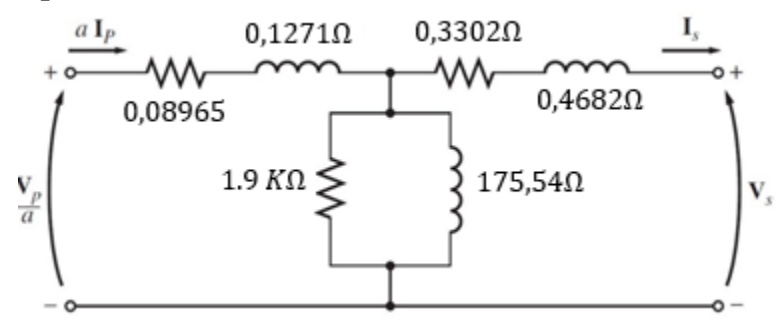

Fig. 90 circuito equivalente del transformador

#### **7.4 Redes de secuencia de la máquina eléctricas**

En un sistema trifásico balanceado en condiciones normales de operación, al ocurrir una falla, por lo general se presenta un desequilibrio en las ondas de tensión y de corriente, modificando sus magnitudes y sus ángulos en cada una de las tres fases, para la determinación de estas magnitudes y ángulos se requiere del método denominado componentes simétricas.

El método consiste en que cualquier sistema desbalanceado de N fasores, puede ser resuelto como la suma de N sistemas de fasores balanceados, llamados componentes simétricas de los fasores originales (Teorema de Fortescue).

Por tal razón es de gran importancia conocer los modelos circuitales de las redes de secuencias en las máquinas de corriente alterna. Es por tal razón que este trabajo presenta las metodologías para determinar estos circuitos e inicia determinando las redes de secuencia de las máquinas sincrónicas.

#### **7.4.1 Determinación de las redes de secuencia de la maquina sincrónica**

#### **7.4.2 Impedancia de secuencia positiva**

La impedancia en condiciones de estado estable se conoce como la impedancia síncrona o impedancia de secuencia positiva medida por las conocidas pruebas de circuito abierto y cortocircuito.

La determinación de los parámetros eléctricos de la maquina sincrónica se realizó después de la adquisición de los datos característicos para cada una de las pruebas.

#### **7.4.3 Determinación de la impedancia de secuencia positiva**

- 1. La tensión de línea en circuito abierto a la corriente de campo nominal fue de 223,54 V.
- 2. La corriente de línea en cortocircuito a la corriente de campo nominal fue de 0,5535 A.

Para este cálculo la resistencia  $R_A$  en el valor de  $X_s$  no afecta en casi nada, por lo que se puede omitir.

#### **7.4.4 Imp**e**danci**a **de secuencia Positiva**

$$
X_1 = X_s = \frac{E_A}{I_A} = \frac{223,54}{0,32} = 698,54 \text{ }\Omega
$$

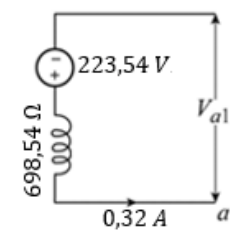

La Fig. 91. red de secuencia positiva equivalente para el sistema monofásico.

#### **7.4.5 Impedancia secuencia negativa**

#### **7.4.6 Cortocircuito sostenido de línea a línea monofásico aplicado**

La máquina síncrona no genera ningún voltaje de secuencia negativa. El flujo de corrientes de secuencia negativa en el devanado del estator produce un fmm que gira sincrónicamente en una dirección opuesta a la del rotor.

La prueba se realizó de manera controlada para reservar la seguridad de las máquinas y las personas que realizaron las pruebas.

## **7.4.7 Interfaz gráfica utilizada para la adquisición de la prueba de cortocircuito sostenido de línea a línea monofásico aplicado.**

La interfaz gráfica fue diseñada en el software de LabView, y nos adquiere los valores de corriente, tensión, potencia y corriente de campo correspondientes a la prueba de cortocircuito sostenido de línea a línea monofásico aplicado de la máquina sincrónica.

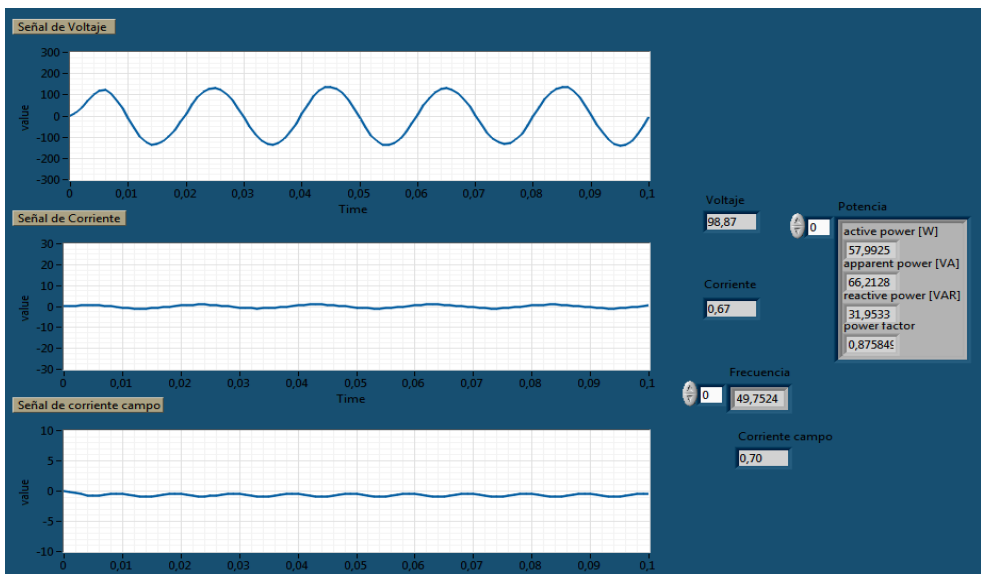

Fig. 92. Interfaz gráfica de la prueba red de secuencia negativa sincrónica

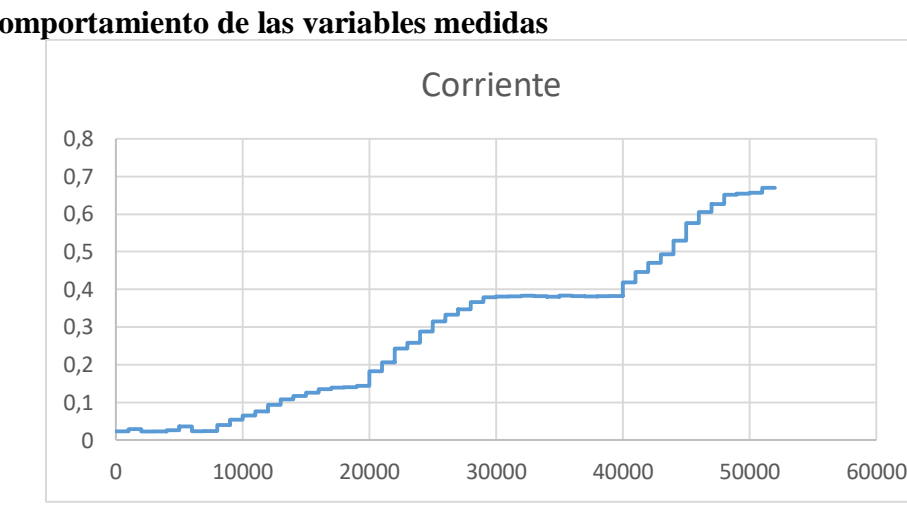

**7.4.8 Comportamiento de las variables medidas**

Fig. 93. Curva de corriente generada por labview para la prueba de cortocircuito

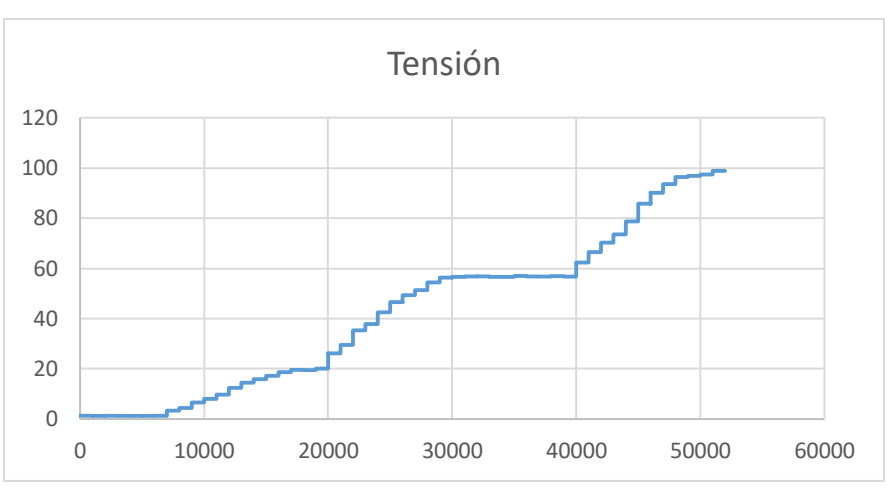

Fig. 94. Curva de la tensión generada por labview para la prueba de cortocircuito

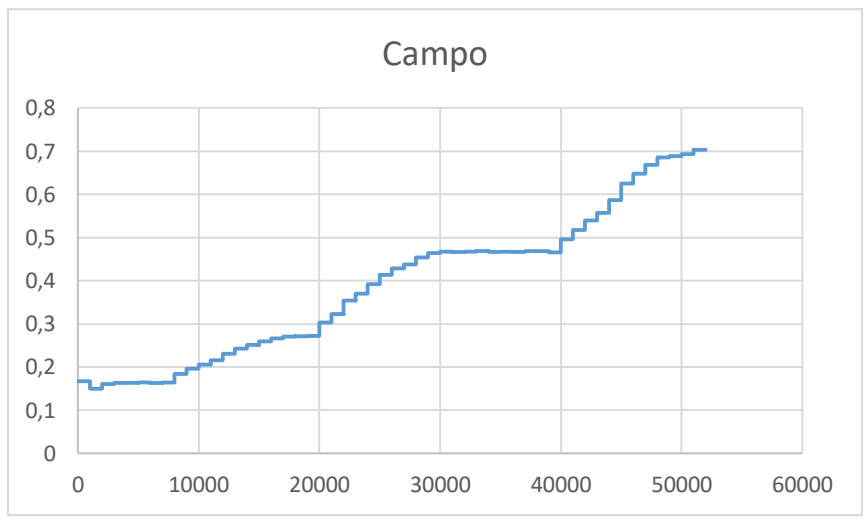

Fig. 95. Curva de la corriente de campo generada por labview para la prueba de cortocircuito

## **7.4.9 Determinación de la impedancia de secuencia negativa**

## **7.4.10 Datos obtenidos para la determinación**

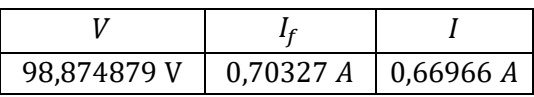

## **7.4.10.1 Impedancia de secuencia negativa**

$$
Z_2 = \frac{V}{\sqrt{3} \times I}
$$

$$
Z_2 = \frac{98,874879 \text{ V}}{\sqrt{3} * 0,66966 \text{ A}} = 85,2454 \text{ }\Omega
$$

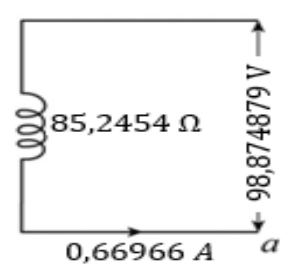

## **7.4.11 Impedancia de secuencia cero**

#### **7.4.12 Circuito Paralelo**

No se induce voltaje de secuencia cero en la máquina síncrona. El flujo de corrientes de secuencia cero en los devanados del estator produce tres fmms que están en fase de tiempo, pero se distribuyen en el espacio en 120 °. La prueba se realizó de manera controlada para reservar la seguridad de las máquinas y las personas que realizaron las pruebas.

## **7.4.13 Comportamiento de las variables medidas**

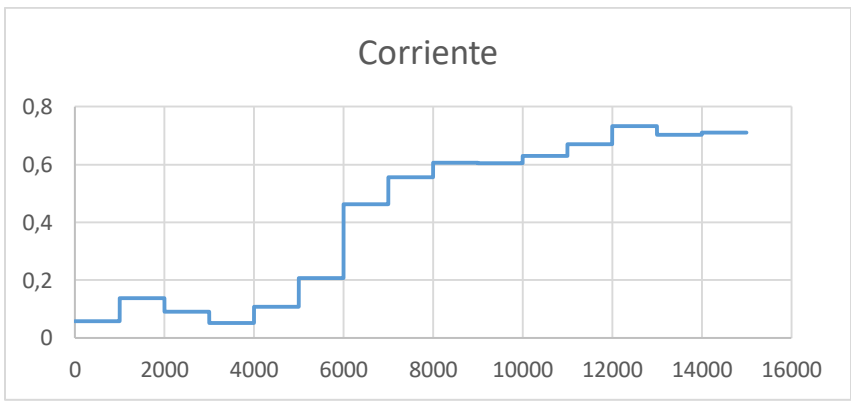

Fig. 96. Curva de la corriente generada por labview para la prueba de cortocircuito

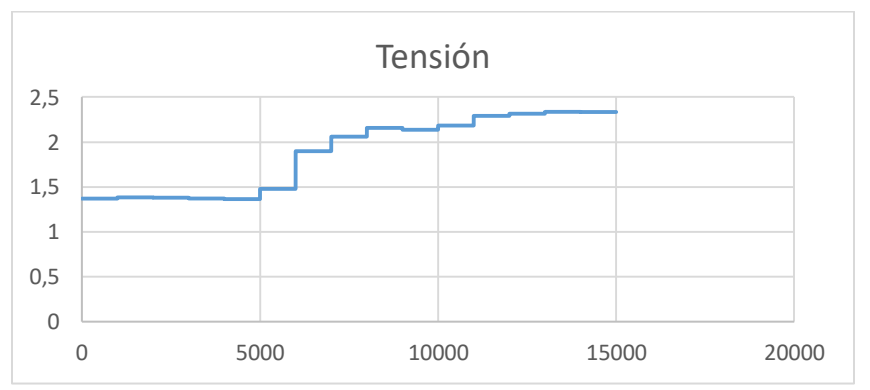

Fig. 97. Curva de la corriente generada por labview para la prueba de cortocircuito

#### **7.4.14 Determinación de la impedancia de secuencia cero**

## **7.4.14.1 Datos obtenidos para la determinación**

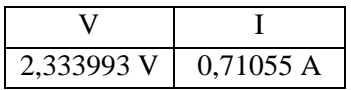

**7.4.15 Iimpedancia de secuencia cero** 

$$
Z_0 = \frac{3V}{I}
$$
  
\n
$$
Z_0 = \frac{3(2,333993)}{0,71055} = 9,8518 \Omega
$$
  
\n
$$
3Z_n \Omega_{\text{mg}} \Omega_{\text{mg}} \Omega_{\
$$

## **7.5 Determinación de las redes de secuencia de la máquina de inducción Impedancia de secuencia positiva y negativa**

Para la determinación de la impedancia de secuencia positiva y negativa de la máquina de inducción, se calcula mediante la solución de la siguiente ecuación.

$$
Z_M = \frac{1}{I_{LR}/I_{rm}} \cdot \frac{U_{rm}}{\sqrt{3} I_{rm}} = \frac{1}{I_{LR}/I_{rm}} \cdot \frac{U_{rm}}{S_{rm}}
$$

Teniendo en cuenta que la relación  $R_M / X_M$  es conocida, entonces  $X_M$  se calcula como:

$$
X_m = \frac{Z_M}{\sqrt{1 + (R_M/X_M)^2}}
$$

Para la determinación de las impedancias de secuencia positiva y negativa de la máquina de inducción se procede a realizar la prueba de rotor bloqueado.

#### **7.5.1 Prueba de rotor bloqueado**

Después de realizar la prueba de rotor bloqueado, se muestran a continuación, el comportamiento de la corriente y la tensión durante el procedimiento de laboratorio.

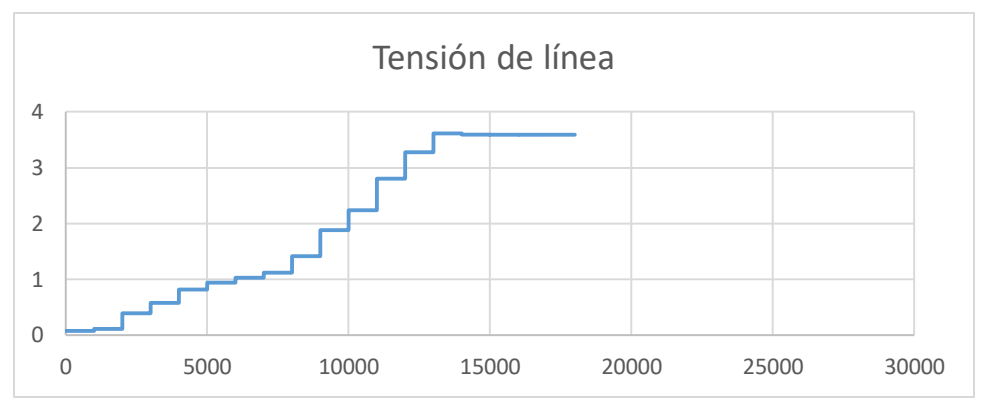

Fig. 98. Curva de tensión generada por LabView para la prueba de rotor bloqueado

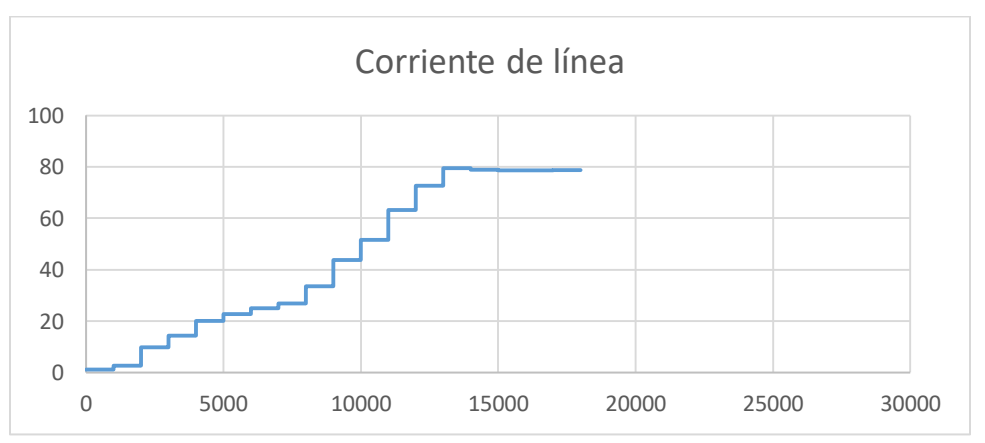

Fig. 99. Curva de corriente generada por LabView para la prueba de rotor bloqueado

#### **7.5.2 Datos de la Prueba de Rotor Bloqueado**

Los datos de la prueba de vacío fueron adquiridos con el software de LabView.

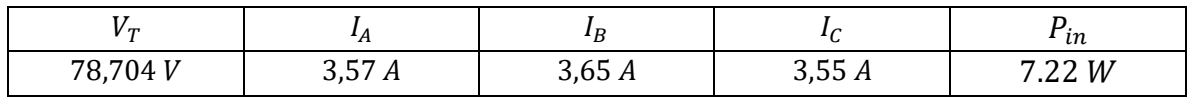

La impedancia  $Z_m = R_m + JX_m$  que para los motores de inducción para los sistemas de secuencia positiva y negativa se puede determinar por

$$
Z_M = \frac{1}{3,59/2} \cdot \frac{230 \, V}{\sqrt{3} \cdot (2)} = 36,9890
$$

$$
X_m = \frac{36,9890}{\sqrt{1 + (0,42)^2}} = 34,103
$$

### **7.6 Determinación de las redes de secuencia del transformador**

#### **7.6.1 Impedancia de secuencia positiva y negativa**

La impedancia de secuencia positiva de un transformador se mide a partir de la prueba de cortocircuito estándar. La impedancia de secuencia positiva del transformador también se le conoce como impedancia de cortocircuito o voltaje de impedancia.

#### **7.6.2 Interfaz gráfica utilizada para la adquisición de la prueba de cortocircuito**

La interfaz gráfica fue diseñada en el software de LabView, y nos adquiere los valores de corriente, tensión, potencia y corriente de campo correspondientes a la prueba de cortocircuito sostenido de línea a línea monofásico aplicado de la máquina sincrónica.

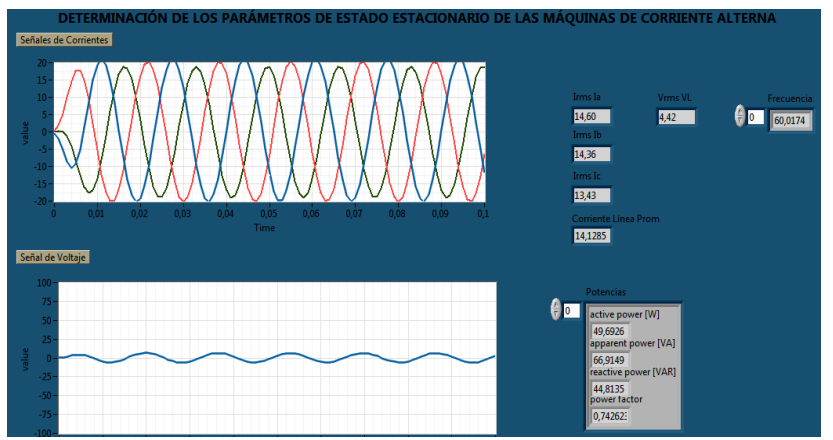

7Fig. 100. Interfaz gráfica de la prueba red de secuencia negativa y positiva

## **7.6.3 Determinación de la impedancia de secuencia positiva y negativa**

#### **7.6.3.1 Datos obtenidos para la determinación**

$$
V_z = 4.42
$$
  
\n
$$
V_n = \frac{230 \text{ V}}{208 \text{ V}} = 1.105 \text{ V}
$$
  
\n
$$
\frac{V_n}{V_z} = \frac{I_n Z_1}{I_n Z_b}
$$
  
\n
$$
Z_1 = Z_b * \frac{V_n}{V_z}
$$
  
\n
$$
Z_1 = Z_2 = 32.1454 \Omega
$$

#### **7.6.4 Impedancia de secuencia cero**

La impedancia de secuencia cero se determinó mediante la prueba de circuito paralelo de similar forma que la prueba de secuencia cero de la maquina síncrona.

La prueba se realizó de manera controlada para reservar la seguridad de las máquinas y las personas que realizaron las pruebas.

#### **7.6.5 Interfaz gráfica utilizada para la adquisición de la prueba de circuito paralelo**

La interfaz gráfica fue diseñada en el software de LabView, la interfaz nos muestra la forma de onda de la tensión, la corriente y las potencias adquiridas para la determinación de la impedancia de secuencia cero del transformador.

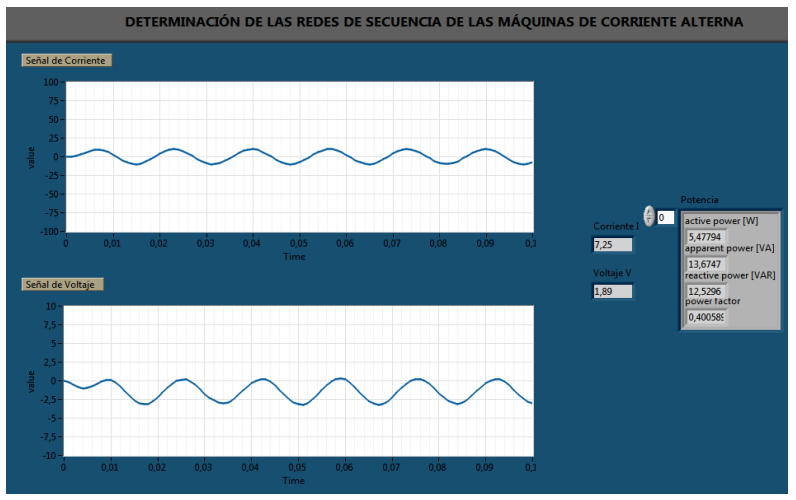

Fig. 101. Interfaz gráfica de la prueba red de secuencia cero

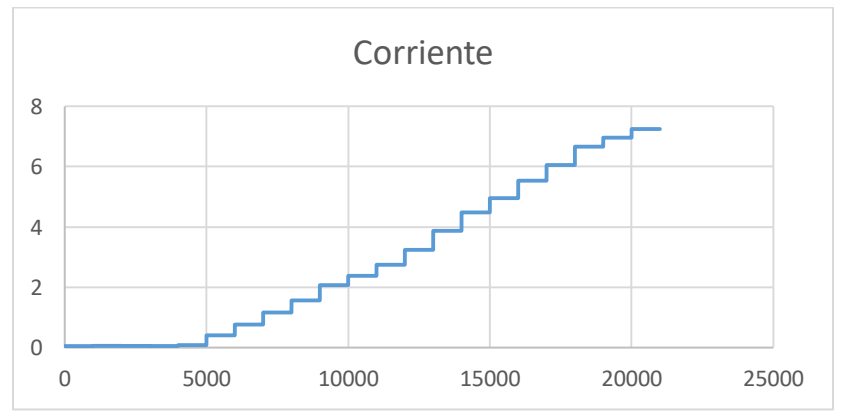

Fig. 102. Curva de la corriente generada por labview para la prueba de secuencia cero

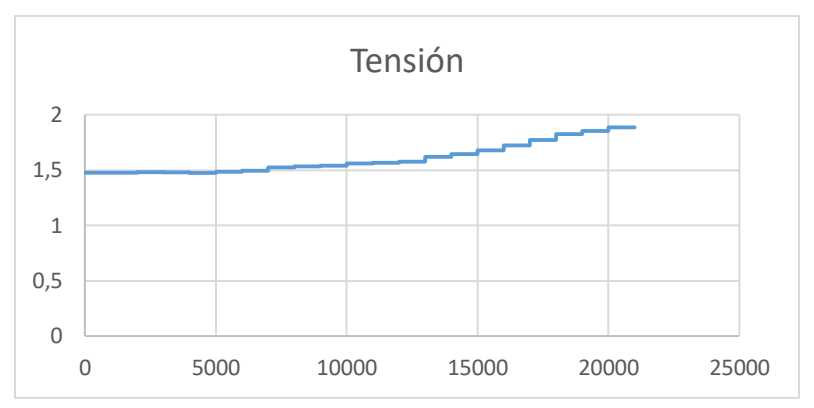

Fig. 103. Curva de la tensión generada por labview para la prueba de secuencia cero

La impedancia de secuencia cero es determinada:

$$
\frac{1}{3}Z_{0,p.u} = \frac{V_z}{V_n} = \frac{1}{3} \frac{l_n Z_0}{l_n Z_b}
$$

$$
Z_0 = \frac{3 * 4,46V}{1,105} * 8,011\Omega = 96,868 \Omega
$$

#### **CONCLUSIONES**

El equipo construido permite caracterizar los parámetros eléctricos del circuito equivalente de estado estacionario y redes de secuencia de las máquinas de corriente alterna para establecer su comportamiento y estimar cómo se comportará ante una falla. Para esto el equipo cuenta con un sistema de sensores que reciben las señales análogas suministrada por las máquinas, una tarjeta de adquisición de datos ADQ, que recibe los datos de los sensores, y convierte estas señales a señales digitales, esta tarjeta se conecta a una computadora que realiza el proceso de control y visualización por medio del software de LabView de las formas de onda de tensión, corriente, frecuencia, potencia y demás datos que se deseen adquirir por medio de la opción de la instrumentación virtual.

Se establecieron unas metodologías de cada máquina a caracterizar, estas metodologías se buscan para establecer un procedimiento de desarrollo sin complicaciones por parte de los usuarios del equipo, estas metodologías cuentan con el ensayo que se debe realizar, las metodologías donde se explican los procedimientos que el usuario debe realizar para el correcto desarrollo de las pruebas y la correcta adquisición de los datos, luego se plantearon los montajes eléctricos que se debe aplicar a la cada una de las máquinas para que trabajen en las condiciones requeridas por la prueba seleccionada y por último se presentan las fórmulas para la solución matemática y estimación de los parámetros y redes de secuencia de las máquinas de corriente alterna.

Se diseñaron tres sensores monofásicos de tensión encargado de la obtención de los valores de tensión, estos sensores tienen muchas vueltas en su núcleo lo que hace que tengan una alta impedancia, esto nos resulta importante para tener un aislamiento y proteger al circuito de la tarjeta de adquisión de datos ADQ, estos sensores de tensión se diseñaron con un área relativamente grande con el fin de trabaje en la zona lineal; a su salida fue colocado un divisor de tensión resistivo para disminuir el nivel de salida de la tensión de los sensores para obtener el requerido por la tarjeta de adquisición de datos.

Para la visualización de las formas de onda, valores obtenidos de las máquinas y guarda de datos de los resultados se diseñaron unos algoritmos basados en los requerimientos que exige cada prueba de laboratorio, los algoritmos implementados se basan en los diagramas de bloques interfaz del software de LabView, estos cuentan con una estructura denominada case estructure, un control denominado tab control y una estructura while loop, que se encargan de crear pestañas de programas con el fin de obtener un solo documento con los subprogramas de adquisición en un solo lugar y poder con un clic estar en otro programa. Estos algoritmos tienen en común en que todos cuentan con el boque de ADQ donde se seleccionan los canales a conectar de la señal proveniente de los sensores de tensión y corriente, los bloque de selecc signals, los cuales se encargan de nombrar las señales y ubicarlas en el programa, el bloque de filtrado y el escalamiento que nos permite recrear el valor real de la señal de entrada en la visualización del entorno gráfico y el bloque de write to mesuarement encargado de guardar los resultados exportando estos a un documento de Excel. Los demás bloques dependen únicamente de las características de la prueba a realizar.

Se implementó un equipo diseñado para la determinación, en el salón de los laboratorios de máquinas eléctricas de la universidad de pamplona, este equipo es muy versátil, permite caracterizar máquinas y determinar parámetros de estado estacionario y redes de secuencia, además de tener su propia bodega de almacenaje para las máquinas, conductores y demás elementos utilizados en el desarrollo de las pruebas de laboratorio. Este equipo cuenta con la ventaja de poder implementar futuras ampliaciones; es un equipo de nuevo para el laboratorio que ayudara al sistema de aprendizaje a entender como en la vida real se determinan estos parámetros, los cuidados que se deben tener y la configuración de las conexiones eléctricas requeridas para la prueba. Cabe destacar que el equipo

cuenta con dos contactores, dos variadores de frecuencias, bornes de conexiones, interruptores, iluminarias, rieles donde se soportaran las máquinas, conexión a sensores, dos entradas de alimentación, fusible contra sobre corriente y equipo computador para completar así todo el sistema de adquisión de datos y parametrización de las máquinas de corriente alterna.

Las pruebas de funcionamiento se realizaron en los laboratorios de máquinas eléctricas de la Universidad de Pamplona resultaron satisfactoria, el sistema obtención de los valores de los sensores, acondicionamiento de la señal por el paso de la tarjeta de adquisición ADQ, y la visualización de los valores en la interfaz gráfica se comportó de la manera esperada. Además de los demás sistemas de conexión eléctrica y funcionamiento del equipo en general. Cabe destacar que los elementos de medida presentan una exactitud acorde a los instrumentos de campo, pero debemos tener en cuenta la discrepancia de las sondas de corriente y los sensores de tensión construidos.

Para la correcta utilización del equipo se redactó un manual de usuario, con cada una de las especificaciones técnicas, dimensiones y cuidados con los conexionado, entradas de alimentación, la correcta utilización y seguridad de las personas y elementos utilizados para la determinación de los parámetros de las máquinas de corriente alterna. En este se especifican las conexiones de alimentación al equipo de determinación, como se debe conectar las configuraciones de las maquinas (delta o estrella), configuración del variador de frecuencias, conexionado de las sondas de corriente y los sensores de tensión, y puesta en marcha del equipo para la determinación de los parámetros de estas máquinas de A.C. dentro del manual se especifican los procedimientos y conexiones para cada prueba y dentro de cada prueba para cada ensayo de laboratorio.

Se estableció que la prueba para la determinación de secuencia cero de la maquina sincrónica, denominada circuito paralelo, conlleva de conocimiento de conexiones eléctricas, es una conexión complicada de conectar porque requiere de cortocircuitar el campo de la máquina, luego realizar una configuración en estrella de los devanados, luego requiere de cortocircuitar la salida de los devanados. Para las mediciones eléctricas pide medir la tensión el punto común de la configuración en estrella y el punto común del cortocircuito y la corriente que entra ofrecida por la fuente monofásica.

El análisis del funcionamiento de las máquinas eléctricas en los sistemas eléctricos de potencia, nos resulta de gran importancia, por esto contar un circuito equivalente en estado estacionario que nos determine el comportamiento de la máquina y que lo formen parámetros que puedan calcularse es indispensable para ir más allá de las características de la máquina eléctricas. Las asignaturas de formación profesional que hacen parte del programa de ingeniería eléctrica, dentro de las cuales esta determinación es importante para el estudio de las máquinas eléctricas imparten todo su potencial información y transferencia de conocimiento hacia las personas de interés de manera teórica. Este proyecto tiene como objetivo cambiar parte de esta metodología y poder realizar dentro del contexto de la materia, practicas reales sobre la determinación de los parámetros de los circuitos de estado estacionario y también de poder realizar prácticas en los laboratorios sobre el estudio de las redes de secuencia de las máquinas de corriente alterna ya que estos temas son indispensables al momento de analizar y saber el funcionamiento de una máquina eléctrica de corriente alterna.

## **BIBLIOGRAFÍA**

[1] REVUELTA-GARCÍA, José, GONZÁLEZ-PARADA, Adrián y BOSH-TOUS, Ricard. Comparación de métodos experimentales para obtener los parámetros eléctricos de un motor de inducción. Revista de Sistemas Experimentales 2016, 3-8: 8-17.

[2] Fraile, Mora Jesús. Transformadores. En su Fraile Mora Jesús, Máquinas eléctricas, México, Mc Graw Hill.

[3] Chapman, Stephen J. Máquinas Sincrónicas. En su Stephen J Chapman, Máquinas eléctricas, México, Mc Graw Hill.

[4] STEVENSON, William, GRAINGER, John. "Análisis de Sistemas de Potencia". Primera edición. McGraw – HILL. México. 1996.

[5] PÉREZ, A. ROMERO, Y, y PÉREZ, S. (2008), Metodologías utilizadas en la determinación de los parámetros de la máquina síncrona: una aplicación en línea, Tecnura año 11 No. 22 primer semestre de 2008. Pág. 97. Tomada en línea de:

[6] CASTILLO, R. (2013). Implementación y análisis de la curva de capabilidad del generador síncrono de polos salientes utilizando software de ingeniería. (Tesis de pregrado), Universidad nacional de ingeniería, facultad de ingeniería mecánica, Lima-Perú. Tomado en línea de: http://cybertesis.uni.edu.pe/bitstream/uni/2299/1/castillo\_hr.pdf

[7] LOPEZ, G. BARBOSA, L. (2007). Diseño e implementación de un campo de pruebas para transformadores de distribución de m.t y b.t hasta 5mva, serie 34.5 Kv. (Tesis de pregrado), Universidad de la Salle, Bogotá. Tomado en línea de:

[8] Martínez Ferrán, Daniel. (2017). Cortocircuitos en el generador síncrono trifásico. (Tesis de pregrado). Universidad de Valladolid, escuela de ingenierías industriales. Valladolid.

[9] Velasco Martínez, Juan. Circuito equivalente de un transformador con regulación. Revista Scielo. Vol. 19. N°1, 2011, pp. 93-109.

[10] Martínez, Manuel. Guía para la determinación de límites de operación, curva de capacidad, pruebas y mantenimiento predictivo de generadores síncronos. Universidad de san Carlos de Guatemala. Facultad de ingenierías, escuela de ingeniería mecánica-eléctrica.

[11] Castaño, Juan pablo. Caracterización de las reactancias de la máquina síncrona. Universidad de Valladolid. Escuela de ingenierías industriales. Feb 2017.

[12] Nirupama, S. Impedancias de secuencia de los elementos del sistema de potencia. Ingeniería eléctrica.

[13] Rodríguez salas, L. Analizador de potencia basado en LabView. San Luis Potosí, S.L.P México. Julio 2018.

[14] Simonetta J., Murcia G., Suárez J., Branda J. "Instrumento Virtual de Análisis del Producto Eléctrico", III Congreso Iberoamericano de Ingeniería de Proyectos, Mar del Plata noviembre 2012.

[15] Charles K. Alexander. Matthew N. O. Sadiku. Fundamentos de circuitos eléctricos. Tercera edición. Mc Graw Hill, Ciudad de México.

[16] Manual de usuarios de las sondas de corriente fluke 80.

[17] Lagunas Sánchez, María. Puesta en marcha del modelo DL30190 para generadores síncronos trifásicos. Escuela superior de ingeniería mecánica y eléctrica. Junio 2013. México.

[18] Vargas, Federico. Maquinas eléctricas rotativas. Natalio Sánchez 220. Universidad católica del peru.1990.

[19] Tleis, N., "Power Systems Modelling and Fault Analysis - Theory and Practice", Newnes, 2008.

[20] IEEE STD C57.12.90, "IEEE Standard Test Code for Liquid-Immersed Distribution, Power and Regulating Transformers", 2010

[21] IEEE STD 115. Guide for Test Procedures for Synchronous Machines. 2010.